$46$ <br>  $22$ 

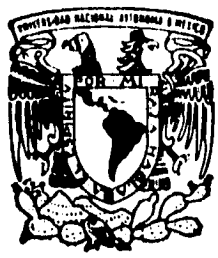

# UNIVERSIDAD NACIONAL AUTONOMA DE MEXICO

# **FACULTAD DE INGENIERIA**

# **ANALISIS HIDRAULICO EN CONDUCTOS** A PRESION

#### T E S S

QUE PARA OBTENER EL TITULO DE INGENIERO CIVIL E R E  $S$ P N Т N HUGO ME NE Z **MARCOS RAFAEL OCAMPO HEREDIA** 

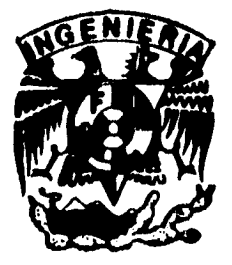

MEXICO, D. F.

1996

TESIS CON FALLA DE ORIGEN

**TESIS CON FALLA DE ORIGEN** 

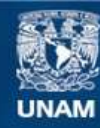

Universidad Nacional Autónoma de México

**UNAM – Dirección General de Bibliotecas Tesis Digitales Restricciones de uso**

# **DERECHOS RESERVADOS © PROHIBIDA SU REPRODUCCIÓN TOTAL O PARCIAL**

Todo el material contenido en esta tesis esta protegido por la Ley Federal del Derecho de Autor (LFDA) de los Estados Unidos Mexicanos (México).

**Biblioteca Central** 

Dirección General de Bibliotecas de la UNAM

El uso de imágenes, fragmentos de videos, y demás material que sea objeto de protección de los derechos de autor, será exclusivamente para fines educativos e informativos y deberá citar la fuente donde la obtuvo mencionando el autor o autores. Cualquier uso distinto como el lucro, reproducción, edición o modificación, será perseguido y sancionado por el respectivo titular de los Derechos de Autor.

### FACULTAD DB INGENIERIA DIRECCION 60-1-034/96

ويني الميتة فالم

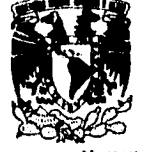

VNIVERSDAD NACJONAL **AVPIPMA MIXICO** 

> Señores HUGO JIMENEZ AMAYA MARCOS RAFAEL OCAMPO HEREDIA Presente.

En atención a su solicitud me es grato hacer de su conocimiento el tema que propuso el profesor INC. JESUS GALLEGOS SILVA, que aprobó esta Dirección, para que lo desarrollen ustedes como tesis de su examen profesional *de* INGENIERO CIVIL

### "ANALISIS HIDRAULICO EN CONDUCTOS A PRESION"

### INTRODUCCION

- I. ANTECEDENTES<br>II. ECUACIONES BA
- II. ECUACIONES BASICAS<br>III. RESISTENCIA AL FLUIO
- RESISTENCIA AL FLUJO
- IV. SISTEMAS DE TUBOS<br>V. CONCLUSIONES
- **CONCLUSIONES**

Ruego a ustedes cumplir con la disposición de la Dirección General de la Administración Escolar en el sentido de que se imprima en lugar visible de cada ejemplar de la tesis el título de ésta.

Asimismo les recuerdo que la Ley de Profesiones estipula que deberán prestar servicio social durante un tiempo mínimo de seis meses como requisito para sustentar Examen Profesional.

Atentamente "POR MI RAZA HABLARA EL ESPIRITU" Cd. Universitagla, a 12 de marzo de 1996. EL DIRECTOR.

**ING. JOSE MANUEL COVARRUBIAS SOLIS** 

JMCS/GMP•nll

# DEDICATORIAS DE HUGO JIMÉNEZ

 $\mathcal{A}^{\mathcal{A}}$  and  $\mathcal{A}^{\mathcal{A}}$  are also the contributions.

 $\left\langle \left( \mathbf{q}_{\mathrm{c}}\right) \mathbf{q}_{\mathrm{c}}\right\rangle ^{2}$  ,  $\left\langle \mathbf{q}_{\mathrm{c}}\right\rangle ^{2}$  ,  $\left\langle \mathbf{q}_{\mathrm{c}}\right\rangle ^{2}$  ,  $\left\langle \mathbf{q}_{\mathrm{c}}\right\rangle ^{2}$ 

j.

 $\mathbb{P}_{\mathbb{P}^{1},\mathbb{P}^{1}}\times\mathbb{P}^{1}\times\mathbb{P}_{\mathbb{P}^{1},\mathbb{P}^{1}}\times\mathbb{P}^{1}\times\mathbb{P}^{1$ 

÷,

### A mis padres

Raymundo Jiménez Borja y Cecilia Amaya Benocat

Con cariño y agradecimiento por baberme dado todo su apoyo en la culminación de mi carrera de Ingeniero Civil.

#### A **gris barmatear**

César, Norma, Adriana, Héctor, Verónica y Víctor.

Que con su apojo,consejos y buen humor **me** hicieron volver a sentir el valor de la vida cuando más derrotado me sentí.

### **AI lisisidaror**

Héctor García Gutiérrez.

Con respeto a su gran calidad como profesor y ser humano, así como por su valiosa e incondicional amistad y confianza.

### **Y a mit competieree y shas**

Ya que gracias a su competividad y ayuda nos inquisamos unos a otros con el olsjetito de ser cada día mejores estudiantes.

### **DEDICATORIAS DE RAFAEL OCAMPO**

والكروم

Este trabajo está dedicado a f. Inés y Alejandra, mi Padre y ml Madre, que me enseñaron algo más de lo que se puede aprender en cualquier escuela.

> A mis hermanos Donato, Alejandro, Irma y Vicki, por su apoyo,cariño y compresión.

**A** Laura y Liliana.

 $\cdot$ 

A tuella, que nunca conocí.

A toda mi familia.

ing a state of convergence of the a

بالمج

A la memoria de mis abuelos.

A todos mis amigos que compartieron Conmigo un espacio de su vida.

A la vida.

# DEDICATORIAS DE HUGO JIMÉNEZ Y RAFAEL OCAMPO

ing Nijeria<br>Ang Palitan

*A la Universidad Nacional Autónoma de Atávico* 

*A la Facultad de Ingeniería.* 

*A Nuestros Profesores.* 

ŗ برا

*Al Laboratorio de Hidráulica.* 

*Al lag. Jesús Gallegos Silva por su apoyo en la elaboración de ésta tesis.* 

وللمال أدراج الانتخاب كالطائل جاذب الانت

*A todas los amigos y compañeros.* 

### INDICE

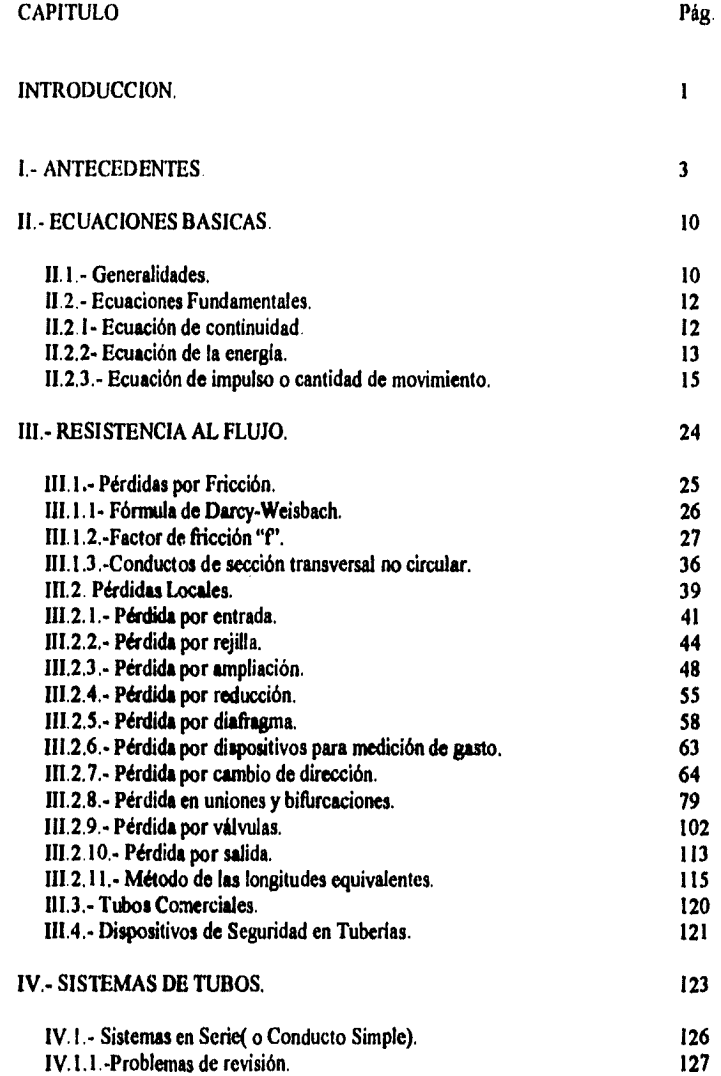

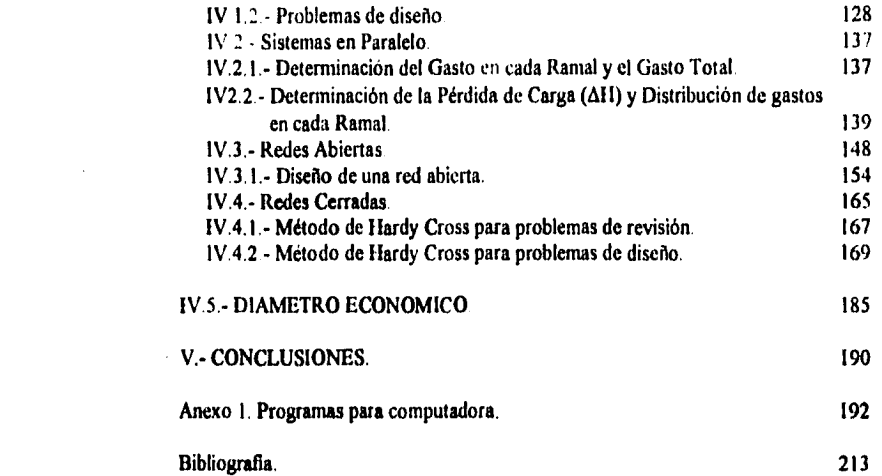

. The contract  $\mathcal{O}(\mathcal{O}_\mathcal{O})$  is a set of the contract of  $\mathcal{O}(\mathcal{O}_\mathcal{O})$ 

 $\gamma_{\alpha\beta} \cdot \alpha \delta \phi_{\alpha\beta}^{\dagger} \gamma_{\alpha\beta}^{\dagger} \approx \gamma_{\alpha\beta} \gamma_{\alpha\beta}^{\dagger} \gamma_{\alpha\beta}^{\dagger} \gamma_{\alpha\beta}^{\dagger} \gamma_{\alpha\beta}^{\dagger} \gamma_{\beta}^{\dagger} \gamma_{\beta}^{\dagger}$ 

 $\biggl\{$  $\pmb{\downarrow}$ 

 $\begin{array}{c} \frac{1}{2} \\ \frac{1}{2} \\ \frac{1}{2} \end{array}$ 

 $\frac{1}{4}$ 

# INTRODUCCIÓN

### INTRODUCCIÓN.

 $\mathfrak{t}^{\ast}$  :

El presente trabajo fue proyectado en base a la inquietud de crear una referencia bibliográfica en donde los alumnos de las asignaturas del área de hidráulica puedan consultar y ampliar los temas relacionados con el estudio, análisis y solución de problemas relacionados con los sistemas de conductos a presión, que van desde el tubo sencillo hasta el de redes de agua potable.

 $\mathbf{I}$ 

Cabe mencionar que aunque este trabajo pretende ser una ayuda práctica principalmente para los estudiantes que cursan la asignatura de hidráulica básica (o de cualquier otra asignatura del área) y que la interese los temas descritos en el mismo,por lo que deberá tener un conocimiento claro de los temas y conceptos relativos al problema de los conductos a presión.

Se recomienda al estudiante que considere este trabajo como un libro de consulta de los temas correspondientes, ya que así complementará y fijará aún más sus conocimientos que va adquiriendo en sus cursos respectivos.

Para lograr lo anterior el trabajo se ha desarrollado de la siguiente manera: En el capítulo I uno " Antecedentes", se hace una breve descripción del concepto de conducto a presión, los distintos tipos de conductos a presión que existen así como de sus principales componentes, Se hace también mención de los distintos tipos do flujo que existen en dichos conductos.

> En el capitulo dos " Ecuaciones básicas ",se describe de manera muy general las características,aplicaciones y alcances de las ecuaciones básicas de la hidráulica (Ecuación de continuidad, Ecuación de la energía y la Ecuación del Impulso o Cantidad de Movimiento), las cuales ayudan a resolver una gran variedad de problemas hidráulicos con flujo permanente.

> En el capítulo tres " Resistencia al flujo " ,se procura dar un panorama más amplio sobre las pérdidas de energía que se presentan en el flujo a presión de fluidos en conductos cerrados o tubos (pérdidas por fricción y pérdidas locales).

> Para el cálculo de la pérdida de energía por fricción se empleó la expresión de Darcy-Weisbach, utilizando diferentes criterios para la determinación del factor de fricción "f" aplicable a dicha ecuación. Asimismo, para el caso de las pérdidas locales, se presenta una amplia información para obtener el coeficiente "k" de pérdida local (dependiendo del tipo de pérdida de que se trate).

> También se tratan conceptos necesarios para el estudio de éstas pérdidas como lo son.el de número de Reynolds,tipos de flujo; concepto de rugosidad absoluta y relativa,asi como el efecto corrosivo del agua y del número de años de servicio de las tuberías en el valor de su rugosidad absoluta.

> En el capítulo cuatro " Sistemas de tubos " ;se presenta breve descripción de los

sistemas de tubos; simples y en paralelo,redes abiertas y cerradas,asi como algunos de los métodos de análisis y solución de los mismos. Lo anterior con el fin de ampliar los conceptos aquí tratados.

En el capítulo cinco " Conclusiones ",se considera una serie de observaciones y recomendaciones que a nuestro juicio resultan ser las más importantes y de mayor trascendencia en el presente análisis y diseño hidráulico de los conductos a presión.

# **CAPÍTULO I ANTECEDENTES**

Bullado

Ĵ

### I.- ANTECEDENTES.

El problema de flujo de fluidos en tuberías se encuentra en muchas áreas de la práctica de la ingeniería. El flujo a presión en tuberías abarca aquellos problemas en los cuales el conducto es forzado (se considera forzado el conducto en el cual el liquido fluye con una presión diferente a la atmosférica). La tubería funciona siempre totalmente llena y está siempre cerrada. Los conductos de distribución de agua en las ciudades, por ejemplo, siempre funcionan o deben funcionar como conducto a presión. Los flujos que llenan parcialmente el tubo, por ejemplo, los de las líneas de drenaje y alcantarillado, se tratan corno canales abiertos, que caen fuera de los alcances del presente trabajo.

Los conductos a presión incluyen, entre otros:

- Tuberías de baja presión.
- l, Tuberías de descarga.
- Tuberías de aspiración.  $\overline{a}$
- Sifones.  $\overline{a}$ 
	- Conductos de centrales hidroeléctricas.

Una conducción a presión puede formarse de diferentes partes:

- Tramos rectos de sección transversal y velocidad constantes
- Tramos de velocidad variable, como reducciones y ampliaciones.
- Tramos de gasto variable, como las ramificaciones y las uniones en general.
- Tramos conteniendo órganos de regulación, como válvulas. J.
- Tramos de energía variable, como el caso de turbinas y bombas y disipadores de  $\overline{a}$ energía.
- Tramos de dirección variable, corno codos y curvas.

Algunos tramos pueden ser mixtos, por ejemplo, un codo de sección variable, o un tramo con una reducción y un disipador de energia.

La pérdida de carga en un conducto depende de si el flujo es laminar o turbulento y de la rugosidad del tubo. Un flujo laminar es aquel en que las fuerzas viscosas son más importantes que las de inercia. En tuberías esto se presenta para números de Reynolds menores de 2000. La característica esencial del flujo laminar es que la trayectoria de sus partículas es perfectamente regular sin intercambio o mezcla de partículas fluidas y sin movimientos erraticos. En flujo turbulento las fuerzas de inercia son más importantes que las fuerzas viscosas. Existe una transición de flujo laminar a turbulento a partir de un valor crítico del número de Reynolds, que oscila entre 2000 y 4000. La característica fundamental de los flujos turbulentos es que sus partículas no siguen trayectorias definidas, sino que se mueven aleatoriamente.

La solución de los problemas prácticos del flujo en tuberías a presión, resulta del principio de conservación de la energía, la ecuación de continuidad y los principios y ecuaciones de la resistencia de fluidos. La resistencia al flujo en los tubos, es ofrecida no sólo por los tramos largos de tubos, sino también por los accesorios de las conducciones como codos , válvulas, etc., que disipan energia al producir turbulencias.

**El** cálculo del diámetro económico en una conducción tiene especial importancia en sistemas hidroeléctricos o en estaciones de bombeo, ya que los espesores necesarios pueden encarecer el costo de la tubería. De especial interés son las presiones negativas (se considera presión negativa, aquella que es menor que el cero de referencia) en los álabes de una turbina, y aunque la temperatura del agua sea baja se puede presentar el fenómeno de cavitación; algo semejante se produce en sifones o en tramos cuyas presiones sean negativas.

En los párrafos siguientes so mencionan brevemente, algunas de las principales propiedades de lo agua

- Densidad. Es la masa por unidad de volumen.

 $\rho = \frac{M}{V}$ 

en donde.

p :en.kg/m<sup>3</sup>.<br>M :masa.en **M** : **masa**, en kg.<br>V : volumen, en

 $\therefore$  volumen, en m<sup>3</sup>.

- Peso Volumétrico. Es el peso por unidad de volumen.

 $\gamma = \frac{W}{V}$ 

en donde:

γ : en kg/m<sup>3</sup>.<br>**W** : peso, en

**W .** peso, en kg.

 $V$  : volumen, en  $m<sup>3</sup>$ .

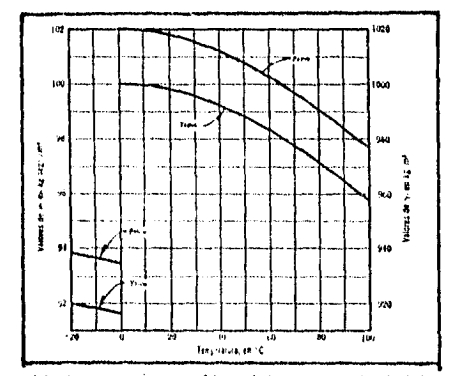

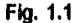

**Fig. 1.1** Densidad y peso especifico del agua a nivel del mar.

 $\gamma_1$  ,  $\gamma_2$  ,  $\gamma_3$  ,  $\gamma_4$  ,  $\gamma_5$ 

and a contract considerable of State to

- Viscosidad La viscosidad de un fluido es una medida de su resistencia a fluir. La viscosidad µ suele llamarse viscosidad dinámica, para evitar confundirla con la viscosidad cinemática u, que es el cociente de la viscosidad dinámica por la densidad.

$$
\nu = \frac{\mu}{\rho}
$$

en donde:

Ĺ,

١ı

 $u$  : viscosidad cinemática, en m<sup>2</sup>/s.

p : viscosidad dinámica, en kg/m s.

 $p =$   $\pm$  densidad, en kg/m<sup>3</sup>.

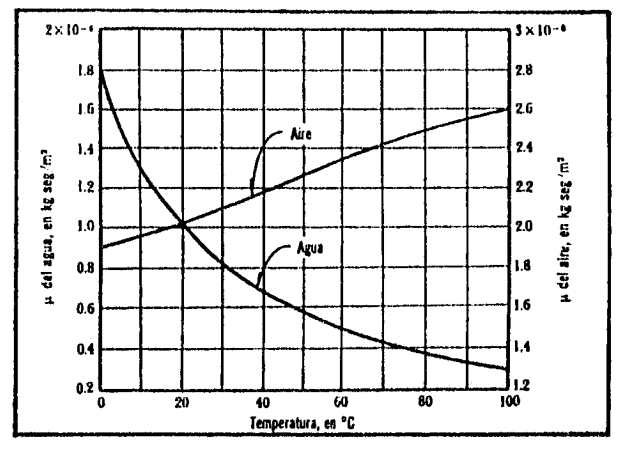

**Fig. 1.2** Viscosidad dinámica del agua y del aire a nivel del mar.

- Compresibilidad. Es una medida de cambio de volumen cuando se somete a diversas presiones. En los fluidos se verifica la ley fundamental de la elasticidad: el esfuerzo unitario es igual a la deformación unitaria. El esfuerzo considerado es el de compresión Ap; la deformación unitaria es la deformación unitaria del volumen AV / V = Av / v. Por tanto, la ley anterior se traduce en la fórmula siguiente:

$$
\Delta p = -E \frac{\Delta v}{V}
$$

donde:

 $\Delta p$  : esfuerzo unitario de compresión, en kg/m<sup>2</sup>.

: volumen inicial, en  $m<sup>3</sup>$ . V.

 $\Delta v$  : variación de volumen, en m<sup>3</sup>.<br>E : módulo de elasticidad voluméi

: módulo de elasticidad volumétrica, en kg/m<sup>2</sup>.

is en fui mú

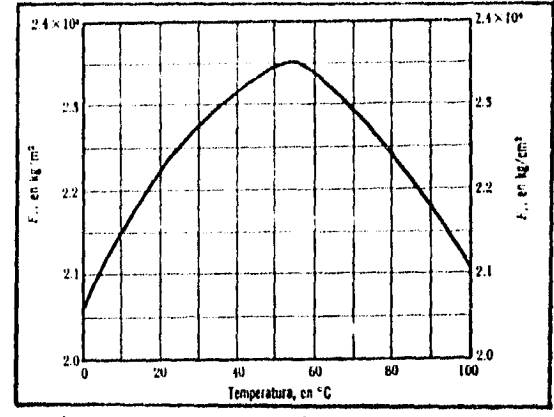

El signo negativo indica que aun incremento de presión corresponde un decremento de volumen. Al aumentar la temperatura y la presión, aumenta también E.

Módulo de elasticidad volumétrica del agua. Fig. 1.3

ť

- Presión de vaporización. Aquella que la hace entrar en ebullición, y es una característica que depende de la temperatura. Éste fenómeno se presenta cuando en un escurrimiento ocurren grandes descensos locales de la presión, por debajo de la atmosférica.

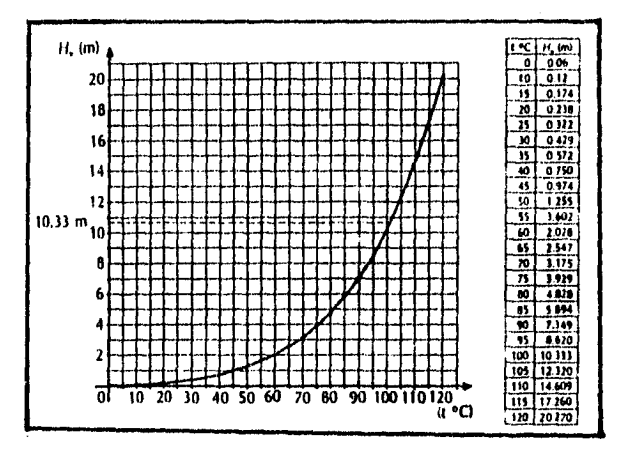

Fig. 1.4 Presión de vaporización del agua.

the Police

an Santa ang papalan

En el presente trabajo se tratan los problemas relacionados con el flujo de un liquido en un conducto forzado o a presión Además, se considera que el escurrimiento es permanente o independiente del tiempo; es decir, las características hidráulicas (presión velocidad. etc) en cualquier sección no cambian con el tiempo.

El número de Reynolds. Re, tiene importancia en flujos a poca velocidad donde las fuerzas viscosas predominan sobre las de inercia utilizándose a menudo como criterios de semejanza en modelos de naves aéreas, cuerpos sumergidos en un flujo, medidores de gasto, transiciones en conductos, etc., en los cuales las características del flujo están sujetas a efectos viscosos.

### NÚMERO DE REYNOLDS.

El número de Reynolds es un parámetro adimensional que toma en cuenta la relación que existe entre la velocidad del fluido que circula y el material que lo envuelve, una dimensión lineal típica, (diámetro, profundidad, etc.) y la viscosidad cinemática del fluido. En el caso de flujo a presión en tubos de sección circular, se considera el diámetro como una dimensión típica, resultando la siguiente expresión:

$$
R_e = \frac{VD}{v}
$$

### donde:

 $\overline{\phantom{a}}$ 

V : Es la velocidad del fluido; en m/s.

D : Es el diámetro del tubo; en m.

 $v$ : Es la viscosidad cinemática del fluido; en m<sup>2</sup>/s.

Los términos del numerador se refieren a las fuerzas de inercia, es decir, a las fuerzas que se originan por la aceleración o desaceleración del fluido, mientras que el término del denominador a las fuerzas viscosas. La viscosidad cinemática puede obtenerse de la figura 1.5

El número de Reynolds nos permite distinguir entre regímenes de flujo, tales como laminar o turbulento en conducciones a presión. Cualquiera que sea el sistema de unidades empleado, el valor de R. será siempre el mismo.

Si el flujo en tuberías se verifica con número de Reynolds superior a 4000 el movimiento se considera como turbulento. El flujo en régimen laminar ocurre para valores de R. inferiores a 2000, existiendo además una zona de transición entre los 2000 y los 4000.

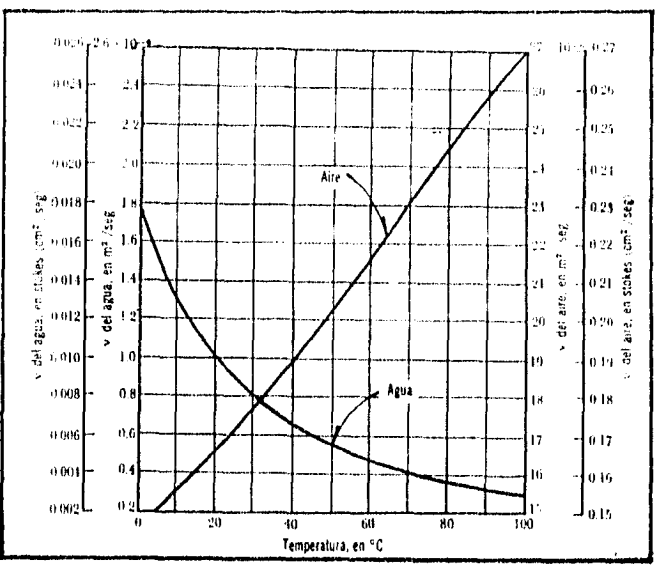

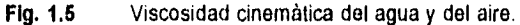

### FLUJO LAMINAR.

 $\ddot{\phantom{a}}$ 

Para este tipo de flujo, ya sea en tuberías de sección transversal circular u otra, el fluido se desplaza en capas anulares concéntricas que se deslizan unas sobre otras con velocidad decreciente desde el eje do la conducción (velocidad máxima) hasta la pared de la tubería (velocidad cero).

El movimiento es ordenado y estratificado, el fluido se mueve en capas que no se mezclan entre sí. En flujo laminar la viscosidad frena la tendencia a la turbulencia. Este flujo no es estable (es decir se rompe transformándose en turbulento) cuando es pequeña la viscosidad, o es grande la velocidad o el gasto,

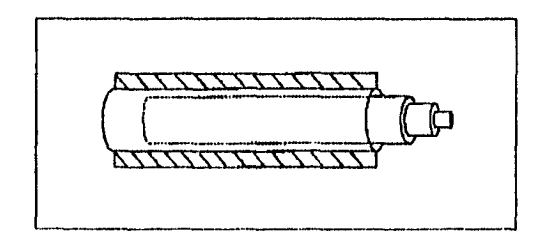

### Fig. 1.6 Esquema de un flujo laminar.

### FLUJO TURBULENTO

ť

El flujo turbulento es el más frecuente en las aplicaciones prácticas de la ingeniería. En ésta clase de flujo el movimiento es caótico jes decir, las partículas de fluido se mueven desordenadamente y las trayectorias se entrecruzan formando pequeños remolinos

9

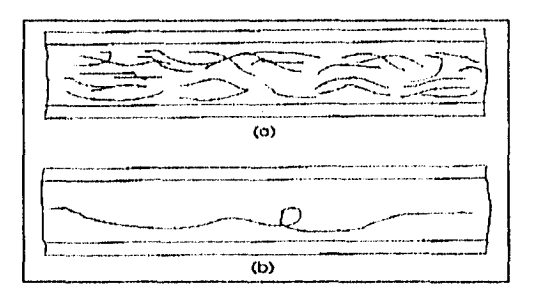

a) Segmentos de trayectorias de diversas particulas en un mismo periodo breve de tiempo.

b) Trayectoria de una sola particula en un periodo mayor de tiempo.

Fig. 1.7 · Esquema de un flujo turbulento.

# **CAPÍTULO II<br>ECUACIONES BÁSICAS**

 $\hat{t}_i$ Ņ

### **ECUACIONES BÁSICAS.**

### **11.1 -** GENERALIDADES

ť ١j Antes de mencionar las ecuaciones básicas se incluyen algunas definiciones.

Cinemática de líquidos. Trata del movimiento de las partículas sin considerar la masa ni las fuerzas, en base sólo al conocimiento de las magnitudes cinemáticas (velocidad, aceleración, etc)

Velocidad de las partículas de fluido: Es la rapidez temporal de cambio en su posición. Trayectoria de una partícula: Línea que une todos los puntos por los que pasa dicha partícula al transcurrir el tiempo.

Línea de corriente: Línea trazada en el interior de un campo de flujo de manera que la tangente a dicha línea en cada punto proporciona la dirección del vector velocidad. Vena liquida: Fluido contenido en un tubo de corriente.

Tubo de corriente: Es un tubo imaginario o real cuya pared lateral está formada por lineas de corriente

Velocidad media: Es el promedio calculado de la relación entre el gasto y el área de una superficie transversal al flujo.

Gasto: Volumen de fluido por unidad de tiempo que pasa a través de una sección transversal a la corriente.

Contrariamente a lo que sucede en los sólidos, las partículas de un fluido en movimiento pueden tener diferentes velocidades y estar sujetas a distintas aceleraciones. Tres principios fundamentales que se aplican al flujo de fluidos son:

- a) Principio de conservación de la masa, a partir del cual se establece la ecuación de continuidad,
- b) El principio de conservación de la energía a partir del cual se deduce la ecuación de la energía, y
- c) El principio de la cantidad de movimiento, a partir del cual se deducen ecuaciones para calcular fuerzas dinámicas ejercidas por los fluidos en movimiento.

La ecuación de continuidad es un balance de masas que establece la igualdad de gasto en todas las secciones de una vena líquida, siendo el conducto la frontera de ésta. La ecuación de la energía aplicada a una vena líquida establece la invariabilidad de la energía, mediante su transformación y distribución, en cada una de las secciones. La ecuación de Impulso es la aplicación de la segunda ley de Newton a los problemas de hidráulica y sirve para cuantificar las fuerzas resultantes debidas a los cambios de cantidad de movimiento.

Cuando las ecuaciones fundamentales se aplican a una vena líquida, se utilizan valores medios de las variables características del flujo, ya que el análisis es equivalente a estudiar el escurrimiento sobre la linea de corriente ideal que coincide con el eje de la vena líquida (conducto).

En las ecuaciones de la energía y del impulso se utilizan los coeficientes de Coriolis  $(\alpha)$ y Boussinesq (r1). que corrigen el error de considerar el valor medio de la velocidad y el  $\frac{1}{2}$ 

efecto de la distribución irregular de la velocidad. Éstos coeficientes tienen valores muy cercanos a uno en flujo turbulento, y alcanzan sus valores máximos en flujo laminar. El valor de éstos coeficientes depende de la forma de distribución de las velocidades Los coeficientes de corrección de Coriolis ( $\alpha$ ) y Boussinesq ( $\beta$ ), pueden expresarse en función del factor de friccion. según las expresiones

$$
\alpha\!\approx\!1\!+\!2\!+\!93\,f\!\cdot\!1\!+\!55\,f^{(3/3)}-
$$

$$
\beta = 1 + 0.98f
$$

Considerando que generalmente 0.01 s  $f \le 0.05$  se tendrían los límites 1.03s  $\alpha$  s1.13 y 1.01≤  $\beta$  ≤1.05, por lo que es admisible tomar  $\alpha$ = $\beta$ =1.0 en flujo turbulento; además de que en la mayoría de los problemas de hidráulica, los escurrimientos son turbulentos y es común considerarlos igual a la unidad.

En un conducto a presión con escurrimiento permanente, cualquier problema hidráulico se puede resolver con las ecuaciones de continuidad, de la energía y del impulso, utilizando la primera y la segunda, la primera y la tercera o una sola de ellas según la naturaleza del problema.

En la ecuación de la energía la carga de presión y de posición se miden al centro del conducto

En general, cualquier sistema de ecuaciones debe plantearse entre secciones donde las condiciones de frontera queden bien definidas, estos es, donde se conozca la energía total y las proporciones quo las constituyen: energía de posición, presión y cinética. Dichas secciones pueden ser:

a) La superficie libre de un liquido en un recipiente al cual se conecta un conducto.

b) La sección inicial de un chorro descargado por un chiflón a la etmósfera.<br>c) La salida de las conducciones que descargan e le etmósfera o a recipiente

- La salida de las conducciones que descargan e le etmósfera o a recipientes cuya carga hidráulica sobre el conducto sea conocida o pueda valuarse.
- d) Secciones intermedias de una conducción donde concurren varios tramos, en los cuales la energía es la misma para todos

 $\mathbf{H}$ 

### **11.2.- ECUACIONES FUNDAMENTALES. 11.2.1.- ECUACIÓN DE CONTINUIDAD.**

Esta ecuación es una expresión analítica del principio general de conservación de la masa, se desarrolla en varias formas empleando los conceptos sistema y volumen de control. Esto significa que es constante el gasto que circula por cada sección del conducto con flujo permanente Se expresa como.

$$
Q = A_1 V_1 = A_2 V_2 \cdot A_3 V_3 \cdot \ldots \cdot \ldots \cdot \ldots \cdot \ldots \cdot A_i V_i
$$
 (2.1)

en donde:

 $\mathfrak{k}'$  $\pmb{\mathfrak{t}}$ 

O :Es el gasto que circula por el conducto; en m'/s. A, Es el área de la i-ésima sección transversal; en  $m^2$ . V;:Es la velocidad media en la i-ésima sección transversal; en m/s.

En la siguiente figura se muestra una interpretación de lo anterior;

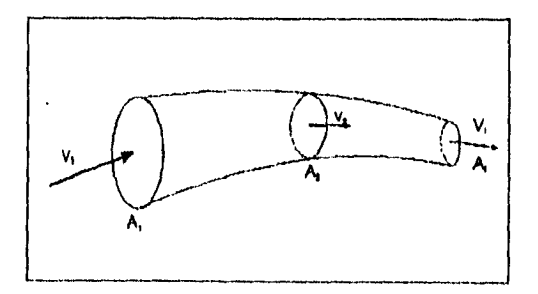

**Fig. 2.1** Interpretación de la ecuación de continuidad.

En las ramificaciones deberá cumplirse:

 $Q = \sum V_i A_i$ 

### 11.2.2.- ECUACIÓN DE LA ENERGÍA.

La ecuación de !a energía expresa la igualdad de energía en un flujo permanente a lo largo de la conducción. Cada término es una carga que representa las diferentes formas de energía esto es, la carga de posición corresponde a la energía potencial, la carga de presión es el trabajo mecánico debido a las fuerzas de presión, la carga de velocidad es la energía cinética y las pérdidas representan la transferencia de calor, medidas verticalmente a partir de un nivel horizontal de referencia.

Introduciendo el concepto de carga, la ecuación de la energía se enuncia diciendo que la suma de las cargas de posición, presión y velocidad, permanece constante para toda sección de un conducto en el cual fluye un líquido con régimen permanente.

Esta ecuación se aplica entre dos secciones transversales del conducto mediante la siguiente expresión:

$$
z_1 + \frac{p_1}{\gamma} + \alpha_1 \frac{V_1^2}{2g} = z_2 + \frac{p_2}{\gamma} + \alpha_2 \frac{V_2^2}{2g} + \frac{3}{4} h_f + \frac{3}{2} h_f
$$
 (2.2)

donde:

ï

- z Es la energía de posición, correspondiente a la elevación del eje del conducto con respecto a un nivel horizontal de referencia; en m.
- P : Es la presión en el centro de gravedad de la sección transversal; en kg/m<sup>2</sup>
- $y =$  Es el peso volumétrico del fluido; en kg/m<sup>3</sup>.
- $\alpha$  : Es el coeficiente de Coriolis, adimensional, igual a la unidad para flujo turbulento.
- V : Es la velocidad media en la sección del conducto; en m/s.
- $g$  : Es la aceleración de la gravedad; en m/s<sup>2</sup>.
- $\Sigma$ h, : Es la suma de las pérdidas de energía debidas a la fricción entre las secciones 1 y 2; en m.

 $\Sigma h_i$ : Es la suma de las pérdidas de energía locales que se presentan entre las secciones 1 y 2; en m.

La carga o energía total, H<sub>ir</sub> en una sección transversal se representa como:

$$
H_i = Z_i + \frac{P_i}{\gamma} + \alpha_i \frac{V_i^2}{2g}
$$
 (2.3)

Cabe mencionar que en la mayor parte de los problemas de flujo en tubos, se puede considerar a=1 dado que en gran parte de los problemas en ingeniería acerca del flujo en tubos implica un flujo turbulento, en el cual  $\alpha$  es apenas ligeramente mayor que la unidad. El efecto de  $\alpha$  tiende a cancelarse, ya que aparece en ambos lados de la ecuación.

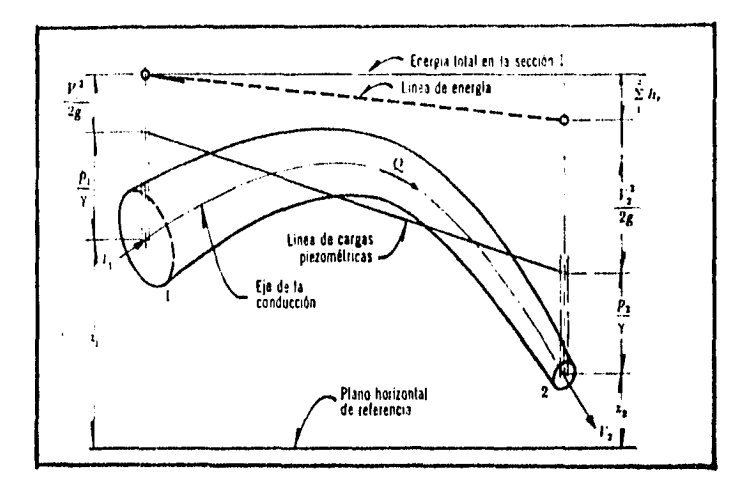

Interpretación de la ecuación de la energía en un conducto a presión. Fig. 2.2

Si la ecuación de Bernoulli es la siguiente:

$$
z_1 + \frac{P_1}{\gamma} + \frac{V_1^2}{2g} = z_2 + \frac{P_2}{\gamma} + \frac{V_2^2}{2g}
$$

Se puede ver que en ésta expresión no se incluyen las pérdidas de energía provocadas por la fricción, por lo que esto es un punto de comparación importante; mientras que la ecuación de la Bernoulli se utiliza para un fluido ideal (sin rozamiento del fluido con las paredes del tubo), la ecuación de la energía se uliliza para un fluido real en donde la viscosidad origina un rozamiento, y éste a su vez, pérdidas de energía.

a shipi kilamatan i

### **11.2.3.- ECUACIÓN DE IMPULSO O CANTIDAD DE MOVIMIENTO.**

Es una expresión vectorial que se deduce de la segunda ley de Newton, y se acostumbra trabajarla en componentes escalares, según tres direcciones ortogonales, mutuamente perpendiculares

$$
\Sigma F_x = \frac{\Upsilon}{g} \Sigma \left( \mathcal{Q} \beta V_x \right)
$$

$$
\Sigma F_y = \frac{\Upsilon}{g} \Sigma \left( \mathcal{Q} \beta V_y \right)
$$

$$
\Sigma F_z = \frac{\gamma}{G} \Sigma \left( \mathcal{Q} \beta V_z \right)
$$

donde:

**:** es la suma de fuerzas externas e internas en una de las tres direcciones  $F_{x,y,z}$ ortogonales x, y o z que actúan sobre un volumen de control. Estas pueden sar: a) de inercia o da cuarpo, como las debidas a la acción de algún campo electromagnético o a la aceleración de Coriolis, poro generalmente son las fuerzas gravitacionales; b) de superficie, como los empujes -estáticos y dinámicos- producidos por la presión, y c) fuerzas de reacción externas en razón a la acción del flujo.

**γ : peso volumétrico del fluido, en kg/m<sup>3</sup>.**<br>β : coeficiente de Boussinesa, adimension

: coeficiente de Boussinesq, adimensional, igual a 1 en flujo turbulento.

 $V_{x,y,z}$ : componente de la velocidad media en la dirección x, y o z de cada entrada o salida de flujo al cuerpo de control, en m/s.

La ecuación se aplica a un voluman de control totalmente lleno de líquido y se deduce de un diagrama de cuerpo libre, es decir, las fuerzas se consideran externas al volumen de control.

El componente de la velocidad media en la dirección considerada estará afectado por dos signos: uno debido a la dirección de la velocidad con respecto a los ejas coordenados, y el otro será positivo cuando el flujo salga del volumen de control, o negativo si el flujo entra.

Para cada producto QBV, deberá considerarse el gasto y el coeficiente de Boussinesq correspondientes a la porción de la superficie de control que atraviesen.

En casos particulares se puede conocer la fuerza, y el teorema del impulso sirve para calcular la variación de la cantidad de movimiento. En otro casos se puede conocer ésta variación y el mismo teorema permite calcular la fuerza.

Entre las aplicaciones de ésta ecuación se encuentran las siguientes:

a) En él se basa el cálculo de la fuerza que al fluido ejerce sobre un conducto en un cambio de dirección, como en un codo, el cálculo de ésta fuerza es necesario para el proyecto de anclajes de una tubería forzada que conduce agua.

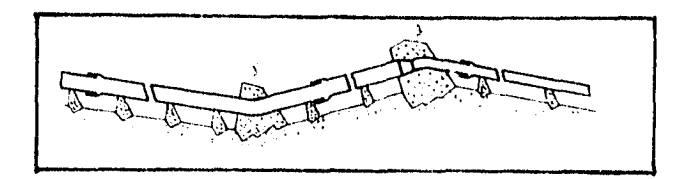

**Flg 2.9** Tubería forzada En los puntos 1 y 2 el agua cambia su cantidad do movimiento y surge una fuerza que hay que compensar con el anclaje.

b) Fuerza sobre un álabe. En el rodete de una turbina los álabes, que tienen forma de cucharas, se fijan en su periferia, corno lo muestra la figura 2.10, **el agua** al incidir en uno de éstos alabes con una velocidad, es desviada, variando así su cantidad de movimiento. El agua ha estado sometida a una fuerza, por lo tanto el álabe experimenta una fuerza igual y de sentido contrario

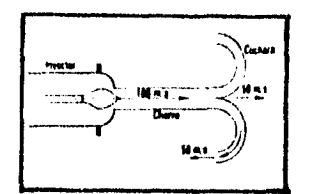

**Fig 2.10** Álabe de una turbina.

### **A).- APLICACIONES.**

La ecuación de la energía es una de las expresiones fundamentales de la hidráulica, son innumerables los problemas prácticos que se resuelven mediante ésta ecuación:

- Con ella se determina la carga de succión a que debe instalarse una bomba.
- Es necesaria para el cálculo de la carga efectiva o carga útil que se necesita en una bomba.
- Con ella se estudia el problema de cavitación.
- Interviene no sólo en el cálculo de tuberías de agua, sino además de oleoductos, tuberías de refrigeración y aire acondicionado, tuberías a presión en centrales hidroeléctricas, etc.

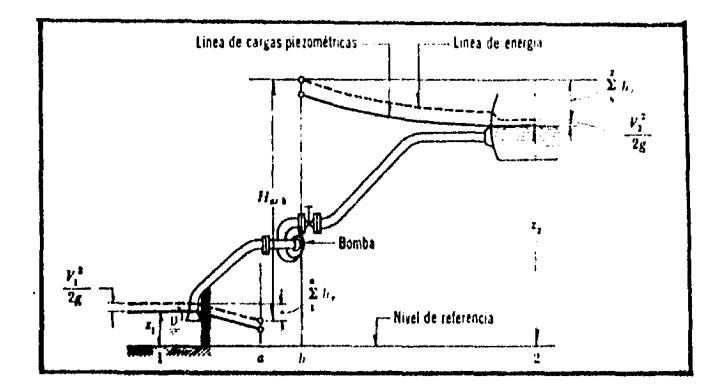

**Fig. 2.3** Representación gráfica de la carga útil de un bomba aplicando la ecuación de la energía.

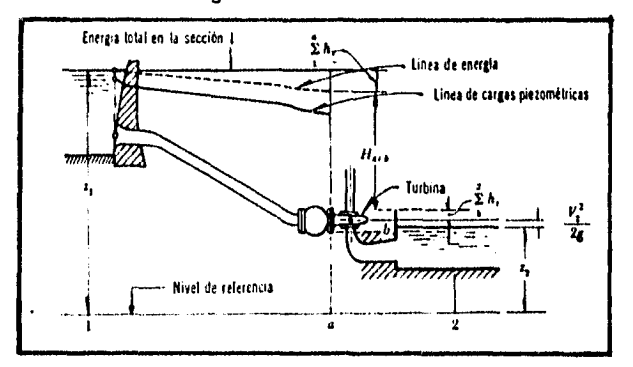

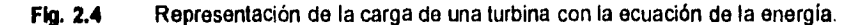

Una de las aplicaciones de la ecuación de la energía y do la de continuidad se puede hacer en el tubo de Venturi que se presenta en la figura 2.5, es un elemento deprimógeno, cuya función es provocar una diferencia de presiones. Siendo el gasto Q una función de dicha diferencia, midiendo ésta se puede calcular el valor de Q. Consta de tres partes: una convergente, una de sección mínima o garganta, y finalmente una tercera parte divergente. La sección transversal del Venturi es circular. Se mide la diferencia de presiones entre la sección 1, aguas arriba de la parte convergente, y la sección 2, garganta del Venturi, utilizando un manómetro diferencial cerrado.

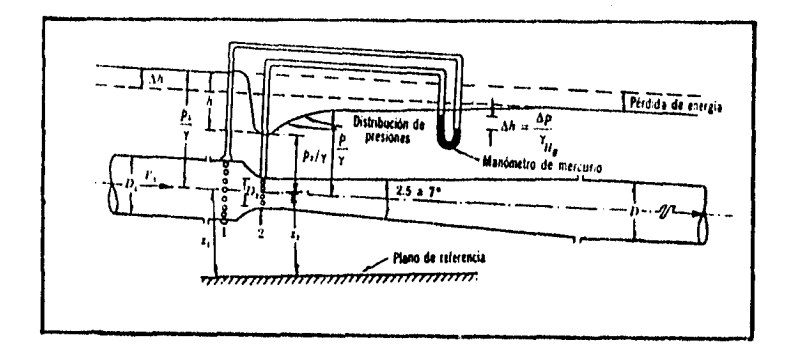

### **Fig. 2.5** Esquema del tubo de Vónturi,

Despreciando en primera instancia las pérdidas, la ecuación **de** la energía entre las secciones 1 y 2 nos dará:

$$
Z_1 + \frac{P_1}{\gamma} + \frac{V_1^2}{2g} = Z_2 + \frac{P_2}{\gamma} + \frac{V_2^2}{2g}
$$

considerando el plano horizontal de referencia al centro de la conducción resulta que;

$$
\frac{P_1}{\gamma} + \frac{V_1^2}{2g} = \frac{P_2}{\gamma} + \frac{V_2^2}{2g}
$$

ya que el eje de la tubería se encuentra en posición horizontal; es decir  $z_1 = z_2$ .

ويتنا فيتحصل والمواقع والمراحيح

Aplicando la ecuación de continuidad entre las secciones 1 y 2,se tiene que;

$$
V_1 A_1 = V_2 A_2
$$

por lo tanto

$$
V_1 = V_2 \frac{\Lambda_2}{\Lambda_1}
$$

sustituyendo:

ť Ų

$$
\frac{P_1}{\gamma} - \frac{P_2}{\gamma} = \frac{V_2^2}{2g} (1 - (\frac{A_2}{A_1})^2)
$$

despejando  $\vee_2$ , que llamaremos  $\vee_{21}$ o velocidad teórica, pues no se ha tomado en cuenta las pérdidas; se tiene:

$$
V_{2t} = \frac{1}{\sqrt{1 - (\frac{A_2}{A_1})^2}} \sqrt{2g(\frac{P_1}{\gamma} - \frac{P_2}{\gamma})}
$$

Ahora bien, por definición Q=AV, entonces el gasto teórico será:

$$
Q_t = A_2 V_{2t} = \frac{A_2}{\sqrt{1 - (\frac{A_2}{A_1})^2}} \sqrt{2g(\frac{P_1}{\gamma} - \frac{P_2}{\gamma})}
$$

el gasto real Q será igual a  $\vee_{2}$ A<sub>2</sub>, siendo  $\vee_{2}$ , la velocidad real:

$$
V_{2r} = C_V V_{2t}
$$

donde  $C_V$  es el coeficiente de velocidad, es decir:

$$
Q = \frac{C_V A_2}{\sqrt{1 - (\frac{A_2}{A_1})^2}} \sqrt{2g(\frac{P_1}{\gamma} - \frac{P_2}{\gamma})}
$$

Por otro lado, la diferencia de presiones en una manómetro diferencial cerrado se calcula como.

$$
\frac{P_1}{\gamma} - \frac{P_2}{\gamma} = \Delta h \left( \gamma_{Hg} - \gamma_o \right)
$$

donde:

 $P_1$ / $\gamma$  ; Es la carga de presión en la sección 1;en kg/m'.  $P_2$ / y : Es la carga de presión en la sección 2;en kg/m?. Es el peso volumétrico del mercurio;en kg/m'.  $\gamma_{Hg}$ : Es el peso volumétrico del agua; en kg/m'. r<sub>o</sub><br>Δh : Es la diferencia de alturas en el manómetro diferencial;en m.

sustituyendo:

۱j

$$
Q = \frac{C_v A_2}{\sqrt{1 - (\frac{A_2}{A_1})^2}} \sqrt{2g(\Delta h(\gamma_{Hg} - \gamma_o))}
$$

y llamando coeficiente de gasto a la expresión:

$$
C_d = \frac{C_V}{\sqrt{1 - (\frac{A_2}{A_1})^2}}
$$

se obtiene finalmente:

$$
Q = C_d A_2 \sqrt{2g(\Delta h(\gamma_{\mu g} - \gamma_o))}
$$

El coeficiente  $C_d$  depende de la relación  $A_2$  entre  $A_1$  llamado grado de estrangulamiento "m" ( m=A<sub>2</sub>/A<sub>1</sub>), de los efectos viscosos y rugosidad del tubo, además, del tipo de venturímetro . Una forma de obtener el coeficiente  $C_d$  se muestra en la figura 2.6

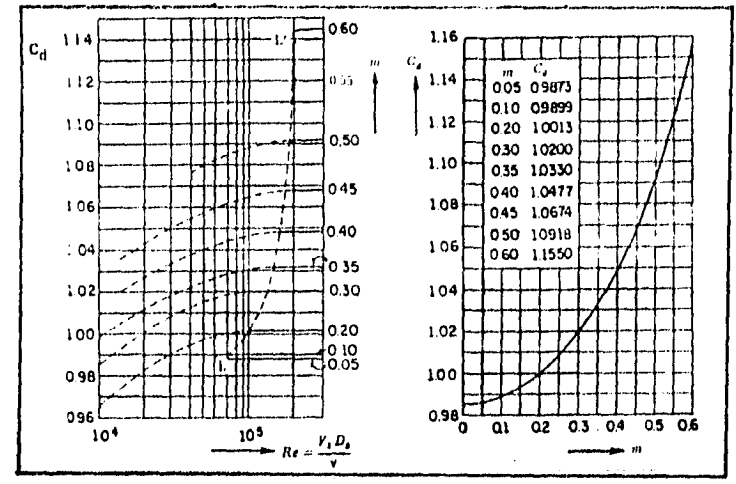

Fig 2.6 Coeficiente C<sub>d</sub> para un venturímetro.

۱,

Otra aplicación es para calcular la velocidad de salida por un orificio, a saber: Sea el depósito de la figura 2.7 de forma cualquiera que contiene un líquido, y que en la parte inferior tiene un orificio "O" provisto de una tubería "T", que termina en una válvula "V".

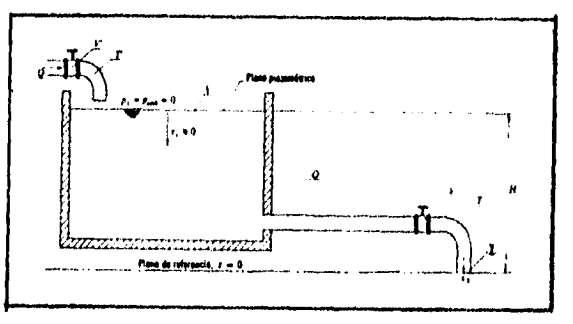

Fig 2.7 Esquema para determinar la velocidad de salida por un orificio. Se supondrá lo siguiente:

- La superficie libre de depósito se mantiene a una altura H constante con relación al plano de referencia z=0, que se toma a la salida de la tubería T; por continuidad el gasto Q que entra al depósito es igual al que sale por la tubería, regulado por la válvula. - El área de la superficie libre es suficientemente grande para que pueda considerarse la velocidad del fluido, dentro de éste, nula, V,=0.

- En el punto 1 la carga de posición z,=H.

aplicando la ecuación de la energía entre 1 y 2, despreciando las pérdidas:

$$
z_1 + \frac{P_1}{\gamma} + \frac{V_1^2}{2g} - z_2 + \frac{P_2}{\gamma} + \frac{V_2^2}{2g}
$$

y considerando las hipótesis anteriores la ecuación resulta.

$$
H = \frac{V_2^2}{2g}
$$

de donde :

ţ

$$
V_2 = \sqrt{2gh}
$$

Esta es una velocidad teórica que no considera las pérdidas de energía, y por lo tanto hay que considerarlas en un coeficiente de velocidad que se puede obtener de la figura  $2.\overline{8}$ 

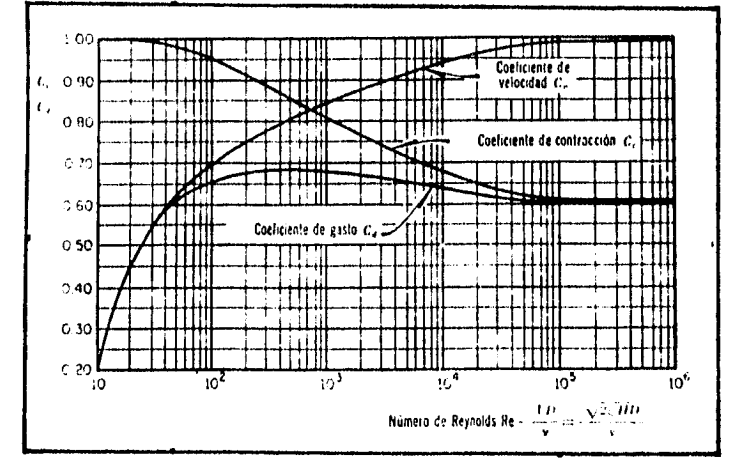

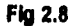

Coeficiente de velocidad C<sub>v</sub>.
Resultando finalmente la expresión para calcular la velocidad de salida como:

 $V = C_v \sqrt{2gh}$ 

en donde<br>Vie

- 
- $V$  : velocidad, en m/s.<br> $C_V$  : coeficiente de velo  $C_v$  : coeficiente de velocidad, adimensional.<br>H : carga, en m.
- 
- H : carga, en m.<br>g : aceleración d g : aceleración de la gravedad igual a 9.81 m/s2.

with all special providency

# **CAPÍTULO III RESISTENCIA AL FLUJO**

 $\mathfrak{k}$  $\pmb{\mathsf{l}}$ 

#### III.-RESISTENCIA AL FLUJO.

Cuando un cuerpo sólido se mueve en un fluido, por ejemplo, un avión en el aire, se originan fuerzas en dirección contraria al movimiento. La resultante de dichas fuerzas es la resistencia. El origen de esta fuerza es la viscosidad.

Por el principio de acción y reacción, el cuerpo ejerce sobre el fluido una fuerza igual y de sontido contrario a la que el fluido ejerce sobre el sólido. Es decir, el fenómeno do la resistencia que un sólido experimente al moverse en un fluido es fundamentalmente igual al de la resistencia que un fluido experimenta al moverse en el interior de un sólido, como una tubería.

Asl,la resistencia al flujo,o pérdida de carga en las conducciones cerradas o tuberías es producida :<br>1.- Por ei co

- Por el contacto del fluido con las paredes de la tubería o rozamiento de unas capas de fluido con otras o de las partículas de fluido entre si (llamadas pérdidas por fricción)
- I 2.- Por transiciones, como estrechamientos o expansiones de la corriente (llamadas pérdidas locales).

En general las pérdidas de carga en una conducción pueden considerarse como la cantidad de energía que necesita disipar un flujo para existir,(es decir,para poder desplazarse en el interior de un sólido),y que es extraída de la energía total del mismo flujo.

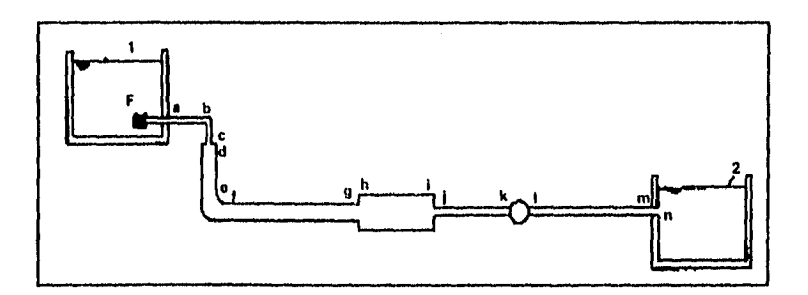

Fig. 3.1 Esquema representativo de una conducción a presión o forzada.

En la figura 3.1 los tramos a-b, d-e, f-g, h-i, j-k y i-m, son tramos rectos de tubería de sección constante . En todos ellos se originan pérdidas por fricción, en los restantes tramos se originan pérdidas locales: así **F** es un filtro, **F•a** un **desagüe** de un depósito o una entrada, **b-c** un codo, **c-d** un ensanchamiento brusco, **e•f** un **codo,g-h** un ensanchamiento brusco, I-j un estrechamiento brusco, **k•1** un medidor de gasto **y m-n**  un desagüe a un depósito o salida.

 $\mathcal{A} \rightarrow \mathcal{A}$  , with reader the additional particle

#### 111.1.- PÉRDIDAS POR FRICCIÓN.

Í

 $\mathbf{L}$ 

Las pérdidas por fricción son las pérdidas que se producen por contacto del fluido con la tubería, rozamiento de las capas de fluido con otras en flujo laminar o choque de las partículas de fluido entre sí en flujo turbulento, y que están distribuidas a lo largo de la conducción.

En las pérdidas por fricción en tubos, la rugosidad de los conductos comerciales, no es homogénea, es decir, si amplificamos la pared de un conducto observamos que está formada por Irregularidades y asperezas de diferentes alturas y de distribución Irregular. Dicha característica es difícil de definir, pues depende do factores como la altura de las Irregularidades de la superficie, la forma y distribución geométrica, distancia entre dos irregularidades vecinas, etc. Puesto que es difícil tomar en consideración todos estos factores, se admite que la rugosidad puede expresarse como un valor medio de la altura de las asperezas,Ilamada rugosidad absoluta e,la cual se ha obtenido como un promedio de los resultados de un cálculo de las características del flujo,más no propiamente por el obtenido como la media de las alturas determinadas físicamente de las paredes de cada conducto.Es más importante la relación que guarda la rugosidad absoluta con el diámetro del tubo,que se conoce como rugosidad relativa (aID);la cual nos indica con mayor certeza si el tubo es hidráulicamente liso o rugoso.

that its program of the

#### **111.1.1.- FÓRMULA DE DARCY-WE1SBACH.**

Para flujo permanente en un conducto de diámetro constante, la linea de cargas piezométricas es paralela a la línea de energía o inclinada en la dirección del movimiento.

En 1850, Darcy-Weisbach y otros autores dedujeron experimentalmente una fórmula para calcular las pérdidas por fricción en un tubo; la cual es la siguiente.

$$
h_f = f \frac{L}{D} \frac{V^2}{2g} \tag{3.1}
$$

donde:

t

h,  $p = 1$  Es la pérdida de carga por fricción; en m.<br> $f = 1$  Es el factor de fricción; adimensional.

 $f$  : Es el factor de fricción; adimensional.<br> $g$  : Es la aceleración de la gravedad; en i  $g$  : Es la aceleración de la gravedad; en m/s<sup>2</sup>.<br>D : Es el diámetro del tubo; en m.

D : Es el diámetro del tubo; en m.<br>L : Es la longitud del tubo; en m. L : Es la longitud del tubo; en m.<br>V : Es la velocidad media del fluio

Es la velocidad media del flujo; en m/s.

Cabe mencionar que el factor de fricción "f", es función de la rugosidad absoluta  $\varepsilon$ , y del **número de Reynolds** R. , como se verá **más adelante.** 

**Esta** expresión es básica para calcular la pérdida de carga **causada por la** fricción en un tubo largo, recto, de sección transversal uniforme y no **en** conexiones **de** tubería.

## 111.1.2.- FACTOR DE FRICCIÓN " f ".

El factor de fricción "f" presentado en la ecuación de Darcy-Weisbach, es obviamente adimensional ya que LID y  $\sqrt{2}$  /2g tienen la misma dimensión que h<sub>t</sub>, es decir, unidades de longitud.

Este factor de fricción "J" depende de la velocidad V, del diámetro de la tubería D, de la densidad p, de la viscosidad  $\mu$  y de la rugosidad absoluta  $\varepsilon$ , la cual como se indica en la siguiente figura , puede expresarse en unidades de longitud.

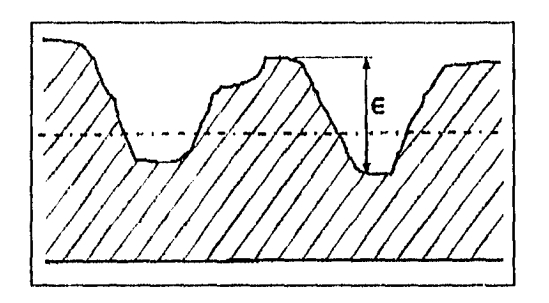

Fig. 3.6 Representación macroscópica de una tubería rugosa.

Por lo dicho anteriormente se deduce que:

$$
f = f (V, D, \rho, \mu, \varepsilon)
$$

Siendo f adimensional, la función f arriba indicada deberá ser una función de variables adimensionales. En efecto, el análisis dimensional demuestra que

$$
f = f\left(\frac{VDp}{\mu}, \frac{\epsilon}{D}\right)
$$

donde;

ť ŧ

> $VD\rho/\mu$ : Es el número de Reynolds.<br> $e/D$  : Es la rugosidad relativa. : Es la rugosidad relativa.

Se puede ver que si R, es muy pequeño (régimen laminar) f es sólo función de R. Mientras que si R<sub>e</sub> es muy grande (régimen turbulento) f no depende de R<sub>e</sub> sino sólo de la rugosidad relativa cID.

 $\label{eq:1} \mathcal{L} = \{ \mathcal{L}^{\text{max}}_{\text{max}} \left( \mathcal{L}^{\text{max}}_{\text{max}} \right) \in \mathcal{L}^{\text{max}}_{\text{max}} \text{ and } \mathcal{L}^{\text{max}}_{\text{max}} \}$ 

El cálculo del coeficiente  $f$  se puede resumir en cuatro casos, a saber:

# - Para flujo laminar:

 $\sqrt{ }$ 

ť و ا

ł

 $\cdot$ 

- a) En tuberías lisas ( $\varepsilon/D \approx 0$ ; por ejemplo, tubos de vidrio o de cobre).
- b) En tuberías rugosas ( Por ejemplo, tubos de fierro , concreto, etc.) .

# - Para flujo Turbulento:

- a) En tuberías lisas.<br>b) En tuberías rugos
- b) En tuberías rugosas.

En la tabla siguiente (tabla 3.1), se muestran las expresiones para el cálculo del coeficiente f, así como también sus límites de aplicación.

an a bhlianach Steimh

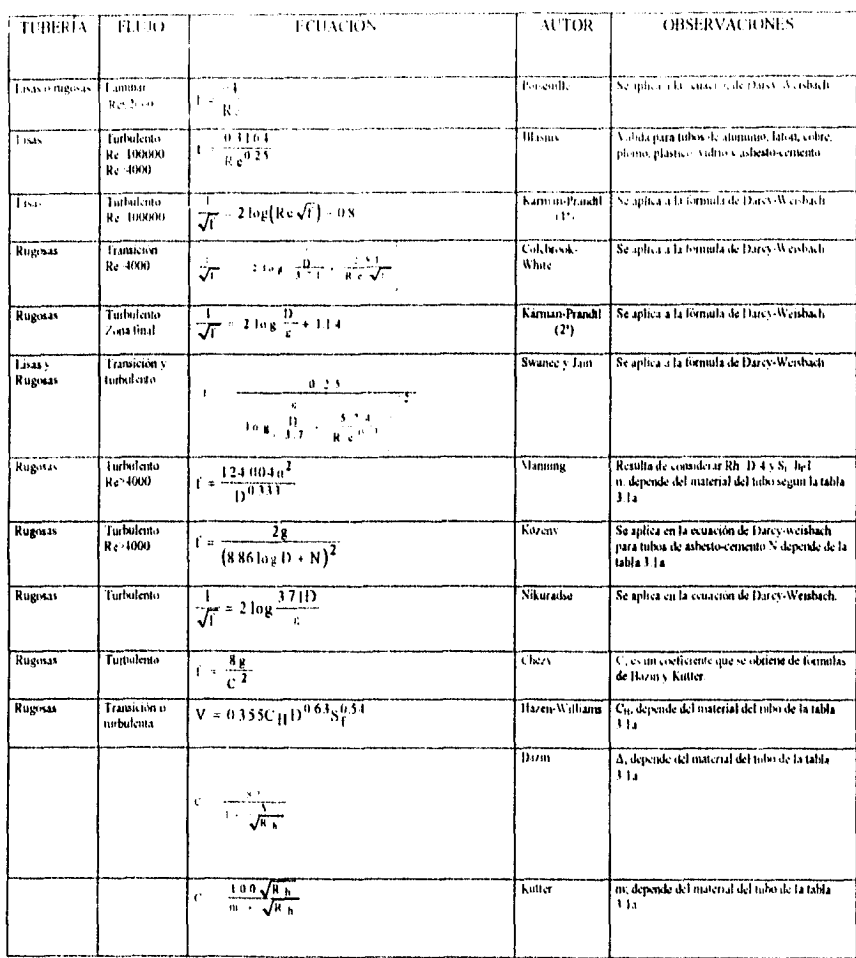

Coeficiente de pérdida de carga por fricción " f ". Tabla 3.1

ť

 $29$ 

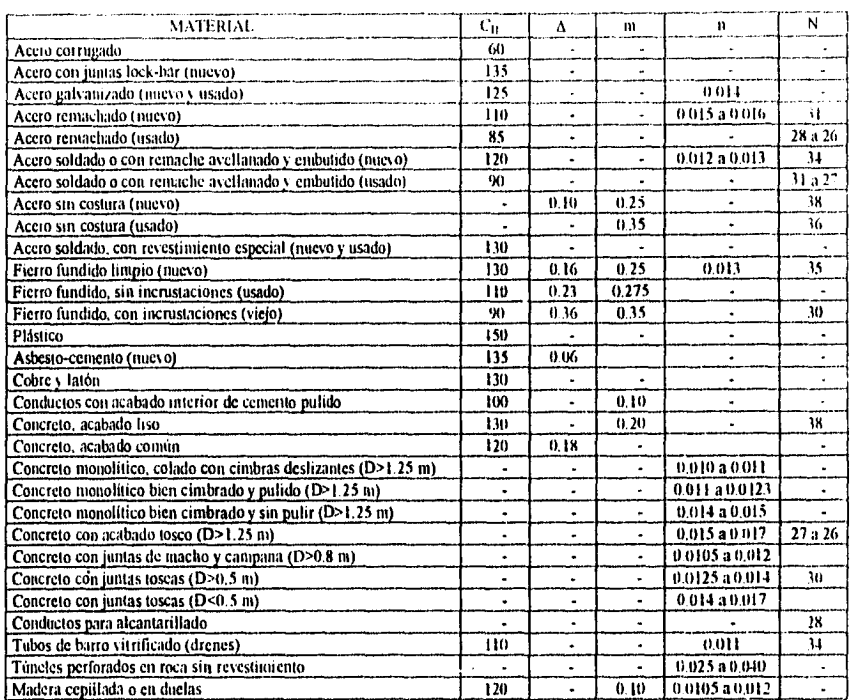

j ł

٠,

**TABLA 3.1a** Valores de C<sub>H</sub>,  $\Delta$ , m, n y N aplicables a las fórmulas de la tabla 3 1 de acuerdo con el material de que está construido el tubo.

30

#### - Diagrama de Moody.

Í,

Las ecuaciones de la tabla 3.1 permiten calcular el coeficiente "f" para todos los casos de flujo y material de la tubería. Dichas ecuaciones pueden programarse para la resolución de problemas . Pero en ocasiones estas expresiones no suelen ser de uso universal, ya que con frecuencia no toman en cuenta todas las variables de que en general depende el coeficiente "f". Por lo que Moody con base en las expresiones de Poiseuille y de Colebrook - White preparó el diagrama universal que lleva su nombre. (Ver la figura 3.7 y el listado del programa en basic que se anexa)

- Este diagrama presenta las siguientes características. Es un diagrama adimensional, utilizable con cualquier sistema congruente de unidades.
- Resuelve todos los problemas de pérdida de carga por fricción en tuberías de cualquier diámetro, material o gasto.
	- Puede emplearse en tuberías de sección no circular, sustituyendo el diámetro D por el diámetro hidráulico, $(D_h=4R_h)$ , donde  $R_h$  es el radio hidráulico.

El procedimiento para el cálculo de las pérdidas por fricción (h<sub>i</sub>) utilizando el diagrama de Moody conocidos Q, L, D, u y e es el siguiente:

- Si la tubería no es circular sustituir D por  $4R_h$ .
- 1.- Según el material de le tubería se toma e de la tabla 3.2.
- 2.- Se calcula la rugosidad relativa e/D.
- 3.- Se calcula el número de Reynolds Re.
- 4.- Se lee "J" en el diagrama de Moody.
- 5.- Este valor se lleva a la ecuación de Darcy-Weisbach.

En la tabla 3.2,se presentan los valores de la rugosidad absoluta "e" para tubos comerciales.

Patrian Petrolettin

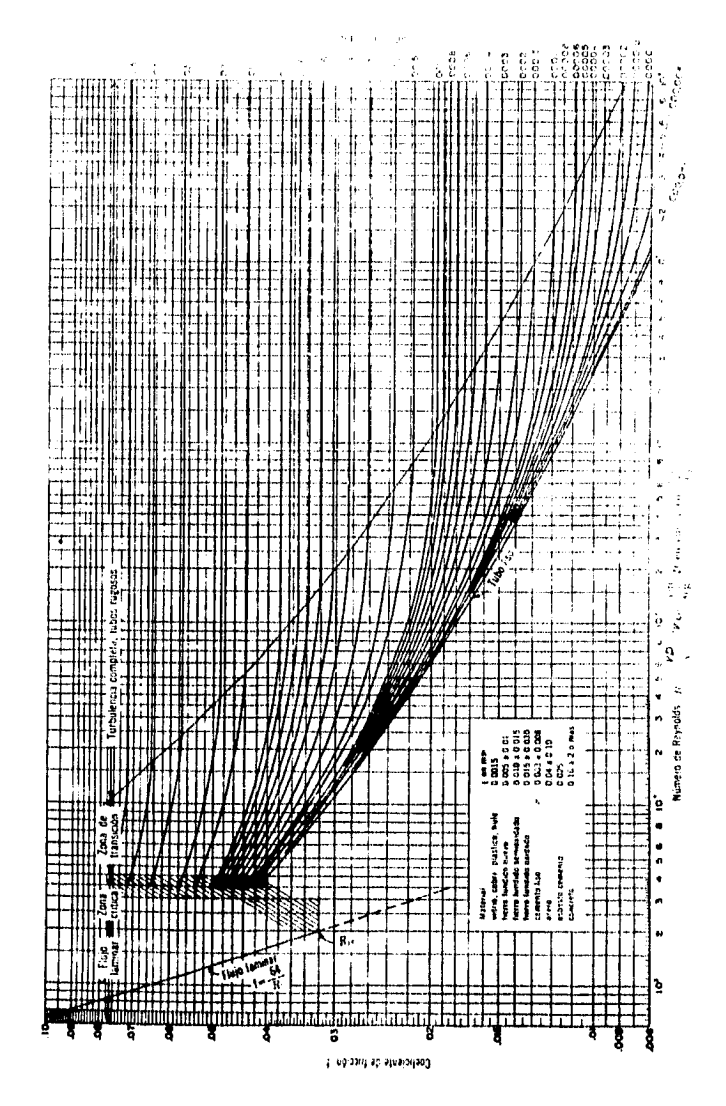

Fig 3.7 Diagrama Universal De Moody.

J

 $32$ 

Programa para calcular el coeficiente de fricción **"f".** 

( Para todos los regímenes de flujo, cualquier tipo de material y sección transversal del conducta ).

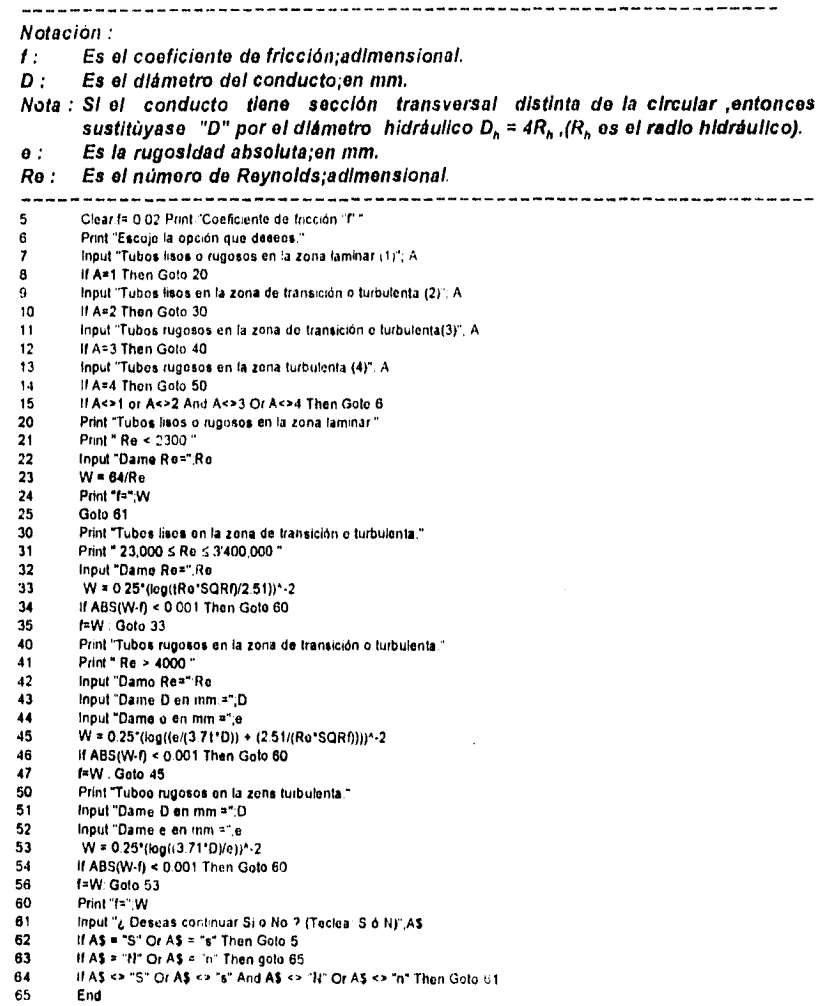

일립 개

33

34

ś, 

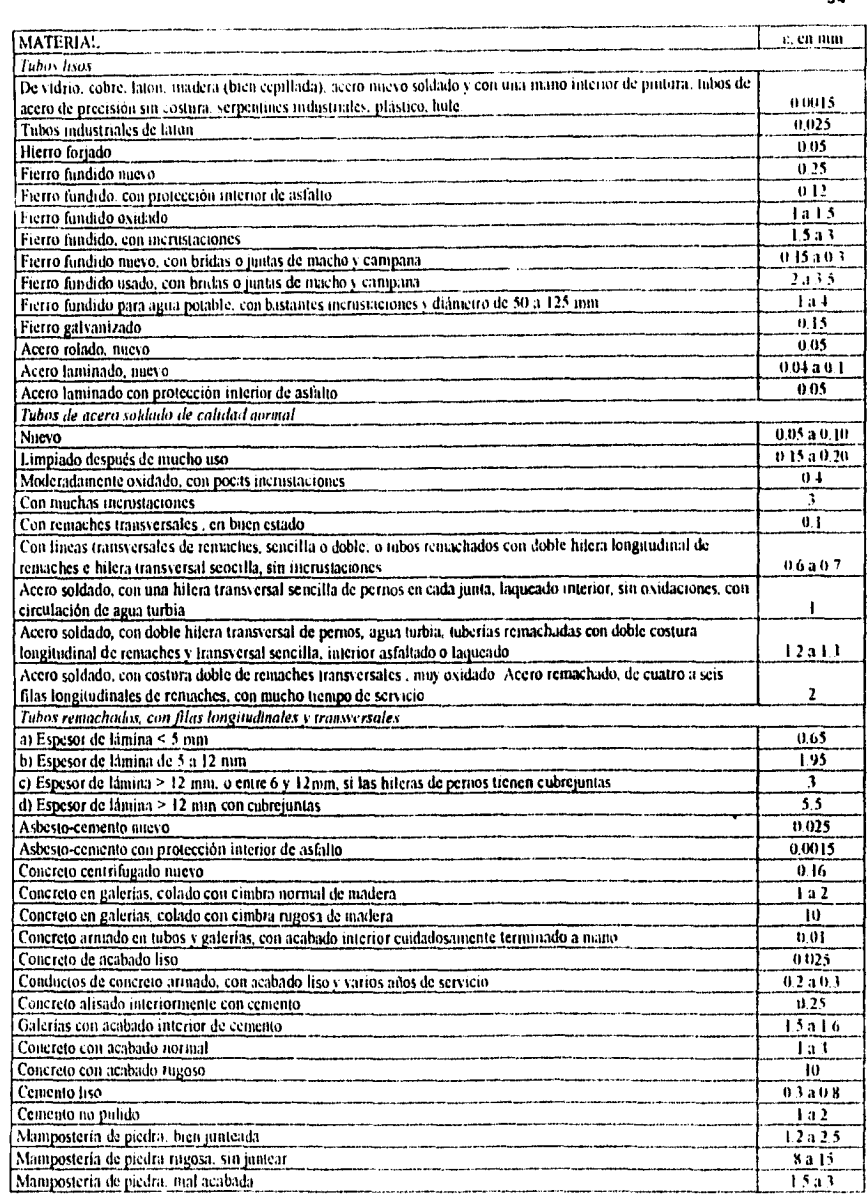

Tabla  $3.2$  Rugosidad absoluta  $c$ , en tubos comerciales

o'

 $\overline{\mathbf{V}}$  $\overline{\phantom{a}}$ 

J.

35

Ì

La precisión en el uso del diagrama universal de Moody,depende de la selección del valor de la rugosidad absoluta  $\varepsilon$ , según el material de que está construido el tubo. Al evaluar el efecto corrosivo del agua en los conductos y el número de años de servicio de los mismos,se ha llegado a la conclusión de que existe una gran influencia de estos factores sobre el valor de la rugosidad absoluta e ,como lo indica en su fórmula Genijew;

$$
\varepsilon_t = \varepsilon_0 + at \tag{3.2}
$$

donde:

ť  $\overline{1}$ 

- Es la rugosidad absoluta del tubo después de t años de servicio;en mm.  $c_{\rm r}$ (Estrictamente ésta es la rugosidad que deberla considerarse cuando se realizan revisiones o modificaciones a instalaciones hidráulicas ya existentes).
- $\varepsilon_0$ : Es la rugosidad absoluta del tubo nuevo;en mm.
- a : Es el coeficiente que depende del grupo en el que so clasifique el agua que va a conducirse ;en mm/año (Ver la tabla 3.2a).
- Es el número de años de servicio de la tuberia.  $\mathbf{t}$ :

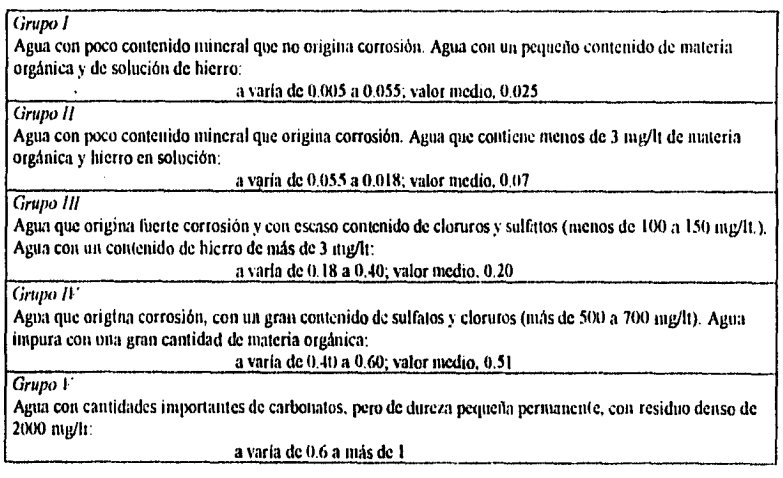

**Tabla 3.2a** Coeficiente "a" que se utiliza en la fórmula de Genijew

#### 111.1.3.- CONDUCTOS DE SECCIÓN TRANSVERSAL NO CIRCULAR.

Aunque la mayor parte de los conductos utilizados en la práctica de la ingeniería son de sección transversal circular, se presentan ocasiones en las cuales debe hacerse el cálculo de pérdidas de carga en conductos rectangulares y de otras secciones transversales distintas.

Por medio del concepto de Radio Hidráulico " R ni se pueden adaptar las expresiones de Darcy-Weisbach, Reynolds y de rugosidad relativa utilizadas para conductos circulares, a éstos problemas especiales.

El radio hidráulico  $R_{h}$ , se define como la relación entre el área A, de la sección transversal del conducto y su perímetro mojado P , es decir ;

$$
R_h \approx \frac{A}{P} \tag{3.3}
$$

En un conducto circular de diámetro D; el radio hidráulico se calcula como.

Ĺ,  $\mathbf{V}$ 

$$
R_h = \frac{D}{4} \tag{3.3a}
$$

es decir, 
$$
D = 4R_h
$$

que al sustituir en las fórmulas de Darcy-Weisbach y número de Reynolds así como en la expresión de rugosidad relativa, resultan las expresiones siguientes:

$$
h_f = \frac{f}{4} \frac{L}{R_h} \frac{V^2}{2g} \tag{3.4}
$$

$$
\frac{\epsilon}{D} = \frac{\epsilon}{4R_h} \tag{3.5}
$$

$$
R_o = \frac{4 \, V R_h}{\nu} \tag{3.6}
$$

A partir de las cuales se puede calcular la pérdida de carga en conductos de sección transversal no circular, con ayuda del diagrama de Moody.

Cabe mencionar que estudios hechos por Schiller y NIkuradse,mismos que determinaron la ley de fricción y la distribución de velocidades para tubos de sección rectangular,triangular,trapezoidal y circular,esta última con escotadura,lievaron a la conclusión que en éstas ,el factor de fricción podía calcularse,en las tres distintas zonas de flujo,con las mismas fórmulas obtenidas para tubos de sección circular,solo basta cambiar D (diámetro del tubo circular) por 4R, como se ha indicado en las expresiones anteriores.

Sin embargo,en 1963 J. Malaika en base a experimentos en tubos de sección no circular con el objeto de encontrar fórmulas para el factor de fricción "f",centró sus ideas considerando que un mismo valor del radio hidráulico puedo caracterizar a un número ilimitado de geometrías de la sección,por lo que deberían intervenir otros parámetros (de la sección) que tomáran en cuenta esta contingencia.

Malaika encontró que los errores causados al despreciar los efectos geométricos son,a menudo más pequeños que los cometidos en la apreciación de la rugosidad del conducto ;sin embargo, dichos efectos pueden inducir errores en el factor de fricción "f" de hasta 35%,dependiendo su magnitud del gasto y de las condiciones de frontera.

Las conclusiones de Malaika fueron las siguientes:

١,

- 1.- Como el diámetro del círculo inscrito en una sección cualquiera es una dimensión lineal **más** representativa de la sección,es posible utilizar las ecuaciones antes obtenidas si en lugar del diámetro "D", se usa el diámetro "d" del círculo inscrito en las secciones.
- 2.- La eficacia hidráulica relativa,de una variedad de formas de secciones transversales de conductos,puede expresarse por la relación adlmensional entre el diámetro del circulo inscrito y el radio hidráulico.

En la figura sigulente,se presentan algunas formas de secciones transversales distintas,donde se muestra el diámetro "d" del círculo inscrito en ellas.

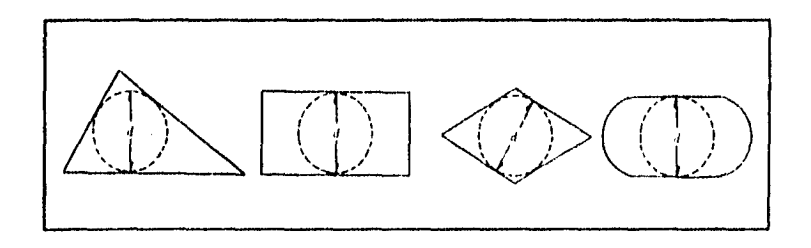

**Fig. 3.5** Circulo inscrito en las formas geométricas de secciones en conductos.

Criterios de uso

1.- El criterio de uso del diámetro D, es recomendable cuando la relación de esbeltez  $b/w \ge 6$ , donde:

b es la longitud caracteristica menor de una sección geométrica (ancho)

w.es la longitud característica mayor de una sección geométrica (altura o largo).

2.- El criterio de uso del diámetro del circulo inscrito, d, en la geométrica en vez del diámetro D, es recomendable cuando la relación de esbeltez b/w  $\leq 6$ .

El error al considerar el diámetro D en lugar del diámetro del circulo inscrito d de la sección transversal para relaciones b/w  $\leq 6$  :

a) Disminuye a medida que aumenta el número de Reynolds, basado en el diámetro d. Es decir; para b/w  $\leq 6$ :

- Si R. es muy bajo (flujo laminar) conviene utilizar el diámetro d.

- Si R. es muy alto (flujo turbulento) da los mismos resultados utilizar D o d. El numero de Reynolds se calcula:

$$
R_{\theta} = \frac{Vd}{V}
$$

b) Disminuye a medida que disminuye la rugosidad relativa, basada en el diámetro D. Es decir; para b/w  $\leq 6$ :

- Si c/D es muy grande (tubo rugoso) conviene utilizar el diámetro d.

- Si E/D es muy pequeño (tubo liso) es lo mismo utilizar D o d.

#### 111.2.- PÉRDIDAS LOCALES

En la práctica,las tuberías no son constituidas exclusivamente de tubos rectilíneos y del mismo diámetro usualmente se incluyen piezas especiales,conexiones y dispositivos de control y medición como válvulas, medidores de caudal, codos ampliaciones.etc; que por la forma y disposición,elevan la turbulencia,provocan fricciones y causan el choque de partículas,dando origen a pérdidas de Carga,son estas pérdidas denominadas locales,por el hecho de resultar específicamente en puntos o partes bien determinadas de la tubería al contrario de lo que ocurre con las pérdidas a consecuencia del flujo a lo largo de la misma.

La magnitud de la pérdida local se expresa como una fracción de la carga de velocidad aguas abajo del sitio donde se produjo la pérdida.La fórmula general de pérdida local es :

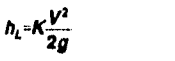

(3.8)

## donde:

- :Es la pérdida de carga local,en m.  $h_{L}$
- K :Es el coeficiente de pérdida local, sin dimensiones y que depende del tipo de pérdida que se trate,del número de Reynolds y de la rugosidad del tubo.

V2/2g :Es la carga de velocidad aguas abajo de la zona de alteración del flujo (salvo aclaración en contrario),en m

La nomenclatura que a continuación se presenta,es la considerada usualmente para identificar cada uno de los distintos coeficientes de pérdidas locales.

- Ke : Coeficiente de pérdida por entrada.
- K<sub>a</sub> : Coeficiente de pérdida por rejilla.
- Ka : Coeficiente de pérdida por ampliación.<br>Kr : Coeficiente de pérdida por reducción.
- Kr : Coeficiente de pérdida por reducción.<br>Kd : Coeficiente de pérdida por diafragma.
- Kd : Coeficiente de pérdida por diafragma.<br>Km : Coeficiente de pérdida por dispositivo
- Km : Coeficiente de pérdida por dispositivo de medición de gasto.<br>Kcd : Coeficiente de pérdida por cambio de dirección
- : Coeficiente de pérdida por cambio de dirección.
- Ku : Coeficiente de pérdida por uniones.
- Kb : Coeficiente de pérdida por bifurcación.<br>Kv : Coeficiente de pérdida por válvula.
- Kv : Coeficiente de pérdida por válvula.<br>Ks : Coeficiente de pérdida por salida.
- : Coeficiente de pérdida por salida.

pero por razones de simplicidad,se considerará solo como " K ".

#### Importancia de las pérdidas locales.

Las pérdidas locales pueden ser despreciadas:

- 1.- En tuberías largas,cuya extensión supere 4000 veces el diámetro.
- 2.- En tuberías en que la velocidad es baja
- 3.- En tuberías en que el número de piezas especiales no es grande

Así por ejemplo,las pérdidas locales no son tomadas en cuenta;

- a) En líneas de conducción.
- b) En redes de distribución,etc.

Pero si son consideradas;

 $\mathbf{L}$ 

- a) En pérdidas de entrada y de velocidad para las tuberías cortas (L < 4000 D).
- b) En tuberías que Incluyan gran número de piezas especiales como son las instalaciones en edificios e industrias,conductos forzados do las centrales hidroeléctricas,etc.

La influencia de las diversas pérdidas en las tuberías en función de la relación longitud entre diámetro (L/D), puede ser visible por la siguiente tabla de valores medios calculados para tubos de 0.30 m de diametro,con una carga Inicial de 30 m.

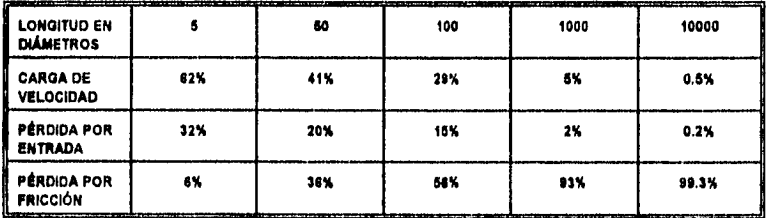

**Tabla 3.3** Porcentaje de Influencia de las distintas pérdidas,según la longitud de la tubería .

#### **111.2.1.- PÉRDIDA POR ENTRADA.**

A la entrada de las tuberías se produce una pérdida por el efecto de contracción que sufre la vena liquida y la formación de zonas de separación,la brusquedad con que se efectúa esta contracción del chorro es la que determina el valor del coeficiente K. Cuatro son las condiciones mas comúnes que se presentan en la práctica,y que se pueden observar en las figuras siguientes:

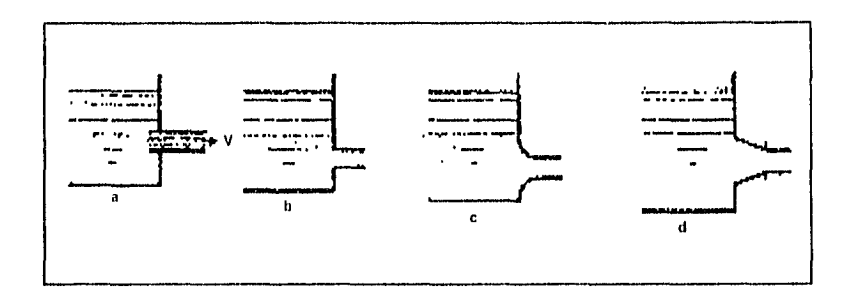

Fig. 3.8 Condiciones más comúnes de entradas.

- a) Entrada tipo reentrante o de borda.- es aquella en que la tubería se encuentra dentro de las paredes de los depósitos.
- b) Entrada tipo normal.- es aquella en que la tubería hace un ángulo de 90° con las paredes o con los fondos de los depósitos, constituyendo una arista viva.
- c) Entrada tipo campana.- es aquella en que las entradas han sido redondeadas y por lo tanto el valor de K se reduce sensiblemente.
- d) Entrada tipo reducción.- es aquella en que la entrada se hace concordar con una reducción.

Cabe mencionar que en la práctica,siempre que las proporciones de la obra lo justifiquen,podrán ser mejoradas las condiciones de la entrada, instalándose una reducción en la entrada de la tubería.

En las siguientes figuras,se muestran algunos valores del coeficiente K para condiciones de entrada distintas a las anteriores:

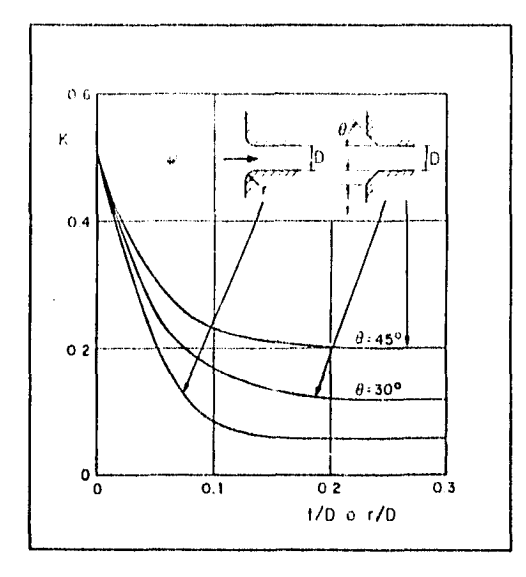

Fig. 3.9a Coeficiente de pérdida por entrada redondeada

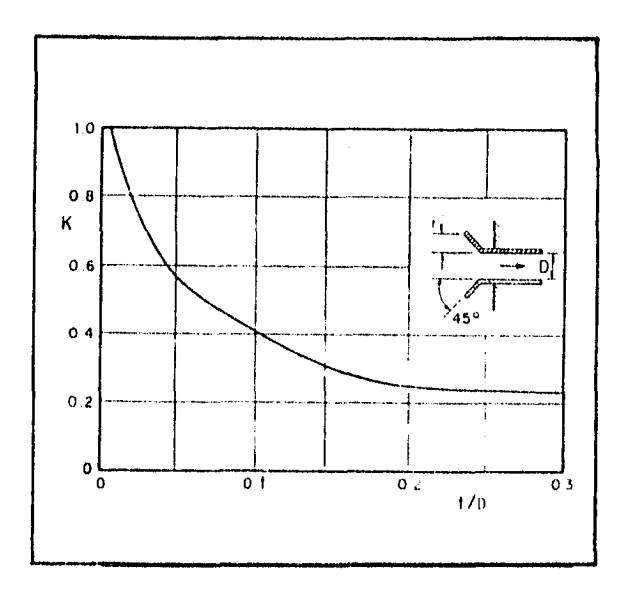

Fig. 3.9b Coeficiente de pèrdida para entradas reentrantes.

 $42$ 

 $\mathcal{F}^{\mathcal{A}}_{\mathcal{A}}$ 

a la maggio

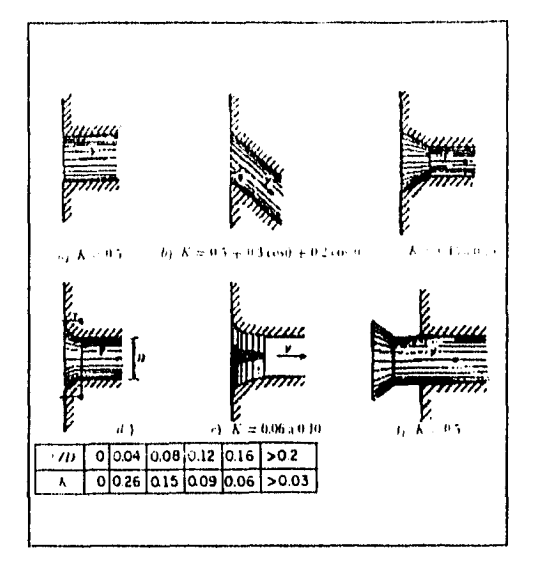

Fig. 3.9c

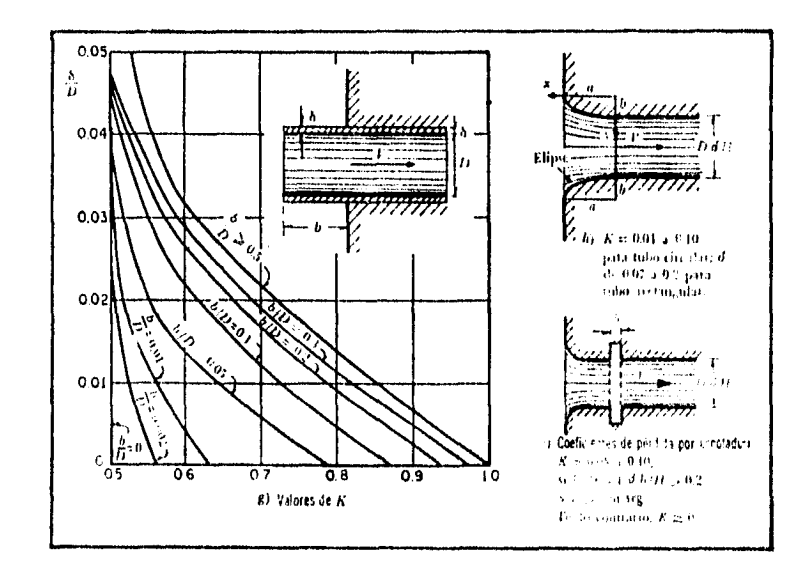

and the second contract of a second contract of the second contract of the second contract of the second contract of the second contract of the second contract of the second contract of the second contract of the second co

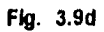

# 111.2.2, PÉRDIDA POR REJILLA.

Las rejillas son estructuras formadas por un sistema de barras o soleras verticales,regularmente espaciadas,gue se apoyan sobre miembros estructurales;y cuyo objeto es el do impedir la entrada de cuerpos sólidos a las tuberlas,obstaculizando el flujo y produciendo una pérdida de energía.

# - **Cálculo del** coeficiente K para rejillas.

**1.- Cuando las rejillas están parcialmente sumergidas y sobresalen del nivel de la superficie del agua,e1** coeficiente K puede calcularse con la fórmula de Kirschmer que esta de acuerdo con las experiencias de Fellenius y Spangler,además de ser válida para el flujo normal al plano de rejillas:

#### $K = C$ , and  $M^2$  **g** and **(3.9) (3.9)**

 $\label{eq:2.1} \left\langle \alpha\gamma^{\prime}\right\rangle \left\langle \gamma^{\prime}\right\rangle \left\langle \gamma^{\prime}\right\rangle \left\langle \gamma^{\prime}\right\rangle \left\langle \gamma^{\prime}\right\rangle \left\langle \gamma^{\prime}\right\rangle \left\langle \gamma^{\prime}\right\rangle \left\langle \gamma^{\prime}\right\rangle \left\langle \gamma^{\prime}\right\rangle \left\langle \gamma^{\prime}\right\rangle$ 

donde:

- Cf : Es un coeficiente adimensional que depende de la forma de la reja.<br>S : Es el ancho de cada elemento o barra de la rejilla en m.
- $S$  : Es el ancho de cada elemento o barra de la rejilla, en m.<br>b : Es la separación entre los lados de las barras en m.
- b : Es la separación entre los lados de las barras, en m.<br> $\theta$  : Es el ángulo que forma la reillla con la horizontal en

Es el ángulo que forma la rejilla con la horizontal, en grados.

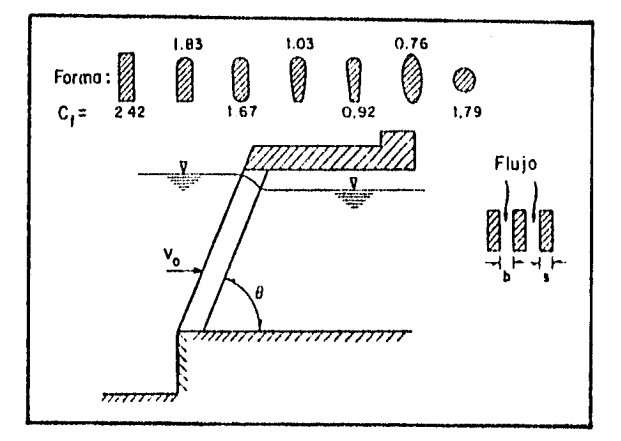

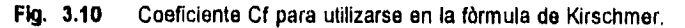

 $\label{eq:2} \mathcal{L}^{(1)} \rightarrow \mathcal{L}^{(1)} \times \mathcal{L}^{(1)} \times \mathcal{L}^{(2)} \times \mathcal{L}^{(1)} \times \mathcal{L}_{1} \times \mathcal{L}_{2} \rightarrow$ 

Si el flujo no fuera normal al plano de la rejilla,es necesario modificar el coeficiente K para flujo normal al plano de la rejilla según la fórmula de Mosonyi:

$$
K_{\bullet} \times K\beta \tag{3.10}
$$

donde:<br>K.

- K.: Es el coeficiente de pérdida para flujo esviajado.<br>K: Es el coeficiente de pèrdida para flujo no esviaja
- K : Es el coeficiente de pèrdida para flujo no esviajado (fórmula de Kirschmer).<br>β : Es el coeficiente que depende de la relación s/b y del ángulo δ de inclinación
- Es el coeficiente que depende de la relación s/b y del ángulo  $\delta$  de inclinación del flujo.

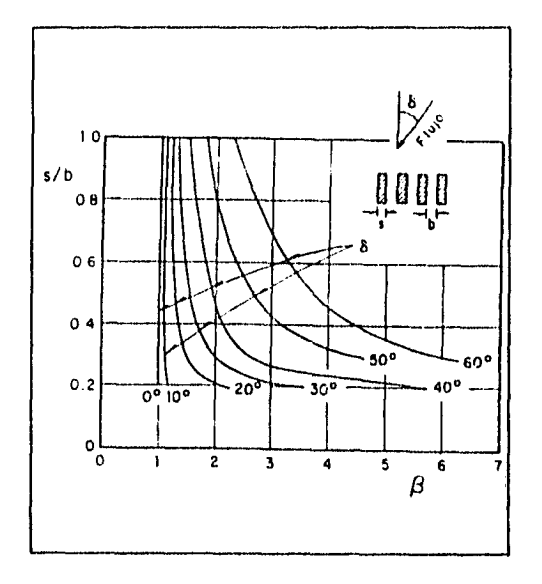

Fig. 3.11 Valores de p para flujo esviajado,según Mosonyi.

2.- Cuando las rejillas están completamente sumergidas, el coeficiente K puede calcularse con la fórmula de Creager,siguiente:

$$
K = 1.45 - 0.45(A_{\rm s}/A_{\rm b}) - (A_{\rm s}/A_{\rm b})^2
$$
 (3.11)

donde:

Ç ۱,

 $\ddot{\cdot}$ 

 $\mathbf{i}$ 

 $A_n$ : Es el área neta de paso entre rejillas.<br> $A_n$ : Es el área bruta de la estructura de re **Ab:** Es el área bruta de la estructura de rejillas.

**Nota:** para poder aplicar el coeficiente K arriba indicado en la fórmula general de pérdida local,se debe sustituir en V,la velocidad neta a través de las rejillas.

#### **3.- Obtención del coeficiente de pérdida en rajaos:**

- Formadas **por barras.-** 

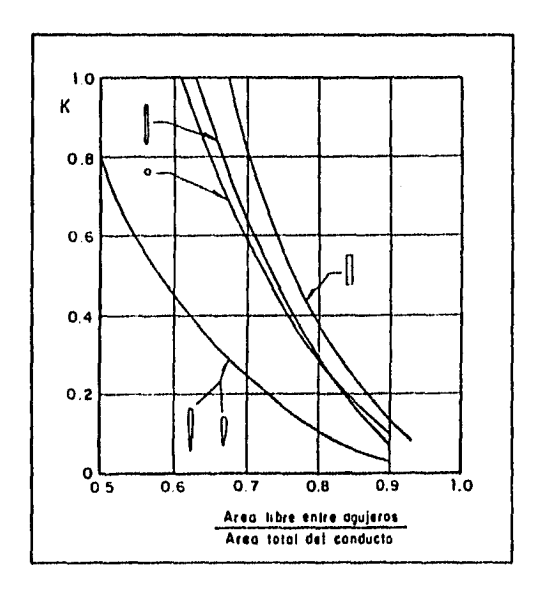

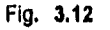

 $\mathcal{L}(\mathcal{L}^{\mathcal{L}}_{\mathcal{L},\mathcal{L}}(\mathbf{r},\mathbf{r},\mathbf{r}))=\mathcal{L}^{\mathcal{L}}_{\mathcal{L}}(\mathcal{L}^{\mathcal{L}}_{\mathcal{L}}(\mathbf{r},\mathbf{r},\mathbf{r}))=\mathcal{L}(\mathcal{L}^{\mathcal{L}}_{\mathcal{L}}(\mathbf{r},\mathbf{r},\mathbf{r}))=\mathcal{L}(\mathcal{L}^{\mathcal{L}}_{\mathcal{L}}(\mathbf{r},\mathbf{r},\mathbf{r},\mathbf{r}))=\mathcal{L}(\mathcal{L}^{\mathcal{L$ 

- En forma de panal de abeja.-

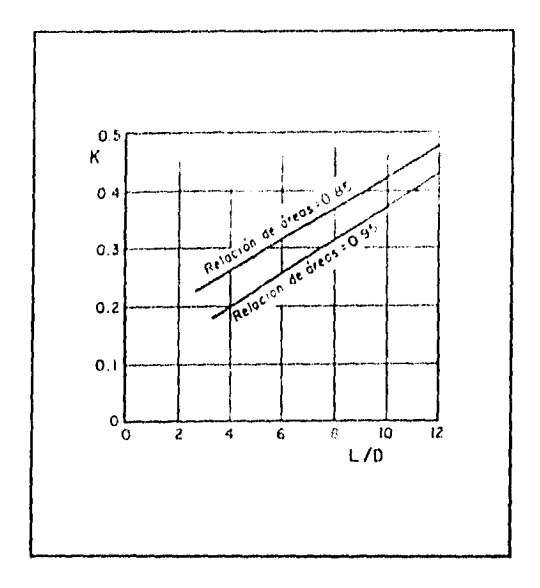

# Fig. 3.13

Í,  $\mathbf{I}$ ĵ  $\vec{v}$ 

 $\frac{1}{2}$ 

- Formadas por mailas de alambre, para Ra>500.-

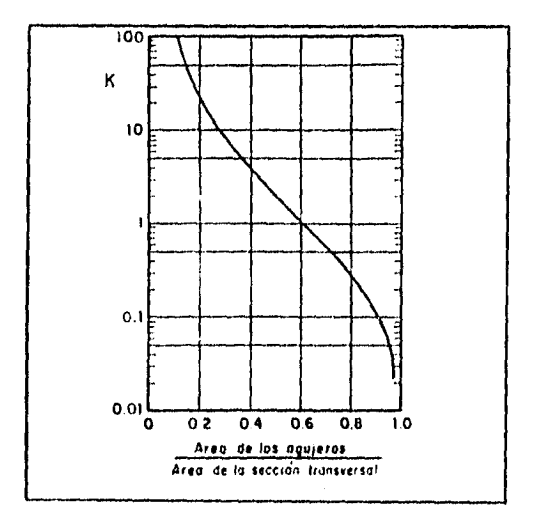

and the complete state of the state of the state of the SAR SPARIST State of

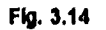

#### **111.2.3.- PERDIDA POR AMPLIACIÓN.**

La ampliación brusca de la sección en un tubo trae consigo una pérdida de energía por efecto de la separación del líquido de las paredes y la formación de grandes turbulencias, que es do índole diferente a la de fricción.

La figura siguiente muestra esquematicamente una ampliación o un ensanchamiento brusco de sección, en donde se considera un volumen de control limitado aguas arriba por la sección 1 dentro ya de la zona de ampliación; aguas abajo por la sección 2 suficientemente alejada de la ampliación donde ya el líquido ha recuperado una distribución uniforme de las velocidades y lateralmente por la pared del tubo.

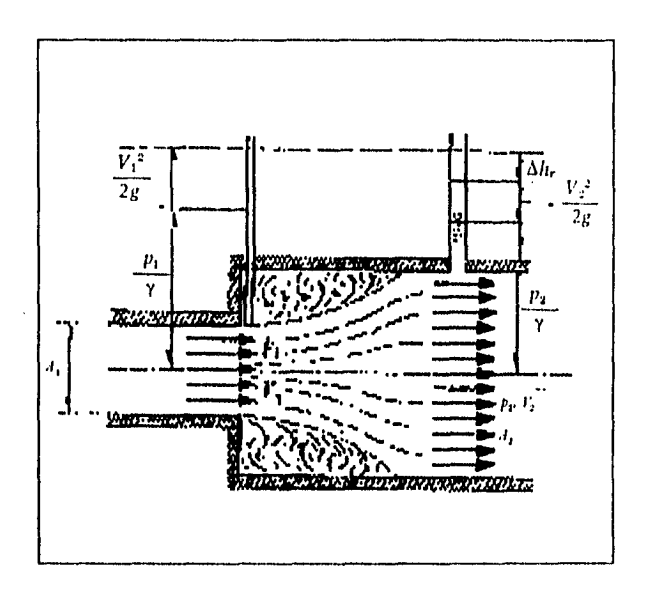

**Fig. 3.16** Ampliación brusca de una sección.

Considerando que en la parte inicial de la sección ensanchada todavía actúa la presión P<sub>1</sub>,admitiéndose que la presión P<sub>2</sub> sea medida aguas abajo de la zona de turbulencia; aplicando el teorema de Bemoulli entre las dos secciones se tiene:

$$
\frac{\rho_1}{\gamma} \frac{V_1^2}{2g} \frac{\rho_2}{\gamma} \frac{V_1^2}{2g} h_l
$$
\n(3.12)

de donde la pèrdida de carga local h<sub>i</sub> es:

$$
h_{L} = \frac{V_{1}^{2} - V_{2}^{2}}{2g - 2g} \left( \frac{P_{2} - P_{1}}{\gamma - \gamma} \right)
$$
 (3.12a)

Considerada la unidad de tiempo,la cantidad de fluido que circula es O. La resultante que actúa de derecha a izquierda será:

$$
(P_2-P_1)A_2 \tag{3.13}
$$

y la variación en la cantidad de movimiento;

 $\mathfrak{t}^*$  $\mathbf{U}$ Á

$$
Q_{g}^{T}(V_{1}-V_{2}) \qquad (3.14)
$$

Por otro lado si sabemos que la variación en la cantidad de movimiento debe igualar al impulso de las fuerzas (ecuación de impulso y cantidad de movimiento);se tiene:

$$
(P_2-P_1)A_2 - Q_{\overline{G}}^T (V_1 - V_2) \tag{3.15}
$$

$$
(P_2 - P_1) = Q \frac{1}{A_2 Q} (V_1 - V_2)
$$
 (3.15a)

$$
\frac{P_2 \quad P_1}{\gamma} - \frac{V_2}{g} (V_1 - V_2) \tag{3.15b}
$$

multiplicando y dividiendo entre dos al segundo miembro,se tiene:

and the property of the second second contraction of the second term which contract that with a statement of

$$
\left(\frac{P_1}{\gamma}\frac{P_1}{\gamma}\right)-2\frac{V_1}{2g}(V_1-V_2)
$$
\n(3.15c)

sustituyendo la ec. 3.15c en la ec. 3.12a ,se tiene:

$$
h_{l} = \frac{V_{1}^{2}}{2g} - \frac{V_{2}^{2}}{2g} = \frac{V_{2}}{2g}(V_{1} - V_{2})
$$
\n(3.16)

$$
h_{L} = \frac{1}{2g} (V_{1}^{2} - V_{2}^{2} - 2V_{1}V_{2} + V_{2}^{2})
$$
\n(3.16a)

$$
h_{L} = \frac{1}{2g} (V_{1}^{2} - 2V_{1}V_{2} + V_{2}^{2})
$$
\n(3.16b)

$$
h_{L} = \frac{1}{2g} (V_{1} - V_{2})^{2}
$$
 (3.16c)

La expresión anterior,se conoce como el **Teorema de Borda Camot** (Deducida en 1766);el cual se enuncia así:"En cualquier ensanchamiento brusco de sección hay una *pérdida de carga local medida por la altura clnética,correspondiente a la pérdida de velocidad"* 

Tomándose el valor de V<sub>2</sub> en función de V<sub>1</sub>, se tiene:

 $\mathbf{f}^{\prime}$  $\mathbf{I}_{\mathbf{A}}$ 

$$
V_2 - \frac{A_1}{A_2}V_1
$$

y luego sustituyendo  $V<sub>2</sub>$ , en la ec. 3.16c,se obtiene:

$$
h_{L} = (1 - \frac{A_{1}}{A_{2}}) \frac{V_{1}^{2}}{2g}
$$
 (3.16d)

$$
h_{\mathbf{L}} = K \frac{V_1^2}{2g} \tag{3.18e}
$$

De un modo general todas las pérdidas locales pueden expresarse corno:

$$
h_{\iota} - K \frac{V^2}{2g} \tag{3.17}
$$

Common Commonwealth Chairman

expresión que se conoce como la **Ecuación general de pérdidas locales,en** la cual el coeficiente K puede ser obtenido experimentalmente para cada caso.

Continuando con las pérdidas de carga por ampliación, de la fórmula de Borda, se tiene que:

$$
K = (1 - \frac{A_1}{A_2})^2 \tag{3.18}
$$

expresión que lleva a resultados ligeramente inferiores a los experimentales, razón por la cual Saint-Venant propuso un término correctivo complementario, con base en los datos experimentales de borda;teniéndose ahora que:

$$
K = C_n (1 - \frac{A_1}{A_2})^2
$$
 (3.18a)

donde:

Depende del ángulo 0 del difusor, como se muestra en la figura siguiente, la cual  $\mathbf{c}$ . incluye los resultados de Gibson.

Para ampliaciones bruscas, se usa la misma fórmula con C<sub>a</sub> = 1.0

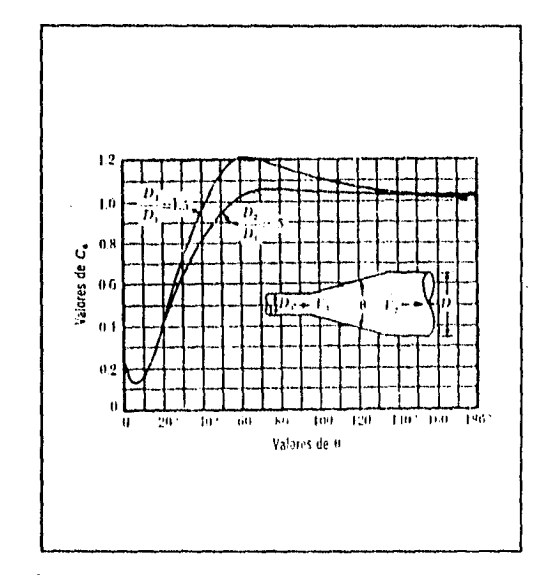

Fig 3.16 Término correctivo Ca,del coeficiente de pérdida para ampliaciones graduales.

#### Observaciones:

- $1. -$ La pérdida mínima de energía se obtiene para ángulos de difusión  $\theta = 8^{\circ}$ .
- $2. -$ Para 0 ≥ 50<sup>°</sup> una ampliación brusca es tan confiable como la gradual (es decir, la ampliación ya se considera brusca).
- $3.4$ A fin de evitar separaciones y cavitaciones el ángulo 0 del difusor según el USBR., debe ser:

$$
\tan \frac{\theta}{2} - \frac{\sqrt{gD}}{2V}
$$
 (3.19)  
para  $\theta < 20^{\circ}$   
donde : D = (D<sub>1</sub>+D<sub>2</sub>) / 2 y  $V = (V_1+V_2) / 2$ 

4.- Según Hutarew, el ángulo 0 óptimo depende del número de Reynolds;

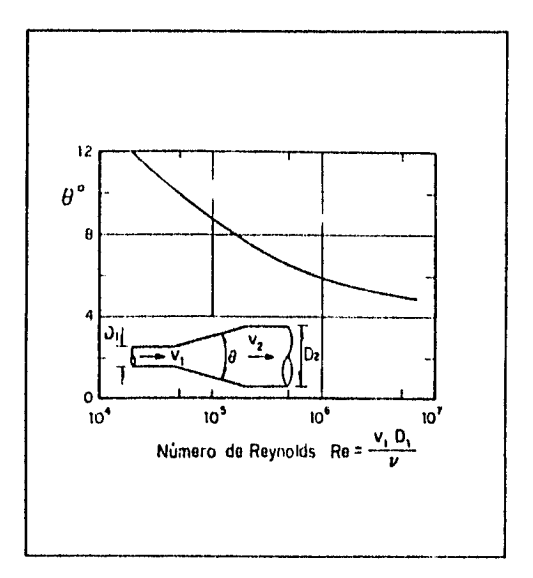

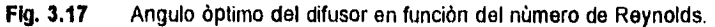

Î.

5.- Para calcular  $\theta$  en transiciones con sección distinta de la circular, se usa el criterio del cono equivalente es decir un cono truncado o limitado por áreas circulares, de la misma magnitud que las reales, en los extremos de la transición.

A continuación se presentan otras gráficas para poder determinar el valor del coeficiente de pérdida K,debido a ampliaciones en la sección.

- Coeficiente de pérdida para una ampliación brusca asociada **a A,.**  ( Es decir, para valores del ángulo del difusor, $0 \geq 50^{\circ}$  )

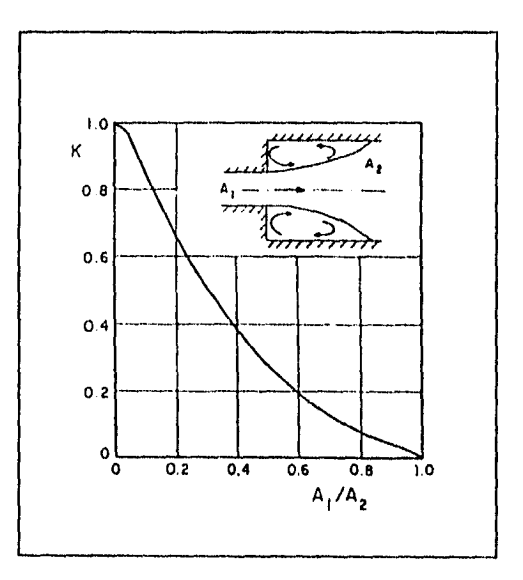

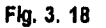

ť ۱,

Village

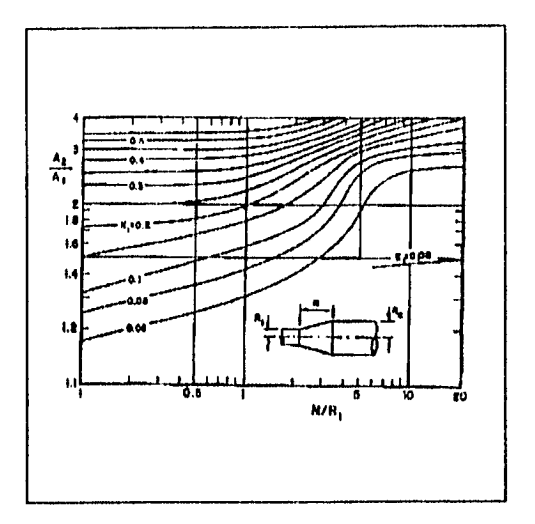

**Fig. 3.19** Coeficiente de pérdida para una ampliación gradual.

La nomenclatura para difusores rectangulares es la mostrada en la figura siguiente:

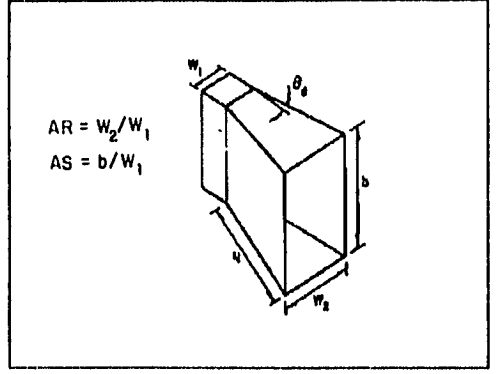

**Fig. 3.20** Nomenclatura para difusores rectangulares.

**Nota:** Para poder obtener el coeficiente de pérdida K para una ampliación gradual y rectangular, basta con sustituir el valor de L/R, por N/W,.

 $\label{eq:R1} \mathcal{L}^{(1)}(\mathcal{L}^{(1)})=\mathcal{L}^{(1)}(\mathcal{L}^{(1)})=\mathcal{L}^{(1)}(\mathcal{L}^{(1)})=\mathcal{L}^{(1)}(\mathcal{L}^{(1)})=\mathcal{L}^{(1)}(\mathcal{L}^{(1)})=\mathcal{L}^{(1)}(\mathcal{L}^{(1)})=\mathcal{L}^{(1)}(\mathcal{L}^{(1)})=\mathcal{L}^{(1)}(\mathcal{L}^{(1)})=\mathcal{L}^{(1)}(\mathcal{L}^{(1)})=\mathcal{L}^{(1)}(\mathcal{L}^{(1)})=\mathcal{L}^{(1)}(\math$ 

Í

# **111.2.4.- PÉRDIDA POR REDUCCIÓN.**

ť ١ŧ La reducción brusca de una sección en un tubo,produce un fenómeno de contracción semejante al de entrada a una tubería, el cual también conviene que sea gradual. La pérdida de carga por reducción es Inferior a la de ampliación . Cuando una reducción es gradual el coeficiente de pérdida está en función del ángulo de la reducción;según la tabla de la siguiente figura:

**Coeficiente de pérdida por reducción gradual de ángulo** O, **según KIsiellev.** 

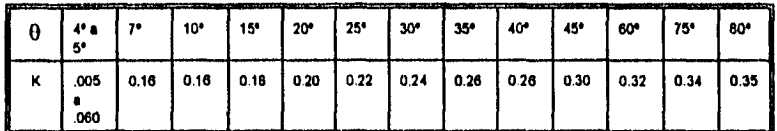

Para evitar pérdidas grandes,según el US Burea of Redamation,e1 ángulo de reducción no debe exceder de:

$$
\tan\theta = \frac{\sqrt{gD}}{2V}
$$

**(3.20)** 

donde:  $D = (D_1 + D_2)/2$  y  $V = (V_1 + V_2)/2$ 

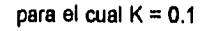

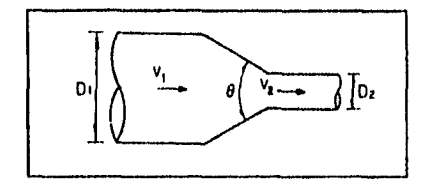

#### Fig. 3. 21 Coeficiente de pérdida por reducción gradual de ángulo 0,según Kisieliev.

#### **- Coeficiente de pérdida para una reducción brusca.**

Para una reducción brusca,el coeficiente respectivo se obtiene de la siguiente figura en función de la relación A<sub>2</sub>/A<sub>1</sub>, siendo la <u>velocidad mayor</u> la que se utilice en **la** fórmula general de pérdidas locales.

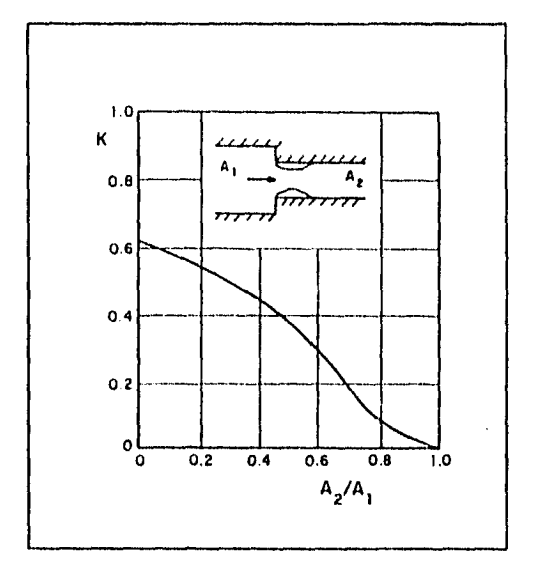

**Fig. 3.22 Coeficiente de pérdida para una reducción brusca.** 

man sang Page

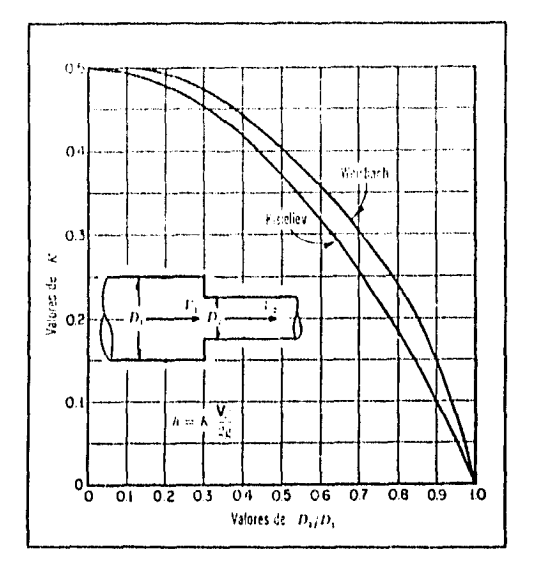

Fig. 3.23 Coeficiente de Weisbach,para reducciones bruscas.

En el caso de tubos de diámetro pequeño,un copie reductor tiene un coeficiente de pérdida que varía de 0.05 a 2;para un copie que una dos tubos del mismo diámetro,e1 coeficiente de pérdida varía de 0.35 a 0.9 para diámetros de 0.1 m **a** 0.025 m, respectivamente.

57
Cuando la contracción brusca contenga un diafragma como el que aparece en la figura siguiente;

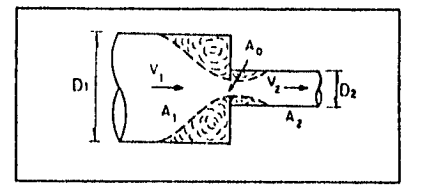

### Fig. 3.24

ť ١

el coeficiente de pérdida vale:

$$
K = \left(\frac{A_2}{\mu A_0} - 1\right)^2 + 0.04\left(\frac{A_2}{A_0}\right)^2
$$
\n(3.21)

Siendo la pérdida:  $\ddot{\phantom{a}}$ 

$$
\hbar \nabla \frac{V_2^2}{2g} \n\tag{3.22}
$$

-Si A<sub>o</sub> < 1/10 A<sub>1</sub> y el diafragma tiene cantos afilados,los valores de µ y K de la fórmula 3.21 antes indicada serán los que se muestran en la siguiente figura:

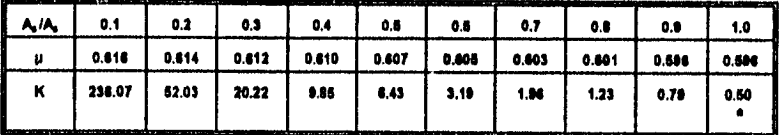

Este es el caso de una entrada normal donde  $A_0 = A_2$  (no hay diafragma) y A,  $> 10 A_0$ 

3.25 Fla.

**-SI A<sub>0</sub>**  $\ge$  **1/10 A<sub>1</sub>**  $\gamma$  el diafragma tiene cantos afilados, los valores de  $\mu$  para ser utilizados en la fórmula 3.21,son los siguientes:

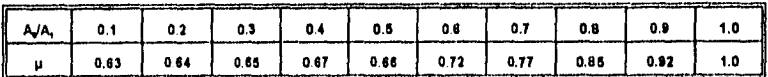

**Fig. 3.26** 

ŗ

Ł

ij

-Si A<sub>1</sub> = A<sub>2</sub> (osea un tubo de diàmetro constante) y el diafragma tiene cantos afilados,y además  $A_0$ >1/10A, ylo A<sub>9</sub> >1/10A<sub>2</sub>; los valores de µ y K se presentan en la tabla siguiente:

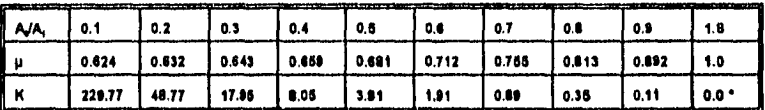

\* Osea no existe pérdida local,ya que no hay diafragma puesto que A<sub>0</sub>=A<sub>1</sub>..<br>Fig. 3.27 Coeficiente depérdida, para diafragmas en tubos de diámetro cor **Fig. 3.27** Coeficiente de pérdida, para diafragmas en **tubos de** diámetro **constante.** 

**-SI A, es muy grande,entonces pm 0.60 según Welsbach;los valores de K se presentan en la tabla siguiente:** 

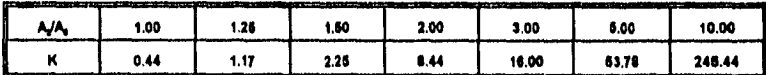

donde: K se obtiene de la ecuación siguiente, con  $p= 0.6$ ;

**Fig. 3.28** 

(3.23)

 $\overline{1}$ Ì

Î

j. ÷

l,

Para un orificio circular de cantos afilados, el coeficiente do pérdidas se calcula mediante la fórmula siguiente:

$$
K = (1 - (\frac{d}{D})^2 C_O)^2 \frac{1}{(\frac{d}{D})^4 C_C^2}
$$
 (3.24)

Obteniéndose el coeficiente de contracción "Cc",de la figura siguiente en función de la relación del diámetro del orificio "d", al diámetro del tubo "D".

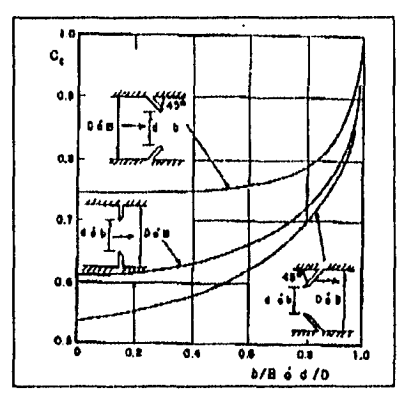

### **Fig. 3.29** Coeficiente de contracción para diafragmas de cantos afilados y con distintos ángulos.

-Si el orificio es rectangular,el coeficiente de contracción "Cc",se obtiene de la misma figura (Fig.3.29) utilizando la relación b/B,siendo **b** la altura del orificio y 6 la altura del conducto;el coeficiente de pérdida para este caso se calcula con la siguiente expresión:

$$
K = (1 - \frac{b}{B}C_d)^2 - \frac{1}{(\frac{b}{B})^2 C_c^2}
$$
 (3.25)

Cabe resaltar que tanto la expresión 3.24 como la expresión 3.25,a1 ser utilizadas en la fórmula general para pérdidas locales, consideran en la misma, la velocidad  $V<sub>2</sub>$ , o la velocidad aguas abajo del orificio.

-Para orificios circulares con cantos afilados y pared delgada, es decir, que el espesor "r del orificio es menor **que** 0.1d ,e1 coeficiente de pérdida so obtiene de la figura siguiente en función de la relación del área del orificio entre el área total del tubo. Esta gráfica es válida para Re  $\geq 1 \times 10^3$ .

ł j

ţ

 $\mathfrak{f}$ 

÷  $\overline{1}$ 

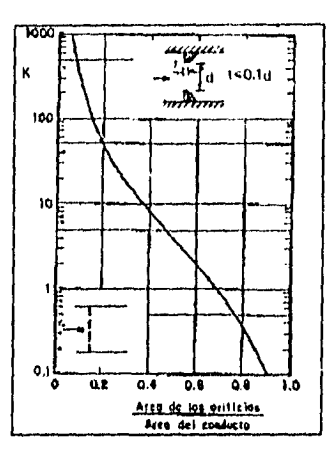

Ĥ,

### Coeficientes de pérdida para orificios circulares con cantos afilados y Fig 3.30 pared delgada.

En la fórmula general para pérdidas locales, se considera la velocidad aguas abajo del orificio, para el cual si tiene los cantos redondeados, el coeficiente obtenido de la figura 3.30, debe corregirse con el factor de la figura siguiente, que esta en función de la relación del radio de curvatura del canto del orificio entre el diámetro del mismo.

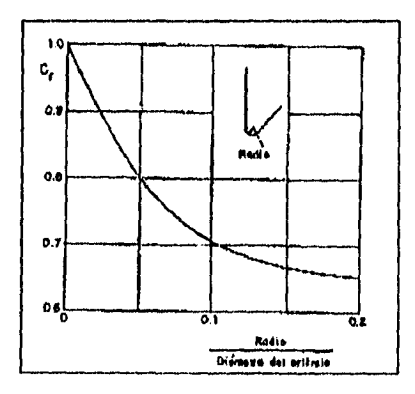

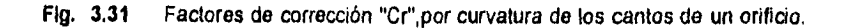

Settlem and provide

Superior of the R

Cuando el espesor del orificio es mayor de 0.1d ,se debe corregir el coeficiente K obtenido de la figura 3.30 con el factor de la figura 3.32,que esta en función de la relación de la longitud del orificio entre el diámetro del mismo,siempre y cuando la relación del área del orificio entre el área del tubo sea menor de 0.4.

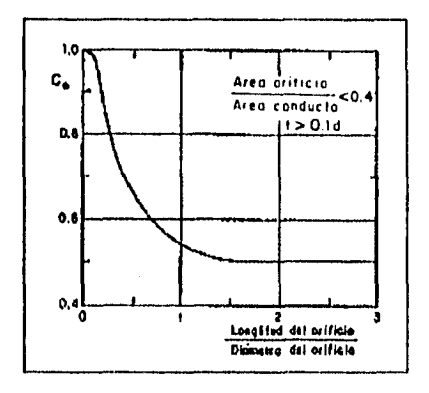

**Fig. 3.32** Factor de corrección Copara orificios largos.

ŧ

Si la longitud del orificio es mayor *de* tres veces su diámetro,necesita considerarse la pérdida por fricción en el orificio, siempre y cuando la relación del área del orificio entre el área del tubo sea menor de 0.4.SI se excede,resulta mas apropiado calcular pérdidas como la suma de la pérdida en una reducción brusca,más la pérdida por fricción en el orificio y mas la pérdida por ampliación brusca. Ver la figura siguiente;

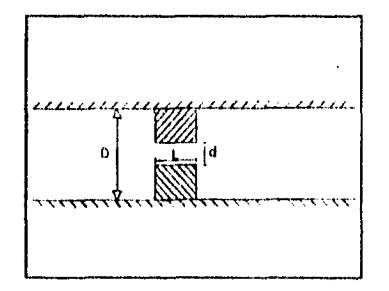

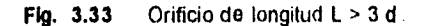

### **111.2.6.• PÉRDIDA POR DISPOSITIVOS PARA MEDICIÓN DE GASTO.**

Cuando en una tubería se coloca un orificio,tobera,tubo de venturi o un tubo de Dell para medir el gasto,se produce una pérdida local.

Los coeficientes de pérdide en dichos dispositivos se presentan en la figure siguiente en función de la relación del área de garganta del dispositivo de medición entre el área del tubo.El empleo de la fórmula general para evaluar las pérdidas locales debidas a estos dispositivos,debe hacerse considerando la velocidad aguas abajo de los mismos.

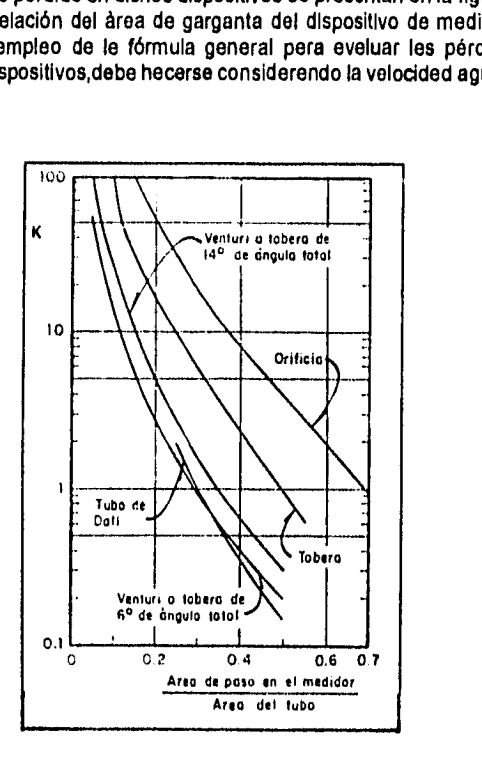

**Fig. 3.34** Coeficiente de pérdida en medidores de gasto.

ŕ, I.

 $\mathcal{L}^{n+1} \tilde{V}^{n+1} = \left\{ \mathcal{L}^{n} \left( \mathcal{L}^{n} \right) \mathcal{L}^{n} \left( \mathcal{L}^{n} \right) \right\} \left( \mathcal{L}^{n} \right) \left( \mathcal{L}^{n} \right) \left( \mathcal{L}^{n} \right) \left( \mathcal{L}^{n} \right)$ 

### **111.2.7.- PÉRDIDA POR CAMBIO DE DIRECCIÓN.**

### • Curvas graduales de sección transversal circular y área constante.

Los coeficientes de pérdida básicos, K\*, para una curva de sección transversal circular y área constante se presentan en la figura 3.35 en función del ángulo  $\theta_{\rm b}$  de la curva y de la relación r/D,siendo r el radio de la curva y D el diámetro del tubo.

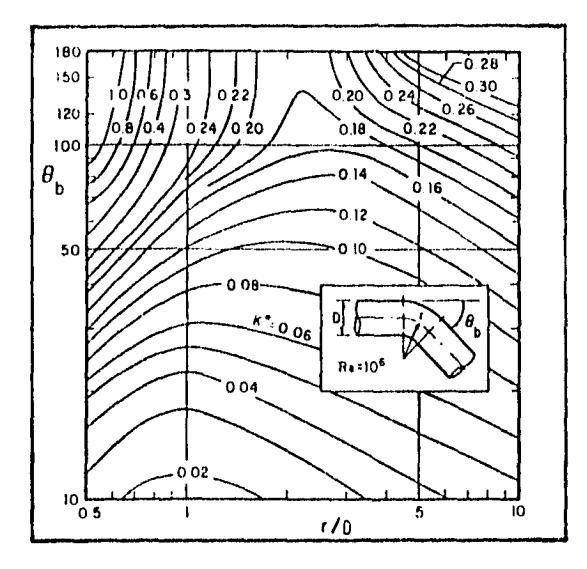

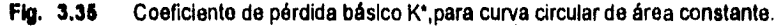

**Notas: La figura** anterior es válida;

**1.-Para número de Reynolds Igual a 1x10°.** 

**2.-Para una tubería suficientemente larga a** la salida de la curva a fin de que se **vuelva a desarrollar totalmente el flujo.** 

3.-Para tuberías hidráulicamente lisas ( $\varepsilon$ ID  $\approx$ 0).

El coeficiente de pérdida por cambio de dirección, K<sub>od</sub>, será igual a:

$$
K_{\text{out}} - K \cdot C_{\alpha} C_{\alpha} C_{\beta} \tag{3.26}
$$

donde:<br>Crc: l Es el factor de corrección para números de Reynolds distintos de 1x10<sup>6</sup>.

Co: Es el factor de corrección por longitud de tubería a la salida de la curva menor de 30 veces el diámetro.

Cf: Es el factor de corrección por rugosidad.

Ŷ.

Country Williams

El factor de corrección Crc,se obtiene de la figura 3.36,en función del número do Reynolds y de la relación r/D.

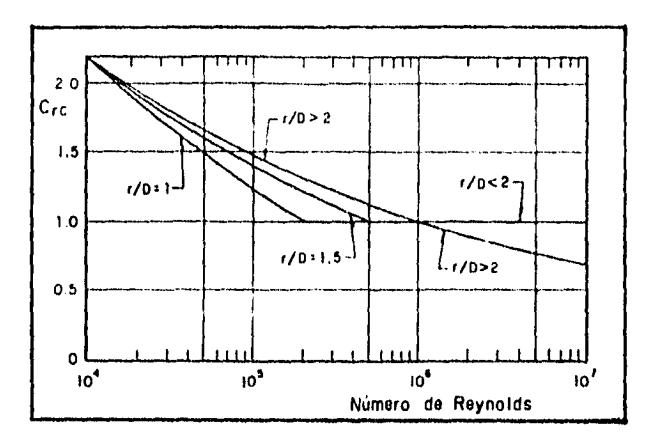

- **Fig. 3.36 Factor de corrección ,Crc,para curvas circulares con número de Reynolds distinto de 1x10°.**
- **Note: Si la relación r/D,es menor de 1.0 ,sólo una parte de los coeficientes de pérdida depende del número de Reynolds.Esto aspare r/D > 1.0 6 K• < 0.4,úsese la corrección Crc de la figura anterior con r/D = 1 de otra manera,**

$$
C_n \xrightarrow{\qquad K^*} (3.27)
$$

**donde : Crc: Es el valor correspondiente a la relación rID = 1.0** 

**El factor de corrección Co,se presenta en la figura 3.37,en función del coeficiente básico IC y de la relación de longitud del tubo a la salida de la curva entre el diámetro del tubo.** 

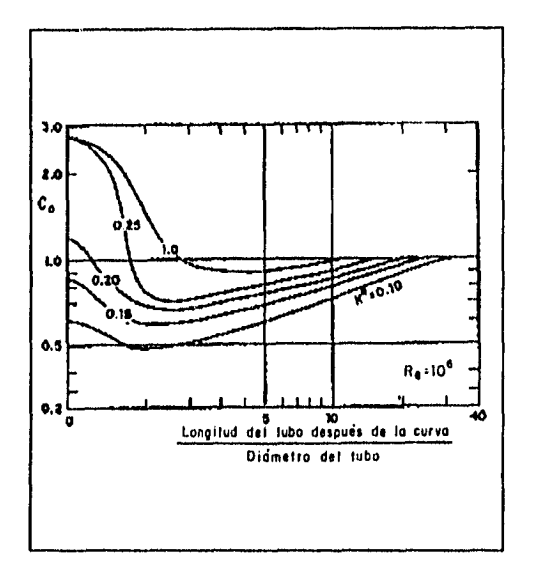

**Fig. 3.37** Factor de corrección,Co, por longitud de tubería después de la curva.

**Notas :** 

- $1.5$  SI r/D > 3.0 y/o  $\theta$  > 100°  $\Rightarrow$  Co  $\approx$  1.0<br>2.- SI después de la curva el tubo descarga
- SI después de la curva el tubo descarga a un depósito,es necesario sumar la pérdida por salida,es decir:

$$
h = (K_{cd} + 1) \frac{V^2}{2g} \tag{3.28}
$$

El factor de corrección Cf,se calcula así;

$$
C_f = \frac{f_{\text{augence}}}{f_{\text{flow}}}
$$
\n(3.29)

66

아이 간도 없다.

donde:

f<sub>rugoso</sub>: Es el factor de fricción en la fórmula de Darcy-Weisbach para la rugosidad del tubo en la curva,y se puede calcular con la fórmula de Colebrook-White para tubos rugosos en la zona de transición o turbulenta.

$$
\frac{1}{\sqrt{t}} = -2\log(\frac{\frac{\epsilon}{D}}{3.71} - \frac{2.51}{R_{\text{A}}/t})
$$
(3.30)

válida para Re > 4000

f<sub>liso</sub>: Es el factor de fricción en la fórmula de Dercy-Weisbach para un tubo hidráulicamente liso,y que se puede calcular con la fórmula de Nikuradse para tubos lisos en la zona de transición o turbulenta.

$$
\frac{1}{\sqrt{f}} - 2\log(\frac{R_s}{2.51})\tag{3.31}
$$

válida pera:  $23,000 \leq Re \leq 3'400,000$ 

y para flujo laminar ;se puede calcular con la fórmula de Pouseuille tanto para tubos rugosos como lisos ,la cual es:

$$
f_{\alpha} = \frac{64}{R_{\alpha}} \tag{3.32}
$$

válida para Re < 2000

### **Notas:**

ť IJ

- 1.- Dichos factores so determinan considerando el número de Reynolds a la **entrada de la curva.**
- **2.- SI Cf > 1.4 , la validez de** la corrección os cuestionable.

### **Nota Anal:**

**El coeficiente corregido de pérdida por cambio de direccIón,Kcd,es aplicable siempre que la curva esté separada cuando menos una longitud de dos diámetros después de un dispositivo que tenga un coeficiente de pérdida local igual o menor de 0.25 con**   $Re = 1x10^{\circ}$ ; o de cuatro diámetros si el coeficiente es mayor de 0.5 para  $Re = 1x10^{\circ}$ . **Al calcularse la pérdida de carga por cambio de dirección,debe considerarse la velocidad del fluido en la curva.** 

Control to all standard gas (

### - Curvas graduales de sección transversal rectangular y área constante.

Para una curva de sección transversal rectangular, de ancho b, altura w y radio r, los coeficientes básicos para relaciones de esbeltez, b/w = 0.5, b/w = 1.0 y b/w = 2.0, se presentan respectivamente en las figuras 3.38,3.39 y 3.40, en función del ángulo de la curva y de la relación r/w;

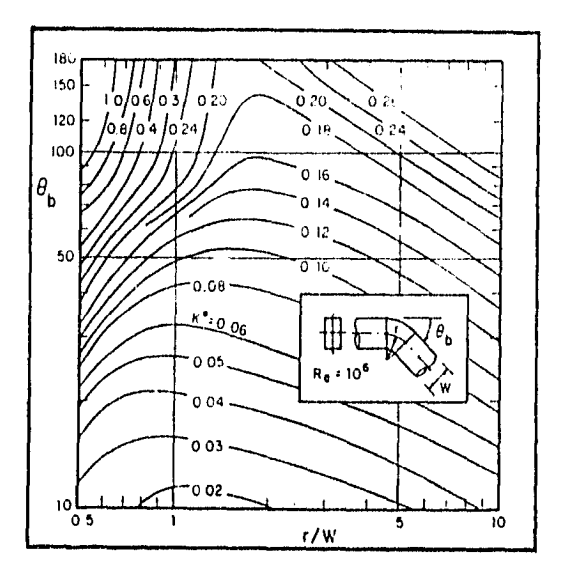

### Fig. 3.38 Coeficiente de pérdida básica, K\*, para conductos rectangulares con relación de esbeltez (ancho/altura) igual a 0.5.

and the state of the

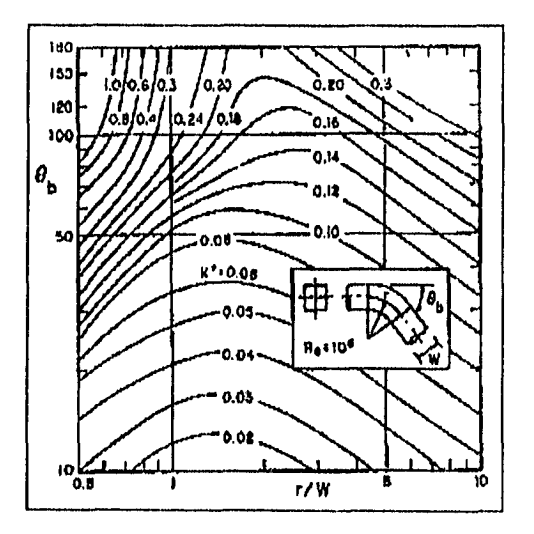

Coeficiente de pérdida básica, K\*, para una curva de sección transversal Fig. 3.39 cuadrada.

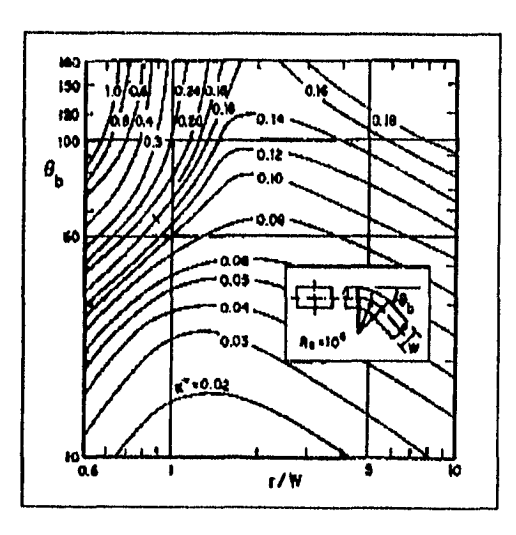

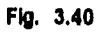

ť

 $\mathbf{I}_{\mathcal{J}}$ 

Coeficiente de pérdida básica, K\*, para conductos rectangulares con relación de esbeltez (ancho/altura) igual a 2.0.

### • Curvas bruscas do área constante.

Si el cambio de dirección es brusco, el coeficiente básico K\*, se encuentra en la figura  $3.41$ , en función del ángulo  $\theta_b$ de la curva;

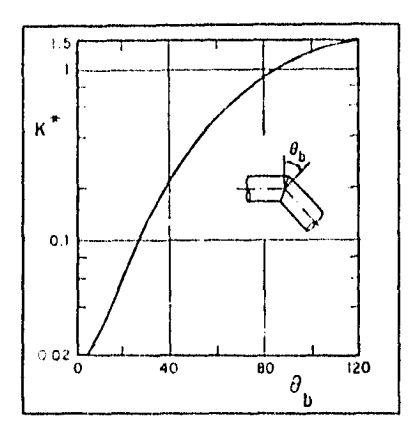

**Fig. 3.41** Coeficiente de pérdida básico k\*.para una curva brusca.

**Nota:** La gráfica es válida;

1.- Para tuberías circulares o rectangulares con Re =  $1x10^6$ .

2.- Para tubería de salida suficientemente larga.

3.- Para tubería hidráulicamente lisa.

El factor de corrección Crc se obtiene de la ecuación 3.27.con Re basado en el diámetro del tubo o el diámetro hidráulico.

La corrección Co se obtiene de la figura 3.37 .

La corrección Cf se obtiene de manera análoga a los casos de tuberías circulares y/o rectangulares.

Las restricciones de la longitud del conducto a la entrada son las mismas que para una curva circular de área constante.

 $\label{eq:reduced} \mathbb{E}\left[\left\langle \mathbf{v}_{\alpha}^{(1)},\mathbf{v}_{\alpha}^{(2)},\mathbf{v}_{\alpha}^{(3)},\mathbf{y}_{\alpha}^{(3)},\mathbf{y}_{\alpha}^{(4)},\mathbf{y}_{\alpha}^{(5)}\right\rangle\right]$ 

**Notas:** Las figuras 3.38,3.39 y 3.40 son válidas;

- 1.- Para Re =  $1x10<sup>6</sup>$  basado en el diámetro hidráulico (D = 4Rh; Rh es el radio hidráulico).
- 2.- Para un conducto suficientemente largo a la salida de la curva ( L ).<br>3.- Para un conducto hidráulicamente liso. (  $\varepsilon/D \approx 0$  ).
- Para un conducto hidráulicamente liso. ( $\epsilon/D \approx 0$  ).

El coeficiente de pérdida por cambio de dirección con curvas graduales de sección transversal rectangular y área constante se obtiene con las correcciones Crc, Coy Cf de la manera siguiente:

- 1.- El factor de corrección Crc se obtiene de la figura 3.36,reemplazando r/D por riw.
- 2.- El factor de corrección Co se obtiene de la figura 3.37 ,con las siguientes modificaciones;

SI b/w < 0.7 y L/D > 1.0  $\Rightarrow$  CO<sub>rectangular</sub> = 1 - (1-Co <sub>circular</sub>) Si b/w <  $0.7$  y L/D <  $1.0$   $\Rightarrow$   $Co_{\text{rotangular}} = Co_{\text{circular}}$ Si  $b$ fw > 1.0 y L/D > 1.0  $\Rightarrow$   $Co_{\text{rectangular}} = Co_{\text{circular}}$ Si b/w > 1.0 y L/D < 1.0  $\Rightarrow$  Co<sub>rectangular</sub> = Co chouse excepto para 1.5  $\leq$  r/w  $\leq$  3

donde el coeficiente básico K<sup>\*</sup>,obtenido de las figuras 3.38,3.39 y 3.40,debe ser multiplicado por dos.

3.- El factor de corrección Cf se obtiene análogamente al de las tuberías circulares pero considerando:

$$
R_g = V \frac{4R_h}{v} \tag{3.33}
$$

Y

4.R.

**(3.34)** 

### **Nota final:**

ť ŧ

> **Al** calcular la pérdida de carga,debe considerarse la velocidad **del** fluido en la curva. **La** aplicabilidad de éstos coeficientes es cuando la longitud del conducto antes **de** la curva es mayor o igual a cuatro veces el diámetro hidráulico, es decir L  $\geq$  (Dh= 4Rh).

 $\mathbf{I}$ Ť

 $\frac{1}{2}$ 

**• Curvas bruscas formadas con tramos rectos uniformes,** 

**Cuando se tienen curvas** de 90° en tuberías circulares o rectangulares formadas de pequeños tramos rectos,los coeficientes básicos pueden obtenerse de la figura 3.42,en función del arco circular equivalente adimensional,r/D o r/w.

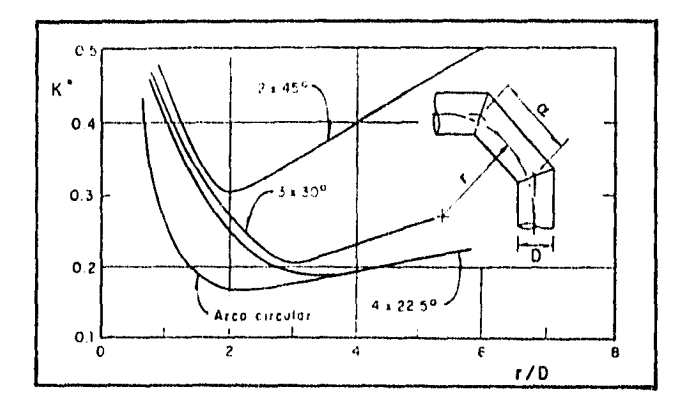

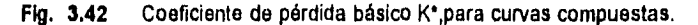

## donde:<br>D:

ť

ś

- Es el diámetro de un conducto circular,
- w: Es la altura de un conducto rectangular.
- r : Está definido como;

$$
\frac{a}{2} \cot \frac{90^{\circ}}{2n}
$$

**(3.35)** 

### Siendo:

- n : El número de tramos que componen la curva.
- a : La longitud uniforme de cada tramo.

# **Notas:**

- La gráfica es válida para Re = 1x10<sup>e</sup> y para tubería después de la curva suficientemente larga e hidráulicamente lisa.
- 2.- Las correcciones Crc,Co y Cf,asf como las restricciones de la longitud de la tubería antes de la curva, se obtienen de igual forma que para las curvas en tuberías circulares de área constante,utilizando las relaciones r/D o rlw y para el número do Reynolds, el diámetro del tubo o el diámetro hidráulico.

### • Curvas de área variable.

Cuando una curva es de área variable y une dos conductos de áreas iguales, los coeficientes básicos se obtienen de la figura 3.43;

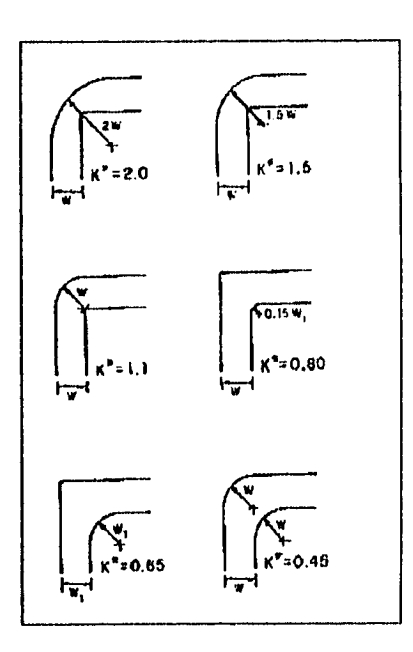

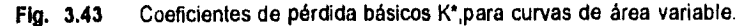

la cual es válida para Re =  $1x10<sup>e</sup>$  y para tubería a la salida de la curva suficientemente larga e hidráulicamente lisa.Estos valores se aplican tanto a tuberías circulares como a rectangulares.

El factor de corrección Crc se determina de la misma forma que para una curva de un tubo circular y área constante, considerando r/D < 1 y valuando el número de Reynolds con el diámetro del tubo o el diámetro hidráulico y la velocidad de llegada a la curva. Las correcciones Coy Cf se obtienen de la figura 3.37 y de la fórmula 3.29 respectivamente,calculando el número de Reynolds (como para Crc) y considerando para el cálculo de la pérdida de carga la velocidad al iniciar la curva.

### **• Interacción entre curvas cercanas.**

Cuando dos curvas circulares de áreas iguales están unidas por un copie de longitud, Ls,menor de 30 diámetros,existe una interacción entre ambas,y en general, la pérdida resultará menor que la suma de las pérdidas individuales de las dos curvas.

Si la longitud Ls,del copie es mayor de 30 diámetros,la interacción es despreciable. Para encontrar el coeficiente de pérdida combinado se utiliza un factor de corrección por interacción, C<sub>b-b</sub>, de la siguiente manera;

$$
K_{cd}=(K_{cd1} * K_{odd})C_{b-b} \tag{3.36}
$$

Siendo  $K_{\omega 1}$  y  $K_{\omega 2}$ , los coeficientes de pérdida para cada curva individualmente.Las pérdidas por fricción en el copie deben ser añadidas para calcular la pérdida total de energía.

**Nota:** Para calcular las pérdidas de carga,debido a interacción entre curvas cercanas debe usarse la velocidad a la entrada de la primera curva.

A continuación se presenta la nomenclatura para ángulos combinados.

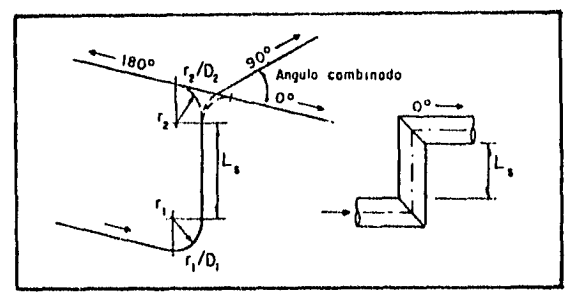

**Fig. 3.44** Nomenclatura para ángulos combinados.

donde:

 $\theta_o$ : Es el ángulo combinado.<br>Ls: Longitud del cople.

Longitud del cople.

**Nota:** Las dos curvas que interactúan son de 90°

En la siguiente tabla,se presenta los valores de  $C_{b-b}$  para copies de longitud igual a 0,1,4 y 8 diámetros; relaciones r/D igual a 1, 2 y 3, y ángulos combinados  $\theta_{o}$ , de 0, 30,60,90,120,150 y 180° .

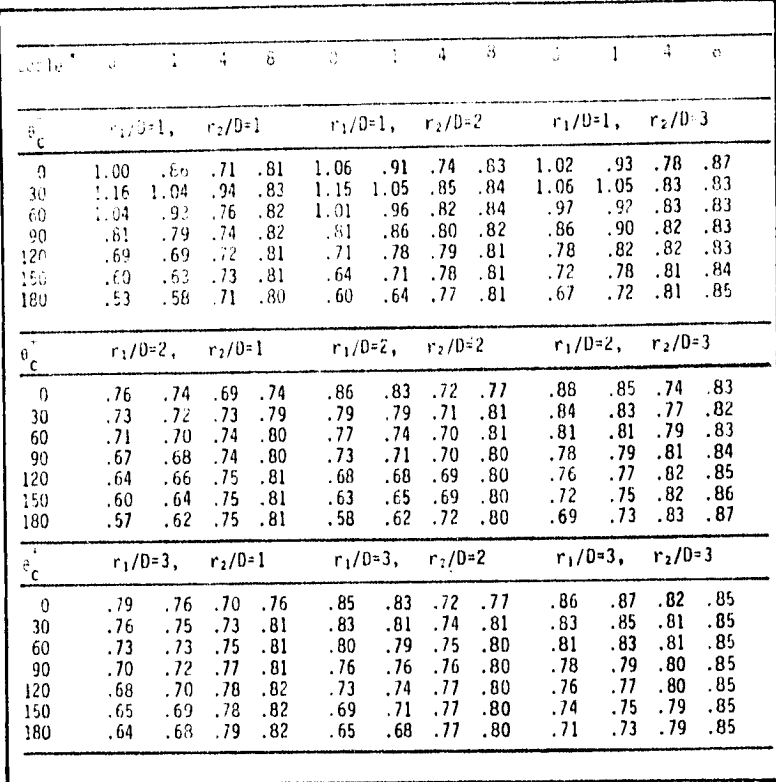

Factores C<sub>b-b</sub> de corrección por interacción de dos curvas de 90°, unidas Tabla 3.4 por un copie.

- Es la longitud del cople en diámetros.  $\bullet$
- Es el ángulo combinado.  $\theta_{\rm e}$

÷

j

f

De manera similar a la tabla 3.4 anterior, en las figuras 3.45, 3.46 y 3.47 sigulentes se presentan los valores de C<sub>bb</sub> para ángulos combinados de 0,90 y 180<sup>°</sup>, tanto para<br>curvas graduales (r/D = 1, 2 y 3) como para bruscas (r/D = 0.5), en función de la relación entre la longitud del copie y el diámetro del mismo (Ls/D).

75

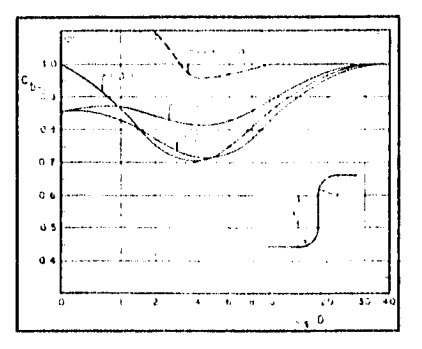

Factor de corrección C<sub>b-b</sub>, para ángulos combinados de 0<sup>e</sup>. Fig. 3.45

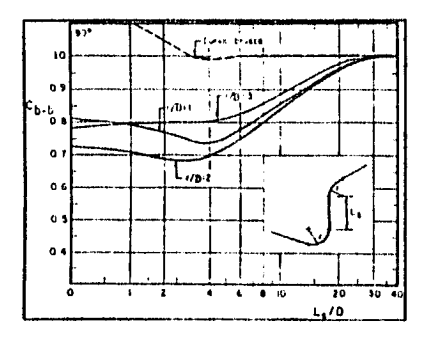

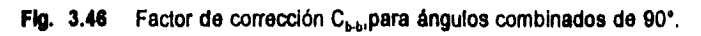

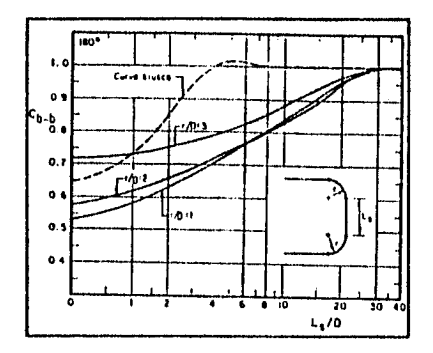

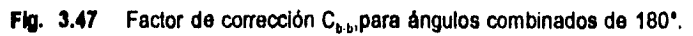

### Notas:

 $\mathfrak{g}^{\prime}$  $\mathbf{I}_1$ 

- 1.- El factor de corrección por interacción en curvas bruscas para un ángulo combinado de 0°,sobrepasa el valor de tres,con una relación Ls/D = 0.
- 2.- Para combinaciones de curvas graduales con ángulos individuales mayores de 70°, se tienen valores de C<sub>b-b</sub> similares a las combinaciones de curvas de 90°.
- 3.- Para combinaciones de curvas graduales con ángulos individuales menores de 70°, puede usarse la figura 3.45 para cualquier ángulo combinado.
- 4.- Para curvas bruscas con ángulos individuales menores de 45° y longitud del cople mayor de un diámetro, úsase la figura 3.47 con la relación r/D = 1 para cualquier ángulo combinado.
- 5.- Para curvas rectangulares:
- a) Si la relación do esbeltez b/w < 0.7 ,siendo b el ancho y w la altura del conducto, el factor C<sub>hin</sub> puede obtenerse de la figura 3.47 para cualquier ángulo combinado,modificándolo de la siguiente manera;

$$
C_{b-b_{\text{random}}} - 1 - \frac{1 - C_{b-b_{\text{random}}}}{2} \tag{3.37}
$$

- b) Si la relación de esbeltez b/w > 1.5,úsese la figura 3.45 para cualquier ángulo combinado.
- c) SI la relación de esbeltez esta comprendida entre 0.7 y 1.5,utilicese el factor de corrección por interacción C<sub>b-b</sub>, para tuberías circulares,
- d) Cuando se conectan dos curvas con diferente relación de esbeltez,puede usarse la figura 3.45 para obtener  $C_{b-b.}$

También en éstos casos ,para calcular la pérdida de carga por interacción entre curvas,debe utilizarse la velocidad a la entrada de la primera curva.

### **- Codos.**

Cuando la curvatura de los tubos es pequeña, el coeficiente de pérdida se obtiene de la figura siguiente,en función del diámetro nominal del codo (Ver figura 3.48). La pérdida de carga por codo, se calcula considerando la velocidad aguas abajo del mismo.

Ť

 $\mathop{!}\nolimits$ 

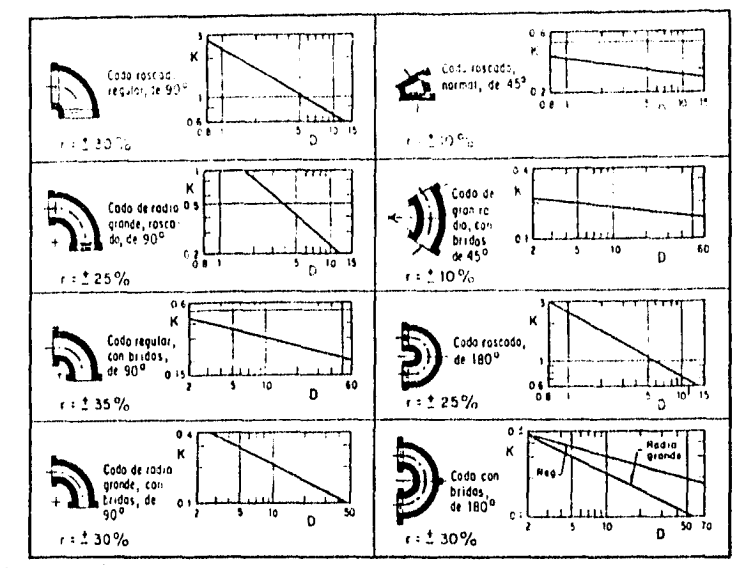

donde:

 $\label{eq:1} \rho_{\rm eff} \propto \sqrt{\frac{2}{\lambda}} \left[ \frac{1}{2\pi} \frac{1}{\lambda} \frac{1}{\lambda} \right] \left[ \frac{1}{2\pi} \frac{1}{\lambda} \frac{1}{\lambda} \frac{1}{\$ 

ŗ

 $\mathbf{I}$ 

 $\frac{1}{l}$ 

 $D =$ 

Diámetro nominal en cm.<br>Intervalo aproximado de variación para K.  $r =$ 

Coeficiente de pérdida para codos. Fig. 3.48

 $\mathcal{P}(\mathcal{V}^{(n)}(t),\mathcal{P}^{(n)}_{t},\mathcal{P}^{(n)}_{t},\mathcal{P}^{(n)}_{t},\mathcal{P}^{(n)}_{t},\mathcal{P}^{(n)}_{t},\mathcal{P}^{(n)}_{t},\mathcal{P}^{(n)}_{t},\mathcal{P}^{(n)}_{t},\mathcal{P}^{(n)}_{t})$ 

÷.

### **111.2.8.- PÉRDIDA EN UNIONES Y BIFURCACIONES.**

La notación mostrada en la siguiente figura,es la considerada para uniones y bifurcaciones en **T** y en **Y.** 

Tanto para uniones como para biturcaciones,e1 ramal 3 es el que conduce el gasto total.Los coeficientes de pérdida,Ka, se definen como la pérdida de carga entre las secciones i y j.

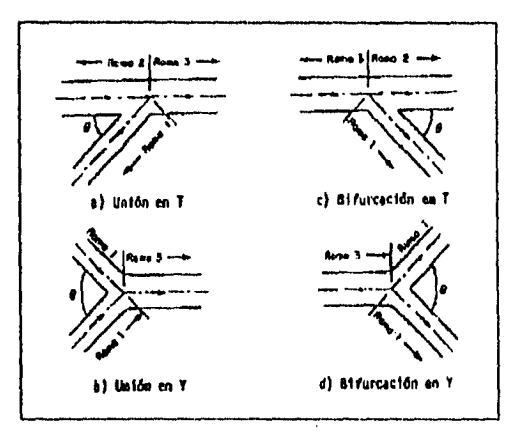

**Fig. 3.49** Notación para uniones y bifurcaciones.

### **- Uniones.-**

Los coeficientes de pérdida para uniones en T de tuberías circulares con cantos afilados, se presentan en gráfica para Re > 1x10<sup>5</sup> y A<sub>2</sub> = A<sub>3</sub>, dependiendo del ángulo  $\theta$  que tenga la tubería secundaria con respecto a la principal y de las relaciones  $A_1/A_3$  $y Q_1/Q_3$ .

**Nota Importante:** Para calcular la pérdida de carga por unión,debe considerarse la velocidad aguas abajo de la misma,es decir:

 $N\rho_{q}$ - $K_{f_{2g}}^{V_{1g}}$ 

**heV: (3.38)** 

ESTA YESS NO DEBE **AREA DE LA BENEDIKAR**  **79** 

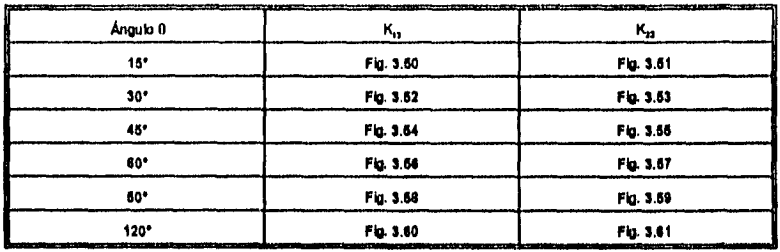

Las figuras están ordenadas de la siguiente manera:

Dentro de ciertos limites,le geometríe de le sección trensversel no es muy importente y los coeficientes pera tuberías circuleres pueden userse pera tuberíes rectangulares, inclusive, cuendo el remet 1 tiene distinta sección trensversal que le que existe en los remeles 2 y 3.

### Nota importante:

Los coeficientes obtenidos de las figuras 3.50 a 3.61 son válidos si la tubería en la rama 3 tiene une longitud mínima de tres diámetros de esa rame,y si le longitud de la tubería en las rames 1 y 2 es de mínimo tres diámetros de sus respectivas secciones trensverseles, o una vez el diámetro cuando se tiene una curva con r/D > 1.5 o algún dispositivo con un coeficiente de pérdida local menor de 0.2 para Re  $= 1x10^6$ .

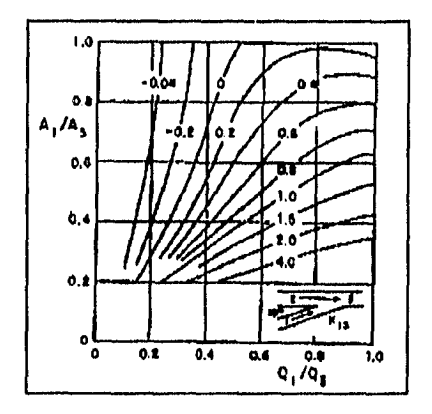

Fig. 3.50 Coeficiente de pérdida K<sub>13</sub> pere uniones de cantos afilledos.

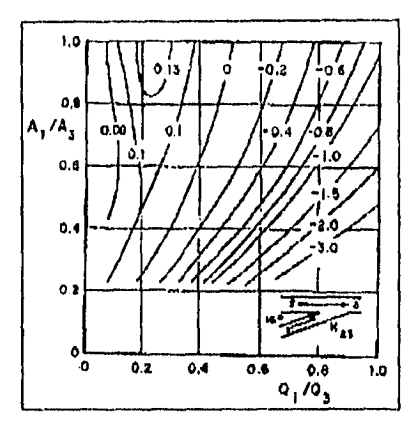

Fig. 3.61 Coeficiente de pérdida K23 para uniones de cantos afilados.

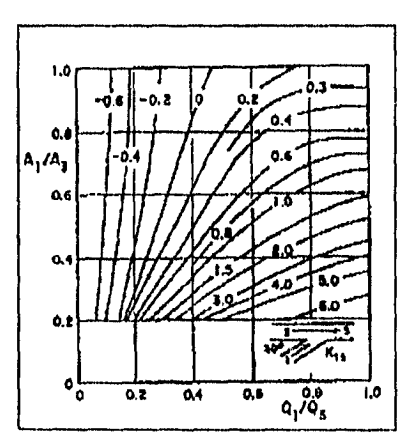

Fig. 3.52 Coeficiente de pérdida K13 para uniones de cantos afilados.

 $\mathcal{F}(\mathcal{F},\mathbf{v})$  .

r i r

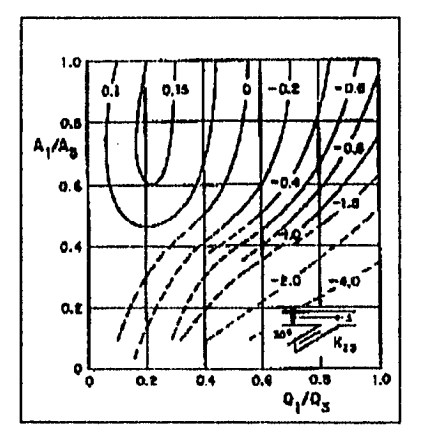

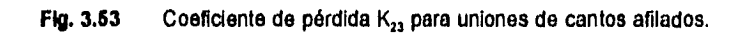

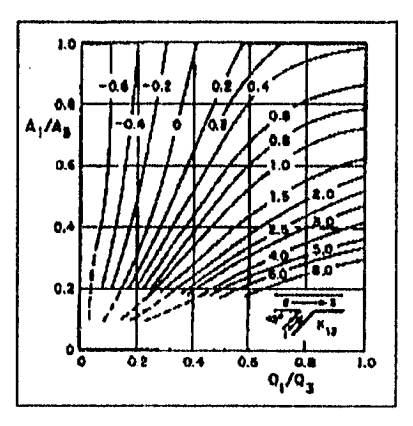

Fig. 3.54 Coeficiente de pérdida K<sub>13</sub> para uniones de cantos afilados.

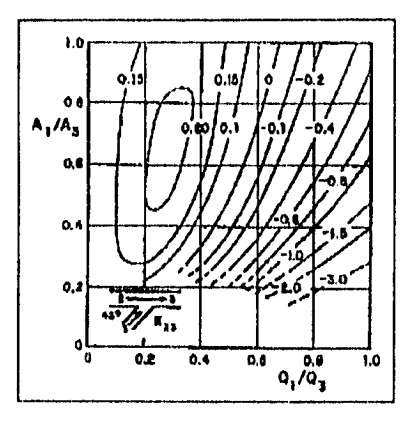

Fig. 3.66 Coeficiente de pérdida  $K_{23}$  para uniones de cantos afilados.

行程

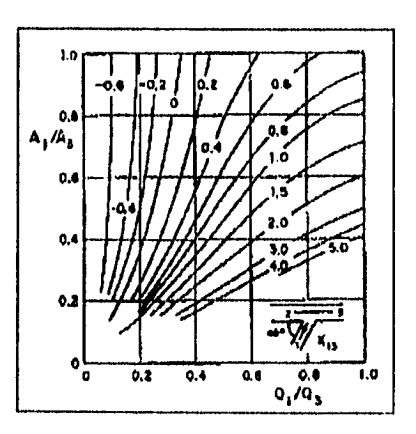

Coeficiente de pérdida K13 para uniones de cantos afilados. Fig. 3.66

ţ

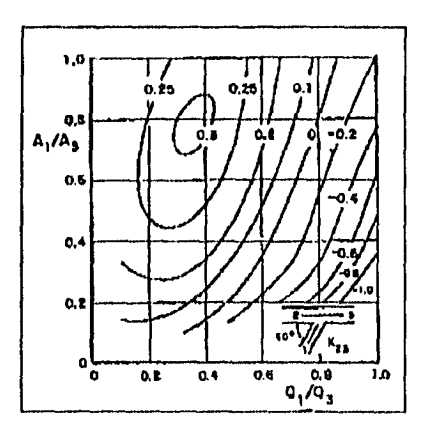

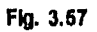

 $\mathbf{f}$ Ņ

Coeficiente de pérdida  $K_{23}$  para uniones de cantos afilados.

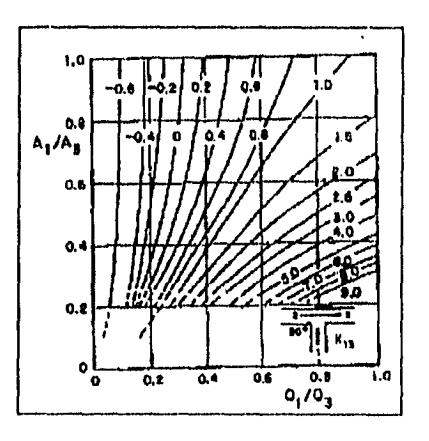

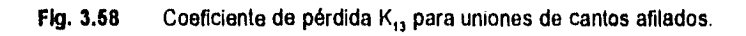

 $\sigma_{\rm w}$  ).

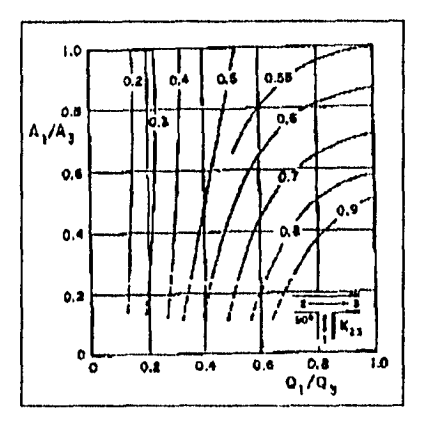

Fig. 3.69 Coeficiente de pérdida K<sub>23</sub> para uniones de cantos efilados.

Ņ

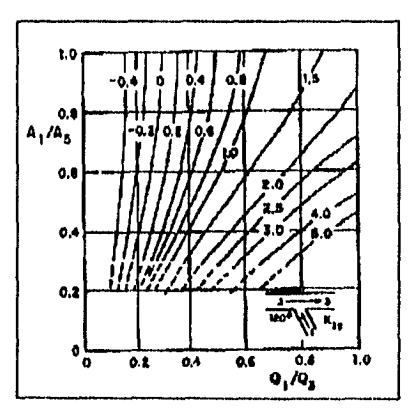

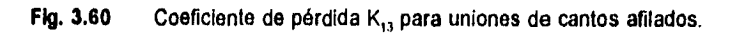

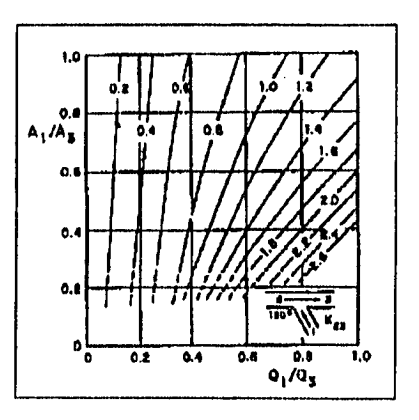

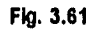

ţ,

Coeficiente de pérdida  $K_{23}$  para uniones de cantos afilados.

Black

Para uniones de 90°, se puede reducir la pérdida de carga redondeando el canto entre ramales con un radio r = 0.1 D<sub>1</sub> . De esta forma,los coeficientes K<sub>13</sub> y K<sub>23</sub> pueden ser afectados por una correción C13y **C23** respectivamente,las cuales se obtienen de las figuras 3.62 y 3.63 siguientes:

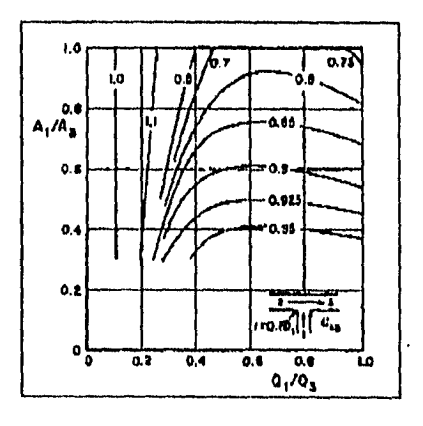

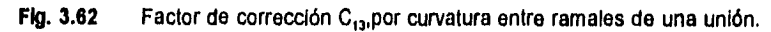

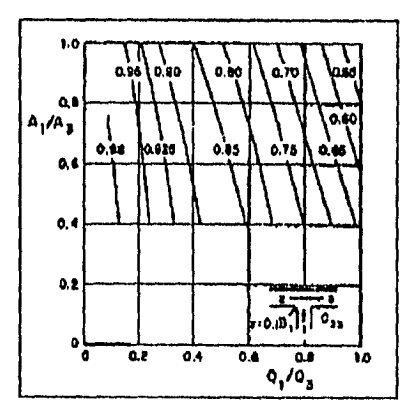

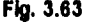

Í,

Ņ

Fig. 3.63 Factor de corrección C<sub>23</sub>, por curvatura entre ramales de una unión.

Para valores de r/D = 0, 0 09, 0.19 y 0.50 el coeficiente K<sub>+3</sub> = K<sub>23</sub> <u>de una unión de 90°</u> .<br>y A<sub>1</sub>=A<sub>2</sub>=A<sub>3</sub> se obtiene de la figura 3.64 en función de Q,/Q<sub>3</sub> = Q<sub>2</sub>/Q<sub>3</sub> .

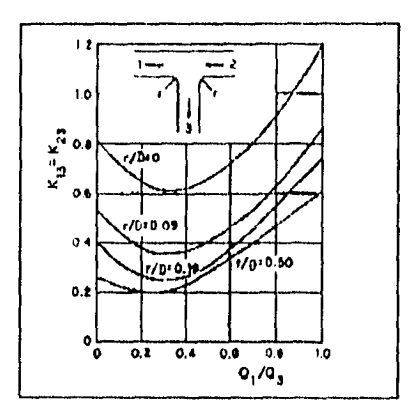

Flg. 3.64 Coeficiente de pérdida K<sub>13</sub> = K<sub>23</sub> en uniones en T de 90°, donde A<sub>1</sub> = A<sub>2</sub> = A<sub>3</sub>

<u>Para las uniones en Y simétricas</u> ;si sa cumple que A<sub>1</sub>= A<sub>2</sub> y A<sub>1</sub>+ A<sub>2</sub> = A<sub>3</sub>,el coeficiente de pérdida so obtiene de la figura 3.65 ,la cual esta en función del ángulo O de la unión y de  $Q_1/Q_3 = Q_2/Q_3$ .

ť T,

 $\epsilon\mu$ 

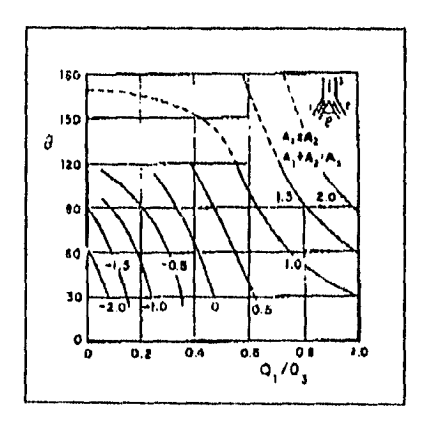

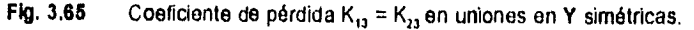

Cuando en las uniones en Y simétricas se cumple que A,=A<sub>2</sub>=A<sub>3</sub>,el coeficiente de pérdida se obtiene de la figura 3.66 la cual esta en función del ángulo e de la unión y de  $Q_1/Q_3 = Q_2/Q_3$ 

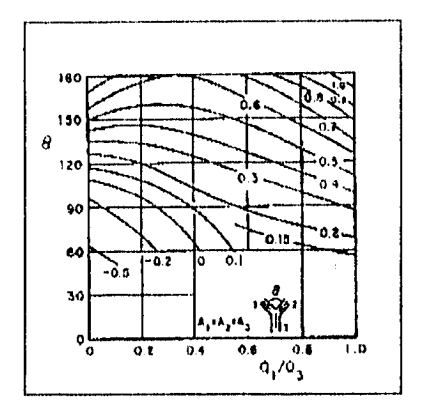

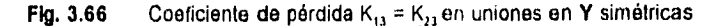

- Bifurcaciones.-

Nota importante: Para calcular la pérdida de carga por bifurcación, debe considerarse la velocidad en la rama 3, es decir la velocidad aguas arriba antes de la bifurcación, esto es;

$$
hp_{q} = K \frac{V_{q}^{2}}{V_{2Q}}
$$
 (3.39)

El coeficiente de pérdida K<sub>31</sub> para bifurcaciones en Tes decir, la pérdida entre la tubería principal y el ramal, se obtiene de las figuras 3.67 a 3.70 para ángulos  $\theta$  = 45, 60, 90 y 120° en función de las relaciones A<sub>1</sub>/A<sub>3</sub> y Q<sub>1</sub>/Q<sub>3</sub>, siempre y cuando A<sub>2</sub> = A<sub>3</sub>

Los coeficientes para bifurcaciones son válidos si la longitud de la tubería en las ramas 1 y 2 a la salida de la bifurcación es mayor de tres diámetros de sus respectivas secciones ,y la longitud de la rama 3, antes de la bifurcación, rebasa tres o cuatro diámetros de esa sección, o bien dos o tres diámetros si aguas arriba existe una curva con relación r / D > 1.0 .

And All Assistant

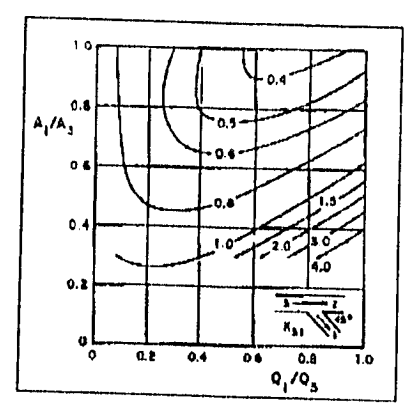

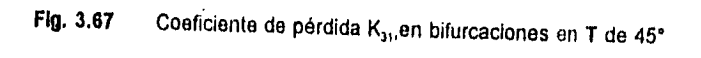

 $\boldsymbol{l}$ 

 $\mathbf{I}$ 

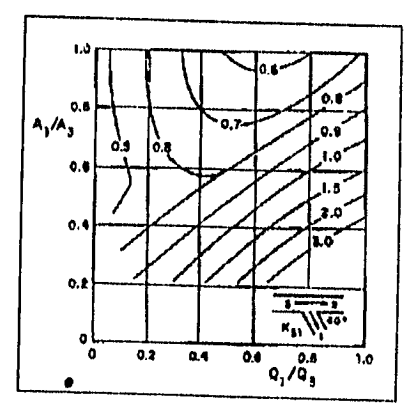

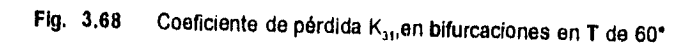

90

n. e poseb

Sand S

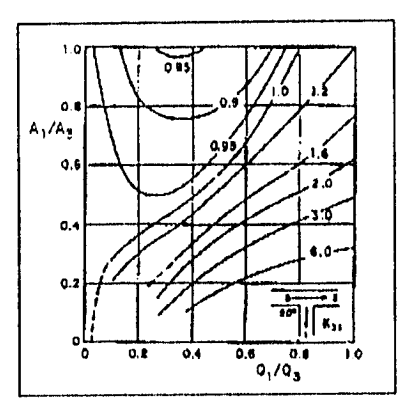

Coeficiente de pérdida K<sub>31</sub>, en bifurcaciones en T de 90° Flg. 3.69

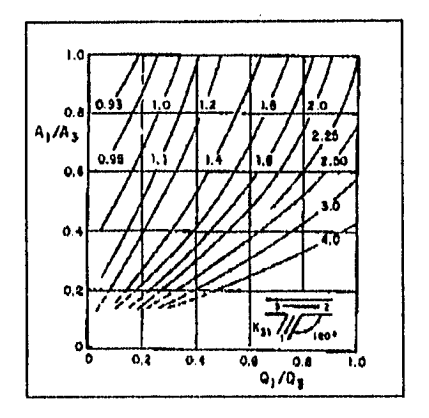

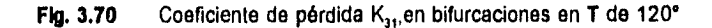

-El coeficiente  $K_{32}$  es independiente del ángulo entre el ramal y la tubería principal; de la relación de áreas y de la curvatura entre las ramas  $3$  y 1.

En la figura 3.71 se presenta el coeficiente de pérdida K32 para ángulos de la bifurcación comprendidos entre 45 y 90°, en función de Q,/Q,

 $\label{eq:2} \begin{split} \hat{\rho} \overset{d}{\rightarrow} \frac{1}{\rho \sqrt{2}} \frac{\partial}{\partial \rho} \frac{\partial}{\partial \rho} \frac$ 

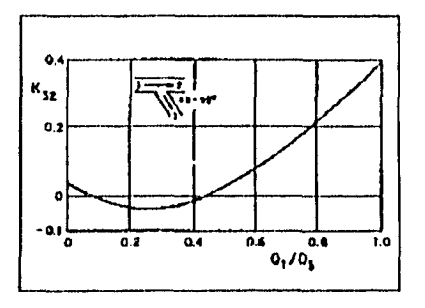

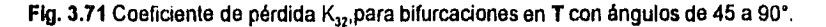

Los coeficientes anteriores, $K_{32}$ , son válidos para las mismas restricciones de longitud anteriormente indicadas para el coeficiente  $K_{31}$ ; y si además la longitud de la rama 3 es menor de 10 diámetros de su sección transversal y Q,/Q, < 0.4,no debe usarse la figura 3.71 .El coeficiente de pérdida  $K_{32}$ , puede estimarse como:

$$
K_{22}=0.1\frac{V_1^2-V_2^2}{2g}
$$
 (3.40)

-El coeficiente **K<sub>at</sub> para bifurcaciones en T de 90°** puede ser corregido por curvatura<br>entre las ramas 3 y 1 para un radio r = 0.1 D<sub>t</sub> con la figura 3.72 siguiente,obteniéndose el factor C $_{31}$  en función de A $_4$ /A $_3$  y Q $_4$ /Q $_3$ .El coeficiente K $_{\bf 32}$  es independiente de la curvatura.

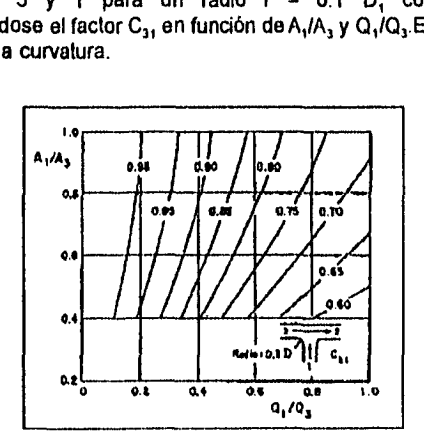

72 Factor de corrección, C<sub>31</sub>, por curvatura en ramales de una bifurcación en T de 90°.

-Si las velocidades en la rama 3 son grandes,un mejor diseño de la bifurcación puede reducir considerablemente las pérdidas hacia la tubería secundaria (rama 1). Este diseño consiste en colocar una reducción gradual antes de la rama 1 .Para esa condición,un ángulo de 45° y A<sub>1</sub>+A<sub>2</sub> = A<sub>1</sub>,el coeficiente de pérdida K<sub>31</sub> se presenta en la figura 3.73 siguiente en función de A, /A, y de Q, /Q,

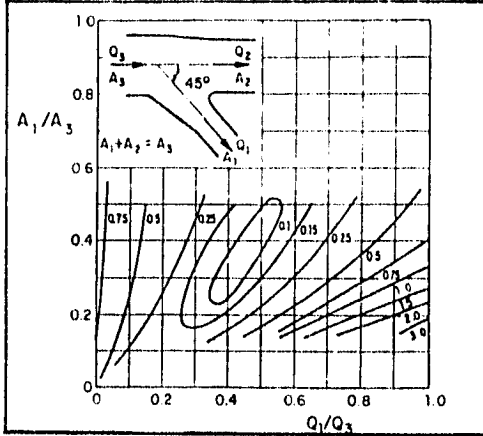

t.

**i Fig. 3.73** Coeficiente de pérdida K,,,en una bifurcación **con reducción** en la rama secundaria.

> -Para una bifurcación simétrica en **T** de 90° y A, = A2 = A,,e1 coeficiente **de pérdida**  K<sub>31</sub> ≃ K<sub>32</sub> se presenta en la figura 3.74 en función de la relación Q<sub>1</sub>/Q<sub>3</sub> y para r**adios** de curvatura r/D = 0  $, 0.09, 0.19$  y 0.5 .

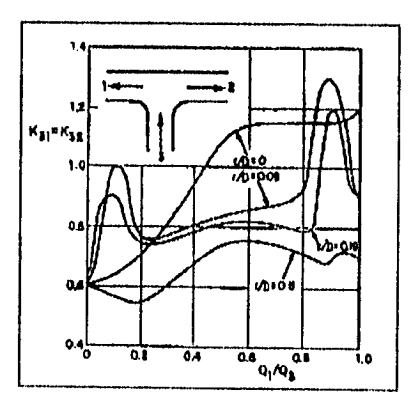

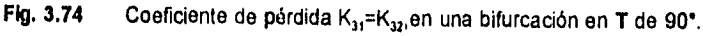
Cuando se tienen bifurcaciones en Y con A<sub>1</sub>=A<sub>2</sub> y A<sub>1</sub>+A<sub>2</sub>=A<sub>3</sub>, el coeficiente de pérdida  $K_{31} = K_{32}$  se obtiene de la figura 3.75 en función del ángulo de la bifurcación y de Q<sub>1</sub>/Q<sub>3</sub>. Si A<sub>1</sub>=A<sub>2</sub>=A<sub>3</sub>, utilícese

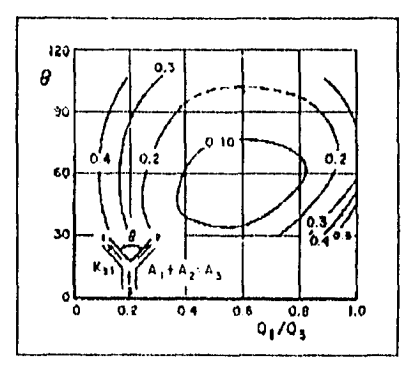

Coeficiente de pèrdida, $K_{31}$ = $K_{32}$  en bifurcaciones en Y simètricas. Fig. 3.75

 $\mathbf{f}^{\prime}$ 

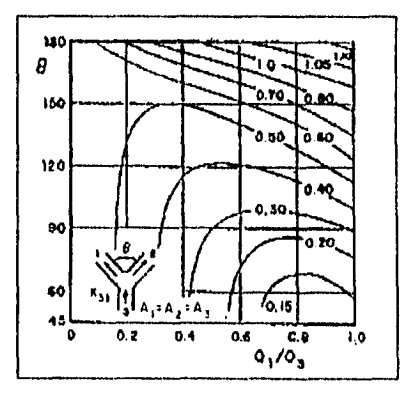

Coeficiente de pèrdida, K<sub>31</sub>=K<sub>32</sub> en bifurcaciones en Y simètricas. Fig. 3.76

Cuando el flujo se divide en tres ramas, el coeficiente de pérdida K<sub>31 a</sub> se obtiene de la figura 3.77 para divisiones mutuamente perpendiculares, cantos afilados e igual <u>área de todas las ramas.</u> Para la misma condición, K<sub>az</sub> se presenta en la figura 3.78. Para calcular las pérdidas debe considerarse la velocidad en la rama 3, es decir;

j

 $\mathbf{L}$ 

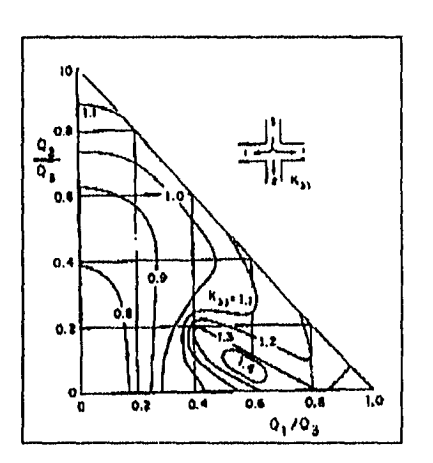

$$
h_{L} = h \frac{V_3^2}{2a} \tag{3.41}
$$

Flg. 3.77 Coeficiente de pèrdida, K<sub>31</sub>, en divisiones de tres ramales con àngulos de 90°.

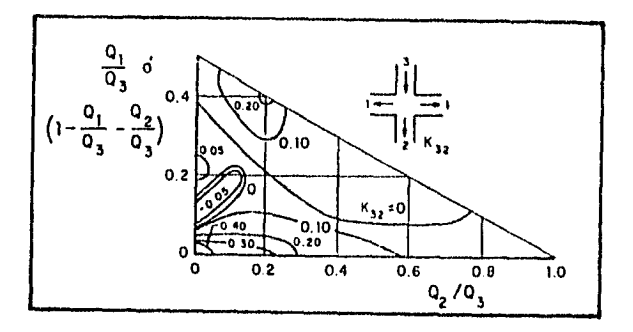

Flg. 3.78 Coeficiente de pèrdida, K<sub>32</sub>, en divisiones de tres ramales con àngulos de 90<sup>°</sup>.

#### -Tuberias cuadradas, uniones y bifurcaciones en T de 90°.

ŗ,

En general las pérdidas en uniones y bifurcaciones de tubería rectangular son mayores que las que se tienen en tuberías circulares.

Para una tubería rectangular de altura w y ancho b, los coeficientes de pérdida K13 y K<sub>23</sub> en uniones se presenta en las siguientes figuras:

a) Para secciones transversales cuadradas de las mismas dimensiones en las tres ramas, K<sub>13</sub> se presenta en la figura 3.79 y para K<sub>23</sub> an la figura 3.80.

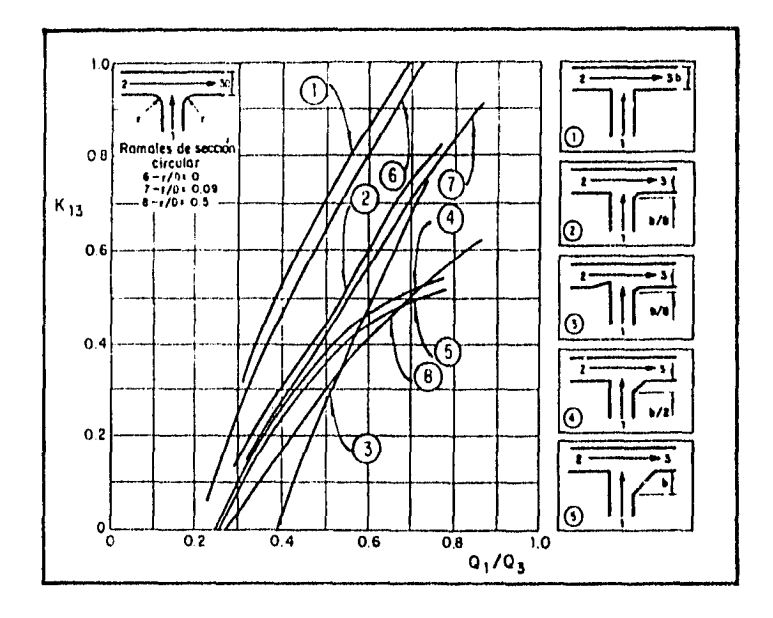

Fig. 3.79 Coeficiente de pérdida, K<sub>13</sub>, en conductos cuadrados, curvas 1 a 5; en conductos circulares curvas 6 a 8.

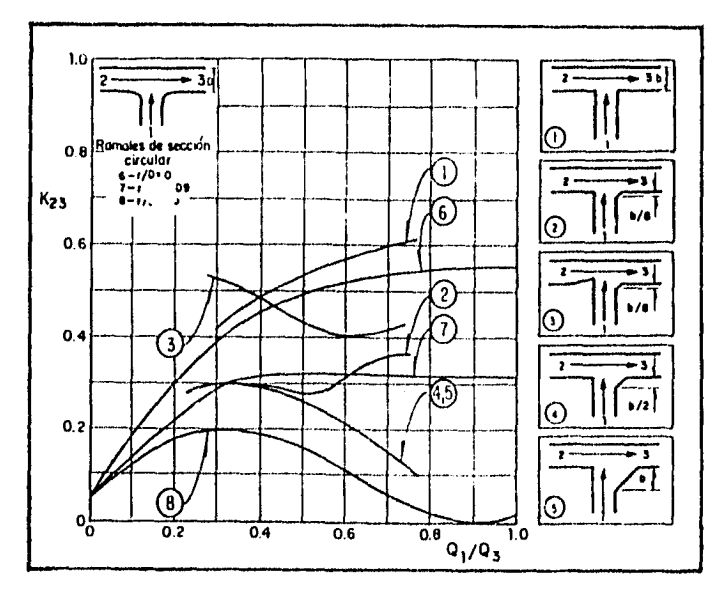

Coeficiente de pérdida, $K_{23}$ , en conductos cuadrados, curvas 1 a 5; en conductos circulares, curvas 6 a 8. Fig. 3.80

b) Para sección cuadrada en las ramas 2 y 3, sección circular en la rama 1, con diámetro igual al ancho en la rama 2 y A<sub>1</sub>/A<sub>3</sub>=0.78, el coeficiente  $K_{13}$  se obtiene<br>de la figura 3.81 y el coeficiente  $K_{23}$  de la figura 3.82.

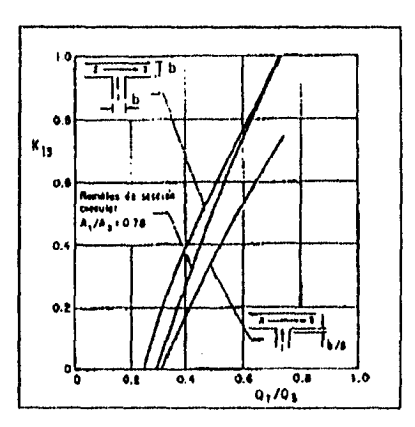

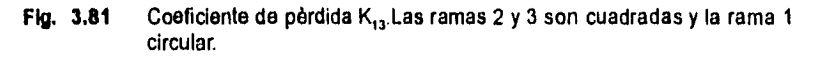

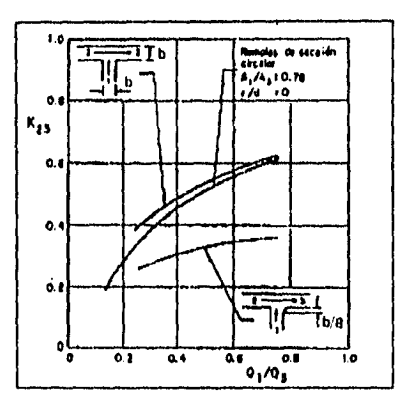

Coeficiente de pérdida K<sub>23</sub>. Las ramas 2 y 3 son cuadradas y la rama 1 Fig. 3.82 circular.

 $\mathfrak{t}^{\prime}$ 

١

c) Para sección cuadrada en las ramas 2 y 3, tubería circular en la rama 1 con diámetro igual a 0.67b<sub>2</sub> y A<sub>1</sub>(A<sub>2</sub>=0.35, ios coeficientes  $K_{13}$  y  $K_{23}$  se presentan en las figuras 3.83 y 3.84 respectivamente.

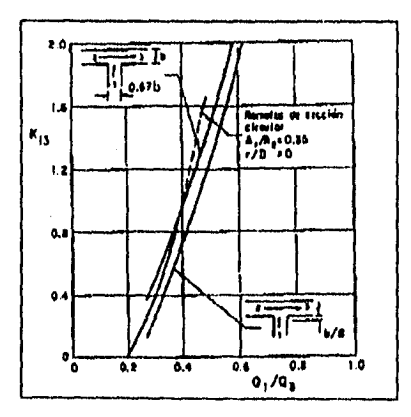

Coeficiente de pérdida K<sub>13</sub>. Las ramas 2 y 3 son cuadradas y la rama 1 Fig. 3.83 circular.

-11

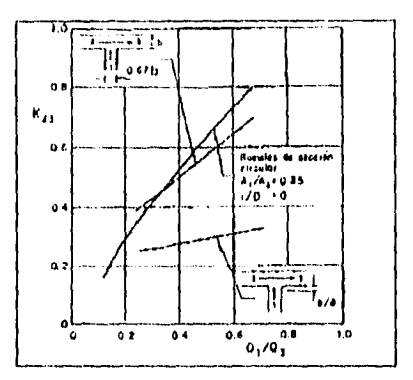

Fig. 3.84 Coeficiente de pérdida K23.Las ramas 2 y 3 son cuadradas y la rama 1 circular.

# Notas:

ť ١,

- $1.4$ En las figuras 3.76 a 3.81 se incluye información adicional para uniones en tuberías circulares en sus tres ramas.
- $2.4$ La pérdida de carga se calcula considerando la velocidad en la rama tres.
- Cuando se tienen bifurcaciones, el coeficiente  $K_{31}$  se obtiene para distintas condiciones de tuberías cuadradas y circulares en sus tres ramas de acuerdo  $d)$ con la figura 3.85 abajo mostrada.

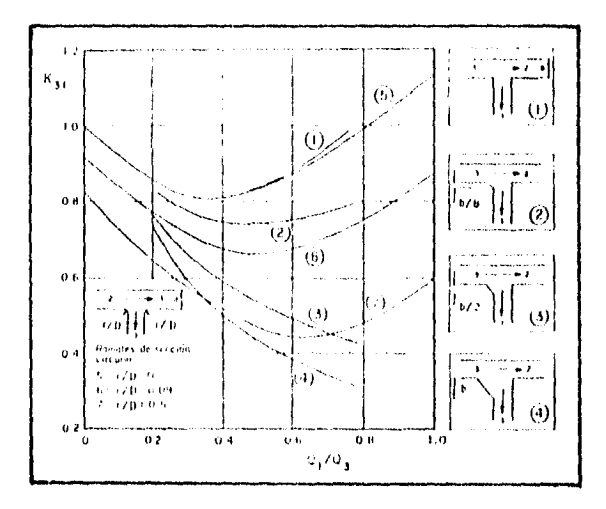

Coeficiente de pérdida  $K_{31}$  en conductos cuadrados, curvas 1 a 4, las curvas 5 a 7 son para tuberías circulares. Fig. 3.85

State 1

 $\theta$ Para bifurcaciones de sección cuadrada en las ramas 2 y 3 y circular en la rama 1 con  $D_i$ =b<sub>3</sub>, el coeficiente  $K_{31}$  se obtiene de la figura 3.86.

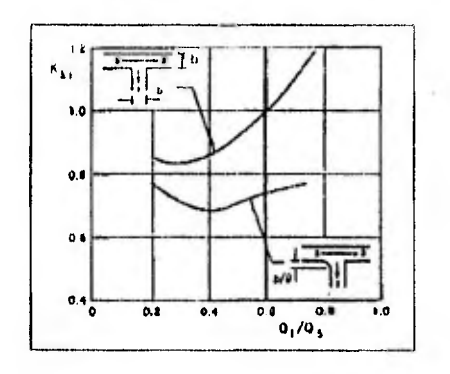

- Fig. 3.86 Coeficiente de pérdida K<sub>31</sub> .Las ramas 2 y 3 son cuadradas y la rama 1 circular.
- $\ddot{0}$ Para bifurcaciones de sección cuadrada en las ramas 2 y 3 y circular en la rama 1 con  $D_i = 0.67b_i$ , el coeficiente  $K_{ij}$ , se obtiene de la figura 3.87.

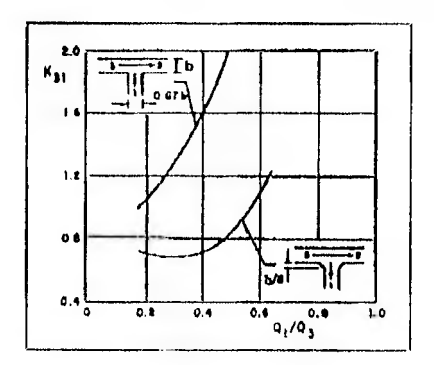

Coeficiente de pérdida K<sub>31</sub> . Las ramas 2 y 3 son cuadradas y la rama 1 Fig. 3.87 circular.

El coeficiente K<sub>12</sub> se presenta en la figura 3.88 para las condiciones de los  $g)$ incisos  $d$ ),  $e$ )  $y$  f) antes indicados.

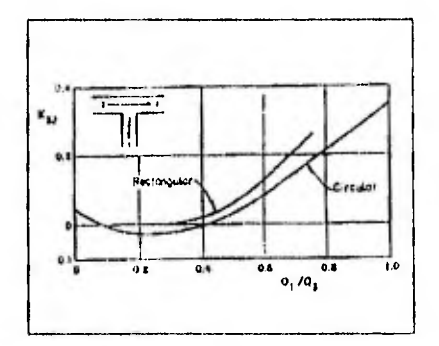

Fig. 3.88 Coeficiente de pèrdida K<sub>32</sub> .Las ramas 2 y 3 son cuadradas y la rama 1 circular.

#### Notas:

- En las figuras 3.85 a 3.88 se incluye información adicional para tuberías  $1.1$ circulares en sus tres ramas.
- $2 -$ Para calcular pérdidas en uniones y bifurcaciones contiguas, consúltese el libro de Miller, DS, Internal Flow Systems, BHRA Fluid Engineering, 1978.
- $3.$ Para calcular las pérdidas de carga, debe considerarse la velocidad en la rama 3.

Para bifurcaciones de radio pequeño "Tes", los coeficientes de pérdida pueden obtenerse de la figura 3.89 y emplearias en la fórmula general de pérdidas locales con la velocidad aguas abajo de la alteración del flujo (velocidad en la rama 1 ó 2).

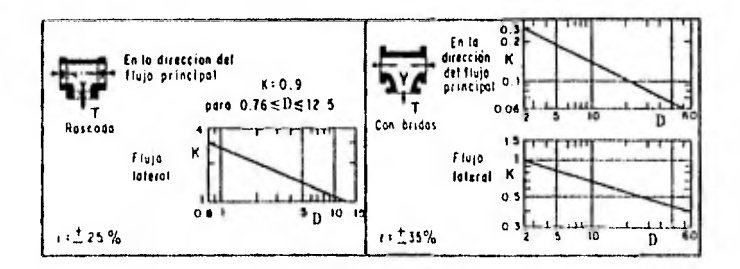

donde:

- D. Es el diàmetro nominal en cm.
- Es el intervalo aproximado de variación para K.  $\mathbf{C}^*$

Fig. 3.89 Coeficiente de pérdida en bifurcaciones de diàmetro pequeño o "Tees".

# **111.2.9.. PÉRDIDA POR VÁLVULAS.**

El coeficiente K de una válvula depende del tipo de la misma, (compuerta, mariposa, etc), del diseño particular dentro de cada tipo y del grado de abertura de cada válvula. Si no se dispone de datos más precisos del fabricante o de datos experimentales pueden consultarse las figuras que se indican a continuación, considerando éstas sólo como una orientación.

#### **- Válvulas de compuerta.**

Para válvulas de compuerta tanto los coeficientes de pérdida así como la relación del área abierta al área total del conducto varía de acuerdo a la tabla "A" de la figura 3.90, válida para cuando D=50 mm. La tabla "B" de la misma figura sirve para seleccionar el coeficiente para otros valores de D.

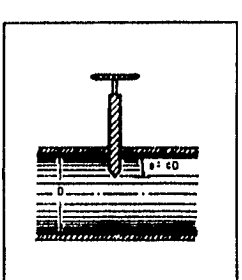

Válvula de compuerta.

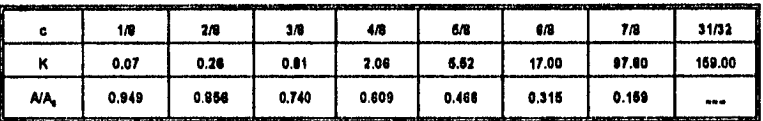

**Tabla "A"** Coeficiente de pérdida para válvulas de compuerta de diámetro igual a 50mm.

donde:

c = e/D adimensional.

D : Es el diámetro de la válvula.

A : Es el área total de paso.

Ao: Es el área de la abertura.

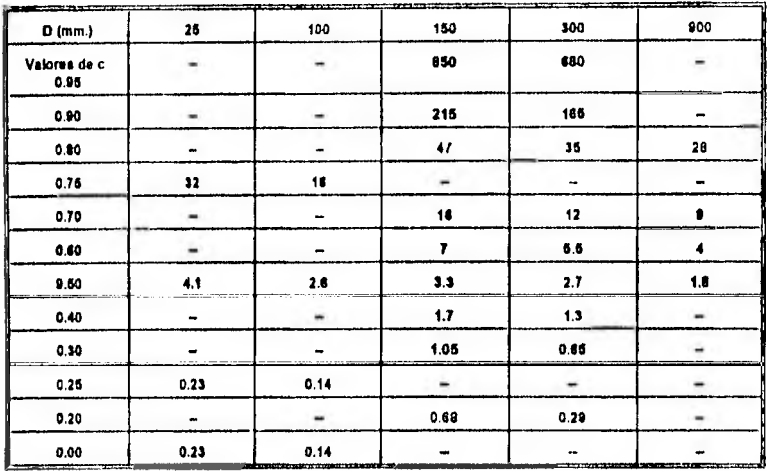

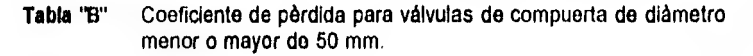

**Fig. 3.90** Coeficiente de pérdida para válvulas de compuerta.

# **- Válvula esférica.**

Para este tipo de válvulas se requiere estimar el ángulo de abertura 0,que se indica en la tabla de la figura 3.91 abajo mostrada.

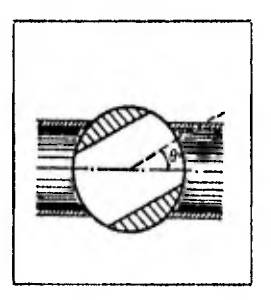

Válvula esférica.

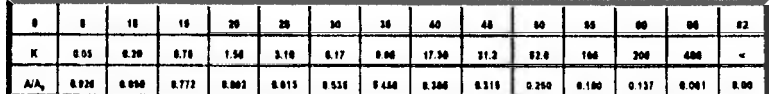

**Fig. 3.91** Coeficiente de pérdida para válvulas esféricas.

# - Válvulas de mariposa o de lenteja.

El coeficiente K se obtiene de la tabla de la figura 3.92. Para ello es necesarlo conocer el ángulo  $\theta$ . Si está completamente abierta el coeficiente se deduce de:

$$
K = \frac{t}{d}
$$
 (3.42)

donde: t :Es el espesor de la hoja. d:Es el diàmetro del tubo.

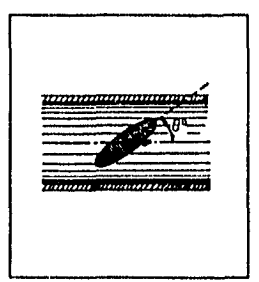

# Válvula de Mariposa o lenteja

ť  $\frac{1}{2}$ 

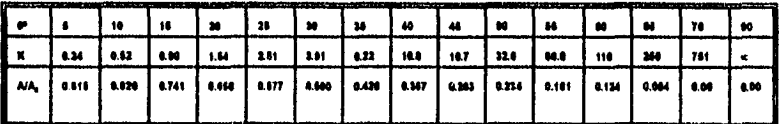

**Fig. 3.92** Coeficiente de pérdida para válvulas de lenteja. l,

# - Compuerta radial.

Para compuerta radial en una tubería, que controle la descarga a presión, el coeficiente K, es función de la relación  $\phi/\phi_0$  o de b/w, mostrados en la tabla de la figura 3.93 siguiente:

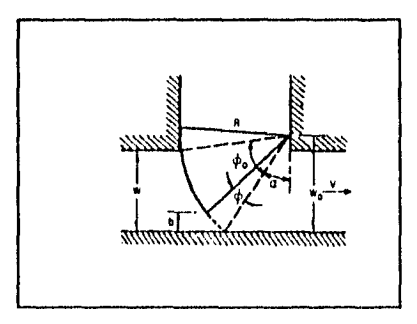

Compuerta radial.

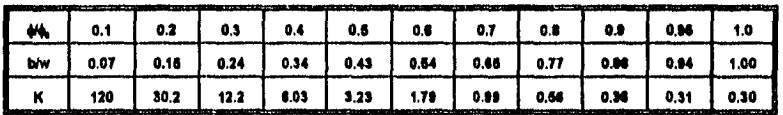

donde:

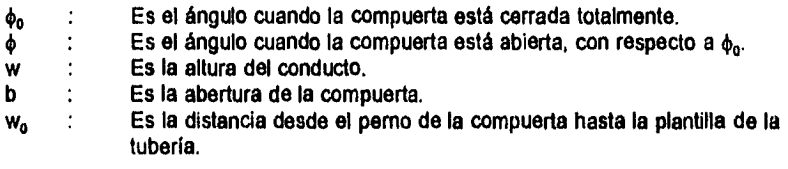

**Fig. 3.93** Coeficiente de pérdida para compuerta radial en una tuberla.

#### - Compuertas deslizantes.

El coeficiente de pérdida es función de la relación B/w y de la forma del labio inferior de la compuerta, como se indica en la tabla de la figura 3.94.

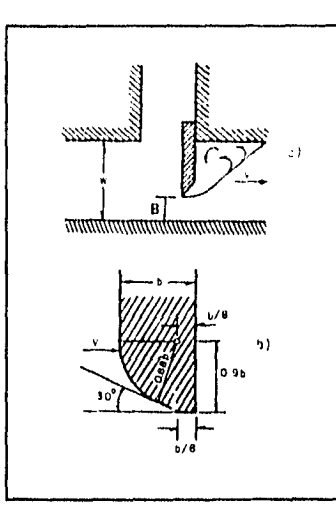

# Compuerta deslizante.

ţ I

Ť

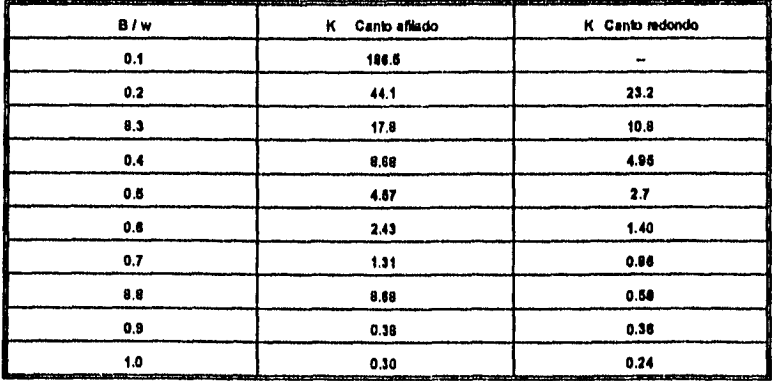

#### donde:

B: Es la abertura de la compuerta.

w: Es la altura del conducto.

Fig. 3.94 Coeficiente de pèrdida para compuertas deslizantes en una tuberia.

#### • Válvula de pie.

Para éstas válvulas con pichancha completamente abierta, el coeficiente se evalúa en función del diámetro ( Ver tabla de la figura 3.95). El valor del coeficiente correspondiente a la pichancha se estima con:

$$
K-\alpha\frac{A}{A_c}Y\tag{3.43}
$$

En donde:  $0.675 \le C \le 1.575$ A : Es el área del tubo. Ac : Es el área efectiva, (únicamente las perforaciones de la pichancha).

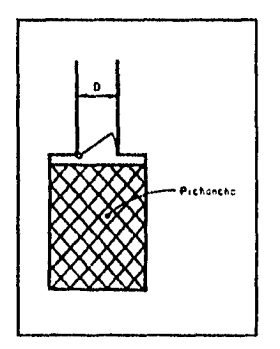

Válvula de pie con pichancha.

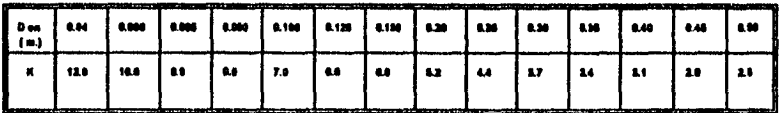

**Fig. 3.95** Coeficiente de pérdida para válvulas de pie con pichancha abierta.

#### **• Válvula de retención.**

También llamadas válvulas Check, cuando están completa o parcialmente abiertas, el coeficiente K os función del diámetro o de la abertura como so indica en las tablas "A" y "B" de la figura 3.96

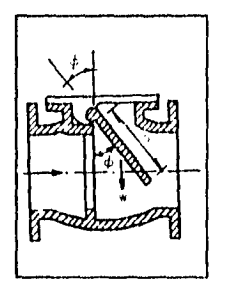

Válvula **de retención.** 

ł.

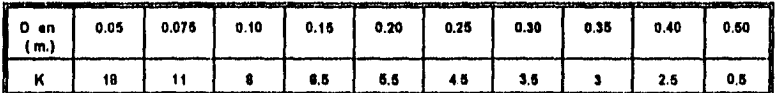

**Tabla "A" Para válvulas de retención completamente abiertas.** 

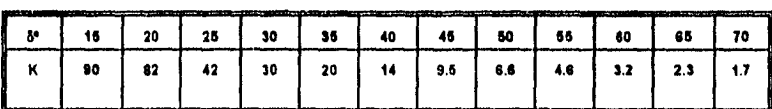

**Tabla 'B" Para válvulas de retención parcialmente abiertas**.

**Fig. 3,96 Coeficiente de pérdida para válvulas de retención.** 

#### **-Válvulas** de alivio.

 $\mathfrak{t}$ آر آ Existen de dos tipos (Ver figuras 3.97 y 3.98): 1.-Tipo cónica.- para estas válvulas se emplea la ecuación siguiente;

$$
K=2.6-0.8\frac{D}{x}\cdot 0.14(\frac{D}{x})^2
$$
 (3.44)

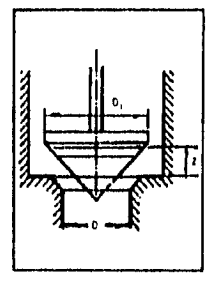

**Fig. 3.97** Válvula de alivio tipo cónica.

2.- Tipo plana.- para estas válvulas se utiliza la ecuación siguiente;

$$
K=0.6+0.15(\frac{D}{n})^2
$$

**(3.45)** 

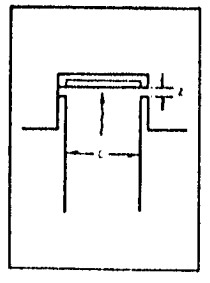

**Flg. 3.98** Válvulas de alivio tipo plana.

# - Válvulas de diámetro pequeño.

ŗ

 $\mathbf{\mathbf{I}}$ 

ź

Para válvulas completamente abiertas los coeticientes de pérdida son los que se presentan en la figura 3.99 siguiente;

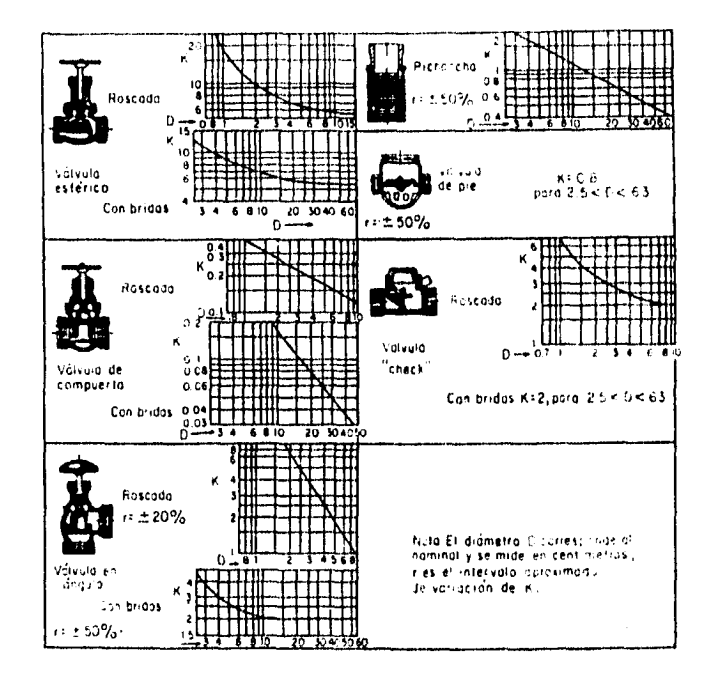

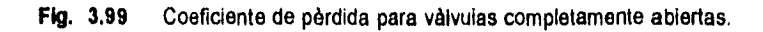

# **- Válvulas de aguja.**

Utilizadas en tuberías de gran diámetro,y que se colocan en puntos intermedios o en el extremo final de conducciones.Ver figura 3.100 .

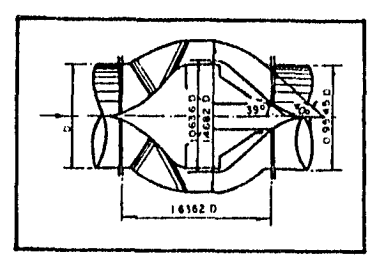

Válvula interior de aguja (U.S.B.R).

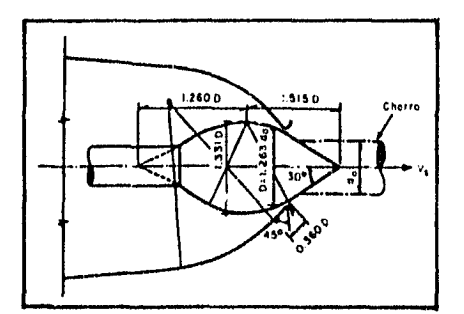

Válvula de aguja según Escher.

**Hg. 3.100** Válvulas de aguja.

Cuando la válvula de aguja está completamente abierta se utiliza la ecuación:

$$
Q_{\text{matter}} = C_0 \frac{\kappa D^2}{4} \sqrt{2gH}
$$

**(3.46)** 

111

Donde:

- $C_d$ : Es el coeficiente de gasto, igual a 0.58;sin dimensiones.
- D : Es el diámetro a la entrada de la válvula;en m.
- : Es la energía total antes de la válvula;en m.

Si el diámetro de la válvula do aguja (del lado de la descarga) es 8.833D el valor de C<sub>d</sub>=0.503.

# **- Válvula, de chono hueco.**

Para válvulas como las de figura ·3.101 ; C<sub>a</sub>=0.808 para válvulas totalmente <sub>·</sub> abiertas (Voith). C<sub>d</sub>=0.85 (Morgan Smith). C<sub>d</sub>=0.70 (USBR). La carga "H ", deberá medirse un diámetro aguas arriba de la sección de entrada **a** la válvula.

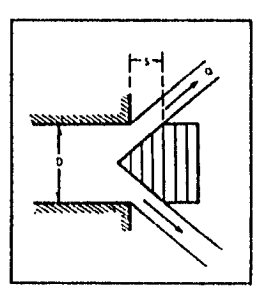

Válvula do chorro hueco Alemana.

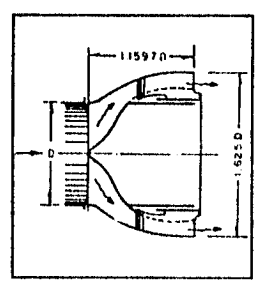

Válvula de chorro hueco (U.S.B.R).

**Fig. 3.101** Válvulas de chorro hueco.

# **111.2.10.. PÉRDIDA POR SALIDA.**

Se calcula con la expresión.

$$
h_{\sigma} = k_{\sigma} \frac{(V_{\sigma} - V_2)^2}{2g} \tag{3.47}
$$

donde los subíndices de velocidad se muestran en la figura 3.102, así como el coeficiente de pérdida por salida en función de la relación  $A_1/A_2$ . que se muestra en la tabla de la misma figura;

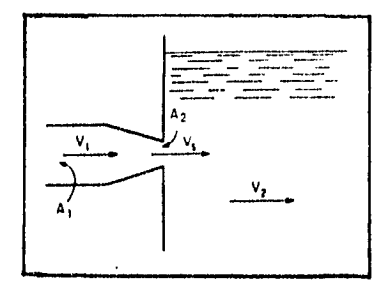

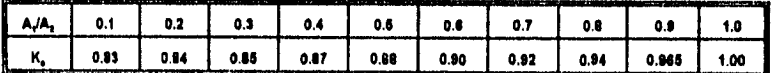

**Flg. 3.102** Coeficiente de pérdida por salida.

**Nota:** Si la descarga es ahogada (libre) entonces, V, tiende a cero ya que el área A, se amplia enormemente, por lo tanto la pérdida de carga por salida para este caso sería:

$$
h_s = k_a \frac{V_2^2}{2g} \tag{3.48}
$$

y si además  $A_1 = A_2$ , entonces;

$$
h_q = \frac{V_2^2}{2g} \tag{3.48a}
$$

ya que k, = 1,0

#### **Acerca de las pérdidas locales.**

**Si la expresión general de pérdidas locales es :** 

$$
h_t \cdot K \frac{V^2}{2g}
$$

**(Ver Ec. 3.17)** 

**y en la cual,el coeficiente K puede ser obtenido experimentalmente para cada caso, (como ya se ha visto anteriormente).** 

**Este trabajo experimental viene siondo realizado desde hace varios años,por Ingenieros Interesados en la cuestión,por fabricantes de conexiones y válvulas y por los laboratorios de Hidráulica,mereciendo especial mención las investigaciones de Glesecke,de la Crane Company y del Laboratorio de Hidráulica de Munich,as1 como las observaciones más recientes de la Marina do los E.E,U.U.** 

**En base a experimentaciones,se ha verificado que el valor de K es prácticamente constante para valores del número de Roynolds superiores a 50,000.Se concluye entonces que para fines de aplicación práctica,se puede considerar constante el valor de K para determinada pieza,desde que el flujo es turbulento,independientemente del diámetro de la tuberla y de la velocidad y naturaleza del fluido.** 

**La tabla siguiente, presenta los valores aproximados de K para las piezas y pérdidas**  más comunes en la práctica, èsta es una tabla elaborada con base en los datos **disponibles más seguros y fidedignos.** 

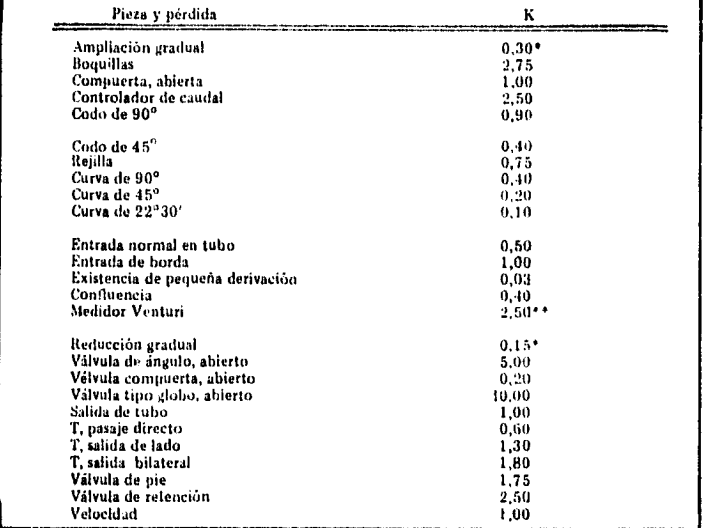

ŗ. U

**Tabla 3.5 Valores aproximados del coeficiente** de pérdidas locales K.

Con base en la velocidad mayor (sección menor).

\*\* Relativa a la velocidad en la tubería.

# **111.2.11.- MÉTODO DE LAS LONGITUDES EQUIVALENTES.**

Este método consiste en considerar la pérdidas locales como longitudes equivalentes "Le", es decir, longitudes en metros de un tramo de tubería del mismo diámetro que produciría las mismas pérdidas de carga que los accesorios, (codos, válvulas, medidores de gasto, etc) en cuestión.

La ecuación fundamental de la pérdidas por fricción en función de las pérdidas locales utilizando el criterio de longitud equivalente quedarla expresada de la siguiente manera:

$$
h_{\rho} = \frac{L + \Sigma L_{\rho} V^2}{D - 2g} \tag{3.49}
$$

donde; h<sub>p</sub> Es la suma de las pérdidas por fricción y locales; en m.

Í, ١ţ

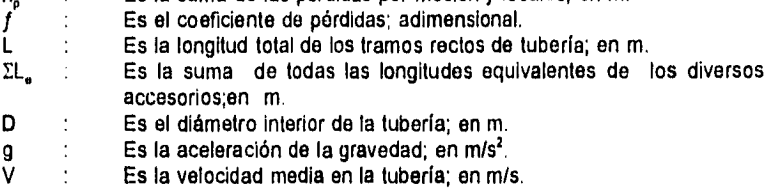

**En** caso de que la tubería cambiare de sección, se aplicaría la ecuación de continuidad.

**- Obtención de la Longitud Equivalente," Le ".** 

Las pérdidas de carga primarias a lo largo de tuberías se determinan con la fórmula de Darcy-Welsbach, como:

$$
h_{f}f\frac{L}{D2\sigma}
$$

**(Ver Ec. 3.2)** 

**(3.50)** 

y si además para una determinada tubería, L y D son constantes y como el coeficiente de fricción **f** no tiene dimensiones, la pérdida de carga será igual al producto de un número adimensional por la carga de velocidad, es decir:

$$
h_{\ell} = m \frac{V^2}{2g}
$$

ţ l.

 $\mathfrak{t}$ 

 $\frac{1}{2}$ 

**(3.49)** 

en donde:

$$
m = f \frac{L}{D} \tag{3.50a}
$$

Por otro lado, las pérdidas, locales tienen la siguiente expresión general:

$$
h_{L} = K \frac{V^2}{2g}
$$
 (Ver Ec. 3.8)

Entonces se observa, que la pérdida de carga al pasar por conexiones, válvulas, etc., varía con la misma función de la velocidad que se tiene para el caso de resistencia al flujo en tramos rectilíneos de tubería. Debido a esto, se puede expresar a las pérdidas locales en función do tramos rectilíneos do tubos.

Por lo tanto, se puede obtener la extensión equivalente de tubo,Le, que corresponde a una pérdida de carga equivalente a la pérdida local, efectuándose:

$$
h_{\ell}h_{\ell} \tag{3.51}
$$

$$
\frac{f L V^2}{D 2g} K \frac{V^2}{2g} \tag{3.51a}
$$

$$
L=L_e = \frac{KD}{f}
$$
 (3.51b)

La tabla 3.6 , muestra los valores para las longitudes ficticias equivalentes 'Le", correspondientes a las piezas y pérdidas más frecuentes en tuberías.

La gran mayoría de los datos presentados, fueron calculados utilizando la fórmula de Darcy-Weisbach, adoptando valores de K, y la otra parte de ellos se basan en resultados de las investigaciones.

Estas longitudes equivalentes, han sido calculadas para tuberías de fierro y acero, pudiéndose utilizar con aproximación razonable al caso de tubos de cobre y latón.

| oprsad cidij<br>นกุเวนอางา                                           | FD                             | Ê      | A   | 219     |            | 91313131      |               |                 |                                             | 화                              |                    |               |               | $\frac{1}{2}$ $\left(\frac{5}{2}\right)\frac{1}{12}$ $\left(\frac{5}{12}\right)$ | 213             |                  |
|----------------------------------------------------------------------|--------------------------------|--------|-----|---------|------------|---------------|---------------|-----------------|---------------------------------------------|--------------------------------|--------------------|---------------|---------------|----------------------------------------------------------------------------------|-----------------|------------------|
| <b>փ մս</b> viaV<br>rusiyil oqti<br>ugjauajas<br>ծի մկս <b>Վ</b> ե՛/ | IJ                             | Ξ      | 2   | й       | ħ,         | я             | ¥             | 24              | G                                           | $\ddot{\cdot}$<br>ï            | $\frac{4}{12}$     | â             | å<br>ł        | ន្ត $\frac{1}{2}$                                                                |                 | Å                |
| straduT<br>sh shin?                                                  | j Iil<br>ł                     | ž<br>f | á   | 盐       | រន្ធ       | 9             | t,<br>ł       | ă               | Eп                                          | и                              | ļ<br>ş             | ģ,            | ្តូ           | ø<br>$\overline{\phantom{a}}$                                                    |                 | ់ខ្ម             |
| aid ap<br>aluvlaV                                                    | чD                             | A      | پو  | p       | ĝ          | $\frac{1}{2}$ | $\frac{6}{2}$ | $\mathbf{a}_1$  | $\mathbf{S}^{\mathbf{G}}_{\mathbf{G}}$<br>ļ | $\mathbf{I}$<br>្អ             | š                  | $\frac{3}{2}$ | $\frac{5}{2}$ | ះ                                                                                | å               | $\ddot{\vec{z}}$ |
| lasəlalid<br>abilca<br>9J,                                           | \$                             | ã      | z,  | G       | а          | п             | $\mathbb{C}$  | ł<br>$\ddot{ }$ | Ņ                                           | $\overline{\phantom{a}}$<br>Ċ, | I                  | å             | $\frac{1}{2}$ | 5                                                                                | $\ddot{\bm{z}}$ | å                |
| րությո<br>abilaa<br>9.L                                              | ٦                              | З      | ÷.  | ä       | a          | п             | Ľ,            | ş<br>ì          | N                                           | 212                            |                    | ខ្ន           |               | $\ddot{\tilde{z}}$                                                               | 561             | å                |
| оранр<br>osud<br>9.L                                                 | ₿                              | 3      | 3 3 |         | s          | 3             | ΞГ            | 기               | 31                                          | ă                              | ă,                 | ă,            | ş             | ÷,                                                                               | 3               | ņ                |
| gli9itia<br>ក្សាដើមទ្<br>oh sluvlàV                                  | فاسما                          | a l    | A   | å<br>ł  | З          | û             | ×,            | ទ្ទ             | 3                                           | å                              | $\frac{3}{4}$<br>ļ | 26.0          | $\mathbf{r}$  | Ş                                                                                | 31.3            | g                |
| V)<br>Contra Globo apiet.<br>oqit sluvlaV                            |                                | 3      | ្ច  | ä       | 2          | ă<br>ł        | sia<br>Sia    |                 | Å                                           | 3<br>ï                         | ļ<br>Ş             | ្ទឹ<br>ι      | $\tilde{z}$   | ្អ                                                                               | $\ddot{u}$<br>ł | č                |
| មារចាបុត<br>ruandwoa<br>օր պուլեλ                                    | ķτ                             | ö      | a   | t.<br>j | ä          | з             | å             | 3               | 3                                           | S                              | 9                  | 2             | z,            | ο                                                                                | ļ<br>й          | ă,<br>i          |
| shuiff ab<br>mana                                                    | ակի                            | ě      | а   | t,      | ů          | G.            | 21            | 2               | я                                           | ×                              | 3                  |               | 313           | ņ                                                                                | å               | $\frac{9}{11}$   |
| normal<br>Entrada                                                    | ۹.<br>پالې                     | ą      | з   | э       | ă          | 31            | ä             | å               | ă                                           | 4                              | ą<br>l             | į             | រាង           | ÷,                                                                               | Йİ              | IJ               |
| ٨r<br>Ciliva                                                         | O                              | ä      | J   | ā       | э          | з             | ă             | э               | å                                           | Э                              | S  <br>٠           | з             | n!            |                                                                                  | 31개             | ว                |
| 1.0.8<br>U6<br>CIILAU                                                | О                              | a      | ă   | З       | å          | a             | 3             | 3               | ٥                                           | ł                              | 2 7                | 3             | 2             | 7                                                                                | ä               | å                |
| li an<br>116<br>CHLAB                                                |                                | å      | a   | э       | å          | ្ង            | å             | 3               | ã                                           | ٥                              | 9                  | ă<br>ï        | ă             | 2                                                                                | 5,              | ł<br>4           |
| -sh<br>ისიე                                                          | Å                              | I<br>S | э   | ă       | g          | a             | å             | \$              | ā                                           | ä                              | ŝ                  | ว             | ă             | 4<br>j                                                                           | ş               | R<br>÷.          |
| Radio corto<br>Ωė<br>იხიე                                            | Ū                              | J      | å   | ă       | ä          | 2             | ā             | a               | Я                                           | ÷,                             | ŋ                  | ₹             | ě             | $\ddot{ }$                                                                       | î               | ١ē               |
| oibanı oibali<br>06<br>opon                                          | V                              | ă      | å   | ā       | a          | ₿             | ă.            | ā               | ã                                           | ă                              | a<br>ŧ             | ş<br>ì        | າ             | Ş                                                                                | Rί              | 귻                |
| agust oilusfi<br>fin<br>იხიე                                         | Ŋ                              | в<br>ţ | ៵   | З       | ៊          | និ            | ะ             | ā               | 1                                           | 겨 !                            | Л                  | Ã             | ş             | 고                                                                                | 7               | t.               |
|                                                                      | puli.<br><b>DIAMETRO</b><br>c. | 2<br>ţ | Ă   |         | $\ddot{u}$ | I<br>I.       | ÷.            | ă               | n                                           | ٠                              | 'n                 | ۰             | ×             | ē.                                                                               | a               | ä,               |
|                                                                      | fi.fi                          | Į<br>þ | ٥   | Ñ       | и          | Ă             | R             | ä               | p                                           | 8                              | Ą                  | Å             | 8             | Ž<br>ļ                                                                           | ŝ               | 3                |

Longitudes equivalentes a pèrdidas locales.(Expresadas en metros de tubo recto). Tabla 3.6

 $117$ 

 $\frac{1}{3}$ 

En la tabla anterior los valores indicados para vàlvulas tipo globo se aplican también a llaves para regaderas y vàlvulas o llaves de descarga.

Nota: Las impresiciones y diferencias resultantes del empleo generalizado de éste método, probablemente son menos considerables que las indeterminaciones relativas a la rugosidad interna de los tubos y resistencia al flujo, así como a su variación en la práctica.

En la figura 3.103 se presenta el nomograma de la firma Gould Pumps, U.S.A. convertido al sistema métrico. Este nomograma consta de tres escalas: Unlendo con una recta el punto de la escala izquierda correspondiente al accesorio de que se trata con el punto de la escala derecha correspondiente al diámetro interior de la tubería, el punto de intersección de ésta recta con la escala central nos da la longitud equivalente, Le, del accesorio.

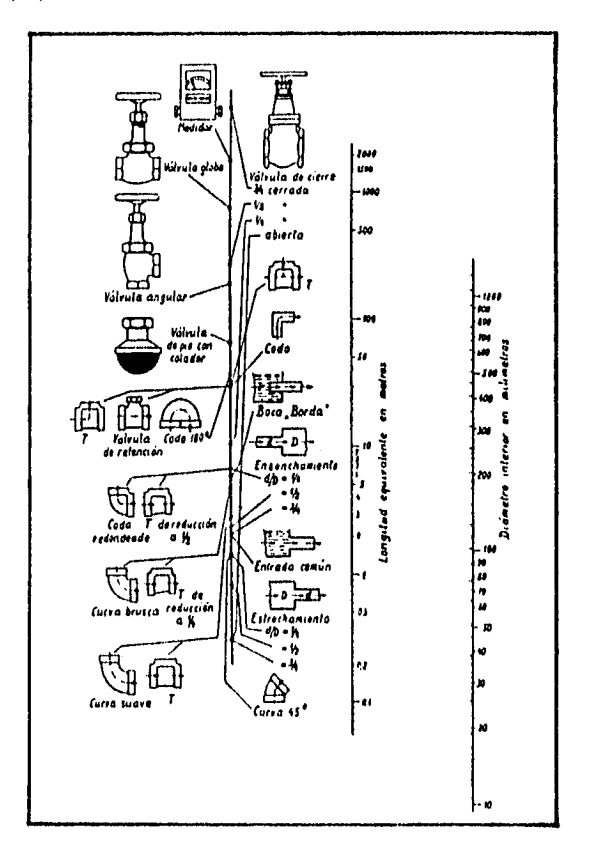

#### Fkg. 3.103 Nomograma de pérdidas de carga locales de la firma Gould Pumps, U.S.A. en accesorios de tuberla para agua.

Considerando las longitudes equivalentes Le (presentadas en la tabla 3.7) para determinado accesorio, y dividiéndose éstas longitudes entre los diámetros de los tubos correspondientes, se constata que los resultados presentan una variación relativamente pequeña.

Por ejemplo, las datos relativos a las pérdidas en codos de 90° *de* radio medio, llevan a valores de Le/D variando desde 26 hasta 31 para diámetros de 12" y de 3/4" respectivamente.

Por lo anterior los datos de la tabla 3.6, pueden ser condensados tomándose las dimensiones equivalentes expresadas en diámetros del tubo. La tabla 3.7 siguiente, muestra algunos datos recomendados:

| Pieza y pérdida                  | Longitudes expresadas en<br>diámetros<br>(números de diámetros) |  |  |  |  |  |  |
|----------------------------------|-----------------------------------------------------------------|--|--|--|--|--|--|
| Ampliación gradual               | 12                                                              |  |  |  |  |  |  |
| Codo de 90°                      | 46                                                              |  |  |  |  |  |  |
| Codo de 45 <sup>o</sup>          | 20                                                              |  |  |  |  |  |  |
| Curva de 90°                     | 30                                                              |  |  |  |  |  |  |
| Curva de 45°                     | 15                                                              |  |  |  |  |  |  |
| Entrada normal                   | 17                                                              |  |  |  |  |  |  |
| Entrada de horda                 | 35                                                              |  |  |  |  |  |  |
| Junta                            | 30                                                              |  |  |  |  |  |  |
| Reducción gradual                | 6                                                               |  |  |  |  |  |  |
| Válvula de compuerta, abierta    | 8                                                               |  |  |  |  |  |  |
| Válvula tipo globo, abierta      | 350                                                             |  |  |  |  |  |  |
| Válvula de compuerta con ángulo, |                                                                 |  |  |  |  |  |  |
| shierta                          | 170                                                             |  |  |  |  |  |  |
| Salida de tubería                | 35                                                              |  |  |  |  |  |  |
| T. paso directo                  | 20                                                              |  |  |  |  |  |  |
| T, salida de lado                | 60                                                              |  |  |  |  |  |  |
| T, salida bilateral              | 65                                                              |  |  |  |  |  |  |
| Válvula de pie                   | 250                                                             |  |  |  |  |  |  |
| Válvula de retención             | 100                                                             |  |  |  |  |  |  |
| Curvas de acero en segmentos     |                                                                 |  |  |  |  |  |  |
| $30^\circ - 2$ segmentos         | 7                                                               |  |  |  |  |  |  |
| $45^{\circ} - 2$ segmentos       | 15                                                              |  |  |  |  |  |  |
| $45^{\circ} - 3$ segmentos       | 10                                                              |  |  |  |  |  |  |
| $60^{\rm o}-2$ segmentos         | 25                                                              |  |  |  |  |  |  |
| $60^{\circ} - 3$ segmentos       | 15                                                              |  |  |  |  |  |  |
| $90^{\circ} - 2$ segmentos       | 65                                                              |  |  |  |  |  |  |
| 90° - 3 segmentos                | 25                                                              |  |  |  |  |  |  |
| $90^{\rm o} -$ 4 segmentos       | 15                                                              |  |  |  |  |  |  |

Tabla 3.7 Pérdidas locales expresadas en diámetros de tubería recta (longitudes equivalentes).

# **111.3.- TUBOS COMERCIALES**

ť

 $\mathbf i$ 

Los materiales usuales de los tubos comerciales comprenden acero, acero inoxidable, aluminio, plástico, plomo, asbesto cemento, cobre, concreto, fierro forjado,fierro fundido, latón, cobre, fierro negro,barro vitrificado, hule, etc.

Les aplicaciones más comunes y los diámetros son presentadas en la tabla 3.8 .

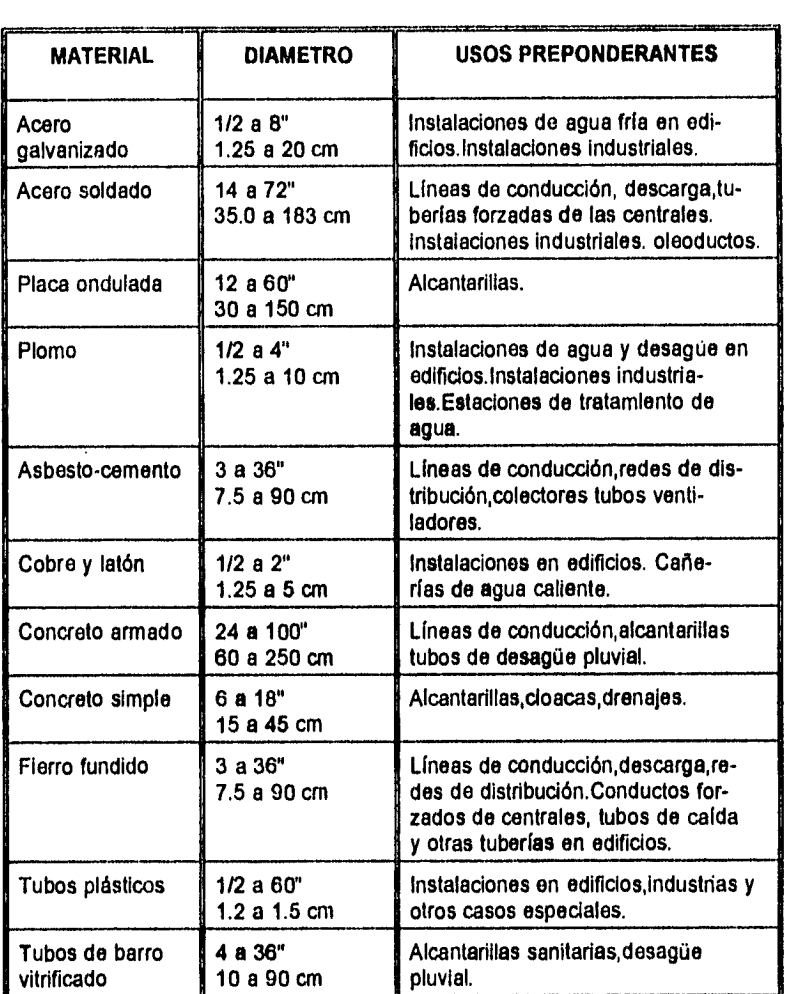

**TABLA** 3.8 Materiales más comunes en tubos comerciales.

 $\frac{1}{4}$ 

 $\ddot{\mathrm{i}}$ 

 $\frac{1}{\epsilon}$ 

# **111.4.- DISPOSITIVOS DE SEGURIDAD EN TUBERÍAS.**

#### - Válvulas de aire.

Se utilizan en la cúspide de las tuberías y en aquellos sitios donde comúnmente se acumule y se desee liberar. También son diseñadas para admitir aire en la tuberías en donde se considere que se puede producir el colapso por presión, si el conducto es cerrado violentamente.

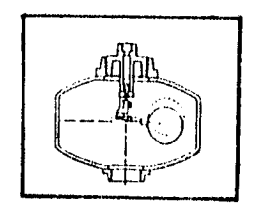

#### **Flg 3.104** Válvula de aire.

Una válvula de aire como la mostrada en la figura 3.104 opera de la siguiente forma: cuando la cámara de la válvula está ocupada por agua, el flotador se levanta y obtura la parte superior de la válvula. Si el aire se acumula, el flotador baja y el aire escapa acto seguido.

# - Válvulas de control de flujo.

Las válvulas de control de flujo, figura 3.105, son utilizadas para regular el flujo de agua. Su ventaja estriba en que al abrirse u obturarse, la presión del agua sobre uno de los discos será balanceada por la presión del disco opuesto.

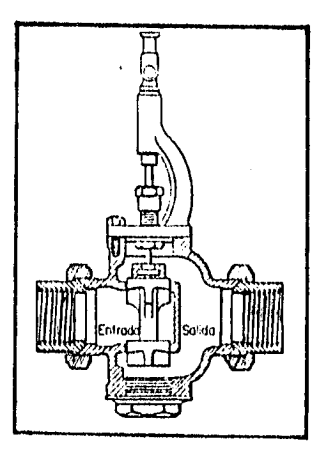

# Fig 3.105 Válvula de control de flujo

- Válvulas reguladoras de presión.

Son utilizadas para liberar el agua de la presión del sistema, tipos de éstas válvulas se muestran en la figura 3.106.

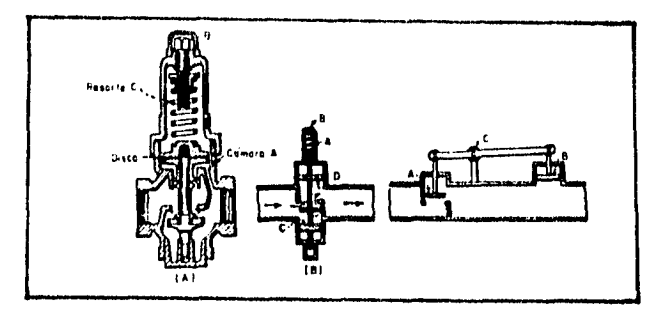

#### **Flg 3.106** Válvula reguladora de presión.

 $\mathbf{r}$ 

Las válvulas como la mostrada en la figura 3.106 a, mediante la tuerca B se regula la presión requerida al abrir u obturar la válvula de control sostenida por el disco y el resorte C. Si la presión de la tubería baja, la válvula tiendo a decrecer hasta un cierto valor, mientras que la presión en la cámara A aumenta, obligando al disco a subir y obturar la válvula parcialmente. Si la presión de la tubería llega a ser demasiado baja, la presión sobre el disco se produce y el resorte C abre la válvula de control.

# **CAPÍTULO IV SISTEMAS DE TUBOS**

 $\frac{1}{2}$  $\mathbf{I}$ 

## IV.- SISTEMAS DE TUBOS

J

Los sistemas de distribución se diseñan con la idea de satisfacer las demandas de agua en una población para usos domésticos, comerciales, industriales y públicos Dichos sistemas deben satisfacer las demandas en cualquier momento con las presiones necesarias.

Un sistema de distribución consta de tres elementos como lo muestra la figura 4.1.

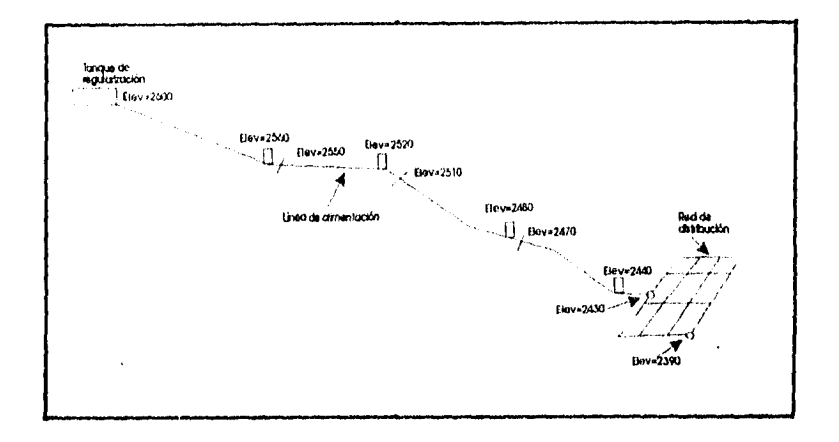

#### Fig. 4.1 Sistema de distribución.

1.- Tanque de regularización. Regula el consumo de agua para poder abastecer a las horas pico y se calcula con el gasto máximo diario.

2.- Linea de alimentación. Tubería que se instala a partir del tanque de regularización y se calcula con el gasto máximo horario. Se proyectan ya sea como sistemas de tubos en serie o como sistemas en paralelo.

3.- Red de distribución. Consiste en un sistema de tuberías de diferentes diámetros, que se instalan en la vía pública, y al cual se conectan tubos de menor diámetro para abastecer de agua a la casas habitación, edificios, etc. Estas redes de distribución se proyectan según su forma como redes abiertas o redes cerradas.

Para el diseño de las redes de distribución se utiliza el gasto máximo horario; estas a su vez exigen:

a) Una carga mínima :Se especifica que debe estar comprendida entre 10 y 15 m.c.a. b) Una carga máxima: Se especifica que debe ser de 50 m.c.a. debido a la capacidad de trabajo de la tubería.

Las redes de distribución deben satisfacer una cierta dotación; siendo ésta la cantidad de agua que requiere cada habitante de una población para cubrir sus necesidades directas e indirectas y se expresa como:

Dot = Litros/habitante/día

La dotación fijada para una población representa el promedio anual del consumo y que éste mismo no se realiza de una forma uniforme durante el día, en forma similar durante los dias del año sino tomando una variación horaria estacional; es decir hay días de mayor consumo y días de menor demanda.

El abastecimiento de agua potable debe satisfacer todas las demandas de la población, correspondiendo la dotación al consumo medio anual por persona y por día, es decir, éste valor es el promedio del consumo diario de la población, a lo largo de uno o varios periodos del año

Para calcular los gastos máximo diarios y horarios es necesario afectar el gasto máximo medio anual por dos coeficientes, a saber:

1.- Coeficiente de variación diaria (C.V.D.) : Nos permite conocer el consumo medio del día de mayor consumo (máximo diario) a partir del consumo medio anual; y su valor oscila entre 1.2 y 1.5.

2.- Coeficiente de variación horaria (C.V.H.) : Con este coeficiente se calcula el consumo medio de la hora de mayor consumo (máximo horario) a partir del consumo medio del día de mayor consumo y su valor oscila entre 1.5 y 2.0.

El gasto medio anual  $(Q_{\text{ma}})$  es el que resulta de multiplicar la dotación por el número de habitantes de proyecto y dividirlo entre el número de segundos al dia.

$$
Q_{ma} = \frac{Dotación(L/H/D) \times N^2 habitantes}{8460seg/dfa} = 1. p. s.
$$

El gasto máximo diario ( $Q_{\text{rad}}$ ) es el que resulta de multiplicar el gasto medio anual por el coeficiente de variación diaria:

$$
Q_{\text{rad}} = Q_{\text{rad}} \times C \cdot V \cdot D \cdot
$$

Con el cual se diseña la línea de conducción y el tanque de regularización.

El gasto máximo horario Q<sub>inh</sub> es el resultado de multiplicar el gasto máximo diario por<br>el coeficiente de variación horaria:<br> $Q_{\text{mb}} = Q_{\text{rad}} \times C$ , *V.11*. el coeficiente de variación horaria:

$$
Q_{\text{min}} = Q_{\text{mod}} \times C
$$
, V. H.

Que se utiliza para el diseño de la red de distribución.

١ı

La aplicación de las ecuaciones estudiadas en el capitulo III al cálculo de las tuberías es muy frecuente en ingeniería, no sólo en el cálculo de las redes de suministro urbano de agua y/o gas, sino también en conductos *de* refrigeración y aire acondicionado, en los proyectos de plantas industriales, refinerías, proyectos de diferentes sistemas de fluido que llevan los aviones aire, agua, gasolina, aceite, etc.

Cuando se resuelven problemas de flujo en tuberías, se emplean tablas. gráficas, nomogramas y similares. Aunque todos estos métodos son diferentes, tienen sus bases en la ecuación de la energía.

 $\frac{1}{3}$  $\frac{1}{4}$ 

 $\frac{1}{4}$ 

En general, los problemas de ingeniería sobre flujo en tubos, consisten de (1) el cálculo de la pérdida de carga, y de las variaciones de presión, a partir del gasto y de las características de la tubería; (2) el cálculo del diámetro del tubo requerido para dejar pasar gasto entre dos regiones de diferencia de presiones conocida, y (3) el cálculo del gasto a partir de las características de la tubería y de la carga que produce el flujo.

El primero de éstos problemas se puede resolver directamente, pero para los otros dos se requiere una solución basada en suposiciones y comprobaciones (métodos iterativos). Los métodos iterativos se hacen necesarios por el hecho de que el factor de fricción "f' (de la ecuación de Darcy-Weisbach) y los coeficientes de pérdida "k" (de la fórmula general para el cálculo de las pérdidas locales) dependen del número de Reynolds, que a su vez dependen del gasto " Q " y del diámetro del tubo, que son las incógnitas de los problemas 2 y 3.

En éste capítulo se hace una presentación de los métodos de análisis de conductos a presión, que van desde los conductos simples hasta el de redes de tuberías. Y que están relacionados con problemas 2 y 3.

Consisten de un conducto único (de uno o varios diámetros) alimentado aguas arriba por un depósito o una bomba, y con descarga libre o a otro depósito, en el extremo aquas abajo.

En el caso de tuberías en serie se aplican las siguientes consideraciones:

$$
Q = Q_1 = Q_2 = \ldots \ldots \ldots = Q_i \qquad (4.1)
$$

$$
hp = hp_1 + hp_2 + \ldots + hp_i \tag{4.2}
$$

$$
V_1 A_1 = V_2 A_2 = \dots \dots \dots = V_i A_i
$$
 (4.3)

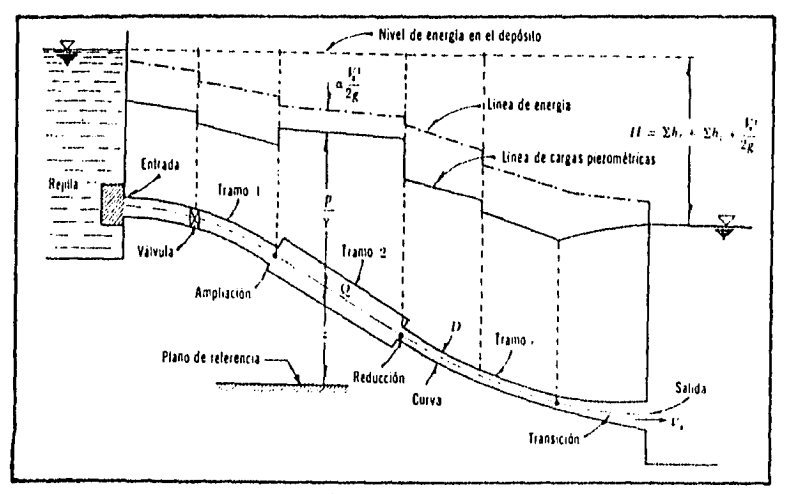

Fig. 4.2 Sistema de conducción en serie

En efecto:

- El caudal que circula por los tramos 1,2,....i, de diámetros D<sub>1</sub>, D<sub>2</sub>, ..., D<sub>i</sub> es el mismo. Ecuación 4.1.
- La pérdida total de carga es igual a la suma de las pérdidas parciales. Ecuación 4.2.
- Se cumple la ecuación de continuidad. Ecuación 4.3.

En este tipo de sistemas se pueden presentar dos tipos de 'problemas: de revisión o de diseño. Cualquiera que sea se puede resolver con las ecuaciones de continuidad y de la energía.

Para la figura 4.2 las ecuaciones quedarían:

$$
Q - A_g V_g
$$

 $(4.4)$ 

planteando la ecuación de la energia entre la entrada y la salida'

$$
z_1 \cdot \frac{P_1}{\gamma} \cdot \frac{V_1^2}{2g} = z_s \cdot \frac{P_s}{\gamma} \cdot \frac{V_s^2}{2g} \cdot h_f \cdot h_l \tag{4.5}
$$

$$
z_1 + \frac{P_1}{\gamma} + \frac{V_1^2}{2g} - z_a - \frac{P_a}{\gamma} = \frac{V_a^2}{2g} + h_f + h_L \tag{4.6}
$$

o bien:

$$
H = \frac{V_g^2}{2g} + h_\ell + h_L \tag{4.7}
$$

donde:<br>H

- :Desnivel entre las superficies libres del agua en los dos recipientes, en m. Si la descarga aguas abajo es libre, es decir a la atmósfera, el desnivel se mide desde la superficie libre del agua en el recipiente aguas arriba, hasta el centro de gravedad de la sección final de la tubería.
- $\Sigma$ h. : Suma de la pérdidas por fricción en todo el conducto, en m.
- $\Sigma h_i$  : Suma de pérdidas locales en todo el conducto, en m.<br> $V_s$  : Velocidad en el tramo final de la tubería, en m/s.
- : Velocidad en el tramo final de la tubería, en m/s.
- $A_s$  : Área del tramo final de la tubería, en m<sup>2</sup>.

Las pérdidas de energía se pueden expresar en términos de la carga de velocidad dentro del tramo de sección constante si la pérdida es por fricción, o (generalmente) aguas abajo del punto donde se produce, si la pérdida es local.

De esa manera, la ecuación de la energía contendrá los valores de la velocidad en varios tramos del conducto, mismos que pueden sustituirse por la velocidad en un solo tramo, con la ecuación de continuidad.

#### **IV.1.1.- PROBLEMAS DE REVISIÓN.**

Conocidos H y la rugosidad relativa ( $\varepsilon$ /D), y la geometría del conducto, D, y L, se pide calcular el gasto Q que circula por la tubería. Para ello se utiliza la siguiente ecuación,derivada de la ecuación 4.7:

$$
V_{s} = \sqrt{\frac{2gH}{1 + \sum_{1}^{n} (F_{i} \frac{L_{i}}{D_{i}} \frac{A_{s}^{2}}{A_{i}^{2}} + k_{i} \frac{A_{s}^{2}}{A_{i}^{2}})}
$$
(4.8)

en donde:

- $f_i$ : Coeficiente de fricción, adimensional, y para estas condiciones es función del diámetro y de la velocidad.
- L, Longitud del conducto " i ", en m.
- : Diámetro del conducto " i ", en m. D.
- Coeficiente de pérdida local, adimensional k.
- Área del tramo " i ", en m1 A.

Siendo el procedimiento:

a) En la tabla 3.2 se presenta el valor de la rugosidad absoluta,  $\epsilon$ , en mm, para los distintos materiales de tubos.

b) Con la relación (€0), se estiman los *f,* comenzando con el valor correspondiente a flujo totalmente turbulento con el diagrama de Moody

c) Donde existan pérdidas locales se calculan los k,

d) Con la ecuación 4.8 se calcula la velocidad en el tramo final de la tubería.

e) Con la ecuación de continuidad se calcula el gasto en el tramo final de la tubería, y con él todas las V,.

f) Con las velocidades se calcula el Número de Reynolds y se calculan los nuevos valores de *f,* con el diagrama de Moody o con las ecuaciones de la tabla 3.1.

g) El proceso termina cuando los valores de los *f,* no cambian en dos iteraciones consecutivas.

# **11/.1.2.- PROBLEMAS DE DISEÑO.**

 $\left\{ \right\}$ ł

> En éste tipo de problemas se conoce H, Q y  $\in$ , se pide calcular el diámetro "D,". Figura 4.2.

El procedimiento es el siguiente:

a) En la tabla 3.2 se presenta el valor de la rugosidad absoluta, e, en mm, para los distintos materiales que constituyen la tubería.

b) Suponer un diámetro "O,".

c) Se estima para el valor de  $(e/D)$ , el correspondiente  $f_{\alpha}$  utilizando el Diagrama de Moody o las ecuaciones de la tabla 3.1.

d) Donde exista pérdida local se calculan los k,.

e) Con la ecuación 4.8 se calcula  $V_s$  y con la ecuación de continuidad el gasto.

f) El cálculo termina cuando se obtiene el gasto deseado. Si esto no acontece se continua con el inciso b
En el caso de una tubería de diámetro constante y pérdidas locales despreciables, el diámetro puede obtenerse como:

$$
D=5\sqrt{\frac{8fLQ^2}{gr^2H}}
$$
 (A)

Es decir, conocidos H, Q y  $\in$ , se pide calcular el diámetro. Siendo el procedimiento:

a) Se estima *f.* 

b) Se calcula D con la ecuación (A).

c) Se calcula el número de Reynolds y con el una nueva f.

d) El cálculo termina cuando  $f$  no cambia en dos iteraciones consecutivas.

Paradised

# Problema 4.1

Determinar el gasto del sifón mostrado en la figura, el cual es de acero soldado nuevo y tiene los diámetros D,=100 mm, D2=500 mm. Utilizar la fórmula de Darcy para evaluar la pérdida de fricción.

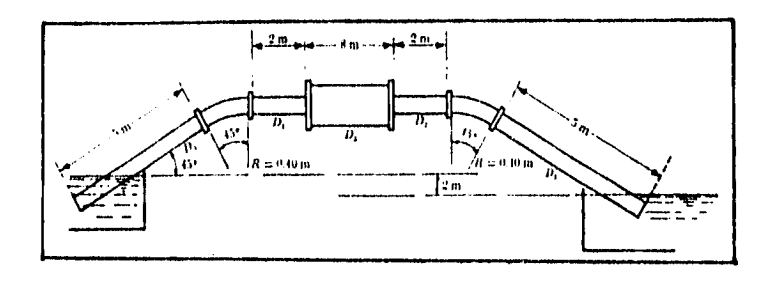

Solución:  $D_1 = 0.10$  m  $D_2 = 0.50$  m

o'

A<sub>1</sub>=0.00785 m<del>′</del> A<sub>2</sub>=0.19635 m<sup>2</sup>

De la tabla 3.2  $\epsilon$ =0.0015 mm

$$
\frac{\epsilon}{D_1}=\frac{0.0015}{100}=0.000015
$$

$$
\frac{\epsilon}{D_2} = \frac{0.0015}{500} = 0.000003
$$

Cálculo de pérdidas locales. - cambio de dirección (fig 3.35)

 $R/D = 0.4/0.1 = 4$   $k^* = 0.1$ 

 $\frac{A_1^2}{A_1^2}$  =  $\frac{(0.00785)^2}{(0.00785)^2}$ 

por lo tanto  $k=0.1\times1=0.1$ 

-ampliación brusca (fig 3.18)

$$
\frac{A_1}{A_2} = \frac{(0.00785)}{(0.19635)^2} = 0.04
$$

k=0.97

$$
\frac{A_1^2}{A_1^2} = \frac{(0.00785)^2}{(0.00785)^2} = 1
$$

por lo tanto  $k=0.97\times1=0.97$ 

• reducción brusca (fig 3.22)

$$
\frac{A_2}{A_1} = \frac{(0.00785)}{(0.19635)^2} = 0.04
$$

$$
0.07\%
$$

$$
\frac{A_1^2}{A_2^2} = \frac{(0.00785)^2}{(0.19635)^2} = 0.0016
$$

 $k = 0.6 \times 0.0016 = 0.00096$ 

- cambio de dirección *RID*= 0.4/0.1= 4  $k^* = 0.1$ 

$$
\frac{A_1^2}{A_1^2} = \frac{(0.00785)^2}{(0.00785)^2} = 1
$$

por lo tanto  $k=0.1 \times 1 = 0.1$ 

• salida (fig. 3.102)

k= 1.0  $\Sigma$ =0.1+0.97+0.00096+0.1+1.0=2.17096

Cálculo de Pérdidas por fricción.

proponiendo  $f_1 = 0.018$  y  $f_2 = 0.018$ 

$$
f_1 \frac{L_1}{D_1} \frac{A_1^2}{A_1^2} = 0.018 \frac{14}{0.10} \frac{(0.00785)^2}{(0.00785)^2} = 2.52
$$

$$
f_2 \frac{L_2}{D_2} \frac{A_1^2}{A_2^2} = 0.018 \frac{8}{0.50} \frac{(0.00785)^2}{(0.19635)^2} = 0.00046
$$

 $\Sigma$ =2.52+0.00046=2.52046

$$
\sum_{1}^{n} = \left(F_{i} \frac{L_{i}}{D_{i}} \frac{A_{g}^{2}}{A_{i}^{2}} + K_{i} \frac{A_{g}^{2}}{A_{i}^{2}}\right) = 4.69
$$

sustituyendo valores en la ecuación 4.8.

$$
V_a = \sqrt{\frac{2gH}{1 + \sum_{i=1}^{B} (E_i \frac{L_i}{P_i} \frac{A_s^2}{A_i^2} + k_i \frac{A_a^2}{A_i^2})}}
$$
(4.8)

de la figura H = 2 m

 $\mathfrak{f}^*$ Ų

$$
V_1 = \sqrt{\frac{2 \times 9.81 \times 2}{1 + 4.69142}} = 2.63 \,\mathrm{m/s}
$$

 $Q=0.00785\times2.63=0.02061m^3/s$ 

$$
V_2 = \frac{0.02061}{0.19635} = 0.105 m/s
$$

calculando Reynolds y factores de fricción para los dos tubos:

 $Re_1 = \frac{2.6258 \times 0.10}{1.0 \times 10^{-6}} = 262580$ 

 $\frac{1}{\sqrt{f}}$  = 2Log( $\frac{262580\sqrt{f}}{2.51}$ ) = f = 0.01483

$$
RC_2 = \frac{0.105 \times 0.50}{1.0 \times 10^{-6}} = 52500
$$

$$
\frac{1}{\sqrt{r}}=2Log(\frac{52500\sqrt{r}}{2.51})-f=0.02067
$$

Realizando una nueva iteración: Pérdidas locales

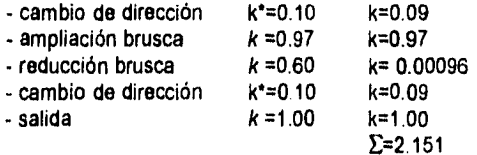

$$
0.01483 \frac{14}{0.10} \frac{(0.00785)^2}{(0.00785)^2} = 2.0768
$$

$$
0.02067 \frac{8}{0.50} \frac{(0.00785)^2}{(0.19635)^2} = 0.00053
$$

# **E=2.07733**

**la suma total da: E = 2.151 + 2.07733 = 4.2283** 

# $V_1 = \sqrt{\frac{289.611 \times 2}{14.2283}} = 2.74 \text{ m/s}$

 $Q=0.00785\times 2.74=0.02151m^3/s$ 

 $V_2 = 0.1095m/s$ 

**Re,= 273873 f,=0.01472 Rer= 54775** *f 2=0.02047* 

Por lo tanto el gasto es de 21.51 l/s.

133

28.00000

空気 ίţ.

Sund

# Problema 4.2

Un deposito B -de nivel variable- es alimentado mediante un conducto de 400 m de longitud y 200 mm de diámetro, por otro recipiente A de nivel constante. Por otra parte, el deposito B alimenta otro conducto de 200 m de longitud, y diámetro desconocido, que descarga al ambiente a la elevación 0.0 m. Los conductos son de fierro fundido. Determinar el diámetro desconocido para que el nivel en B permanezca constante **a** la elevación de 4.0 m.

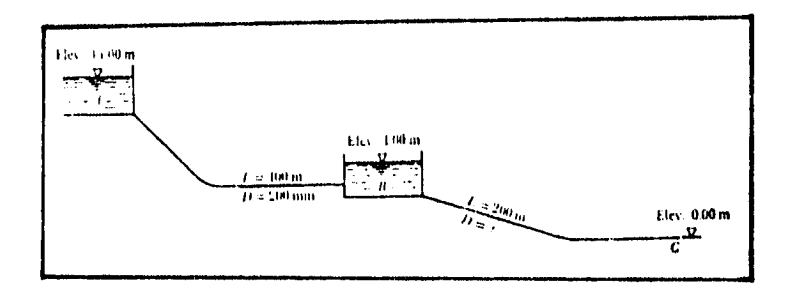

#### Solución:

**Como primer paso se necesita conocer el gasto, para ello se calcula con el procedimiento para problemas de revisión:** 

**-De la tabla 3.2** E= **0.25 mm** 

**-Considerando Re altos y** e/D= **0.25/200 = 0.00125, del diagrama de Moody f= 0.021. -Se desprecian pérdidas locales.** 

**- Calculando la velocidad de salida con la ecuación:** 

$$
V_g = \frac{2gH}{1+\frac{g}{2}\left(f_i\frac{L_i}{D_i}\frac{A_g^2}{A_i^2}\right)}
$$

**en donde:**   $A_n = A_1 = 0.03142$  m<sup>2</sup> **H = 14.4=10 m.** 

$$
V_s = \sqrt{\frac{2 \times 9.81 \times 10}{1 + 0.21 \frac{400}{0.2}}} = 2.136 \text{ m/s}
$$

**Por continuidad:** 

출발 그리고 있

 $Q = (0.03142) (2.136) = 0.06712m<sup>3</sup>/s$ 

The communication of the program was filled the

Calculando Reynolds:

$$
Re = \frac{2.136(0.2)}{1 \times 10^{-6}} = 427214
$$

obteniendo el nuevo valor de fcon el diagrama de Moody; f=0.021. Como prácticamente no cambia éste valor, el gasto es por tanto:

 $Q = 67.12$  *I/s.* 

ť

Ahora para el segundo tramo, se utiliza el procedimiento de diseño para una tubería de diámetro constante y pérdidas locales despreciables, con la ecuación:

$$
D=5\sqrt{\frac{8fLQ^2}{g\pi^2H}}
$$

- Estimando **f= 0.02** 

- Calculando el diámetro:

$$
D=5\sqrt{\frac{8(0.02)(200)(0.06712)^2}{(9.81)(\pi)^2(4)}}=0.20614m
$$

- Calculando el numero **de** Reynolds : V = **2.011 m/s** 

$$
Re=\frac{2.011(0.20614)}{1\times10^{-6}}=414569
$$

y con la relación e/D= 0.25 / 206.14 = 0.00121

se obtiene:

**¡=0.021** 

Como el valor propuesto de **¡** es diferente del valor calculado, se repite el procedimiento.

$$
D = \sqrt{\frac{8 (0.021) (200) (0.06712)^2}{(9.81) (\pi)^2 (4)}} = 0.20815
$$
m

 $A = 0.03403$  m<sup>2</sup> V= 1.9722 m/s

 $\label{eq:2.1} \frac{1}{2} \left( \frac{1}{2} \left( \frac{1}{2} \right)^2 \left( \frac{1}{2} \right)^2 + \frac{1}{2} \left( \frac{1}{2} \right)^2 \left( \frac{1}{2} \right)^2 \right) \left( \frac{1}{2} \left( \frac{1}{2} \right)^2 \right) \left( \frac{1}{2} \right)^2 \left( \frac{1}{2} \right)^2 \left( \frac{1}{2} \right)^2 \left( \frac{1}{2} \right)^2 \left( \frac{1}{2} \right)^2 \left( \frac{1}{2} \right)^2 \left( \frac{1}{2} \right)^2 \left$ 

$$
Re=\frac{1.9722(0.20815)}{1\times10^{-6}}=410494
$$

135

 $\varepsilon/D = 0.25 / 208.15 = 0.0012$  $f=0.021$ <br>como f no cambia entonces el diámetro solicitado es:

 $D = 208.15$  mm.

 $\label{eq:3.1} \begin{split} \begin{aligned} \mathbf{y}_{k} = & \sinh^2\frac{d}{dt} \mathbf{y}_{k}^T \mathbf{y}_{k}^T \mathbf{y}_{k} + \frac{d}{dt} \mathbf{y}_{k}^T \mathbf{y}_{k}^T \end{aligned} \end{split}$ 

W

# **IV.2.- SISTEMAS EN PARALELO.**

En ocasiones resulta necesario derivar varios ramales de un mismo tubo, figura 4.3 para lo cual se pueden presentar dos casos:

1.- Se conoce la pérdida de carga **AH** entre A y B asi corno la geometría del sistema y se desea determinar el gasto en cada ramal y el gasto total.

2.- Se conoce el gasto total y la geometría del sistema y se desea determinar la pérdida de carga entre A y 6, así como la distribución de gastos en cada ramal.

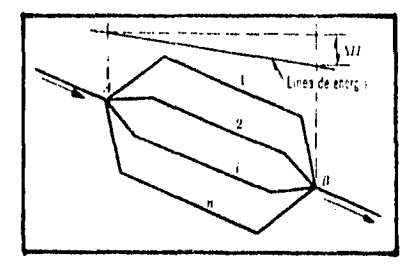

## Fig. 4.3 Sistema de conducción en paralelo.

En el caso de tuberías en paralelo se aplican las fórmulas siguientes:

$$
Q = Q_1 + Q_2 + Q_3 + \ldots + Q_n \tag{4.9}
$$

$$
\Delta H = \Delta H_1 = \Delta H_2 = \ldots = \Delta H_n \tag{4.10}
$$

En efecto:

• El caudal total se reparte entre todas las tuberías,Ecuación 4.9.

- La presión al comienzo PA y al final **P8** de cada rama es la misma para todas las ramas, luego la pérdida de carga áH será también Igual en todas las ramas. Ecuación 4.10.

**IV.2.1.- DETERMINACIÓN DEL GASTO EN CADA RAMAL Y EL GASTO TOTAL.** 

En éste tipo de problemas se conoce la pérdida do carga (AH) así como la geometria del sistema:

La ecuación de continuidad en estos sistemas resulta:

$$
Q=\sum_{1}^{n}Q_{i}
$$
 (4.11)

$$
Q = \sum_{i=1}^{n} A_i V_i \tag{4.12}
$$

mientras que la pérdida de carga en el sistema en paralelo es:

$$
\Delta H = (E_i \frac{L_i}{D_i} + (\Sigma k)_{ij}) \frac{V_i^2}{2g}
$$
 (4.13)

llamando

$$
K_i = (f_i \frac{L_i}{D_i} + (\Sigma k)_i)
$$
 (4.14)

Sustituyendo K; en la ecuación 4.13 y simplificando:

$$
V_i = \sqrt{\frac{2g\Delta H}{K_i}}
$$
 (4.15)

donde:

AH : Pérdida de carga entre A y B, en m.

 $V_i$  : Velocidad en la rama " i ", en m/s.<br>K, : Coeficiente de pérdida de energía

: Coeficiente de pérdida de energia en la rama " i ", adimensional.

Procedimiento:

a) Calcular las áreas A<sub>i</sub>, los coeficientes de pérdidas locales k, y  $(\sum k)$ <sub>i</sub>.

b) Suponiendo números de Reynolds altos calcular  $f<sub>1</sub>$  con los valores de las rugosidades relativas (eID),.

c) Calcular los coeficientes de pérdida de energía K, ecuación 4.14

d) Calcular la velocidad V, en cada ramal con la ecuación 4.15.

e) Calcular los números de Reynolds.

f) Recalcular los  $f_i$ .

g) Seguir el procedimiento a partir del paso c hasta que los valores de  $f_i$  no cambien.

h) Calcular los Q, con la ecuación de continuidad.

i) Calcular el gasto total con la ecuación 4.11.

# IV.2.2.- DETERMINACIÓN DE LA PÉRDIDA DE CARGA (AH), Y DISTRIBUCIÓN DE GASTOS EN CADA RAMAL.

Para este caso se conoce el gasto total y la geometría del sistema.

Ahora sustituyendo la ecuación 4.15 en la ecuación 4.12:

$$
Q = \sum_{i=1}^{n} A_i \sqrt{\frac{2g\Delta H}{K_i}}
$$
 (4.16)

$$
Q = \sqrt{2g\Delta H_1^2} \frac{A_i}{\sqrt{K_i}} \tag{4.17}
$$

Despejando:

$$
\Delta H^2 = \frac{Q^2}{2g(\sum_{i=1}^{n} \frac{A_i}{\sqrt{K_i}})^2}
$$
 (4.18)

Procedimiento:

t

- a ) Calcular todas las áreas A, y los coeficientes K, suponiendo números de Reynolds altos.
- b) Calcular AH con la ecuación 4.18.

c) Calcular todas la V, con la ecuación 4.15.

d) Recalcular los K, con los valores de Reynolds para las velocidades calculadas.

e) Repetir el procedimiento a partir del paso b hasta que los valores de los coeficientes **f,** no cambien.

f) Calcular los gastos Q, con la ecuación de continuidad.

g) Como verificación de los cálculos, obtener el gasto total con la ecuación 4.12.

#### Problema 4.3

Todas las tuberías de la figura son de fierro fundido. El gasto total de agua es de 500  $1/s$ . Despreciar las pérdidas locales y considerar  $v=1.308 \times 10^{6}$  m<sup>2</sup>/s. Calcular:

a) La pérdida de carga entre los puntos 1 y 4 y el caudal en cada tubería.

b) manteniendo la misma pérdida de carga entre 2 y 3, el porcentaje de aumento en la capacidad del sistema que se obtendría añadiendo en paralelo otra tubería de 300 mm y 800 m de longitud entre los puntos 2 y 3.

c) el diámetro de una sola tubería entre los puntos 2 y 3 que, reemplazando a las tres tuberías de la figura, mantenga el mismo gasto y la misma pérdida de carga entre los puntos 2 y 3, siendo la longitud de la tubería única de 800 m y el material de fierro fundido.

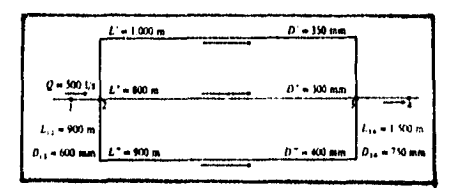

Solución:

De la tabla 3.2; e=1.1 mm  $v = 1.308 \times 10^{4}$  m<sup>2</sup>/s.  $Q = 0.5$  m<sup>3</sup>/s L<sub>1.2</sub>=900 m D<sub>1.2</sub>=0.60 m A<sub>1.2</sub>=0.28274 m<sup>2</sup> L<sub>3.4</sub>=1500 m D<sub>3.4</sub>=0.75 m A<sub>3.4</sub>=0.44179 m<sup>2</sup> L'= 1000 m  $D = 0.35$  m  $A' = 0.09621$  m<sup>2</sup> L"= 800 m D"=0.30 m A"= 0.07069 m<sup>2</sup>  $L'''$ = 900 m D"'= 0.40 m A"'= 0.12566 m<sup>2</sup> Los valores de *f* fueron obtenidos con el diagrama de Moody de la siguiente forma:  $Re_{1,2}=811193$   $\in$   $/D_{1,2}=0.00183$   $f_{1,2}=0.023$  $Re_{3.4}=648968$   $\epsilon/D_{1.2}=0.00147$   $f_{3.4}=0.0215$ Para los tubos en paralelo se consideraron números de Reynolds altos (Re=1000000) *elD'=* 0.00314 f=0.027  $\varepsilon$ /D"= 0.00367  $E/D'''$  = 0.00275  $f=0.0255$  $V_{1.2}$ =1.7684 m/s V3,4=1.1318 *mis* 

a)  $\Delta H_{1.4} = \Delta H_{1.2} + \Delta H_{2.3} + \Delta H_{3.4}$ 

$$
\Delta H_{1\,-2} = F \frac{L}{D} \frac{V_{1\,-2}^2}{2g} = 0.023 \frac{900}{0.6} \frac{1.7684^2}{19.62} = 5.499
$$

$$
\Delta H_{3\cdot 4} \!=\! f\frac{L}{D} \frac{V_{3\cdot 4}^2}{2g} \!=\! 0\!, 0215\frac{1500}{0.75} \frac{1\!!\cdot\! 1318^2}{19.62} \!\approx\! 2\!, 80743
$$

Para calcular la perdida de carga se utilizan las ecuaciones 4.18 y 4.14

$$
\Delta H^{\pm} \frac{Q^2}{2g\left(\frac{p}{2}\frac{\Lambda_j}{\sqrt{K_i}}\right)^2}
$$
 (4.18)

$$
K_{i} = (F_{i} \frac{L_{i}}{D_{i}} + (\Sigma k)_{i})
$$
 (4.14)

en la ecuación 4.14 se desprecian pérdidas locales.

 $K'=0.027\frac{1000}{0.35}=77.14286$ 

$$
K''=0.0275\frac{800}{0.3}=73.333
$$

$$
K'''=0.0255\frac{900}{0.4}=57.375
$$

sustituyendo valores en 4.18

 $\bar{\gamma}$ 

$$
\Delta H_{2-3} = \frac{0.5^2}{2 \times 9.81 \left( \frac{0.09621}{\sqrt{77.143}}, \frac{0.07069}{\sqrt{73.33}}, \frac{0.12566}{\sqrt{57.375}} \right)^2} = 9.94292 m
$$

calculando la velocidad con la ecuación 4.15:

$$
V_i = \sqrt{\frac{2g\Delta H}{K_i}} \tag{4.15}
$$

$$
V'=\sqrt{\frac{2\times9.81\times9.943}{77.143}}=1.59m/s
$$

$$
V'' = \sqrt{\frac{2 \times 9.81 \times 9.943}{73.33}} = 1.631 m/s
$$

$$
V''' = \sqrt{\frac{2 \times 9.81 \times 9.943}{57.375}} = 1.844 m/s
$$

por continuidad.  $Q' = 0.15297$  m<sup>3</sup>/s  $Q'' = 0.1153$  m<sup>3</sup>/s  $Q''' = 0.23172$  m<sup>3</sup>/s  $Q_T = 0.5$  m<sup>3</sup>/s calculando los números de Reynolds: Re' = 425459, Re" = 374083, Re"' = 563914 asistiendo al diagrama de Moody:  $f' = 0.026$  $f'' = 0.028$  $f'' = 0.025$ realizando una nueva iteración

$$
K' = 0.027 \frac{1000}{0.35} = 77.143
$$

$$
K''=0.0275\frac{800}{0.3}=73.33
$$

$$
K^{III}=0.0255\frac{900}{0.4}=57.375
$$

0.52  $\Delta H_{2-3} = \frac{9.3}{2 \times 9.81 \left( \frac{0.09621}{\sqrt{77.143}}, \frac{0.07069}{\sqrt{73.33}}, \frac{0.12566}{\sqrt{57.38}} \right)^2}$  $\sqrt{77.143}$   $\sqrt{73.33}$  $-9.943m$ 

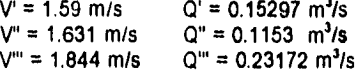

 $\Delta H_{1.4}$ = 5.499 + 2.807 + 9.943 = 18.25 m.

 $\Delta H_{1.4} = 18.25 \text{ m}$  $Q' = 152.97$  I/s  $Q'' = 115.3$  I/s  $Q''' = 231.72$   $1/s$ 

 $\mathfrak{c}$ 

b)  $D = 0.3$  m.  $A = 0.07069$  m<sup>2</sup>,  $L = 800$  m,  $f = 0.02769$ el gasto se calcula con la ecuación 4.17:

$$
Q = \sqrt{2g\Delta H_{1}^{\beta}} \frac{A_i}{\sqrt{K_i}} \tag{4.17}
$$

$$
K=0.0275\frac{800}{0.3}=73.33
$$

$$
Q=\sqrt{2\times9.81\times9.943}\left(\frac{0.09621}{\sqrt{77.143}}+\frac{0.07069}{\sqrt{73.33}}+\frac{0.12566}{\sqrt{57.38}}+\frac{0.07069}{\sqrt{73.33}}\right)=0.6153
$$

 $Q = 0.6153$  m<sup>3</sup>/s.  $\Delta Q = 0.1153$  m<sup>3</sup>/s

ź

$$
\frac{\Delta Q}{Q} = \frac{0.1153}{0.5} = 23.068
$$

# El porcentaje de aumento es de 23.06 %.

c) En la ecuación siguiente *1* está en función de D, por lo que se resolverá por iteraciones, proponiendo dicho diámetro.

$$
\Delta H_{2-3} = \frac{Q^2}{\pi D^2} \frac{1}{2g \frac{4}{\sqrt{F_D^2}}} \tag{a}
$$

y utilizando la ecuación de Swanee y Jain:

$$
f = \frac{0.25}{Log(\frac{\epsilon/D}{3.7} + \frac{5.74}{Re^{0.9}})^2}
$$
 (b)

se proponen valores de D en la ecuación b, se calcula la velocidad y el número de Reynolds, se calcula el valor de *1* y se sustituyen estos valores en la ecuación a, el procedimiento se repite hasta que la pérdida de carga sea igual a 9.94 m.

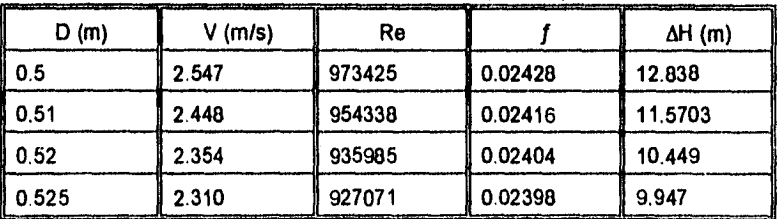

De la tabla el diámetro resulta ser de 525 mm.

#### Problema 4.4

En el sistema mostrado en la figura, de A se deriva un gasto  $Q_A = 35$  l/s y en B descarga  $Q_B = 50$  //s, con los siguientes datos: L<sub>1</sub> = 300 m; D<sub>1</sub> = 225 mm,  $f_1$  = 0 03, L<sub>2</sub> = 150 m; D<sub>2</sub> = 125 mm,  $f_2$  = 0,038, L<sub>3</sub> = 250 m; D<sub>3</sub> = 150 mm,  $f_3$  = 0.032; L<sub>4</sub> = 100 m,  $D_4 = 175$  mm,  $f_4 = 0.042$ .

a) calcular H para satisfacer las condiciones anteriores.

b) calcular la elevación piezométrica en el punto A.

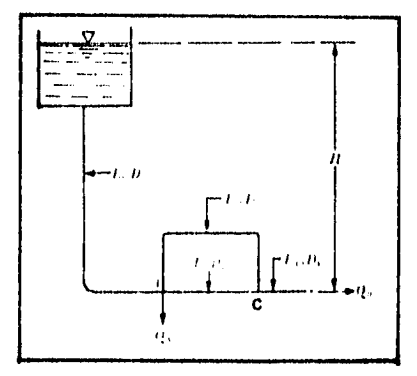

Solución:

 $f_1 = 0.030$  $f_2 = 0.038$  A<sub>2</sub> = 0.01227 m<sup>2</sup>  $f_3 = 0.032$  $f_4 = 0.042$  $A_1 = 0.03976$  m<sup>2</sup>  $A_3$  = 0.01767 m<sup>2</sup>  $A_4$  = 0.02405 m<sup>2</sup>  $V_1^2$  /2g= 0.23 m

**a)** Para calcular la carga H se plantea la ecuación de la energía entre el tanque y la salida, resultando:

$$
H = \frac{V_B^2}{2g} + \Delta H_{1-A} + \Delta H_{A-C} + \Delta H_{C-B}
$$

por continuidad:

$$
V_B = \frac{0.05}{0.02405} = 2.079 m/s
$$

$$
\frac{V_B^2}{2g} = \frac{2.079^2}{19.62} = 0.2203m
$$

las pérdidas son:

$$
\Delta H_{1\cdot A} = f_1 \frac{L_1}{D_1} \frac{V_1^2}{2g} = 0.03 \frac{300}{0.225} \frac{2.139^2}{19.62} = 9.328m
$$

$$
\Delta H_{\rm C-B} = F_4 \frac{L_4}{D_4} \frac{V_B^2}{2g} = 0.042 \frac{100}{0.175} \frac{2.079^2}{19.62} = 5.287 m
$$

la pérdida se calcula con la ecuación:

$$
\Delta H = \frac{Q^2}{2g\left(\frac{R}{2} \frac{A_i}{\sqrt{K_i}}\right)^2}
$$

se desprecian pérdidas locales por lo que:

$$
K_i = f_i \frac{L_i}{D_i}
$$

$$
K_2 = F_2 \frac{L_2}{D_2} = 0.038 \frac{150}{0.125} \approx 45.6
$$

$$
K_3 = F_3 \frac{L_3}{D_3} = 0.032 \frac{250}{0.150} = 53.3
$$

sustituyendo valores en la ecuación:

$$
\Delta H_{A-c} = \frac{0.05^2}{2 \times 9.81 \left(\frac{0.01767}{\sqrt{53.3}}, \frac{0.01227}{\sqrt{45.60}}\right)^2} \approx 7.097 m
$$

finalmente la carga H vale:<br>H = 0.2203+9.328+5.287+7.097=21.9323

$$
H = 21.93 \text{ m}
$$

b) aplicando la ecuación de la energía entre 1 y A:

$$
Z_1 = \frac{P_A}{\gamma} + \frac{V_A^2}{2g} + \Delta H_{1-A}
$$

despejando PA/y:

$$
\frac{P_A}{\gamma} = H - \frac{V_A^2}{2g} - \Delta H_{1-A} = 21.93 - 0.232 - 9.328 = 12.37
$$
 m

por lo tanto:  $P_{\rm A}$ / $\gamma$ = 12.37 m

# Problema 4.5

Calcular la presión que debe leerse en el manómetro m, de modo que el nivel de la superficie libre del recipiente A sea el mismo que el del recipiente B; asimismo,  $Q_2 = 5$  l/s. Utilizar los siguientes datos: L<sub>1</sub> = 75 m; D<sub>1</sub> = 75 mm; L<sub>2</sub> = L<sub>3</sub> = 100 m; D<sub>2</sub> = D<sub>3</sub> = 0 J<sub>5</sub> = 100 m; D<sub>2</sub> = D<sub>3</sub> = 100 m; D<sub>2</sub> = D<sub>3</sub> = 100 m; D<sub>2</sub> = D<sub>3</sub> = 100 m; T<sub>1</sub> = T<sub>2</sub> = T<sub>3</sub> = 0.03, K<sub>v</sub> = 0

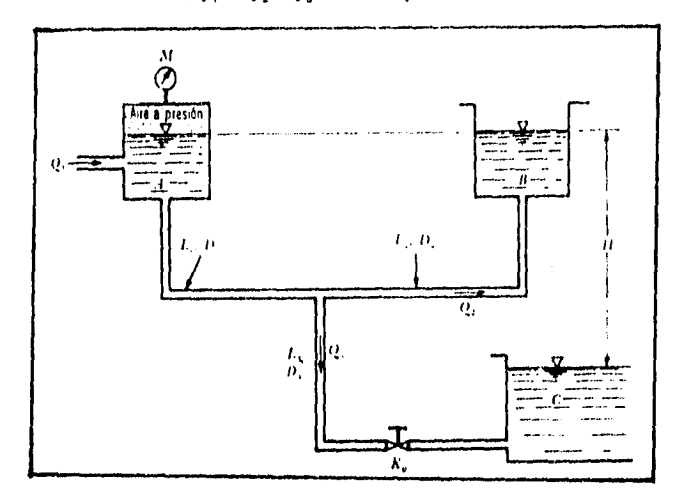

Solución: considerando pérdidas locales:<br>-entrada  $K_a = 0.5$ -entrada  $K_a = 0.5$ <br>-válvula  $K_a = 0.15$ -válvula  $K_y = 0.15$ <br>-salida  $K_y = 1.0$  $K_{\rm s} = 1.0$  $V_2$  = 2.5465 m/s

planteando la ecuación de la energía entre B y C:

 $z_{\scriptscriptstyle B}$ =hp<sub>1</sub>-hp<sub>2</sub>

$$
10 = (f\frac{L}{D} + \Sigma K) \frac{V_3^2}{2g} - (f\frac{L}{D} + \Sigma K) \frac{V_2^2}{2g}
$$

sustituyendo valores:

$$
10 = (0.03 \frac{100}{0.05} + 1.15) \frac{V_3^2}{19.62} - (0.03 \frac{100}{0.05}) \frac{2.5465^2}{19.62}
$$

haciendo operaciones para despejar V3:

 $V_{\rm j}$  -3 , 09  $4\,m/\sqrt{s}$ 

por continuidad:<br> $A_3 = 0.00196$  m<sup>2</sup>

$$
Q_3 = V_3 A_3 = 0.00607 m^3 / s
$$

 $Q_3 = 6.07$  *I/s.*<br> $Q_3 = 11.07$  *I/s.* 

ahora planteando la ecuación de la energía entre A y C:

$$
z_A + \frac{P_A}{\gamma} = \frac{V_3^2}{2g} + hp_1 + hp_3
$$

$$
\frac{P_A}{\gamma} = \left(\mathbf{f}\frac{L}{D} + \Sigma K\right) \frac{V_3^2}{2g} + \left(\mathbf{f}\frac{L}{D} + \Sigma K\right) \frac{V_1^2}{2g} - z_A
$$

$$
\frac{P_A}{\gamma} = (0.03\frac{100}{0.05} + 1.15) \frac{3.094^2}{19.62} + (0.03\frac{75}{0.075} + 0.5) \frac{2.507^2}{19.62} - 10
$$

$$
\frac{P_A}{\gamma} = 29.606m
$$

finalmente la presión necesaria es de:

 $P_1 = 2.961 \text{ kg/cm}^2$ 

# IV.3.. REDES ABIERTAS.

Una red es abierta cuando los tubos que la componen se ramifican sucesivamente, sin intersectarse después. Los extremos finales de las ramificaciones pueden terminar en un recipiente o descargar libremente a la atmósfera.

Un sistema sencillo de una red abierta se esquematiza en la figura 4.4. En este tipo de sistemas también existen dos tipos de problemas, a saber: los de revisión y los de diseño.

En problemas do diseño se conoce la geometría y los gastos en cada tubo, y se pide calcular los diámetros de cada tubo.

En un problema de revisión se conoce la geometria del sistema y se pide determinar todos los gastos de cada tubo y la carga en cada nudo o extremo.

Las redes abiertas presentan la característica de que no existe un procedimiento como el de sistemas sencillos o en paralelo o de las redes cerradas, por lo que en términos generales se pueden resolver aplicando dos tipos de ecuaciones:

1.- Ecuaciones de Nudo. Debe cumplirse el principio de continuidad en cada nudo, esto es, para cada nudo " j " :

$$
\sum_{1}^{n} Q_i + q_j = 0 \tag{4.19}
$$

donde:

 $\overline{\mathbf{r}}$  $\pmb{\mathsf{l}}$ 

n : Número de tubos que están conectados al nudo " j "

Q, : Gasto que circula por el tubo " i ".

q, : Gasto de ingreso o demanda al nudo " j ".

Los gastos que entran a un nudo se consideran positivos, y negativos los que salen. Se tendrán tantas ecuaciones de continuidad como nudos tenga la red.

2.- Ecuación de la Energía. Para cada punto terminal de la red se tendrá una ecuación de la energía entre el nivel superior y su extremo, resultando:

$$
z_{1} + \frac{P_{1}}{\gamma} + \frac{V_{1}^{2}}{2g} = z_{k} + \frac{P_{k}}{\gamma} + \frac{V_{k}^{2}}{2g} + \frac{k}{\gamma} (h_{f} + h_{L})
$$
\n(4.20)

donde:

z, : es el nivel de la superficie libre del agua si el tubo descarga a un recipiente. o el nivel del centro de gravedad de la sección final, referido a un plano horizontal de referencia.

Cuando el sentido del gasto sea contrario al sentido de aplicación de la ecuación de la energía, los términos de pérdida de carga tanto do fricción como locales deberán aparecer con signo negativo.

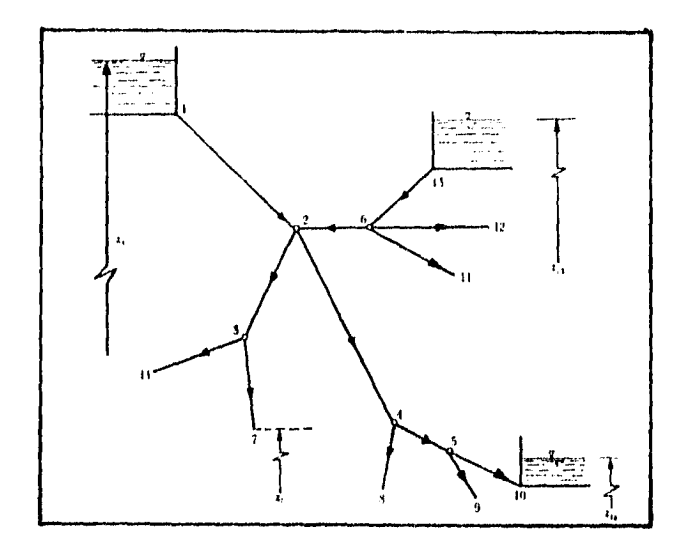

# **Fig. 4.4** Esquema de una Red Abierta.

ť ر ا

> Un problema que se presenta con frecuencia en redes abiertas es el de tres recipientes conectados a un nudo común (ver figura 4.5) donde se ha supuesto una carga piezométrica h<sub>i</sub> que podría ser la que permita la solución del problema, es decir, conocer los gastos  $Q_1$ ,  $Q_2$ ,  $Q_3$  en los tramos de las tuberías.

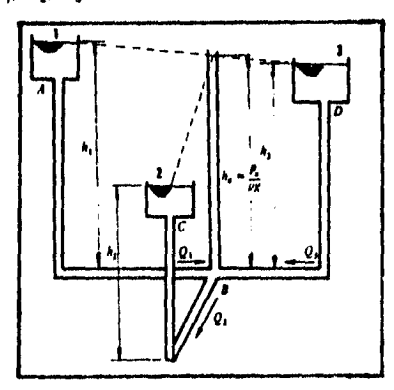

#### **Fig. 4.5** Representación del problema de los tres tanques interconectados a un nudo común.

El problema admite múltiples aplicaciones; por ejemplo:

1.- El recipiente puede sustituirse por una bomba que dé la misma altura piezométrica h,, y B seria por ejemplo, la entrada a un edificio, 2 y 3 pueden ser dos lavabos situados en diferentes pisos del edificio.

2.- El punto 1 se considera la tuberia principal de abastecimiento de agua; y entonces 2 y 3 serian dos puntos en dos poblaciones donde debería asegurarse un cierto caudal con una cierta presión

3 - Otra aplicación totalmente distinta, pero que conduciría al mismo esquema y a las mismas soluciones, seria el sistema de alimentación de combustible a los motores de un avión (punto 8 en la figura 4.5) desde tres depósitos situados uno en el fuselaje y dos en las alas.

Extensión del Problema de los Tres Recipientes a "N" Recipientes Interconectados a un Nudo Común.

De la figura 4.5, y considerando la extensión del problema a "n" recipientes, se puede imaginar la figura 4.6 siguiente, en donde se ha supuesto una carga piezométrica h, que pudiera ser la que permita la solución del problema, es decir, conocer los gastos  $Q<sub>n</sub>$  en los tramos de las tuberías.

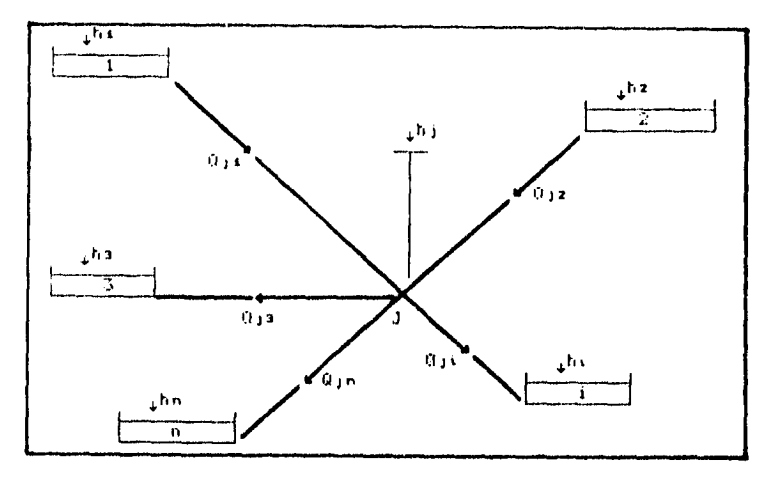

Flg. 4.8 Representación del problema de los "n" recipientes conectados a un nudo común.

- Obtención de la Ecuación de Pérdida. De la ecuación de continuidad<sup>-</sup>

 $\mathfrak{t}$  :  $\mathbf{I}$ 

$$
Q = VA \tag{4.21}
$$

y considerando una tubería de sección transversal circular, se tiene:

$$
Q = V \frac{\pi D^2}{4} \tag{4.22}
$$

de donde despejando la velocidad V, se tiene:

$$
V = \frac{4Q}{\pi D^2} \tag{4.23}
$$

y para un tramo ji cualquiera: por continuidad, la velocidad seria:

$$
V_{j,i} = \frac{4Q_{j,i}}{\pi D_{j,i}^2}
$$
 (4.24)

la cual sustituida en la fórmula de fricción correspondiente (Darcy-Weisbach, Hazen-Williams, etc.) nos da la pérdida por fricción en cada tramo " ji" respectivamente. Por ejemplo, si la fórmula de fricción es la do Darcy-Weisbach, se tiene:

$$
H_{j1} = f_{j1} \frac{L_{j1}}{D_{j1}} \frac{V_{j1}^2}{2g} \tag{4.25}
$$

y luego sustituyendo la ecuación 4.24 en la ecuación 4.25:

$$
H_{j1} = f_{j1} \frac{L_{j1}}{D_{j1}} \frac{16Q_{j1}^2}{\pi^2 D_{12}^4 2g}
$$
 (4.26)

simplificando:

١j

$$
H_{j1} = \frac{F_{j1}L_{j1}}{12 \cdot 10_{j1}^5} O_{j1}^2
$$
 (4.27)

considerando ahora la constante:

$$
K_{j1} = \frac{F_{j1}L_{j1}}{12.1D_{j1}^5}
$$
 (4.28)

entonces la ecuación de pérdida queda finalmente como:

$$
H_{ij} = K_{ij} Q_{ij}^2 \tag{4.29}
$$

de donde se tiene que:

$$
Hj\,i=h_j-h_i\tag{4.30}
$$

donde:

 $H_{\mu}$ : Es la pérdida de carga entre los puntos j e i.

Por lo tanto cualquier gasto  $Q_i$  se puede calcular, de la ecuación 4.29 como:

$$
\mathcal{Q}_{j,i} = \pm \sqrt{\frac{h_j - h_j}{K_{j,i}}} \tag{4.31}
$$

donde.

- $f_{\mu}$  : Coeficiente de fricción de Darcy-Weisbach en cualquier tramo ji.
- $L_{ji}$  : Longitud del tramo ji.<br> $D_{ii}$  : Diámetro de la tubería
- D1, : Diámetro de la tuberia del tramo ji.
- h, : Carga piezométrica en el tanque i opuesto al nudo j.
- hi : Carga piezométrica en el nudo j que permite la solución del problema.

Para comprobar si los gastos son los correctos, debe cumplirse la ecuación de continuidad (ecuación 4.19) en el nudo j.

El método numérico, consiste en hacer lineal la ecuación de pérdida de carga:

$$
h_j - h_i = K_{j1} Q_{j1}^2 \tag{4.32}
$$

que también puede escribirse como:

$$
b_j - h_i = K_{j1} Q_{j1} |Q_{j1}|
$$
 (4.33)

de donde Q<sub>ii</sub> puede expresarse en forma implícita como:

$$
Q_{j1} = \frac{h_j - h_l}{K_{j1} |Q_{j1}|} \tag{4.34}
$$

Siendo positivo el denominador de la ecuación 4.34, el signo del gasto queda determinado por el numerador. Según los sentidos de los gastos (figura 4.5), la ecuación 4.19 queda:

$$
-\frac{h_1-h_j}{K_{j1}|Q_{j1}|}-\frac{h_2-h_j}{K_{j2}|Q_{j2}|}+\frac{h_j-h_j}{K_{j3}|Q_{j3}|}+\frac{h_j-h_i}{K_{j1}|Q_{j1}|}+\ldots+\frac{h_j-h_n}{K_{j0}|Q_{j0}|}=0
$$
 (4.35)

esta ecuación se convierte en:

÷

1:  
\n
$$
\frac{n}{2} \frac{h_j}{K_{j,l} |Q_{j,l}|} - \frac{n}{2} \frac{h_i}{K_{j,l} |Q_{j,l}|} = 0
$$
\n(4.36)

conocidas las cargas piezométricas en los tanques opuestos al nudo j, se tiene:

$$
h_j = \frac{\frac{p}{2} \frac{h_i}{K_{j1} |Q_{j1}|}}{\frac{p}{2} \frac{1}{K_{j1} |Q_{j1}|}}
$$
(4.37)

La ecuación 4.37 permite conocer, mediante un proceso iterativo, la carga piezométrica h, que hace cumplir la ecuación de continuidad en el nudo j.

La secuencia del método es la siguiente:

1.- Suponer una carga piezométrica inicial hi, por ejemplo, el promedio de las cargas piezométricas en los tanques.

2.- Calcular los gastos con la ecuación 4.21.

3.- Calcular la carga con la ecuación 4.37.

4.- Si el valor calculado en el paso anterior es aproximado al del paso 1 dentro de una tolerancia, por ejemplo 0.01 m, entonces se ha llegado a la solución; si no, volver al paso 2, con el último valor de h<sub>e</sub> hasta cumplir la tolerancia. (Se incluye un listado de programación en lenguaje Basic para la solución de este tipo de problemas).

Conviene que los sentidos de los gastos se calculen como:

$$
Q_{j1} = \frac{h_j - h_i}{|h_j - h_i|} \sqrt{\frac{|h_j - h_i|}{K_{j1}}}
$$
 (4.38)

Si  $h_i > h_i$ , el gasto sale del nudo j.

Si  $h_i \leq h_i$  el gasto entra al nudo j.

Si h, = h, el gasto  $Q_p = 0$  y no debe incluirse en el tramo ji correspondiente al cálculo.

# IV.3.1.- DISEÑO DE UNA RED ABIERTA.

En el diseño de redes abiertas utilizadas para el abastecimiento de aqua potable, nos encontramos a veces con el problema de sólo contar con la distribución de la red sobre una zona a la cual se desea abastecer de éste vital líquido.

Éste problema es muy común encontrarlo cuando se pide diseñar una red de distribución abierta en una localidad que puede ser localizada en una carta topográfica.

El problema se presenta de la siguiente manera:

1.- Se conoce o se propone la ubicación del tanque de regularización en la carta topográfica, que debe ser algún punto más alto que la localidad.

2.- Se conoce o se sugiere una red de distribución en base a la ubicación de los sitios que se desea abastecer.

3.- Solo el tanque de regularización será la única fuente de abastecimiento de la red. Por lo tanto, en razón de lo dicho anteriormente se tendrá un esquema como el mostrado en la figura 4.7, en el que sólo se conocen como datos el gasto de entrada o gasto máximo horario (Q<sub>mb</sub>), la longitud y posición de los tramos que la componen, así como las cotas del terreno en los nudos.

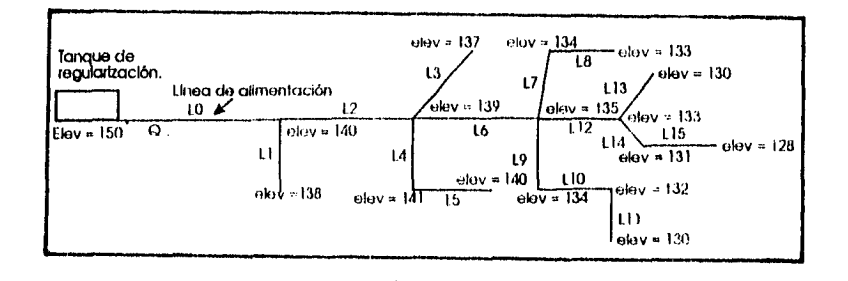

#### Fig. 4.7 Esquema de la red abierta.

ţ,

Lo que se desea obtener es un diseño preliminar de la red, es decir, sus diámetros, distribución de gastos y una estimación de la carga disponible en cada nudo. Cuando se tiene un problema como el anterior se sugiere seguir el método que a continuación se menciona; en caso contrario se puede utilizar las ecuaciones básicas que se ejemplificaron con anterioridad

#### MÉTODO DE HARDY CROSS PARA PROBLEMAS DE DISEÑO.

Éste método permite calcular los diámetros en una red de distribución abierta utilizando un proceso de distribución de gastos.

La teoría del método es la siguiente:

1.- Numerar los nudos que unen a los distintos tramos de la red.

2.- Como el tanque de regularización es la única fuente de alimentación, entonces el sentido de escurrimiento siempre será hacia los extremos finales de la red.

3.- Valuar el gasto que se requiere en cada tramo; para esto es necesario calcular el

gasto específico que resulta de dividir el gasto máximo horario ( $Q_{\text{sub}}$ ) entre la longitud total virtual de todos los tramos de la red, mediante la siguiente expresión

$$
q_{v} = \frac{Q_{mh}}{\Sigma L V T}
$$

en donde:

 $q_{\mu}$  : Es el gasto específico, en l.p.s. por metro de tubería.<br> $Q_{\mu\nu}$  : Es el gasto máximo horario, en l.p.s.

0"", : Es el gasto máximo horario, en I.p.s.

ELVT ; Es la suma de la longitud virtual total do los circuitos principales, en m.

En redes abiertas la longitud virtual es igual a la longitud real cuando el tramo no es considerado como tramo principal (es decir, un tramo que alimenta a otros tramos que se bifurcan), en caso contrario, la longitud virtual es igual a dos veces el valor de la longitud real del tramo correspondiente.

Una vez obtenido el gasto específico q<sub>o</sub>, éste se multiplica por la longitud virtual de cada tramo, resultando el gasto correspondiente.

4.- Acumular gastos en sentido contrario al escurrimiento desde los puntos extremos de la red, hasta la alimentación.

5,- Calcular el diámetro de cada tramo con la siguiente fórmula:

#### $D = \sqrt{1935.480}$

donde:<br>D :

ľ

÷

: Es el diámetro interior del tubo en el tramo, en mm.

: Es el gasto acumulado en el tramo, en I.p.s.  $\Omega$ 

Los resultados se ajustarán a diámetros comerciales.

6.- Ejecutar el cálculo hidráulico de la red. Conviene hacer uso de una tabla en la que se consideren por columnas los siguientes datos:

a) Tramo.

b) Longitud real del tramo en metros (longitud).

c) Gasto acumulado en el tramo en Ips (Qacumulado).

d) Diámetro del tubo en el tramo en mm (Diámetro).

e) Pérdida de carga en el tramo en metros  $(H_{p})$ .

f) Cota piezométrica en el final del tramo, que se obtiene restando de la carga total, la pérdida de carga final del tramo.

- g) Cota o elevación del terreno en el final del tramo; la que proporciona la topografía del terreno en cada punto de interés del tramo.
- h) Carga disponible en el final del tramo, que se obtiene restando de la cota del terreno en el final del tramo la cota piezométrica en el mismo punto

 $\label{eq:1} \mathcal{L}_{\text{max}} = \frac{1}{\sqrt{2}} \sum_{i=1}^{n} \frac{ \sum_{j=1}^{n} \mathcal{L}_{\text{max}}^{(i)} \mathcal{L}_{\text{max}}^{(i)}}{ \sum_{j=1}^{n} \sum_{j=1}^{n} \mathcal{L}_{\text{max}}^{(i)}}$ 

La pérdida de carga en cada tramo se puede calcular con las fórmulas siguientes

a) Hazen-Williams (De la tabla 3.1)

$$
H_P^{\pm} \left( \frac{QL^{[0.54]}}{0.2785 C_H^{} D^{[0.54]}} \right)^{+\frac{1}{[0.11]}}.
$$

donde:

: Es la pérdida de carga en el tramo, en m.

 $H_p$  : Es la pérdida de carga en el tramo, en m.<br>Q : Es el gasto acumulado en el tramo, en m<sup>3</sup>/s<br>L : Es la longitud de la tubería en el tramo, en r

L : Es la longitud de la tubería en el tramo, en m<br>D : Es el diámetro de la tubería en el tramo, en m

D : Es el diámetro de la tubería en el tramo, en m.<br>C<sub>u</sub> : Coeficiente de Hazen-Williams que depende del • : Coeficiente de Hazen-Williiams que depende del tipo de material de la tubería.

b) Darcy-Weisbach. (De la tabla 3.1)

$$
H_P = \frac{f L Q^2}{12.1 D^5}
$$

donde:

H<sub>p</sub> : Es la pérdida de carga en el tramo, en m.

 $Q = E$ s el gasto acumulado en el tramo, en m<sup>3</sup>/s.<br>L  $E$ s la longitud de la tubería en el tramo, en n L : Es la longitud de la tubería en el tramo, en m.<br>D : Es el diámetro de la tubería en el tramo, en m

D : Es el diámetro de la tubería en el tramo, en m.<br> $f$  : Coeficiente de pérdida por fricción, adimension : Coeficiente de pérdida por fricción, adimensional que depende del númerod Reynolds y/o del valor de la rugosidad relativa.

## Problema 4 6

En el sistema mostrado en la figura, calcular el gasto total Q y el gasto en cada tubo para los siguientes datos: t. = 150m, D, = 100 mm. $f_1$ =0 02:  $\mathsf{L}_1$  = L, =  $\mathsf{L}_3$  =  $\mathsf{L}_4$  = L, = . 60 m. D<sub>2</sub> = D<sub>3</sub> = D<sub>4</sub> = D<sub>6</sub> = D<sub>6</sub> = 60 mm.  $f_2 = f_3 = f_4 = f_5 = f_6 = 0.03$ 

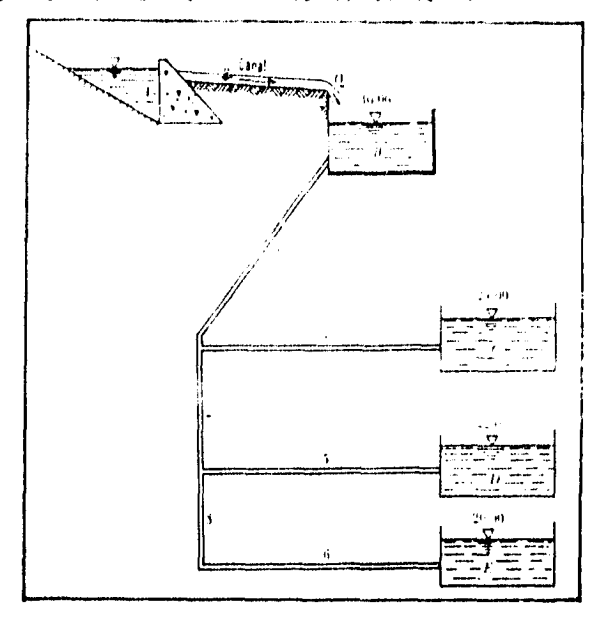

Solución:

la carga de velocidad se calcula como:

$$
\frac{V^2}{2g} = \frac{0.03263Q^2}{D^4}
$$

planteando la ecuación de la energia entre el tanque B y el tanque C:

$$
Z_B = Z_C + \frac{V_4^2}{2g} + f_1 \cdot \frac{L_1}{D_1} \cdot \frac{V_1^2}{2g} + f_4 \cdot \frac{L_4}{D_4} \cdot \frac{V_4^2}{2g}
$$

sustituyendo valores:

$$
30=24+\frac{0.08263Q_4^2}{0.06^4}+0.02\frac{150}{0.1}\frac{0.08263Q_1^2}{0.1^4}+0.03\frac{60}{0.06}\frac{0.08263Q_1^2}{0.06^4}
$$

haciendo operaciones:

$$
30=24+197648.9146Qs2+24789Qs2
$$
 (a)

por continuidad en el nudo F

 $\omega_1=\omega_2=\omega_1^2$ 

y sustituyendo en la ecuación (a) resulta

30 24:197643.31:5QT1.4789QC

resolviendo por tanteos la ecuación anterior proponiendo Q4 y Q4 resulta

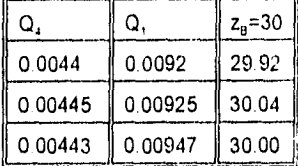

por lo tanto los gastos que satisfacen la ecuación son:

 $Q_4 = 4.43$  I/s  $Q_2 = 5.04$  *I/s*  $Q_1 = 9.47$  I/s

planteando ahora la ecuación de la energía entre B y E:

$$
z_{\mu} + z_{\mu} + \frac{v_{\tau}^2}{2g} + f_{\tau} \frac{L_{\tau}}{L_{1}} \frac{v_{\tau}^2}{2g} + f_{2} \frac{L_{2}}{D_{2}} \frac{v_{\tau}^2}{2g} + f_{3} \frac{L_{3}}{D_{\tau}} \frac{v_{3}}{2g} + f_{6} \frac{L_{6}}{D_{6}} \frac{v_{6}^2}{2g}
$$

en la ecuación anterior los tramos 3 y 6 tienen las mismas características geométricas, además Q<sub>3</sub>=Q<sub>6</sub>.

sustituyendo valores y simplificando la ecuación anterior resulta:

30=20+388922.0679 $Q^3$ +24789 $Q^3$ +191273.148 $Q_2^2$ 

finalmente se sustituyen los gastos Q, y Q2 para calcular Q,

 $30=20+388922.0679Q_1^2+24789(0.01007)^{\circ}+191273.148(0.00587)^{\circ}$ 

 $Q_1 = 0.00274$  m<sup>3</sup>/s

por continuidad en el nudo G  $Q_5 = Q_2 - Q_3 = 504 - 2.74 = 2.5$  I/s Finalmente los gastos son:  $Q_1 = 9.47$  I/s.  $Q_3 = 274$  *i*/s  $Q_4 = 443$  I/s.  $Q_5 = 2.5$  *is*  $Q_2 = 504$  *IIs* 

## Problema 4.7

En el sistema indicado, H = 10 m, L = 50 m, D = 100 mm,  $f = 0.025$ , L<sub>1</sub> = 80m, D<sub>1</sub> = 200 mm *<sup>f</sup> i=* 0.021. Calcular el gasto total O descargado al ambiente, así como los gastos  $Q_1$ ,  $Q_2$  y  $Q_3$  que es necesario suministrar a los recipientes para mantener constante en todos ellos, el nivel H

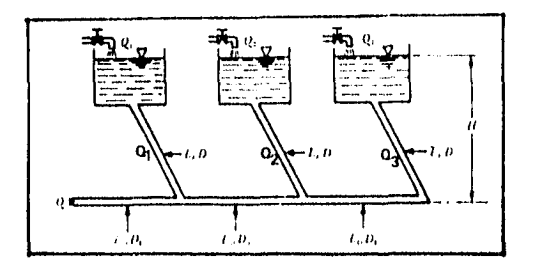

Solución: -Unicamente se consideran pérdidas por fricción. -la carga de velocidad se calcula como:

$$
\frac{V^2}{2g} = \frac{0.08263Q^2}{D^4}
$$

planteando la ecuación de la energía *de* 2 a 4.

 $E_2 = E_4 + h_{f_{3/4}}$ 

$$
E_2 E_4 + 0.025 \frac{50}{0.1} 826.3 Q_2^2
$$

simplificando:

$$
E_2 = E_4 + 10328.75Q_2^2 \tag{a}
$$

planteando ahora la ecuación de 3 a 4:

$$
E_3 = E_4 + h_{\ell_{\text{max}}}
$$

 $E_3 = E_4 + 10328.75Q_3^2 + 433.808Q_3^2 + 51.64375Q_3^2$ 

simplificando.

$$
E_3 = E_4 + 10014.2012Q_3^2
$$
 (b)

como  $E_2 = E_3$ . igualando las ecuaciones a y b, resulta

$$
E_4*10328\cdot75 \mathcal{C}_2^2\,\text{--}\,E_4*10814\,\text{--}\,2012 \mathcal{Q}_3^+
$$

haciendo operaciones.

 $Q_2 = 1.023 Q_3$ por la ley de los nudos  $Q_4 = Q_2 + Q_3$ sustituyendo  $Q<sub>2</sub>$  en la ecuación anterior:  $Q_4 = 2.023 Q_3$ 

Planteando la ecuación de la energía de 1 a 5.

 $E_1$  =  $E_5$  +  $\hbar$   $_{f_{1-5}}$ 

$$
E_1 = E_5 + 0.025 \frac{50}{0.1} 826.3 Q_1^2
$$

$$
E_1 = E_5 + 10328.75Q_1^2
$$
 (c)

la ecuación de la energía de 5 a 6 es'

$$
E_5 = h_{f_{5,4}} + \frac{V_5^2}{2g}
$$

sustituyendo valores y simplificando da como resultado:

$$
E_5 = 485.43475 Q_5^2 \tag{d}
$$

la ecuación d en la ecuación c da como resultado:

$$
E_1 = 485.43475Q_5^2 + 10328.75Q_1^2
$$
 (e)

la ecuación de la energía do 2 a 5 es:

$$
E_2 = E_5 + 10328.75Q_2^2 + 485.43475Q_4^2
$$
 (f)

igualando c y f:

$$
E_5^+10328.75Q_1^2=E_5^+10328.75Q_2^2+485.43475Q_4^2
$$

sustituyendo  $Q_2$  y  $Q_4$  en la ecuación anterior y simplificando:

10328.75 $Q_1^2$ =12795.992 $Q_3^2$ 

$$
Q_1 = 1.113 Q_3
$$

por otro lado:

 $\boldsymbol{l}$ 

 $Q_5 = Q_1 + Q_4$ sustituyendo  $Q_4$ = 2.023  $Q_3$  en la ecuación anterior.  $Q_5 = Q_1 + 2.023 Q_3$ 

ahora sustituyendo Q,

$$
Q_5 = 1.113Q_3 + 2.023Q_3
$$
  
Q\_5 = 3.136Q\_3

y ahora  $Q$ , y  $Q_5$  en la ecuación e:

 $10=485.43475(3.136Q<sub>3</sub>)<sup>2</sup>+10328.75(1.113Q<sub>3</sub>)<sup>2</sup>$ 

 $Q_3 = 0.02386 m^3/s$ 

finalmente los gastos pedidos son:

 $Q_1 = 26.55$  l/s  $Q_2 = 24.41$  l/s  $Q_3$  = 23.86 l/s  $Q_1 = 48.26$  l/s  $Q_1 = 74.82$  l/s

#### Ejemplo 4.8

En el presente ejemplo se hace el cálculo de una red abierta utilizando el método de Hardy Cross. Considerando los datos siguientes y la distribución de la red, los nudos ya numerados, su respectiva cota del terreno así como también las longitudes de los tramos.

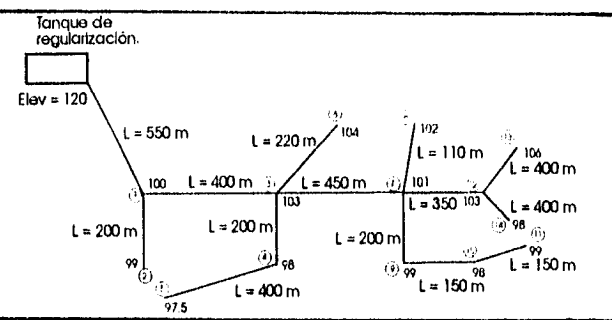

Solución:

Población= 5000 habitantes. Dotación= 175 l/hab/día

 $Q_{m}$  = 18.22 lps

Tubería de fierro fundido, C<sub>H</sub>= 130.

Los tramos 1-3, 3-7, 7-12, se consideran como tramos principales que abastecen a las otras ramas, por lo tanto, su longitud virtual es igual al doble de su longitud real, (ver tabla anexa).

- Como el tanque de regulación es la única fuente de alimentación, el escurrimiento es hacia los extremos de la red.

- Se calcula el gasto específico q, como:

$$
q_{\sigma}^2 \frac{Q_{nh}}{\Sigma LVT} = \frac{18.22}{4780} = 0.003814 \, lps/m
$$

- Se obtiene el gasto en el tramo (columna 4), multiplicando el gasto específico por la longitud virtual de cada tramo de la columna 3.

- Se acumulan los gastos en sentido contrario al escurrimiento desde los puntos extremos de la red hacia el tanque de alimentación (columna 5).

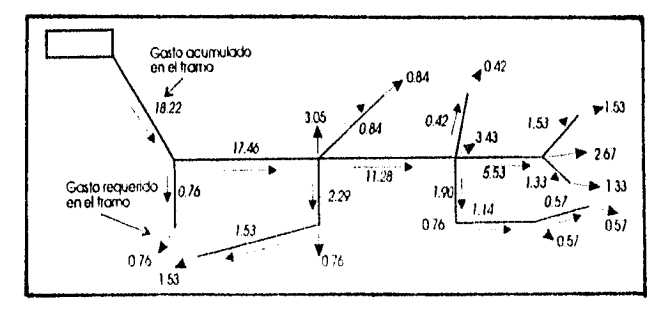

- Se calcula el diámetro de la tubería en cada tramo con la ecuación (columna 6).

 $D - \sqrt{3Q}$ 

donde:

D : es el diámetro de la tubería en el tramo, en pulgadas.

Q : es el gasto acumulado en el tramo, en Ips.

Éste diámetro se ajusta a uno comercial.

- La pérdida de carga de la columna 7 se calcula con la expresión:

$$
H_p = \left(\frac{0.433 Q L^{0.54}}{D^{2.63}}\right)^{-\left(\frac{1}{0.54}\right)^2}
$$

donde:<br>H<sub>e</sub>

1-1, : Es la pérdida de carga en el tramo, en m.

 $Q = 1$ : Es el gasto acumulado en el tramo, en m<sup>3</sup>/s.<br>L $\qquad \qquad$ : Es la longitud de la tubería en el tramo, en n

L : Es la longitud de la tubería en el tramo, en m.

D : Es el diámetro de la tubería en el tramo, en plgs.<br> $C_H$  : Coeficiente de Hazen-Williams igual a 130 para tu : Coeficiente de Hazen-Williiams igual a 130 para tubería de fierro fundido, el cual se encuentra sustituido en la ecuación anterior.

Cabe mencionar que las dos fórmulas anteriores son las mismas que se explican en el método antes descrito, sólo que con distintas unidades.

- Se calcula la cota piezométrica de la columna 8, como describe el método.

- Finalmente se calcula la carga disponible de la columna 10 como la diferencia de la columna 8 y la columna 9.

-Los resultados son los siguientes, deducidos de tabla :

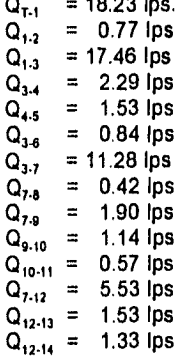

• = 18.23 Ips.

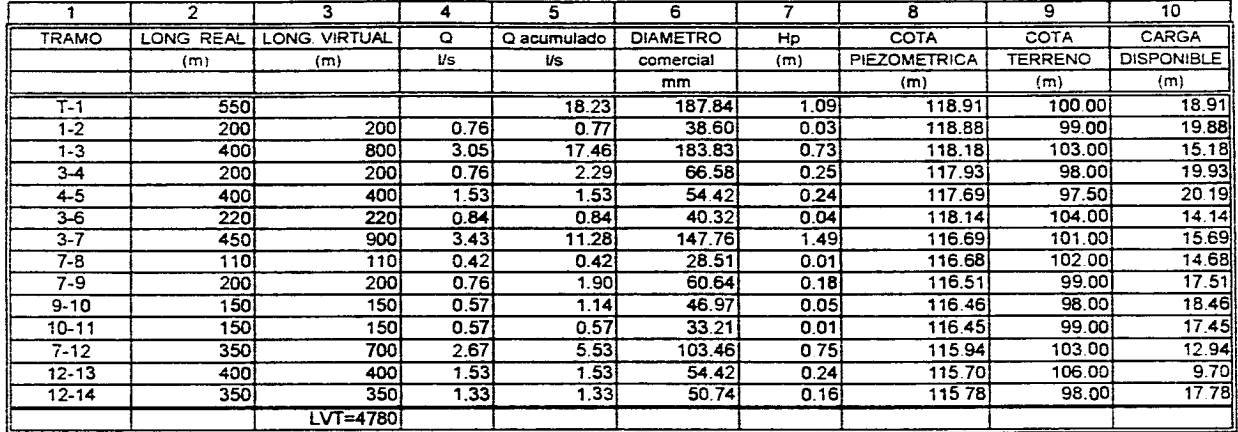

the contract of the contract of the contract of

and the state of the

 $\mathcal{L}(\mathcal{A})$  . The spectral contribution of the spectral contribution of  $\mathcal{A}$ 

والمتعارض والمستحدث والمستحدث والمستحدث والمستحدث والمستحدث والمستحدث والمتحدث والمتحدث والمتحدث والمستحدث والمتحدث

 $\mathcal{A}=\{1,2,3\}$ 

 $\overline{5}$ 

mananana.
# **11/.4.- REDES CERRADAS.**

Las redes de distribución de agua urbanas forman ramificaciones complicadas, que se cierran formando mallas, de manera que el agua en un punto puede venir por dos direcciones distintas, lo que presenta la ventaja de no interrumpir el suministro, aún en el caso de reparaciones. Los esquemas de la figura 4.7 representan las redes de distribución.

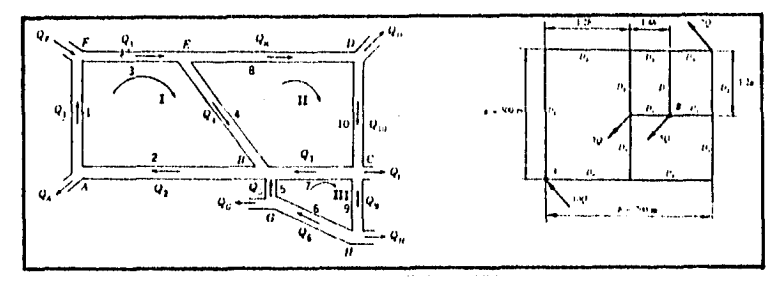

**FIg. 4.8** Redes cerradas.

Al igual que en los sistemas de conducción presentados anteriormente la redes cerradas presentan dos tipos de problemas; los de revisión y los de diseño, su cálculo es laborioso y se puede hacer por varios métodos de solución; pero el que se considera aquí por ser uno de los más sencillos y fácil de aplicar, es el método de aproximaciones sucesivas introducido por Hardy Cross, en el cual se han de cumplir las tres leyes siguientes:

1.- Ley de pérdida de carga. En cada tubería se ha de cumplir la ecuación:

$$
H_r = K_T \frac{V^2}{2g} \tag{4.39}
$$

en donde:

Η, : Es la pérdida total de carga.  $K<sub>T</sub>$  : Es el coeficiente total de pérdida de carga. es decir:

$$
K_T = k_{L1} + k_{L2} + \ldots + k_n + f_1 \frac{L_1}{D_1} + f_2 \frac{L_2}{D_2} + \ldots + f_n \frac{L_n}{D_n}
$$
 (4.40)

en donde:

 $k_{i,1}, k_{i,2},...,k_{i,n}$  : Son los coeficientes de pérdidas locales.

 $f_1, f_2,...,f_n$  Son los coeficientes de pérdidas por fricción en las tuberías de diámetro D<sub>1</sub>, D<sub>2</sub>, D<sub>n</sub> respectivamente.

Considerando únicamente pérdidas por fricción en la ecuación 4.39:

$$
H_{r} = K_{T} \frac{V^{2}}{2g} = f \frac{L}{D} \frac{V^{2}}{2g}
$$
 (4.41)

y para un conducto de sección transversal circular, la carga de velocidad vale'

$$
\frac{V^2}{2g} = \frac{8Q^2}{g\pi^2 D^4}
$$
 (4.42)

que sustituyendo dicha carga de velocidad en la ecuación 4.41

$$
H_r = K_T \frac{8Q^2}{g\pi^2 D^4} = f \frac{L}{D} \frac{8Q^2}{g\pi^2 D^4}
$$
 (4.43)

y considerando:

$$
\beta = \frac{8\,fL}{gr^2 D^5} \tag{4.44}
$$

entonces la ley de pérdida de carga de la tubería, será:

$$
H_{\mathbf{r}} = \beta \mathcal{Q}^2 \tag{4.45}
$$

En la práctica  $\beta$  se supone constante en todo el cálculo, pero en realidad  $\beta$  depende de  $K<sub>T</sub>$  que es función del coeficiente  $f$  y que a su vez depende del número de Reynolds y de la rugosidad relativa  $\in$  /D.

En los problemas de redes de tuberías se suelen despreciar las pérdidas locales en los nudos mismos, pero se toman en cuenta las restantes pérdidas secundarias en forma de longitud equivalente.

La ecuación de las pérdidas por fricción puede escribirse de la siguiente forma:

$$
\frac{H_r}{L} = \frac{R_r Q^n}{D^n} \tag{4.46}
$$

en donde:

$$
R_r = \frac{8f}{g\pi^2}
$$

siendo:

n=2 y m=5<br>R.: Esu Es un coeficiente de rozamiento que depende del número de Reynolds y de la rugosidad relativa. En la 'práctica se utiliza un valor de f medio, con lo cual R, es constante.

En el cálculo de redes de tuberías de agua a temperaturas normales, se puede emplear la fórmula de Hazen -Williams, es decir la ecuación 4.46, haciendo.

$$
R_r = \frac{10.675}{C^n} \tag{4.47}
$$

en donde

n=1.852 y m=4.8704 (Unidades en el sistema internacional). El coeficiente C se toma de la tabla 4.1

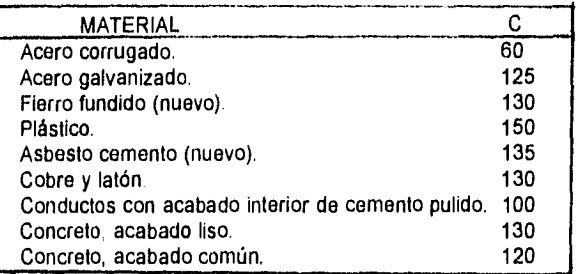

**Tabla 4.1** Coeficiente C de la fórmula de Hazen-Williams de materiales comunes.

2.- Ley de los Nudos. El caudal que entra a un nudo debe Igualar a la suma de los caudales que salen por el nudo.

$$
\Sigma Q = 0 \tag{4.48}
$$

Si esta ley no se cumpliese, habría en el nudo un consumo o un suministro del fluido.

3.- Ley de los Circuitos. La suma algebraica de las pérdidas de carga en un circuito ha de ser igual a cero.

$$
\Sigma H_{\rho} = 0 \tag{4.49}
$$

Si esta ley no se cumple en el nudo de partida utilizado para recorrer el circuito, habría presiones distintas.

# **IV.4.1.-METODO DE HARDY CROSS PARA PROBLEMAS DE REVISIÓN.**

El Problema se presenta como sigue:

Ali si

Conocidos la longitud, diámetros y rugosidades de los tubos y gastos que entran o salen de la red, se desea conocer : los gastos de todos los tramos y las cargas de presión en los nudos de la red

La secuencia de pasos para resolver este tipo de problemas es la siguiente:

1.- Dividir la red en circuitos elementales.

2.- En base a los datos conocidos se calculan las constantes  $\beta$ .

3.- Sobre un croquis de la red se hace una posible distribución de los gastos, dibujando con flechas sus respectivos sentidos.

4 - Se escribe para la tubería N° 1 la ley de pérdida de carga como:

$$
Hr_1 = \beta_1 \Omega_1^2 \tag{4.50}
$$

donde:

Hr, : Es la pérdida de carga en la tubería Nº 1, primera aproximación.

 $\beta_1$  : Es la constante para la tubería Nº 1.

Q, : Es el gasto o caudal en la tubería Nº1, primera aproximación.

Y se hacen los mismos cálculos para el resto de los tubos de la red.

5.- Se escribe la suma de las pérdidas de carga para cada circuito en la forma:

$$
\Sigma H'r = \Sigma \beta Q'^2 \tag{4.51}
$$

donde:<br>ΣH',

: es una suma algebraica. Se escoge un sentido como positivo, por ejemplo el de las agujas del reloj: las pérdidas correspondientes a los caudales cuyo sentido coincide con el elegido, serán positivos y los correspondientes a los caudales que circulan en sentido contrario serán negativos.

Normalmente en esta primera aproximación, la tercera ley de los circuitos no se cumplirá.

6.- Se corrige el gasto de todas las tuberías en un AQ igual para todas, para conseguir que se cumpla la tercera ley. Así por ejemplo, para la primera tubería, se tendría que:

$$
Q''_1 = Q'_1 + \Delta Q \tag{4.52}
$$

donde:

Q," : Es el gasto en la primera tubería , segunda aproximación. Por lo tanto, para cada tubería en virtud de las ecuaciones 4.50 y 4.52, se tendrá para la segunda aproximación:

$$
H^{\prime\prime}r\!\simeq\!\beta Q^{\prime\prime 2}\!\simeq\!\beta\left(Q^{\prime}\!+\!\Delta Q\right)^2
$$

despreciando el término  $\Delta Q^2$ , se tiene:

 $\Sigma H''$ r =  $\Sigma \beta$  ( $Q'^2$ +20' $\Delta Q$ )

y en virtud de la ley de los circuitos:

$$
f_{\rm{max}}
$$

$$
\Sigma H'' \mathbf{r} = \Sigma \beta Q'^2 + 2 Q' \Delta \Sigma \beta Q'^2 = 0 \qquad (4.53)
$$

despejando a AQ como factor común por ser igual para todas las tuberías del circuito se tiene finalmente:

$$
\Delta Q = \frac{-\Sigma \beta Q'^2}{2\Sigma |\beta Q|} \tag{4.54}
$$

o bien utilizando la ecuación 4.51:

$$
\Delta Q = -\frac{\Sigma Hr}{2\Sigma |\frac{Hr}{Q}|} \tag{4.55}
$$

En la ecuación 4.54, el numerador es una suma algebraica y el denominador una suma aritmética. De esta manera si AQ resulta positivo, tendrá la corrección el mismo sentido de las agujas del reloj. Siempre se sumara AQ con su signo (positivo o negativo) a Q' para obtener Q" en cada tubo.

En tubos que pertenecen a dos circuitos, se debe sumar la corrección que resulte del siguiente circuito, con signo contrario.

7.- Se hace la suma de los gastos estimados más las correcciones y se realiza otra etapa de la misma forma.

8.- El cálculo finaliza cuando las correcciones AQ alcanzan el grado de corrección deseado.

# **IV.4.2.• METODO DE HARDY CROSS PARA PROBLEMAS DE DISEÑO.**

Este método permite calcular los diámetros en una red de distribución utilizando un proceso de distribución de gastos en dicha red. Se aplican correcciones sucesivas a gastos o cargas hasta que la red de distribución sea balanceada hidráulicamente. De lo anterior se desprenden dos formas de aplicación:

1.- Método de balanceo de cargas por corrección de gastos.

2.- Método de balanceo de gastos por corrección de cargas.

Por simplicidad sólo se expondrá el primer método para el presente trabajo

La secuencia de pasos para resolver este tipo de problemas es la siguiente

1.- Formar y numerar circuitos, para lo anterior los circuitos se pueden considerar tramos con longitudes de 600 y 1000 ni. El criterio general para seleccionarlos es que cada ramal tenga más o menos la misma área de influencia ya que son éstos los que van a alimentar a los otros.

2.- Suponer que la tubería va a trabajar sin presión , es decir, corno canal, así se determina con facilidad un sentido de escurrimiento en los tramos, tomando en cuenta la topografía.

3.- Fijar los sentidos de escurrimiento, generalmente se toma como positivo cuando es igual al de las manecillas del reloj y negativo en caso contrario.

4.- Calcular el gasto que se requiere en cada tramo; para ello es necesario calcular el gasto específico que resulta de dividir el gasto máximo horario ( $Q_{\rm mb}$ ) entre la longitud total virtual de los circuitos principales con la siguiente expresión:

$$
q_e = \frac{Q_{mh}}{\Sigma L V T}
$$

donde:

q<sub>a</sub> : Gasto específico, en t.p.s. por metro de tubería.

 $Q_{\text{mb}}$  : Gasto máximo horario, en I.p.s.

ELVT : Suma de la longitud virtual total de los circuitos principales, en m.

En redes cerradas la longitud virtual es igual a la longitud real cuando el tramo no es común a dos circuitos. Si el tramo es común a dos circuitos, la longitud virtual es igual al doble de la longitud real de ese tramo.

Una vez obtenido el gasto específico q., éste se multiplica por la longitud virtual de cada tramo, resultando el gasto correspondiente.

5.- Suponer que se interrumpe la circulación del fluido en uno de los tramos para formar una red abierta, con el objetivo de definir cual línea alimenta a otras. De esta manera se definen puntos en los que ya no existe posibilidad de alimentar a otros tramos. Estos puntos reciben el nombre de puntos de equilibrio.

6.- Acumular gastos en sentido contrario al escurrimiento y considerar las interrupciones supuestas partiendo de los puntos de equilibrio hasta la alimentación.

7.- Calcular el diámetro de cada tramo con la siguiente fórmula:

 $D = \sqrt{1935.480}$ 

donde:

D : Es el diámetro interior del tubo en el tramo, en mm.

Q : Es el gasto acumulado en el tramo, en I.p.s.

Los resultados se ajustarán a diámetros comerciales

8.- Ejecutar el cálculo hidráulico de la red. Conviene hacer uso de una tabla en la que se consideren por columnas los siguientes datos:

a) Circuito.

b) Tramo.

c) Longitud real del tramo en metros (longitud).

d) Diámetro del tubo en mm (Diámetro).

e) Gasto inicial en I.p.s. con su signo  $(Q_0)$ .

f) Pérdida de carga en metros con su signo  $(H_{\rho_0})$ .

g) Relación  $H_0 / Q_0$ .

h) Corrección del gasto con su signo  $(q_0)$ .

i) Gasto corregido con su signo en I.p.s.  $(Q_1)$ .

j) Nueva pérdida de carga con su signo en metros  $(H_{p_1})$ .

 $k$ ) Relación H, / Q,.

I) Segunda corrección del gasto con su signo (q,)

m) Gasto corregido con su signo en I.p.s.  $(Q<sub>2</sub>)$ .

n) Pérdida de carga en función del último valor adoptado por el gasto (H<sub>o</sub>).

- o) Cota piezométrica en el final del tramo, que se obtiene restando de la carga total, la pérdida de carga final del tramo.
- p) Cota o elevación del terreno en el final del tramo; es la que nos da la topografia del terreno en cada punto de interés del tramo.
- q) Carga disponible en el final del tramo, que se obtiene restando de la cota del terreno en el final del tramo la cota piezométrica en el mismo punto.

Observaciones:

1.- En la solución debe tenerse presente el signo que tiene el gasto en el tramo; la pérdida de carga en este tramo llevará el mismo signo del gasto.

 $2 -$  Con la corrección " q<sub>n</sub> " que se calcula para cada circuito, se corrige a todos los gastos de los tramos pertenecientes a cada circuito considerando los signos correspondientes.

3.- Los tramos comunes a dos circuitos, tendrán dos correcciones, una por cada circuito, debiendo considerarse lo siguiente; se respeta el signo de la corrección en el circuito en estudio pero a la corrección del circuito vecino se le cambia el signo porque proviene de gastos y pérdidas de carga con signo contrario.

Para calcular la corrección mencionada, se puede aplicar cualquiera de las dos fórmulas siguientes:

 $q_n = \frac{\Sigma H_p}{1.852\Sigma\left(\frac{H_p}{Q}\right)}$ 

a) Hazen-Williams.

$$
q_p = \frac{\Sigma H_p}{2\Sigma \left(\frac{H_p}{O}\right)}
$$

en donde:

 $q_n$  es la corrección del circuito en estudio.<br> $\Sigma H_p$  es la suma de las pérdidas de carga el i es la suma de las pérdidas de carga el circuito en estudio, considerando los signos.

 $\Sigma H_p/Q$  : es la suma de las relaciones  $H_p/Q_n$  en el circuito estudiado.

Si la suma de pérdidas de carga ( $\Sigma H_p$ ) $\leq \pm 10$  cm, se puede considerar los circuitos ya equilibrados.

La pérdida de carga en cada tramo se puede calcular con las fórmulas siguientes:

a) Hazen-Williams.

$$
H_p\text{=}\big(\frac{QL^{0.54}}{0.2785C_hD^{2.63}}\big)^{\big(\frac{1}{0.54}\big)}
$$

donde:

 $H_{\rm p}$  : Es la pérdida de carga en el tramo, en m.<br>Q : Es el gasto acumulado en el tramo, en m<sup>3</sup>

- 
- $Q = 1$ : Es el gasto acumulado en el tramo, en m<sup>3</sup>/s.<br>Le el se la longitud de la tubería en el tramo, en m
- L Es la longitud de la tubería en el tramo, en m.
- D : Es el diámetro de la tubería en el tramo, en m. : Coeficiente de Hazen-Williiams que depende del tipo de material de la tubería, de la tabla 3.1a.

b) Darcy-Weisbach.

$$
H_P = \frac{f L Q^2}{12 \cdot 1 D^5}
$$

donde:

- $H_{\rm p}$  : Es la pérdida de carga en el tramo, en m.<br>Q : Es el gasto acumulado en el tramo, en m<sup>3</sup>.
- 
- $Q = : E$ s el gasto acumulado en el tramo, en m<sup>3</sup>/s<br>L  $\vdots$  Es la longitud de la tubería en el tramo, en r
- L : Es la longitud de la tubería en el tramo, en m.<br>D : Es el diámetro de la tubería en el tramo, en m. D : Es el diámetro de la tubería en el tramo, en m.<br>f : Coeficiente de pérdidas por fricción, adimension
- : Coeficiente de pérdidas por fricción, adimensional que depende del número de Reynolds y/o del valor de la rugosidad relativa

# Problema 4.9

Determinar el gasto en cada tubo del sistema mostrado. Las tuberías son de fierro fundido; el gasto en las derivaciones se expresan en l/s.

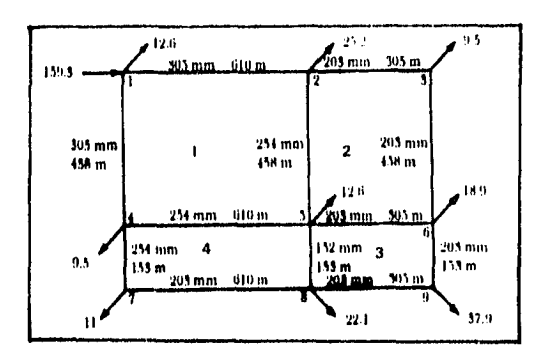

#### Solución:

En la tabla de las páginas siguientes se muestra los resultados del cálculo de la red tomando en cuenta lo siguiente:

- El factor de fricción f para cada rama fue calculado con la fórmula de Nikuradse de la tabla 3.1 con respecto a sus diámetros y considerando de la tabla 3.2  $\epsilon$  = 0.25 mm. (columna 5)

- El valor de  $\beta$  se calculó a partir de la ecuación de Darcy (columna 6):

$$
\beta = \frac{8\,f}{g\pi^2 D^5}
$$

- La columna 7 es la proposición de gastos inicial.

- La columna 8 es el producto de los gastos iniciales, en valor absoluto y el valor de  $\beta$ . (columna 6 por columna 7).

Nota: La sumatoria de ésta columna ya se encuentra multiplicada por 2

 $-$  La columna 9 se calcula como  $\beta$  Q por Q con su respectivo signo (columna 8 por columna 7).

- La corrección AQ se calcula con la expresión (columna 10) •

 $Q = -\frac{21}{22} \frac{121}{90}$ 

- Esta corrección se aplica a cada uno de los gastos propuestos en la columna 7, (columna 11) sin olvidar las correcciones que existen por tramos comunes a dos circuitos

- Se repite el procedimiento a partir de la columna 11

- La columna 39 muestra los resultados finales:

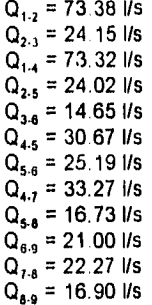

 $\mathfrak{k}'$ I

174

. . . . . . . . .

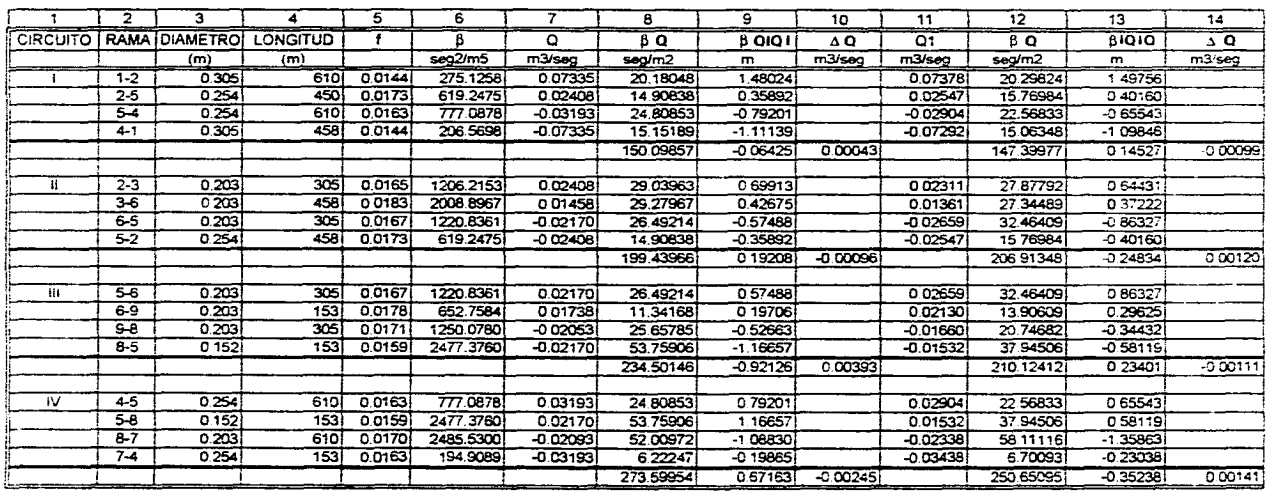

continuous contrary components and access to the components of the second contrary

 $\star$ 

TABLA DEL PROBLEMA 4.9

 $\sim 10^{11}$  mass

the contract and a state

 $\overline{a}$ 

more and

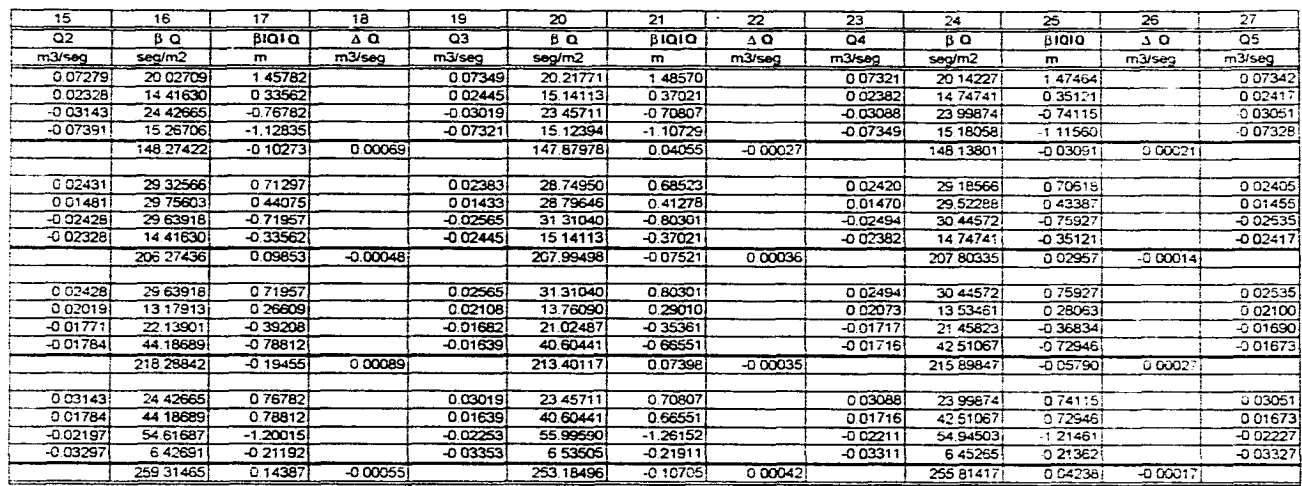

 $\mathcal{L}^{\mathcal{L}}(\mathcal{L}^{\mathcal{L}})$  and the set of the set of the set of the set of the set of the set of the set of the set of the set of the set of the set of the set of the set of the set of the set of the set of the set of

the control of the control of the control of

 $\mathcal{F}^{\mathcal{A}}(\mathcal{A})$  , we assume that the constraint

المتوارد والمتحدث والقداعا المتحارب

and and some significant control of the

921

 $\sim$ 

**College College** 

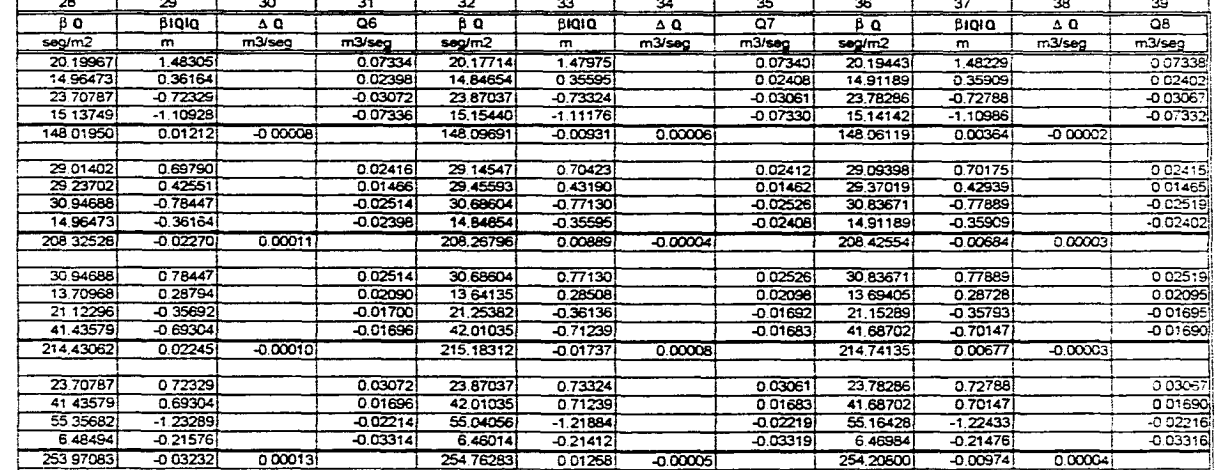

and the state of the

and the company of the season

**Contract Contract** 

and the state of the state

 $\equiv$ 

 $\label{eq:2.1} \frac{1}{\sqrt{2}}\left(\frac{1}{\sqrt{2}}\right)^{2} \left(\frac{1}{\sqrt{2}}\right)^{2} \left(\frac{1}{\sqrt{2}}\right)^{2} \left(\frac{1}{\sqrt{2}}\right)^{2} \left(\frac{1}{\sqrt{2}}\right)^{2} \left(\frac{1}{\sqrt{2}}\right)^{2} \left(\frac{1}{\sqrt{2}}\right)^{2} \left(\frac{1}{\sqrt{2}}\right)^{2} \left(\frac{1}{\sqrt{2}}\right)^{2} \left(\frac{1}{\sqrt{2}}\right)^{2} \left(\frac{1}{\sqrt{2}}\right)^{2} \left(\$ 

 $\overline{\mathcal{Q}}$ 

 $\sim$   $\sim$ 

# Problema 4.10

Determinar el gasto en cada tubo ( de la red mostrada) donde las tuberías son nuevas de fierro fundido. El gasto en las derivaciones se expresa en l/s.

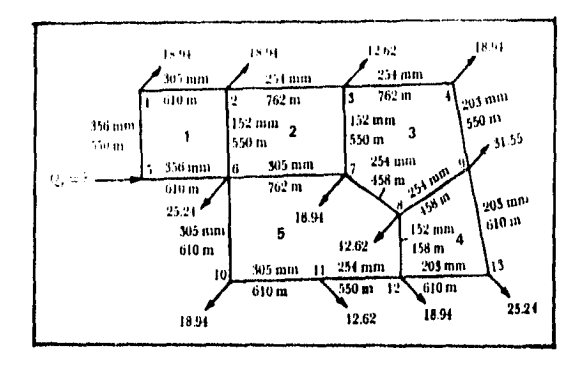

#### Solución:

 $-$  Se consideró  $\epsilon$ =0.25 mm.

- En la tabla de las páginas siguientes se presentan los gastos que se calcularon con el programa incluido en ésta tesis, el número que se encuentra junto al gasto indica el número de iteración.

- Cabe mencionar que durante el cálculo de la solución de éste problema el valor de las correcciones oscilaba, por lo que fue necesario tomar como valores correctos de los gastos, aquellos en donde la pérdida de carga en el circuito se acercaban a cero, como lo muestra la tabla.

- La distribución de gastos finales es la siguiente:

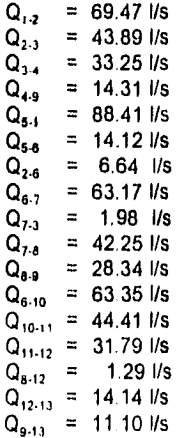

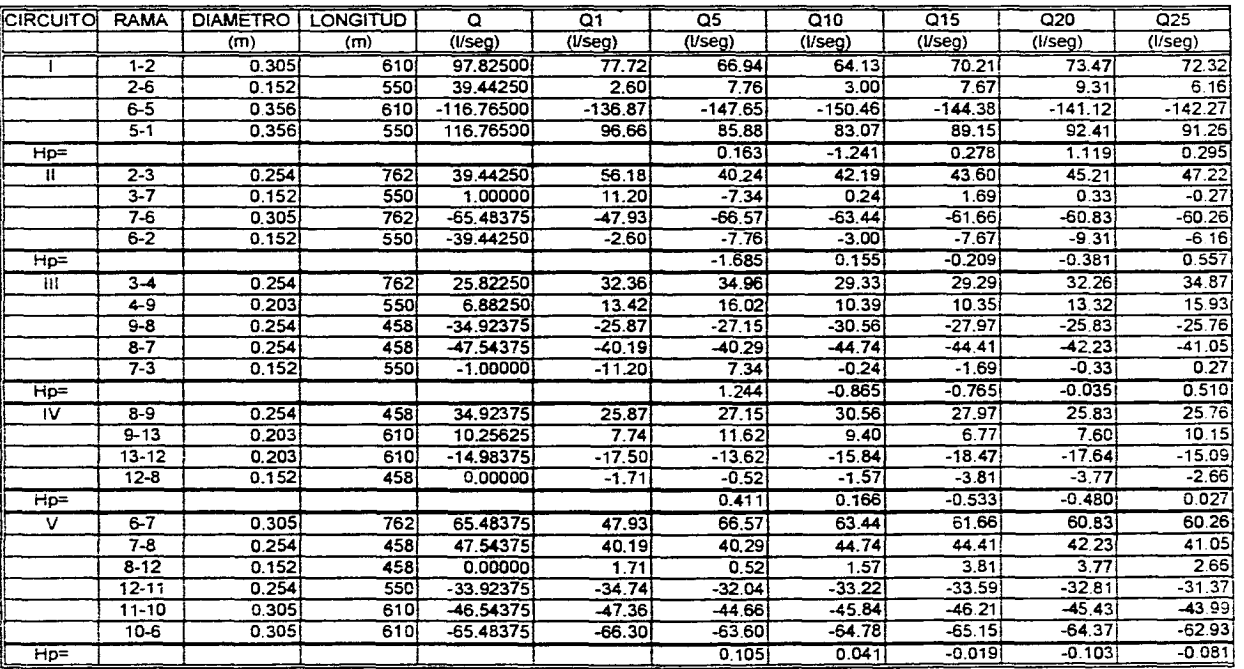

 $\sim$ 

**Contractor** 

ina.

and a strategic

**Service** 

 $\sim 10^{-1}$  km  $^{-1}$ 

 $\mathcal{L}(\mathcal{A})$  ,  $\mathcal{L}(\mathcal{A})$ 

 $6\ell$ 

 $\sim 10^{-1}$ 

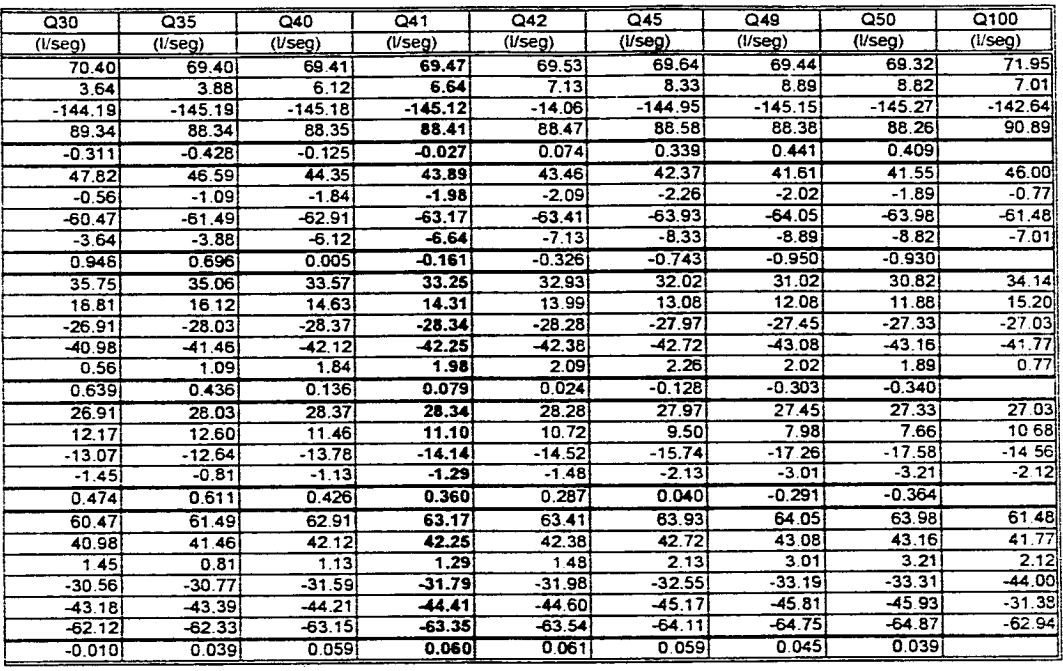

and a state of the  $\sim$ and the control of

 $\frac{1}{3}$ 

 $\mathcal{A}$ 

 $\sim$ 

್ಕಾರ್ಥನ್

 $\bar{\mathbf{s}}$ 

 $\sim 10^{-11}$ 

#### Problema 4.11

En el problema de la figura mostrada calcular el diámetro de la red con el método de Hardy Cross, asi como la distribución de gastos

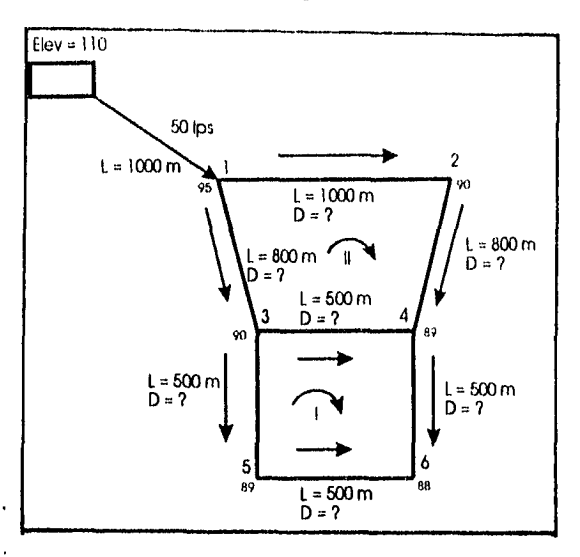

Solución :

En la tabla se muestra el cálculo de la red tomando en cuenta lo siguiente: - Se calcula el gasto específico como:

$$
q_{\sigma} = \frac{Q_{mln}}{\Sigma LVT}
$$

$$
q_e = \frac{50}{6100} = 0.008196721 \frac{1ps}{m}
$$

- El gasto en el tramo (columna 5) se calcula como q<sub>e</sub> por su respectiva longitud virtual.

- El diámetro de la columna 7 so calcula con la ecuación:

$$
D = \sqrt{3Q}
$$

éste diámetro como lo indica dicha columna se encuentra en pulgadas por facilidad, ya que se ajusta a diámetros comerciales. 3 es el factor de conversión del sistema métrico al sistema inglés.

• La columna 8 se calcula:

$$
H_p = \left(\frac{0.433 \times Q \times L^{3.54}}{D^{2.63}}\right)^{1/2.54}
$$

en donde:<br>H<sub>e</sub>ntim  $H_{\mathsf{p}} = \mathbb{C} \mathfrak{m}$ <br> $\mathsf{Q} = \mathbb{C} \mathfrak{p} \mathfrak{s}$ : Ips L : m.<br>D : plc  $\therefore$  plgs

- Las correcciones para cada circuito se calculan (columna 10).

$$
q = \frac{\Sigma H_{\rm P}}{1.85 \Sigma \left(\frac{H_{\rm P}}{Q}\right)}
$$

- Estás correcciones se suman a los gastos de la columna 6, con su respectivo signo, sin olvidar la corrección para tramos comunes a dos circuitos( columna 11) .

- El procedimiento se repite a partir de la columna 12 hasta la 17.

- La  $\Sigma H_p$  de la columna 16 está dentro del rango de los 10 cm de tolerancia que indica el método por lo que se considera que los puntos están equilibrados. Por ésta razón termina el cálculo en la columna 17.

- De la columna 20 se puede ver que la carga de 13.31 m.c.a., cumple con la carga mínima que es de 10 m.c.a. Y la carga de 15.78 m.c.a. no sobrepasa la carga máxima de 50 m.c.a.

- Los resultados son los siguientes:

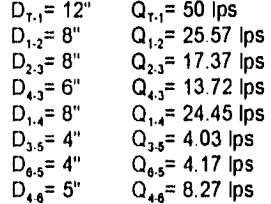

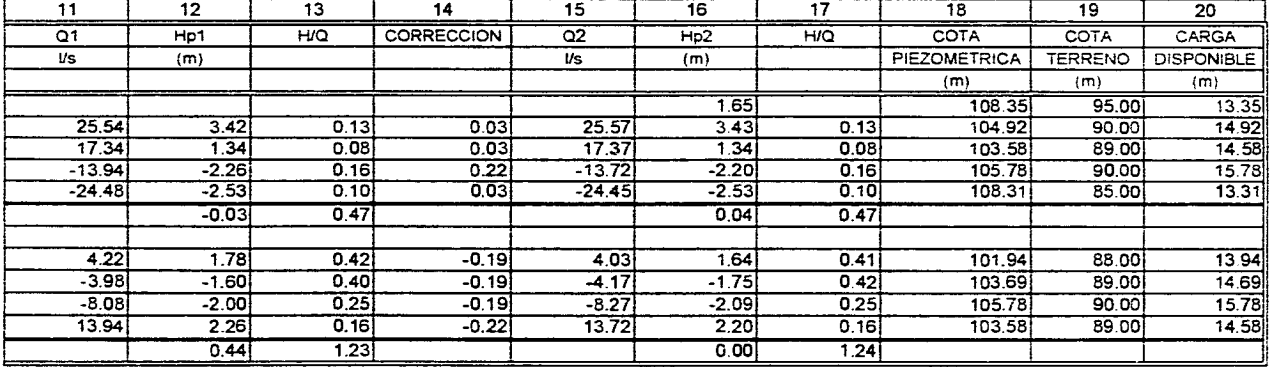

الوالي المستعمل والمستوين والمستوين والمستعمل والمستعمل والمستعمل والمعاقب المستعملة

a construction of the company

 $\sim$  3.26  $\sim$ 

Ç.

.<br>The first participation of the process containing a project of the contact of the second second second second

components and control of the com-

the state and carried

state and service and a state and state

# TABLA DEL PROBLEMA 4.11

is an angle of the set of the set of the set of the set of  $\mathcal{O}(\mathcal{O})$  , we have a set of  $\mathcal{O}(\mathcal{O})$ 

 $\tilde{\mathfrak{s}}$ 

 $\sim$ 

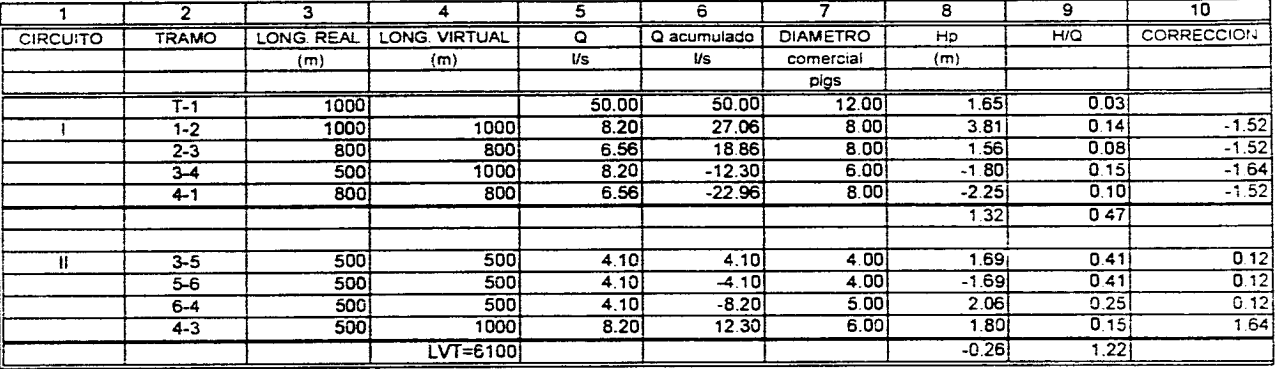

 $\mathcal{I}_{\Delta}$  .

**Carl Corporation** 

المعادل والمتناوب والمتعاقبات والمتناوب والمتناوب

والأواري الساعد فلانقاذ والمحافظ المراد

 $\sim$ 

the contract of the contract of the contract of the con-

 $\sim 10^{11}$ 

TABLA DEL PROBLEMA 4.11

 $\mathcal{L}^{\mathcal{L}}$  and  $\mathcal{L}^{\mathcal{L}}$  are the set of the set of the set of  $\mathcal{L}^{\mathcal{L}}$ 

. There is a second contribution of the second contribution  $\mathcal{E}$ 

 $\overline{\mathfrak{g}}$ 

 $\mathbf{r}$ 

# **IV.5.- DIÁMETRO ECONÓMICO.**

En la planeación de cualquier proyecto, el proyectista debe considerar no sólo aspectos técnicos sino también el económico. La mayoría de los proyectos pueden separarse y estudiarse en forma individual. Un ejemplo de elección para un sistema de distribución es satisfacer la demanda máxima horaria sólo con bombas y la alternativa es hacerlo con bombas y depósitos reguladores.

Aún existiendo expresiones empíricas o basadas en la experiencia, para calcular el diámetro económico en una tubería a presión, es conveniente determinarlo mediante un análisis económico.

El problema, generalmente esta relacionado con un aprovechamiento hidroeléctrico o una estación de bombeo, por lo cual deberá considerarse el costo de la energía no generada o el adicional de la potencia de bombeo, respectivamente, causados por las pérdidas de carga en la conducción.

Para ambos casos es, más económico diseñar la conducción variando los diámetros internos y los espesores por tramo, que considerar una solución de diámetro y espesor constantes.

El procedimiento general es el siguiente:

1.- Elegir un horizonte de planeación. Se sugiere un lapso de 30 a 50 años.

2.- Dividir la longitud total de la conducción en varios tramos. La longitud de cada uno depende .de la longitud total de la tubería y de la presión en cada tramo, por lo que puede variar desde 100 ó 200 hasta varios kilómetros.

3.- Escoger un diámetro inicial para cada tramo .

- Para provectos hidroeléctricos se debe ir disminuyendo el diámetro.

- Para plantas de bombeo se deben ir aumentando los diámetros.

4.- Determinar la distribución de cargas piezométrícas en la conducción.

5.- Calcular el espesor de la tubería en cada tramo con la expresión:

$$
e=\frac{(P_H+P_G)}{2\sigma}FS
$$

en donde.

ŧ

e : Espesor de la tubería, en mm.

 $P_H$  : Presión hidrostática máxima en cada tramo, en kg/cm<sup>2</sup>.<br>P<sub>o</sub> : Sobrepresión máxima en cada tramo, debida al golpe d

**Pa :** Sobrepresión máxima en cada tramo, debida al golpe de ariete, en kg/cm2.

D : Diámetro interno del tubo, en mm.

Esfuerzo de trabajo del material de la tubería, en kg/cm2.  $\sigma$ 

FS : Factor de seguridad que toma en cuenta las solicitaciones de desgaste y el desgaste por corrosión. Se recomienda FS=2.

Es necesario considerar un espesor mínimo para que la tubería vacía pueda sustentarse sin necesidad de refuerzos externos; el espesor mínimo se calcula como.

10 O O 1 Ú

6.- Calcular el costo de la tuberia instalada (C,)

- Calcular el volumen y el peso de la tubería.( $\gamma_{\rm acero}$ =7800 kg/m<sup>3</sup>).

• Multiplicar el peso por el costo unitario.

7.- Para una central hidroeléctrica, el costo de la energía no generada se calcula por pérdidas de carga mediante la expresión:

 $C_{FP} = E_p * C_T$ 

ţ ł : 9.81 Q  $\Delta H$   $\eta$  h  $f_p$ 

en donde:<br> $E_p = 1.9.3$ <br> $C_{ep} = 1.0$ 

 $\overline{C}_{EP}$  : Costo de la energía no generada , en \$/año.<br> $E_p$  : Energía pérdida o no generada, en KWH/año.<br> $C_i$  : Costo de la energía, en \$/KWH. Ep : Energía pérdida o no generada, en KWH/año.

- $C_1$  : Costo de la energía, en \$/KWH.<br>Q : Gasto, en m<sup>3</sup>/s.
- $Q =$ : Gasto, en m<sup>3</sup>/s.<br> $\Delta H =$ : Pérdida total de
- : Pérdida total de carga, en m. (Calculadas en el paso 4).
- n : Eficiencia del conjunto turbina-generador-transformador, adimensional.
- h : Número de horas en un año. (8760 h).
- fp : Factor de planta, adimensional. Relación entro la potencia media anual y la potencia máxima instalada.

8.- Para una estación de bombeo se calcula,

a) La potencia necesaria de bombeo como:

$$
P = \frac{9.81 Q\Delta H}{n}
$$

en donde:<br>Person

P : Potencia necesaria, en Kw.<br>Q : Gasto, en m<sup>3</sup>/s.

: Gasto, en m<sup>3</sup>/s.

AH : Pérdida de carga, en m.

ly : eficiencia de la bomba, adimensional.

Con la potencia se calcula:

b) el costo de la bomba instalada como:

 $C_B = P C_2$ :

donde:

 $C_B$  : Costo de la bomba instalada, en \$.

C<sub>2</sub> : Costo unitario de la bomba, en \$/Kw.

c) Costo de demanda de energía.

Este se origina por la capacidad reservada que debe existir en la planta que

suministra la energía (aunque la bomba no este funcionando para surtir una demanda de energía) apenas lo solicite la estación de bombeo.

 $C_n = P C_n$ en donde:

. Costo de demanda do energía, en \$.  $C_{\Omega}$ 

C<sub>3</sub> Costo unitario por demanda de energía, en \$/Kw.

d) Costo por consumo de energía.

 $C_e = P f_p C$ 

en donde:

ł

 $C_{\rm c}$  : Costo por consumo de energía, en \$.<br>Presencia pecesaria en Kw

: Factor de planta de la estación de bombeo, adimensional.

P : Potencia necesaria, en Kw.<br>f<sub>e :</sub> Factor de planta de la esta<br>C<sub>1</sub> : Costo de la energía, en \$/K C, : Costo de la energía, en \$IKw.

9.- Actualizar los costos del análisis al año, considerando como la fecha en la que la central hidroeléctrica o la estación de bombeo entra en operación.

a) Para una estación hidroeléctrica, deberá actualizarse el costo *de* la energía no generada E<sub>n</sub>, con una o dos tasas de interés. En caso de que la construcción de la conducción no sea breve, también deberá actualizarse el costo de la tubería.

b) En una estación de bombeo se pondrán al día los costos de demanda de energía  $C_p$  y de consumo  $C_c$ . Si el período de construcción no es breve, deberán actualizarse los costos de la bomba C<sub>B</sub> y el de la tubería C<sub>T</sub>, también con una o dos tasas de interés.

En general, la tasa de interés deberá incluir la de interés anual, la de cargos fijos,, la de interés en el período de construcción, etc.

10.- Obtener el costo total en valor presente como: Para proyecto hidroeléctrico; Costo total =Costo de la tubería, actualizado o no, + Costo actualizado de la energía no generada.

Costo total =  $C_T + C_{FP}$ 

Para sistema de bombeo; Costo de la tubería, actualizado o no, + costo por consumo de energía + costo por demanda de energía + costo de la bomba.

Costo total =  $C_T + C_C + C_D + C_B$ 

11.- Seleccionar otra combinación de diámetros y repetir los pasos 6 a 10.

12.- Cuando únicamente se consideren diámetros comerciales, se escogerá el que corresponda a la alternativa de menor valor presente En el caso de diámetros especiales, debe construirse una gráfica de costos en valor presente contra diámetros y obtener el diámetro más económico con respecto al valor presente menor.

A continuación se mencionan algunas de las expresiones para el cálculo del diámetro económico

-En una estación hidroeléctrica, cuya tubería tiene varios tramos de diámetro y longitud variables, el diámetro económico en cada tramo se puede calcular de un modo aproximado por las fórmulas de Bundschu

$$
D^{-7}\sqrt{0.052Q_s^2}
$$

Para  $H_M \leq 100$  m donde:  $H_u = H + 15$  a 20 siendo  $H_M$  la carga que depende de la carga bruta o total.

O bien:

$$
D = \sqrt{0.052 Q_s^2 \frac{100}{H_H}}
$$

donde  $H_M = 1.1H + 20$ 

Para las expresiones anteriores todas las cargas están en metros y  $Q_s$  es el gasto máximo alimentado a las turbinas en m'/seg.

-En el caso de una instalación de bombeo se puede admitir en forma aproximada que el costo de un conducto es C,DL, donde C, es el costo por unidad de diámetro y longitud.

El costo de la instalación es  $C_2P$ , donde  $C_2$  es el costo por unidad de potencia (CV) instalada y dicha potencia P.

El costo total del sistema será:

$$
C = C_1 D L + C_2 P
$$

y el diámetro se calcula con la ecuación de Bresse, válida cuando la operación de bombeo es continua:

$$
D = K \sqrt{Q}
$$

$$
K = 6 \sqrt{\frac{k_1 \frac{C_2}{C_1} \frac{\gamma}{\eta} f}{\Gamma_1}}
$$

en donde:

K  $\pm$  Es una constante que vale aproximadamente 1.20  $\Omega$   $\pm$  Es el gasto.

O Es el gasto.

- Si la operación es intermitente, se puede emplear la fórmula empírica de Marquardt.

 $L = \sqrt{\beta K} \sqrt{Q}$ 

en donde:<br>K : Es

- K : Es el coeficiente de Bresse.<br>D : Diámetro económico, en m.
- D : Diámetro económico, en m.<br>Q : Gasto, en m<sup>3</sup>/seo.
- Q  $\cdot$  Gasto, en m<sup>3</sup>/seg.<br> $\beta$   $\cdot$  Nº de horas diaria
- N° de horas diarias de servicio real / 24.

Otro de los criterios que se utilizan para calcular el diámetro económico consiste en especificar la velocidad medía más económica en el tubo, de acuerdo a la tabla 4.2 se puede conocer dicha velocidad.

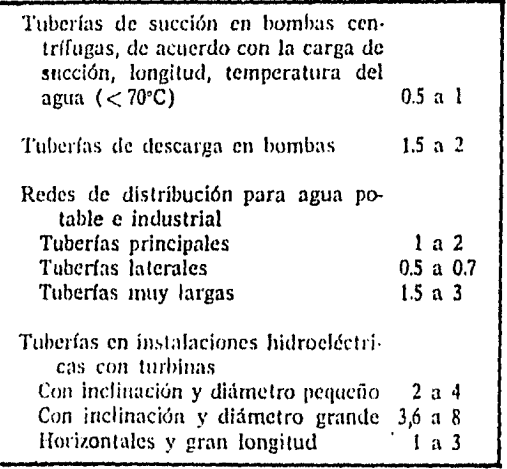

**Tabla 4.2** Velocidad media más económica en tuberías en m/seg,según Richter.

# **CAPÍTULO V CONCLUSIONES**

 $\boldsymbol{\mathfrak{k}}$ Ų.

# V.- CONCLUSIONES

j

ť  $\mathbf{I}$ 

í.

Aunque muchas de las fórmulas presentadas en ésta tesis se pueden utilizar para calcular el factor de " f " fricción en régimen turbulento o de transición, y tuberías lisas o rugosas, la fórmula de Swnee y Jain es más sencilla y más exacta que se puede utilizar tanto para tubos lisos o rugosos, y para régimen turbulento o do transición. No es aplicable cuando se presenta régimen laminar, aunque no os necesario, ya que es dificil que en la práctica se presente este tipo de condición.

Cabe mencionar que el valor del factor "f" calculado con cualesquiera de éstas fórmulas, es estimativo, puesto que dichas expresiones fueron obtenidas experimentalmente, bajo condiciones que muy difícilmente se pueden presentar en la realidad.

Con respecto al diagrama de Moody, éste es muy fácil de utilizar, porque se puede aplicar para cualquier tipo de tubería ya sean lisas o rugosas con flujo laminar, turbulento o de transición., de sección transversal circular o incluso de sección no circular, aunque presenta el inconveniente de errores de lectura que influyen en el cálculo de la pérdida de carga.

Otro factor importante que se debe de tomar en cuenta para el cálculo de las pérdidas de carga ( relacionado directamente con el factor de fricción f ) es la rugosidad relativa, e, ya que su valor varía no sólo por el tipo de material de la tubería, sino también a lo largo del tiempo como consecuencia de la corrosión provocada por el agua.

Ahora bien la variable que mayor pérdida de carga produce es el diámetro, por lo que, como se mencionó en párrafos anteriores, se debe seleccionar aquel diámetro que produzca la menor cantidad de pérdidas de energía.

Por lo que respecta a las pérdidas locales, en el presente trabajo se incluye una tabla con los elementos y dispositivos que producen éste tipo de pérdidas con su correspondiente valor de " k "; dicha tabla se puede utilizar para realizar una estimación preliminar, pero cuando sea necesario o se requiera un cálculo más detallado, se puede hacer uso de las gráficas ( que también se incluyen es ésta tesis) y que fueron obtenidas experimentalmente.

Por otro lado, la utilización de programas de computadora en sistemas o redes de tuberías para calcular diámetros, gastos, longitudes, etc., son de suma importancia, no sólo porque arrojan resultados más precisos, sino porque reducen considerablemente el tiempo de calculo, con la ventaja de poder trabajar con otras condiciones hidráulicas o geométricas. Se pretende que el lector desarrolle sus propios programas una vez que haya entendido el planteamiento del problema y los métodos de solución.

Los métodos de solución de sistemas de tubos expuestos no son más que herramientas, como se dijo anteriormente, derivadas de la ecuaciones básicas, las cuales aplicadas de manera ordenada ( como en los sistemas en serie o en paralelo) o sistematizada ( como en redes de distribución) nos dan una evaluación técnica del comportamiento hidráulico.

 $\overline{1}$ 

2020년 1월 1일 : 1월 1일 : 1월 1일 : 1월 1일 : 1월 1일 : 1월 1일 : 1월 1일 : 1월 1일 : 1월 1일 : 1월 1일 : 1월 1일 : 1월 1일 :<br>대한민국의 대한민국의 대한민국의 대한민국의 대한민국의 대한민국의 대한민국의 대한민국의 대한민국의 대한민국의 대한민국의 대한민국의 대한민국의 대한민국의 대한민국의 대한민국의 대한민국의 대한민국의 대한

A,

El método de Hardy Cross utilizado para calcular la distribución de gastos en una red cerrada ( problema de revisión) presenta el inconveniente de que cuando se trata con redes grandes los valores de las correcciones tienden a oscilar, es decir, van de un valor alto hacia valores inferiores y de un valor bajo hacia valores mayores, por lo que se sugiere terminar el proceso iterativo hasta que se cumpla el equilibrio de la pérdidas de carga en los circuitos, esto es cuando tiendan a cero.

Desde el punto de vista didáctico durante el desarrollo de la tesis, se utilizaron variables relacionadas o que influyen en el diseño hidráulico de una tubería o de una red de distribución, desde el punto de vista práctico, no sólo influyen éstas variables además se deben de tomar en cuenta otras variables como por ejemplo las estructurales que incluyen presiones internas de trabajo, cargas sobre tuberías, deflexiones, anclajes, etc. Pero tal vez uno de los factores que tienen mayor Influencia es el económico, por lo cual es necesario realizar un análisis detallado de todas las alternativas posibles de materiales, diámetros, etc. Utilizar lo aquí tratado para realizar un diseño hidráulico preliminar que permita tener una primera aproximación en la solución de un problema determinado.

# **ANEXO I PROGRAMAS PARA COMPUTADORA**

En la época actual son muchos los estudiantes que utilizan calculadoras programables e inclusive computadoras personales por lo que hace necesario involucrarlos aún más en las cuestiones de programación para que faciliten el trabajo de realizar un mismo cálculo o conjunto de cálculos varias veces y sin temor a equivocarse.

Los listados de los programas que se presentan a continuación son el resultado del estudio y análisis de varios problemas correspondientes a cada uno de los sistemas de tubos en donde se ha adoptado un modelo, método o proceso de solución a seguir, siempre y cuando el problema se presente de la manera ideal bajo lo cual se han propuesto los mismos; de lo contrario es mucho más confiable las ecuaciones de la hidráulica.

El lenguaje utilizado en estos programas es el Basic, dando con esto la gran ventaja de también programarse en una calculadora.

Las características generales de cada programa se mencionan a continuación:

#### SERIEI.BAS

Programa para revisión de sistemas de tubos en serie. Solicita la carga FI, la geometría y rugosidad del tubo; calcula el gasto y las pérdidas de carga en cada tramo o tubo.

#### PARALEL1.BAS

Programa que en base a la pérdida de carga H entre los nudos en donde concurren los "n" tubos en paralelo, calcula la distribución de gastos en cada uno de ellos, así como el gasto total.

# PARALEL2.BAS

 $\cdot$ 

Programa que calcula la pérdida de carga H entre los nudos en donde concurren los "n" tubos en paralelo, así como la distribución de gastos en cada uno de ellos. Solicita el gasto total, los datos geométricos y la rugosidad absoluta en los tubos.

# RAMITACF.BAS

Programa que resuelvo el problema de los "N" recipientes interconectados a un nudo común. El programa en base a datos geométricos como cargas piezométricas en los "N" recipientes, longitudes, diámetros y rugosidades absolutas, calcula la carga plezométrica h<sub>i</sub> que es la que permite conocer la magnitud y dirección de los gatos  $Q<sub>u</sub>$  en los tramos de las tuberías. Éste programa calcula automáticamente el coeficiente de fricción f.

#### RAMITASF.BAS

Programa idéntico que el anterior pero con la diferencia de que no calcula automáticamente el factor de fricción f; por lo que su valor se introduce desde el teclado. (También se puede ver el programa para calcular dicho coeficiente en el capítulo II).

#### REDPRUE3.BAS

Programa que resuelve redes cerradas de "N" circuitos con "M" tramos por circuito por el método de Hardy Cross (problemas de revisión). Éste programa nos da una distribución aproximada de los gastos en cada circuito con lo que va balanceando las pérdidas en cada uno de ellos.

#### FACTORF2 BAS

Programa que calcula el factor de fricción "f", que se utiliza en la ecuación de Darcy-Weisbach para cualquier tipo de tubería y cualquier condición de flujo

 $1 \text{ CLS: CLEAR}$  193 2 DIM  $D(N)$ :DIM  $L(N)$ :DIM EA(N):DIM ER(N):DIM  $F(N)$ :DIM  $K(N)$ :DIM  $V(N)$ :DIM RE(N):DI M A(N):DIM B(N):DIM C(N):DIM G(N):DIM M(N):DIM H(N) 3 PRINT " ";"' PROGRAMA QUE RESUELVE SISTEMAS DE TUBERIAS EN SERIE ''"<br>4 PRINT " (PROBLEMA DE REVISION)" ( PROBLEMA DE REVISION )" 5 PRINT "SE CONOCE : H,D,L Y RUGOSIDAD ABS. DEL O DE LOS TUBOS CONECTADOS EN SER 1E" 1, PRINT "SE DESEA CONOCER : EL GASTO "Q" QUE CIRCULA A TRAVES DE DICHO SISTEMA 7 PRINT 8 PRINT 9 INPUT "DAME EL NUMERO DE TUBOS EN SERIE";N 10 INPUT "DAME LA CARGA TOTAL ''H Total'' EN METROS"; H 11 INPUT "DAME LA VISCOSIDAD CINEMATICA DEL FLUIDO EN M2/S";VISC 12 FOR I=1 TO N 13 CLS:BEEP<br>14 PRINT " - TECLEA LOS DATOS QUE SE TE PIDEN -" 15 PRINT 16 PRINT 19 PRINT "DAME EL DIAMETRO DEL TUBO No";I;" EN MILIMETROS"; 20 INPUT DD(I) 21 PRINT "DAME LA LONGITUD DEL TUBO No";I;" EN METROS"; 22 INPUT LL(I) 23 PRINT "DAME LA RUGOSIDAD ABSOLUTA DEL TUBO No";I;" EN MILIMETROS"; 24 INPUT EEA(I) 25 EER(I)=EEA(I)/DD(I) 26 '- SE CONSIDERA FLUJO COMPLETAMENTE TURBULENTO EN TUBOS RUGOSOS- " 27 FF=.25\*(CLOG(3.71\*DD(I)/EEA(I)))/LOG (10))"-2 29 FF(I)=FF 30 CLS:BEEP 31 PRINT "PARA EL TUBO No.";I;"" EXISTE ALGUN ACCESORIO U OBSTRUCCION QUE PROVOQ UE PERDIDAS LOCALES ?; Si o No? (TECLEA S o N)"; 32 INPUT AS 33 IF A\$="S" OR A\$="s" TREN GOTO 36  $34$  IF  $A\$ ="N" OR  $A\$ ="n" THEN GOTO 92 35 IF AS<>"S" OR A\$<>"s" AND A\$<>"N" OR A\$<>"n" TREN GOTO 30 36 CLS:BEEP 37 PRINT "GUIATE CON LA SIGUIENTE TABLA DE VALORES APROXIMADOS DEL COEFICIENTE D E PERDIDAS LOCALES ''K ''" 38 PRINT "--39 PRINT "PIEZA O PERDIDA K 40 PRINT " -- " 41 PRINT "ENTRADA NORMAL EN UN TUBO ................0.50 42 PRINT "ENTRADA DE BORDA (O REENTRANTE) ..........1.00<br>43 PRINT "REJILLA ..................................0.75 'n. 44 PRINT "AMPLIACION GRADUAL .......................0.30 'n 45 PRINT "AMPLIACION BRUSCA .........................0.56<br>46 PRINT "REDUCCION GRADUAL .........................0.15 'n 47 PRINT "REDUCCION BRUSCA 0 40 48 PRINT "CODO DE 45° 0 40 49 PRINT "CODO DE 90° 0 90 50 PRINT "CURVA DE 22°30' O 10  $\mathbf{H}$ 51 PRINT "CURVA DE 45° 0 20 52 PRINT "CURVA DE 90° 0 40 53 PRINT "MEDIDOR DE VENTURI ........................2.50 (RELATIVO A LA VELOCIDA D)" 54 PRINT "CONTROLADOR DE CAUDAL .....................2.50  $\mathbf{u}$ 55 PRINT "COMPUERTA DESLIZANTE ABIERTA .............1.00  $\mathbf{u}$ 56 PRINT "VALVULA DE ANGULO ABIERTA ................5.00 " 57 PRINT

#### SERIEI.BAS

58 PRINT " - OPRIME UNA TECLA PARA CONTINUAR -" <sup>194</sup> 59 K\$=INKEY\$:IF K\$="" TREN 59 60 CLS:BEEP 62 PRINT "GUIATE CON LA SIGUIENTE TABLA DE VALORES APROXIMADOS DEL COEFICIENTE D E PERDIDAS LOCALES "K "" 63 PRINT " 64 PRINT "PIEZA O PERDIDA 65 PRINT " 66 PRINT "VALVULA DE COMPUERTA ABIERTA ..............0.20  $\mathbf{u}$ 67 PRINT "VALVULA TIPO GLOBO ABIERTA ..............10.00  $\mathbf{H}$ 68 PRINT "VALVULA DE PIE ABIERTA CON PICHANCHA .....1.75 (DEPENDE DE SU DIAMETRO  $\mathbf{I}$ 69 PRINT "VALVULA DE RETENCION O CHECK .............2.50 (DEPENDE DE SU DIAMETRO ) 70 PRINT "BOQUILLAS 2 75 71 PRINT "SALIDA DE TUBO (DESCARGA LIBRE)  $\ldots\ldots\ldots\ldots$ 1.00 Ħ. 72 PRINT "DESAGUE EN UN EMBALSE (DESCARGA AHOGADA) .1.00  $\ddot{\mathbf{r}}$ 73 PRINT 74 PRINT "NOTA : SI EL COEFICIENTE(S) " K ", NO SE ENCUENTRA(N) O NO SE AJUSTA( N) A TUS NECESIDADES, ENTONCES INFORMATE DE SU VALOR E INTRODUCELO(S) CUANDO SE TE SOLICITE(N)." 75 PRINT<br>76 PRINT " - OPRIME UNA TECLA PARA CONTINUAR -" 77 K\$=INKEY\$:IF K\$="" TREN 77 78 CLS:BEEP 79 PRINT "INTRODUCE LA \*\* SUMA \*\* DE LOS COEFICIENTES DE PERDIDA LOCAL DE LOS AC CESORIOS O PERDIDAS QUE SE ENCUENTREN DENTRO DEL TRAMO O TUBO No ";I 80 PRINT 81 PRINT "NOTA : "PROCURA QUE LAS PERDIDAS POR TRANSICIONES,SIEMPRE CONSIDEREN LA VELOCI DAD MAYOR QUE EXISTA EN CUALQUIERA DE LOS DOS TRAMOS O TUBOS QUE UNEN *I I* II 82 PRINT 83 PRINT "DAME LA SUMA DE TODOS LOS COEFICIENTES ' K ' EN EL TRAMO O TUBO No." ;I;" "; 84 INPUT KK(I)<br>85 PRINT " E ESTAS EN LO CORRECTO ?  $5I$  o No? (TECLEA S o N)"; 86 INPUT B\$ 87 IF B\$="S" OR B\$="s" THEN GOTO 92 88 IF B\$="N" OR B\$="n" THEN GOTO 36 89 IF B\$<>"S" OR B\$<>"s" AND B\$<>"N" OR B\$<>"n" TREN COTO 85 92 NEXT I<br>93 PRINT " - OPRIME UNA TECLA -" 94 K\$=INKEY\$:IF K\$="" TREN 94 95 CLS:BEEP 96 SUM=0:AA(N)=0:BB(N)=0:CC(N)=0:GG(N)=0:MM(N)=0 97 FOR I=1 TO N 98 PRINT "<br>99 PRINT " D(";I;")=";DD(I);" MILIMETROS" 100 PRINT " L(";I;")=";LL(I);" METROS" 101 PRINT " e(";I;")=9;EEA(I);" MILIMETROS" 102 PRINT "e/D(";I;")-";EER(I);" ADIMENSIONAL" 103 PRINT " f(";I;")=";FF(I);" ADIMENSIONAL" 104 PRINT " KL(";I;")=";KK(I);" ADIMENSIONAL" 105 PRINT<br>106 PRINT " - OPRINE UNA TECLA -" 107 K\$=INKEY\$:IF K\$="" TREN 107 108 CLS:BEEP 110 AA(I)=(FF(I) \*LL(I))/(.001\*DD(I)) 115 BB(I)=((.001\*DD(N))/(.001\*DD(I)))^4 120  $CC(I)=KK(I)$ 

```
125 GG(I) = AA(I) * BB(I)130 MM(I)=CC(I) *BB(I)
135 SUM=SUM+GG(I) +MM(I)
140 NEXT I
145 VS=SQR((19.62*H)/(SUM))
150 QQ=VS*3.141592654#*.25*(.001*DD(N)) 2
154 VV (N) = 0 ; RRE (N) = 0
155 FOR I=1 TO N
160 VV(I)=4*QQ/(3.141592654#*(.001*DD(I))^2)
161 'VV(I) = (((.001*DD(II))/(.001*DD(I)))^2)*VS
165 RRE(I)=VV(I) * (.001*DD(I))/VISC
170 IF RRE(I)<2000 THEN GOTO 180
175 IF RRE(I) >2000 THEN GOTO 190
180 FF(I)=64/RRE(I)<br>185 GOTO 235
190 F = FF(I)200 FF=.25*((LOG((EEA(I)/(3.71*DD(I)))+(2.51/(RRE(I)*SQR(F)))))/LOG(10))^-2
210 IF ABS (FF-F)<.001 THEN GOTO 230
220 F=FF: GOTO 200
230 FF(I) = FF235 NEXT I
240 'PRINT "
                                        - OPRIME UNA TECLA -"
245 'K$=INKEY$:IF K$="" THEN 245
250 'CLS: BEEP
255 SUM=0:AA(N)=0:BB(N)=0:CC(N)=0:GG(N)=0:MM(N)=0
260 FOR I=1 TO N
265 AA(I) = (FF(I) *LL(I))/(.001*DD(I))
270 BB(I)=((.001*DD(N))/(.001*DD(I)))^4
275 CC(I) = KK(I)280 GG(I)=AA(I) *BB(I)
285 MM(I)=CC(1) *BB(I)
290 SUM=SUM+GG(I)+MM(I)
295 NEXT I
300 VS=SQR((19.62*H)/(SUM))
305 QQ=VS*3.141592654#*.25*(.001*DD(N))^2<br>307 SUMA=0:HH(N)=0
310 FOR I=1 TO N
315 'VV(I)=4*QQ/(3.141592654#*(.001*DD(I))^2)
316 VV(I)=(((.001*DD(N))/(.001*DD(I)))^2)*VS
320 HH(I)=((FF(I)*LL(I)/(.001*DD(I)))+KK(I))*((DD(N)/DD(I))^4)*(VV(N)^2)/19.62
325 SUMA=SUMA+HH(1)
330 NEXT I
332 SSUMA=SUMA
335 PRINT "
                                        - OPRIME UNA TECLA -"
340 K$=INKEY$:IF K$="" THEN 340
345 CLS: BEEP
347 PRINT "
                        SOLUCION DEL SISTEMA DE "; N; " TUBOS EN SERIE -"
348 PRINT
350 FOR I=1 TO N
355 PRINT "LA PERDIDA DE CARGA EN EL TRAMO O TUBO No."; I; "="; HH(I); " METROS"
360 NEXT I
365 'PRINT "LA PERDIDA DE CARGA POR SALIDA EN EL TRAMO O TUBO No."; N; "="; (VV(N) ^
2)/19.62;" METROS"
370 'IF ABS (HHHH-AAHH) <. 1 THEN GOTO 400
375 / ААНН=НННН
380 'GOTO 195
390 PRINT
395 PRINT
400 PRINT "LA PERDIDA DE CARGA TOTAL EN EL SISTEMA.O DESNIVEL ''HTotal=''":SSUMA
:" METROS"
```
 $\mathbf{I}$ 

 $\frac{1}{3}$ 

÷

195

196 405 PRINT 407 PRINT 410 PRINT "EL GASTO QUE CIRCULA POR EL SISTEMA ES";QQ;" M3/S" 415 PRINT 420 PRINT 456 PRINT " - OPRIME UNA TECLA -" 157 K\$=INKEY\$:IF K\$="" THEN 457 458 CLS:BEEP 460 PRINT 500 INPUT "DESEAS SEGUIR CORRIGIENDO LA DISTRIBUCION DE LOS GASTOS (TECLEA S o N  $)$ "; A\$ 505 IF A\$="S" OR A\$="s" THEN GOTO 154 510 IF  $AS = "N"$  or  $AS = "N"$  Then GOTO 540<br>515 IF  $AS < > "S"$  or  $AS < > "S"$  and then GOTO 540 540 CLS: BEEP: BEEP 541 PRINT 542 PRINT 543 PRINT 544 PRINT<br>545 PRINT 546 PRINT 547 PRINT 548 PRINT 549 PRINT 550 PRINT " - FIN DEL PROGRAMA -" 551 END

÷.

ŧ

 $\mathfrak{f}$ 

 $\mathfrak{f}$ 

PARALEL1.BAS

Ĵ

ť

1 CIS:CLEAR 2 DIM  $D(N)$ :DIM  $L(N)$ :DIM EA(N):DIM ER(N):DIM F(N):DIM Q(N):DIM A(N):DIM B(N):DIM  $C(N):$ DIM  $V(N):$ DIM  $RE(N)$ <br>contugue in the conditional 3 PRINT " "<sup>1</sup>;"'' PROGRAMA QUE RESUELVE SISTEMAS DE TUBERIAS EN PARALELO ''"<br>4 PRINT " (PROBLEMA TIPO I )" 4 PRINT ( PROBLEMA TIPO I )" 5 PRINT " SE. CONOCE:"H " Y SE DESEA CONOCER: Q Total , Q1,Q2,Q3 , , Qi,...Qn 6 PRINT 7 PRINT 8 INPUT "DAME EL NUMERO DE TUBOS EN PARALELO";N 9 PRINT "DAME LA PERDIDA DE CARGA ''H'' ENTRE LOS NUDOS EN DONDE CONCURREN LOS"; N;"TUBOS EN PARALELO; EN METROS"; 10 INPUT H 11 INPUT "DAME LA VISCOSIDAD CINEMATICA DEL FLUIDO EN M2/S";VISC **12 FOR I=1 TO N 13 CLS:BEEP 14 PRINT " -** TECLEA LOS DATOS **QUE SE TE PIDEN -" 15 PRINT 16 PRINT 19 PRINT "DAME EL DIAMETRO DEL TUBO No";I;" EN MILIMETROS"; 20 INPUT DD(I) 21 PRINT "DAME LA LONGITUD DEL TUBO No";I;" EN METROS"; 22 INPUT LL(I) 23 PRINT "DAME LA RUGOSIDAD ABSOLUTA DEL TUBO No";I;" EN MILIMETROS"; 24 INPUT EEA(I) 25 EER(I)=EEA(I)/DD(I) ij 26 '- SE CONSIDERA FLUJO COMPLETAMENTE TURBULENTO EN TUBOS RUGOSOS- " 27 FF=.25\*((LOG(3.71\*DD(I)/EEA(I)))/LOG (10))"-2 29 FF(I)=FF 50 NEXT** I - OPRIME UNA TECLA -" **55 K\$=INKEY\$:IF K\$=" TREN 55 58 CLS:BEEP 59 KK(I)=0 60 FOR I=1 TO N 65 PRINT " - DATOS DEL TUBO No"; I;"-" 75 PRINT "D(";I;")=";DD(I);" MILIMETROS" 80 PRINT "L(";I;")=";LL(I);" METROS" 85 PRINT "e(";I;")=";EEA(I);" MILIMETROS" 90 PRINT "e/D(";I;")=0;EER(I);" ADIMENSIONAL" 95 PRINT "f(";I;")=0;FF(I);" ADIMENSIONAL" -** OPRIME UNA TECLA -" **105 KS=INKEY\$:IF K\$=0" TREN 105 108 CLS:BEEP 150 KX(I)=FF(I)\*LL(I)/(.001\*DD(I)) 160 VV(I)=SQR(19.62\*H/KK(I)) 170 RRE(I)=VV(I)\*(.001\*DD(I))/VISC 180 IF RRE(I)<=2000 TREN GOTO 187 185 IF RRE(I)>2000 TREN** GOTO 190 **187 FF(I)=64/RRE(I) 188 COTO 215 190 F=FF(I)**  195 FF=.25\*((LOG((EEA(I)/(3.71\*DD(I)))+(2.51/(RRE(I)\*SQR(F)))))/LOG (10))^-2 **200 IF ABS(FF-F)<.00001 TREN GOTO 210 205 F=FF:GOTO 195 210 FF(I)=FF 215 NEXT I**   $\sim$  OPRIME UNA TECLA -<sup>0</sup> 315 **'1(\$=INKEYS:IF K\$="" TREN** 315 320 CLS:BEEP

197

```
321 KK(I)=0:AA(I)=0:BB(I)=0:CC(I)=0
322 FOR I=1 TO N
330 KK(I)=FF(I)*LL(1)/(.001*DD(I))
335 VV(I)=SQR(19.62*H/KK(I))
340 RRF(I)=\bar{V}V(1) *(.001*DD(I))/V1SC
350 IF RRE(I) <= 2000 THEN GOTO 360
351 IF RRE(I) >2000 THEN GOTO 370
360 FF(I) = 64/RRE(I)365 GOTO 410
370 F = FF(T)375 FF=.25*((LOG((EEA(I)/(3.71*DD(I)))+(2.51/(RRE(I)*SQR(F)))))/LOG(10))^-2
380 IF ABS (FF-F) <. 00001 THEN GOTO 405
400 F=FF:GOTO 375
405 FF(1)=FF410 NEXT I
                                    - OPRIME UNA TECLA -"
411 PRINT "
412 K$=INKEY$:IF K$="" THEN 412
413 CLS:BEEP
415 SUMA=0
416 FOR I=1 TO N
420 QQ(I)=(3.141592654#*.25*(.001*DD(I))^2)*VV(I)
425 SUMA=SUMA+QQ(I)
430 NEXT I
437 'KS=INKEYS:IF KS="" THEN 437
438 CLS: BEEP
                     - SOLUCION DEL SISTEMA DE ";N;" TUBOS EN PARALELO -"
439 PRINT "
440 PRINT
441 FOR I = 1 TO N
445 PRINT "EL GASTO DEL TUBO No."; I; "="; QQ(I);" M3/S"
446 NEXT I
447 PRINT
450 PRINT "EL GASTO TOTAL ="; SUMA; " M3/S"
451 PRINT
455 PRINT "
                         - VERIFICACION DE LA PERDIDA DE CARGA ''H'' -"
456 SUM=0
457 FOR I=1 TO N
458 AA(I)=(.001*DD(I))^2
459 BB(I)=SQR(FF(I)*LL(I)/(.001*DD(I)))
460 CC(I) = AA(I)/BB(I)461 SUM=SUM+CC(I)
462 NEXT I
463 PRINT
465 HHHH=((SUMA)^2)/((12.1)*(SUM)^2)
466 PRINT "LA PERDIDA DE CARGA ''H'' ES"; HHHH; " EN METROS"
467 PRINT
470 PRINT<sup>"</sup>
                                    - OPRIME UNA TECLA -"
475 K$=INKEY$:IF K$="" THEN 475
480 CLS: BEEP
500 INPUT "DESEAS SEGUIR CORRIGIENDO LA DISTRIBUCION DE LOS GASTOS (TECLEA S o N
)";A$
505 IF A$="S" OR A$="s" THEN GOTO 320
510 IF A\hat{S}="N" OR A\hat{S}="n" THEN GOTO 540
515 IF AS<>"S" OR AS<>"s" AND AS<>"N" OR AS<>"n" THEN GOTO 480
540 CLS: BEEP: BEEP
541 PRINT
542 PRINT
543 PRINT
544 PRINT
545 PRINT
546 PRINT
```
1

ł

198
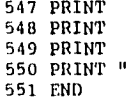

 $\frac{1}{4}$ 

FIN DEL PROGRAMA  $\sim 0$  $\ddot{\phantom{a}}$ 

PARALEL2.BAS

```
2 CLS:CLEAR 200
3 DIM D(N):DIM L(N):DIM EA(N):DIM ER(N):DIM F(N):DIM Q(N):D1M A(N):DIM B(N):DIM 
C(N):DIM V(N):DIM RE(N)<br>4 PRINT "";"'' PROGRA
          \frac{1}{2} PROGRAMA QUE RESUELVE SISTEMAS DE TUBERIAS EN PARALELO \frac{1}{2}"
5 PRINT " ( PROBLEMA TIPO II )" 
6 PRINT " SE CONOCE:"Q Total" Y SE DESEA CONOCER: H , Q1,Q2,0, , Q1,...Qn" 
7 PRINT 
8 PRINT 
9 INPUT "DAME EL NUMERO DE TUBOS EN PARALELO";N 
10 INPUT "DAME EL GASTO TOTAL "Q Total" EN M3/3";Q 
11 INPUT "DAME LA VISCOSIDAD CINEMATICA DEL FLUIDO EN M2/S";VISC 
12 FOR I=1 TO N 
13 CLS:BEEP<br>14 PRINT "
                                    - TECLEA LOS DATOS QUE SE TE PIDEN -"
15 PRINT 
16 PRINT 
19 PRINT "DAME EL DIAMETRO DEL TUBO No";I;" EN MILÍMETROS"; 
20 INPUT DD(I) 
21 PRINT "DAME LA LONGITUD DEL TUBO No";I;" EN METROS"; 
22 INPUT LL(I) 
23 PRINT "DAME LA RUGOSIDAD ABSOLUTA DEL TUBO No";I;" EN MILIMETROS"; 
24 INPUT EEA(I) 
25 EER(I)=EEA(I)/DD(I)
26 '- SE CONSIDERA FLUJO COMPLETAMENTE TURBULENTO EN TUBOS RUGOSOS- " 
27 FF=.25*((LOG(3.71*DD(I)/EEA(I)))/L0G (10))"-2 
29 FF(I)=F50 NEXT I<br>54 PRINT "
                                            - OPRIME UNA TECLA -"
55 K$=INKEYS:IF K$="" TREN 55 
58 CLS:BEEP 
59 SUM=0:AA(I)=0:BB(I)=0:CC(I)=0 
60 FOR I=1 TO N 
                                           - DATOS DEL TUBO No"; I;"-"
75 PRINT "D(";1;")=";DD(1);" MILIMETROS"80 PRINT "L(";I;")=";L(L");" METROS"
85 PRINT "e(";I;")=";EEA(I);" MILIMETROS"
90 PRINT ^{\prime\prime}e/D(^{\prime\prime}; I;^{\prime\prime}) ="; EER(I);" ADIMENSIONAL"
95 PRINT \left(\begin{matrix} \overline{1} \\ \overline{2} \end{matrix}\right) = \left(\begin{matrix} \overline{1} \\ \overline{2} \end{matrix}\right);" ADIMENSIONAL"<br>104 PRINT "
                                                OPRIME UNA TECLA -"
105 K$=INKEY$:IF K$="" TREN 105 
108 CLS:BEEP 
110 AA(I) = (.001*DD(1))^2150 BB(I)=SQR(FF(I)*LL(I)/(.001*DD(I))) 
160 CC(I) = AA(I)/BB(I)170 SUM=SUM+CC(I) 
180 NEXT I 
185 HHHH=(Q^2)/((12.1)*(SUM)^2)
195 FOR 1-1 TO N
200 VV(I)=SQR(19.62*HHHH/(FF(I)*LL(I)/(.001*DD(I)))) 
205 RRE(I)=VV(I)*(.001*DD(I))/VISC 
210 IF RRE(I)<=2000 TREN GOTO 250 
211 IF RRE(I)>2000 TREN GOTO 260 
215 BB(I)=1/(KK(I) *ABS(QQ(I)))
250 FF(I)=64/RRE(I) 
255 GOTO 305 
260 F = FF(1)270 FF=.25*((LOG((EEA(I)/(3.71*DD(I)))+(2.51/(RRE(1)*SQR(F)))))/LOG (10))^-2
275 IF ABS(FF-F)<.00001 TREN GOTO 300 
280 F=FF:GOTO 270 
300 FF(I)=FF
```
 $\sim$  and  $\sim$  10  $\sim$  10  $\sim$ 

 $201$ 305 NEXT I 310 PRINT "  $-$  OPRIME UNA TECLA  $-$ " 315 K\$=INKEY\$:IF K\$="" THEN 315 320 CLS: BEEP 321 SUM=0 322 FOR I=1 TO N  $125$  AA(I) = (.001\*DD(I)) ^2 130 BB(I)=SQR(FF(I) \*LL(I)/(.001\*DD(I))) 335  $CC(I) = AA(I)/BB(I)$ 140 SUM=SUM+CC(I) 350 NEXT I 360 HHHH=(Q^2) / ((12.1) \* (SUM) ^2) 410 PRINT 415 SUMA=0 416 FOR I=1 TO N 420 VV(I)=SQR(19.62\*HHHH/(FF(I)\*LL(1)/(.001\*DD(I)))) 425 QQ(I) =  $(3.141592654\pi \times .25\pi (.001*DD(I))$  ^2)  $*VV(I)$ 430 SUMA=SUMA+QQ(I) 435.NEXT I 437 'K\$=INKEY\$:IF K\$="" THEN 437 438 CLS:BEEP 439 PRINT " - SOLUCION DEL SISTEMA DE ";N;" TUBOS EN PARALELO -" 440 PRINT 441 PRINT "LA PERDIDA DE CARGA ''H''="; HHHH; " METROS" 442 PRINT 443 FOR I =1 TO N 445 PRINT "EL GASTO DEL TUBO No."; I; "="; QQ(I);" M3/S" 446 NEXT I 447 PRINT 448 PRINT " - VERIFICACION DEL VALOR DEL GASTO TOTAL ''QTotal'' -" 451 PRINT 454 PRINT "EL GASTO TOTAL ="; SUMA;" M3/S" 455 PRINT 456 PRINT " - OPRIME UNA TECLA -" 457 K\$=INKEY\$:IF K\$="" THEN 457 458 CLS:BEEP 500 INPUT "DESEAS SEGUIR CORRIGIENDO LA DISTRIBUCION DE LOS GASTOS (TECLEA S O N  $)$ ";A\$ 505 IF A\$="S" OR A\$="s" THEN GOTO 195 510 IF  $AS = M$ <sup>10</sup> OR  $AS = M$ <sup>11</sup> THEN GOTO 540<br>510 IF  $AS < N$ <sup>15</sup> OR  $AS < N$ <sup>11</sup> THEN GOTO 540 540 CLS: BEEP: BEEP 541 PRINT 542 PRINT 543 PRINT 544 PRINT 545 PRINT 546 PRINT 547 PRINT 548 PRINT 549 PRINT 550 PRINT " - FIN DEL PROGRAMA -" 551 END

 $\bar{z}$ 

 $\frac{1}{4}$ 

 $\frac{1}{2}$ 

 $\ddot{\phantom{a}}$ 

 $\frac{1}{2}$ 

 $\frac{1}{2}$ 

 $\mathfrak{k}$ 

 $\mathbf{I}$ 

## RAMITACF.BAS

5 CLS: CLEAR 6 DIM H(N): DIM D(N): DIM L(N): DIM EA(N): DIM ER(N): DIM F(H): DIM K(N): DIM Q(N): DIM  $A(N)$ : DIM  $B(N)$ 7 PRINT " "";"'' PROGRAMA QUE RESUELVE EL PROBLEMA DE LOS '' N '' TANQUES INTER o in CONECTADOS 8 PRINT ( TUBERIAS RAMIFICADAS )" 9 PRINT 10 INPUT "DAME EL NUMERO DE TANQUES"; N 11 SUM=0 12 FOR  $I=1$  TO N 13 CLS:BEEP 14 PRINT " - TECLEA LOS DATOS QUE SE TE PIDEN -" 15 PRINT 16 PRINT 17 PRINT "DAME LA CARGA DEL TANQUE No"; I; " EN METROS"; 18 INPUT HH(I) 19 PRINT "DAME EL DIAMETRO DE LA CONDUCCION DEL TANQUE No"; I; " EN MILIMETROS"; 20 INPUT DD(I) 21 PRINT "DAME LA LONGITUD DE LA CONDUCCION DEL TANQUE No"; I; " EN METROS"; 22 INPUT LL(I) 23 PRINT "DAME LA RUGOSIDAD ABSOLUTA DE LA CONDUCCION DEL TANQUE No"; I; " EN MILI METROS"; 24 INPUT EEA(I) 25 EER(I)=EEA(I)/DD(I) 26 RE=1000001:  $F = 0.02$ :  $\mu$  - SE CONSIDERA FLUJO DE TRANSICION A TURBULENTO - " 27 FF=.25\*((LOG((EEA(I)/(3.71\*DD(I)))+(2.51/(RE\*SQR(F)))))/LOG (10))^-2 28 IF ABS (FF-F) <. 001 THEN GOTO 30 29 F=FF:GOTO 27 30  $FF(I)=FF$ 35 KK(I)=(FF(I)\*LL(I))/(12.1\*(.001\*DD(I))^5) 50 NEXT I - OPRIME UNA TECLA -" 54 PRINT " 55 K\$=INKEY\$:IF K\$="" THEN 55 58 CLS: BEEP 60 FOR I=1 TO N 70 PRINT "H(";I;")=";HH(I);" METROS"<br>75 PRINT "D(";I;")=";HH(I);" METROS" 75 PRINT "D("; I; ") = "; DD(I); " MILLIMETROS"<br>80 PRINT "L("; I; ") = "; LL(I); " METROS" 85 PRINT "e("; I; ") ="; EEA(I);" MILIMETROS" 90 PRINT  $"e/D("i11") = "jEER(I); "ADIMENSIONAL"$ <br>95 PRINT  $"f("j11") = "jFF(I); "ADIMENSIONAL"$ 100 PRINT "K("; I; ")="; KK(I)" S2/M5" 104 PRINT " - OPRIME UNA TECLA -" 105 KS=INKEYS: IF KS="" THEN 105 108 CLS: BEEP 110 SUM=SUM+HH(I) 150 NEXT I 160 HJJ=SUM/N 170 'PRINT "HJJ="; HJJ 180 FOR I=1 TO N 185 QQ(1)=((HJJ-HH(1))/(ABS(HJJ-HH(1))))\*SQR(ABS(HJJ-HH(1))/KK(1)) 190 'PRINT "Q("; I; ")="; QQ(I) 195 NEXT I 200 SS=0:S1=0:S2=0:AA(N)=0:BB(N)=0 205 FOR  $I=1$  TO N 210 AA(I)=HH(I)/(KK(I) \*ABS(QQ(I))) 211  $S1 = S1 + AA(1)$ 215 BB(I)=1/(KK(I)\*ABS(QQ(I))) 216  $S2 = S2 + BB$  (I)

4

202

203 220 'PRINT "A(";I;")=";AA(I)<br>225 'PRINT "B(";I;")+";BB(I) 230 NEXT I 235 SS=S1/S2 310 'PRINT "S1=";S1<br>315 'PRINT "S2=";S2  $320$  'PRINT "SS=";SS 330 IF ABS (SS-HJJ) <. 0001 THEN GOTO 350 340 HJJ=SS:GOTO 180 350 BEEP 351 PRINT " - SOLUCION DE LA TUBERIA RAMIFICADA -" 360 PRINT 370 PRINT 400 PRINT "LA CARGA HJ="; SS; " METROS" 410 FOR I=1 TO N 420 PRINT "EL GASTO Q("; I; ")="; QQ(I); " M3/SEG." 430 NEXT I 434 PRINT " - OPRIME UNA TECLA -" 435 K\$=INKEY\$: IF K\$="" THEN 437 437 KS=INKEYS: IF KS="" THEN 437 438 CLS: BEEP 10 UNPUT "DESEAS RESOLVER OTRA TUBERIA RAMIFICADA Si o No (TECLEA S o N)"; A\$<br>445 IF A\$="S" OR A\$="s" THEN GOTO 5<br>450 IF A\$="N" OR A\$="n" THEN GOTO 500 455 IF AS<>"S" OR AS="s" AND AS<>"N" OR AS<>"n" THEN GOTO 438 500 PRINT " - FIN DEL PROGRAMA -": END

 $\alpha$  is a sequence of the set  $\alpha$ 

 $\mathcal{L}(\mathcal{L}^{(1)}_{\mathcal{A},\mathcal{B}}(x_1,x_2),\mathcal{L}^{(1)}_{\mathcal{A}},\mathcal{L}^{(1)}_{\mathcal{A}}(x_1,x_2),\mathcal{L}^{(1)}_{\mathcal{A}}(x_2,x_1),\mathcal{L}^{(1)}_{\mathcal{A}}(x_1,x_2),\mathcal{L}^{(1)}_{\mathcal{A}}(x_1,x_2),\mathcal{L}^{(1)}_{\mathcal{A}}(x_1,x_2),\mathcal{L}^{(1)}_{\mathcal{A}}(x_1,x_2),\mathcal{L}^{(1)}_{\mathcal{A$ 

```
6 D1M 11(N):1)1M D(N):DIM L(N):1)1M EA(N):D111 ER(N):DIM F(N):DIM K(N):1)11 Q(N):1114 
A(N):DIM B(N)<br>7 PRINT = " ";"' PROGRAMA QUE RESUELVE EL PROBLEMA DE LOS '' N '' TANQUES INTER :
8 PRINT " (TUBERIAS RAMIFICADAS )"
10 INPUT "DAME EL NUMERO DE TANQUES":N
```
11 SUM=0  $12$  FOR  $I=1$  TO N 13 CLS:BEEP<br>14 PRINT " - TECLEA LOS DATOS QUE SE TE PIDEN -" 15 PRINT 16 PRINT 17 PRINT "DAME LA CARGA DEL TANQUE No";I;" EN METROS"; 18 INPUT HH(I) 19 PRINT "DAME EL DIAMETRO DE LA CONDUCCION DEL TANQUE No";I;" EN MILIMETROS"; 20 INPUT DD(I) 21 PRINT "DAME LA LONGITUD DE LA CONDUCCION DEL TANQUE No";I;" EN METROS"; 22 INPUT LL(I) 23 PRINT "DAME LA RUGOSIDAD ABSOLUTA DE LA CONDUCCION DEL TANQUE No";I;" EN MILI METROS"; 24 INPUT EEA(I) 25 EER(I)=EEA(I)/DD(I) 26 RE=1000001:F=.02 27 '\*\*\*\*\*FALTA FORMULA DE COLEBROOX-WHITE\*\*\*\* 28 PRINT "DAME EL COEFICIENTE DE FRICCION F(";I;")"; 29 INPUT FF(I) 30 KK(I) = (FF(I) \*LL(I))/(12.1\*(.001\*DD(I))^5) 50 NEXT I<br>54 PRINT "  $-$  OPRIME UNA TECLA  $-$ " 55 ES=INEEYS:IF K\$="0 THEN 55 58 CLS: BEEP<br>60 FOR I=1 TO N 60 FOR I=1 TO N<br>65 PRINT "<br>70 PRINT "H(";I;")=";HH(I);" METROS" 75 PRINT "D(";I;")=";DD(I);" MILIMETROS"<br>80 PRINT "L(";I;")=";LL(I);" METROS"<br>85 PRINT "e(";I;")=";EEA(I);" MILIMETROS"<br>90 PRINT "e/D(";I;")=";EER(I);" ADIMENSIONAL" 95 PRINT  $^n f(0;1;9) = n_f$ FF(I);" ADIMENSIONAL" 100 PRINT "K(";I;")=";KK(I)" S2/M5"<br>104 PRINT " - OPRIME UNA TECLA -" 105 K\$=INKEY\$:IF K\$="" THEN 105 108 CLS:BEEP 110 SUM=SUM+11H(I) 150 NEXT I  $160$  HJJ=SUM/N 170 'PRINT "HJJ=";HJJ 180 FOR I=1 TO N 185 QQ(I)=((HJJ-HH(I))/(ABS(H3J-HH(I))))\*SQR(ABS(HJJ-HH(I))/KK(I)) 190 'PRINT "Q(";II")=";124(I) 195 NEXT I 200  $SS=0:51=0:52=0:AA(N)=0:BB(N)=0$ 205 FOR I=1 TO N 210 AA(I)=HH(I)/(KK(I)\*ABS(QQ(I))) 211 S1=S1+AA(I) 215 BB(I)=1/(KK(I) \*ABS(QQ(1)))  $216$  S2=S2+BB(1) 220 'PRINT "A(";I;")=";AA(I)

RAMITASF.BAS

5 CLS:CLEAR

9 PRINT

ť  $\mathbf{I}$ ÷  $\mathbf{a}$ 

CONECTADOS "

204

```
205
225 'PRINT "B("; I; ")="; BB(I)
230 NEXT I
235 SS = S1/S2310 'PRINT "S1="; S1<br>315 'PRINT "S2="; S2
320 'PRINT "SS=";SS
330 IF ABS(SS-HJJ)<.0001 THEN GOTO 350
340 HJJ=SS:GOTO 180
350 BEEP
351 PRINT "
                                 - SOLUCION DE LA TUBERIA RAMIFICADA -"
360 PRINT
370 PRINT
400 PRINT "LA CARGA HJ="; SS; " METROS"
410 FOR I=1 TO N
420 PRINT "EL GASTO Q("; I; ")="; QQ(I); " M3/SEG."
430 NEXT I
434 PRINT "
                                                 - OPRIME UNA TECLA -"
435 K$=INKEY$:IF K$="" THEN 437<br>437 K$=INKEY$:IF K$="" THEN 437
438 CLS: BEEP
440 INPUT "DESEAS RESOLVER OTRA TUBERIA RAMIFICADA Si o No (TECLEA S o N)"; A$
445 IF A\frac{2}{3} "S" OR A\frac{2}{3} "S" THEN GOTO 5<br>450 IF A\frac{2}{3} "N" OR A\frac{2}{3} "n" THEN GOTO 500
455 IF AS<>"S" OR \lambda$="s" AND \lambda$<>"N" OR A$<>"n" THEN GOTO 438<br>500 PRINT " - FIN DEL PROGRAMA - ":END
```
 $\mathcal{I}(\mathcal{A}_\mathbf{r})$  .

Restaurance

 $\gamma_{\rm c} \approx -\gamma_{\rm c}$  ,  $\gamma_{\rm c}$ 

REDPRUE3.BAS 206

1 CLS: CLEAR: KEY OFF 2 PRINT " - PROGRAMA QUE RESUELVE REDES CERRADAS POR Eh METODO DE. HARDY CROsG -" 3 PRINT 4 DIM NNIA(NTA):DIM D(NTA):DIM L(NTA):DIM EA(NTA):DIM ER(NTA):DIM F(HTA):DIM B(N TAI:DIM Q(NTA):DIM DQ(NA):DIM QC(NTA):DIM DEN(NTA,NA):DIM NUM(NTA,NA):DIM DDD(NP A,NA):DIM LLL(NTA,NA):DIM EAA(NTA,NA):DIM EEPR(NTA,NA):D1M QQQ(NTA,NA):DIM QQC(N TA,NA) 5 DIM BBB(NTA, NA):DIM SUMANUM(NA):DIM SUMADEN(NA):DIM BXXDQ(NA(NTA, NA)):DIM XDQ( NA(NTA,NA)):DIM AS(NTA,NA):DIM XSUMANUM(NA):DIM XSUMADEN(NA):DIM K(NTA,NA):DIM H HP(NTA,NA):DIM SOMA(NA) 6 INPUT "DAME EL NUMERO DE ANILLOS DE LA RED";NA<br>7 PRINT " - OPRIME UNA TECLA  $-$  OPRIME UNA TECLA  $-$ " 8 K8=INKEYS:IF K\$="" TREN 8 9 CLS:BEEP 10 FOR J=1 TO NA 11 PRINT "DAME EL NUMERO DE TRAMOS EN EL ANILLO No";J; 12 INPUT NNNTA(J) 13 FOR  $I=1$  TO NNNTA(J)<br>14 PRINT " 14 PRINT "  $-$  TECLEA LOS DATOS QUE SE TE PIDEN 15 PRINT "  $-$  PARA EL ANILLO No."; J; "  $-$ " PARA EL ANILLO No."; $J$ ;" 16 PRINT 17 PRINT "DAME EL DIAMETRO DEL TRAMO No";I;" EN MILIMETROS"; 18 INPUT DD(I) 19 PRINT "DAME LA LONGITUD DEL TRAMO No";I;" EN METROS"; 20 INPUT LL(I) 21 PRINT "DAME LA RUGOSIDAD ABSOLUTA EN EL TRAMO No";I;" EN MILIMETROS"; 22 INPUT EEA(I) 23 DDDD $(I,J)$ =DD $(I)$ 24 LLLL $(I,J)$ =LL $(I)$ 25 EEAA $(i, j)$ =EEA $(i)$ 28 EER(I)=EEA(I)/DD(I) 29 RE=1000001:  $F = .02$ : $I'' - SE$  CONSIDERA FLUJO DE TRANSICION A TURBULENTO - " 30 FF=.25\*((LOG((EEA(I)/(3.71\*DD(I)))+(2.51/(RE\*SQR(F)))))/LOG (10))^-2 31 IF ABS(FF-F)<.001 TREN COTO 33 32 F=FF:GOTO 30 33 FF(I)=FF 35 BB(I)=(FF(I)\*LL(I))/(12.1\*(.001\*DD(I))^5) 40 EEERR $(i, J)$ =EER $(I)$ 45 FFFF $(I,J)$ =FF $(I)$ 47 BBBB $(I,J) = BB(I)$ <br>48 PRINT " - OPRIME UNA TECLA -" 49 K\$=INKEY\$:IF K\$="" TREN 49 50 CLS:BEEP 52 NEXT I:CLS 53 NEXT J  $-$  OPRIME UNA TECLA  $-$  " 57 K\$=INKEY\$:IF K8=4" TREN 57 58 CLS:BEEP 59 FOR J=1 TO NA 60 FOR  $I=1$  TO NNNTA(J) 61 CLS 62 PRINT "ANILLO No.";J 63 PRINT 64 PRINT "DATOS DEL TRAMO No.";I 65 PRINT 70 PRINT "e(";I;")=";EEAA(I,J);" MILIMETROS" 72 PRINT "e/D(";I;")=";EEERR(I,J);" ADIMENSIONAL" 75 PRINT "D(";I;")=";DDDD(I,J);" MILIMETROS" 80 PRINT  $"L(";I;")=";LLLL(I,J);" METROS"$ 95 PRINT " $f('')I,'''$ ="; FFFF $(I,J)$ ;" ADIMENSIONAL"

```
"8 PRINT "B("; L; ")="; BBBB(1, J)" S2/M5"
100 KS=INKEYS: IF KS="" THEN 100:CLS: BEEP
101 NEXT I: PRINT "
                               - OPRIME UNA TECLA UNA VEZ MAS -"
102 K$=INKEY$:IF K$="" THEN 102:CLS:BEEP
103 NEXT J
104 PRINT "
                                         - OPRIME UNA TECLA -"
105 PRINT
107 CLS
108 PRINT
109 PRINT
110 SSUMANUM (NA) = 0: SSUMADEN (NA) = 0
115 FOR J=1 TO NA
120 FOR I=1 TO NNNTA(J)
121 PRINT "
                        - ENTRADA DE LOS GASTOS PROVISIONALES -"
122 PRINT
123 PRINT "PARA EL ANILLO No.";J
124 PRINT
125 PRINT "DAME EL GASTO PROVISIONAL DEL TRAMO No."; I; "EN M3/S '' INCLUYA EL SI
GNO SEGUN SU RECORRIDO ''";
130 INPUT QQ(I)
135 QQQQ(I,J) = QQ(I)140 DDEN(I, J) = ABS(2 * BBBB(I, J) * QQQQ(I, J))
145 NNUM(I, J)=DDEN(I, J) *. 5*QQQQ(I, J)
150 SSUMANUM (J) = SSUMANUM (J) + NNUM (1, J)
155 SSUMADEN (J) = SSUMADEN (J) + DDEN (I, J)
158 CLS
159 NEXT I
160 PRINT "
                     - OPRIME UNA TECLA -"
161 K$=INKEY$:IF K$="" THEN 161
162 CLS
                         RESULTADOS PARA EL ANILLO No."; J;"
163 PRINT
                   \blacksquare一叶
164 PRINT
165 PRINT "EL NUMERADOR DEL ANII,LO No."; J; "="; SSUMANUM(J)
167 PRINT "EL DENOMINADOR DEL ANILLO No."; J; "="; SSUMADEN(J)
168 DDQ(J) = - (SSUMANUM(J)) / (SSUMADEN(J))
169 PRINT
170 PRINT "LA CORRECCION PARA EL ANILLO No."; J; "="; DDQ(J)
171 PRINT
172 PRINT "
                              - OPRIME UNA TECLA -"
173 K$=INKEY$:IF K$="" THEN 173
174 CLS: BEEP
175 NEXT J
176 FOR K=1 TO NA<br>177 FOR J=1 TO NA-(NA-K)
178 XXDQ(K)=DDQ(J)
179 'PRINT "XXDQ("; K; ") ="; XXDQ(K)
180 NEXT J
181 NEXT K
182 REM'"EN TRAMOS QUE PERTENEZCAN A DOS CIRCUITOS, SE DEBE SUMAR LAS CORRECCIONE
S QUE RESULTEN DEL SIGUIENTE CIRCUITO CON SIGNO CONTRARIO."
183 'PRINT "
                                - OPRIME UNA TECLA -"
184 'KS=INKEY$: IF K$="" THEN 184
185 'CLS
186 'PRINT "
                           - CORRECCION DE LOS GASTOS PROVISIONALES -"
187 PRINT
188 FOR J=1 TO NA
189 FOR I=1 TO NNNTA(J)
190 KK(I,J)=0:XXDQ(KK(I,J))=0:BBXXDQ(KK(I,J))=0
191 PRINT "
                              - OPRIME UNA TECLA -"
195 KŞ=INKEYŞ: IF KŞ="" THEN 195
```
ł

 $207$ 

 $\mathcal{H}_\mathbf{p}$  is a surface of the space

196 CLS - CORRECCION DE LOS GASTOS PROVISIONALES -" 197 PRINT " 198 PRINT 200 PRINT "PARA EL ANILLO No.";J 201 PRINT 205 PRINT "EL TRAMO No."; I; "ES COMUN A OTRO ANILLO; Si o No ? ( TECLEA S o N)"; 210 INPUT AA\$(I,J) 215 IF AA\$(I,J)="S" OR AA\$(I,J)="s" THEN GOTO 250 220 IF AA\$(I,J)="N" OR AA\$(I,J)="n" THEN GOTO 280 225 IF AA\$ $(I,J)$ <>"S" OR AA\$ $(I,J)$ <>"s" AND AA\$ $(I,J)$ <>"N" OR AA\$ $(I,J)$ <>"n" THEN GO TO 200 250 PRINT 251 PRINT "' A CUAL ANILLO ? ; ( TECLEA SOLO EL NUMERO DE ANILLO )"; 255 INPUT KK(I,J) 256 K=KK(I,J) 257 XXDQ(KK(I,J))=XXDQ(K) 260 BBXXDQ(KK(I, J)) =  $-i*$ XXDQ(KK(I, J)) 265 QQQQ(I,J)=QQQQ(I,J)+BBXXDQ(KK(I,J))+DDQ(J) 273 GOTO 290 280 QQQQ(I,J)=QQQQ(I,J)+DDQ(J) 290 NEXT I 295 NEXT J 296 PRINT " - OPRIME UNA TECLA -" 297 K\$=INKEY\$:IF K\$="" THEN 297 298 CLS: BEEP 300 PRINT 301 FOR J=1 TO NA 302 PRINT 303 PRINT " - RESULTADO DE LA CORRECCION DE LOS GASTOS -" 304 PRINT 305 PRINT "PARA EL ANILLO No.";J 306 PRINT 310 FOR  $I=1$  TO NNNTA(J) 315 PRINT "EL GASTO  $Q(N;1; N) = N(QQQQ(I,J))$ 320 NEXT I 321 PRINT " - OPRIME UNA TECLA -" 322 K\$=INKEY\$:IF K\$="" THEN 322 323 CLS: BEEP 325 NEXT J 330 PRINT " - OPRIME UNA TECLA -" 332 K\$=INKEY\$:IF K\$="" THEN 332 333 CLS:BEEP 345 XXSUMANUM (NA) = 0: XXSUMADEN (NA) = 0: DDQ (NA) = 0: NNUM (NTA, NA) = 0: DDEN (NTA, NA) = 0 350 FOR J=1 TO NA 355 FOR I=1 TO NNNTA(J)  $160 QQQQ(I,J) = QQQQ(I,J)$  $365$  DDEN(I, J)=ABS(2\*BBBB(I, J)\*QQQQ(I, J)) 370 NNUM(I, J)=DDEN(I, J) \*  $.5*0000(1, J)$ 375 XXSUMANUM (J) = XXSUMANUM (J) + NNUM (I, J) 380 XXSUMADEN(J)=XXSUMADEN(J)+DDEN(I,J) 385 CLS 390 NEXT I 395 PRINT " - OPRIME UNA TECLA -" 400 K\$=INKEY\$:IF K\$="" THEN 400 405 CLS 410 PRINT " - RESULTADOS PARA EL ANILLO No.";J;" -" 411 PRINT 415 PRINT "EL NUMERADOR DEL ANILLO No."; J; "="; XXSUMANUM(J) 420 PRINT "EL DENOMINADOR DEL ANILLO No."; J; "="; XXSUMADEN(J) 425 DDQ(J) = - (XXSUMANUM(J)) / (XXSUMADEN(J))

Å,

208

construction of the following

```
430 PRINT
435 PRINT " LA CORRECCION PARA EL ANILLO No."(3)^{n-1}; DDQ(3)440 PRINT
445 PRINT "
                          - OPRIME UNA TECIA -"
450 K$=INKEY$:IF K$="" THEN 450
455 CLS:BEEP
460 NEXT J
461 ' ------
                             465 K = 0470 FOR K=1 TO NA
475 FOR J=1 TO NA-(NA-K)480 XXDQ(K) = DDQ(J)481 'PRINT "XXDQ(";K;")=";XXDQ(K)
485 NEXT J
490 NEXT K
495 -500 FOR J=1 TO NA
505 FOR I=1 TO NNNTA(J)
510 'KK(I,J)=0:XXDQ(KK(I,J))=0:BBXXDQ(KK(I,J))=0
515 'PRINT "
                            - OPRIME UNA TECLA -"
520 'K$=INKEY$:IF K$="" THEN 520
521 'CLS
525 'PRINT "
               - CORRECCION DE LOS GASTOS PROVISIONALES -"
529 'PRINT
530 'PRINT " PARA EL ANILLO No."; J
531 'PRINT
535 'PRINT "EL TRAMO No."; I; "ES COMUN A OTRO ANILLO; SI o No ? (TECLEA S o N)";
540 AA$(I, J)=AA$(I, J)
545 IF AAS(I,J)="S" OR AAS(I,J)="s" THEN GOTO 570
550 IF AAS(I, J)="N" OR AAS(I, J)="n" THEN GOTO 595
555 'IF AA$(I,J) <>"S" OR AA$(I,J) <>"S" AND AA$(I,J) <>"N" OR AA$(I,J) <> "n" THEN
GOTO 540
560 PRINT
565 'PRINT "' A CUAL ANILLO ?; ( TECLEA SOLO EL NUMERO DE ANILLO )";
570 KK(I,J)=KK(I,J)575 K=KK(I, J)
576 XXDQ(KK(I,J))=XXDQ(K)
580 BBXXDQ(KK(I,J)) = -1*XXDQ(KK(I,J))
585 QQQQ(I,J)=QQQQ(I,J)+BBXXDQ(KK(I,J))+DDQ(J)
590 GOTO 600
595 QQQQ(I,J)=QQQQ(I,J)+DDQ(J)
600 NEXT I
605 NEXT J
610 PRINT "
                               - OPRIME UNA TECLA -"
615 K$=INKEY$:IF K$="" THEN 615
620 CLS:BEEP
630 PRINT
635 FOR J=1 TO NA
636 PRINT
639 PRINT "
              - RESULTADO DE LA CORRECCION DE LOS GASTOS -"
640 PRINT
645 PRINT " PARA EL ANILLO No."; J
650 PRINT
655 FOR I=1 TO NNNTA(J)
660 PRINT "EL GASTO Q("; I;") = ";QQQQ(I,J)665 NEXT I
667 K$=INKEY$:IF K$="" THEN 667
668 CLS: BEEP
669 NEXT J
670 PRINT
```
Î

209

Carl Corporation

```
210671 PRINT "
                                 - OPRIME UNA TECLA -"
672 K$=INKEY$: IF K$="" THEN 672
673 CLS; BEEP
680 PRINT "DESEAS SEGUIR CORRIGIENDO LA RED (S o N)";
685 INPUT C$
690 IF C$="S" OR C$="s" THEN GOTO 330
695 IF CS = MN OR CS = mn THEN GOTO 701
697 IF CS<>"S" OR CS<>"s" AND CS<>"N" OR CS<>"n" THEN GOTO 673
698 PRINT
699 PRINT "
                                 - OPRIME UNA TECLA -"
700 K$=INKEY$:IF K$="" THEN 700
701 CLS:BEEP
702 PRINT "DESEAS VERIFICAR EL BALANCEO DE PERDIDAS DE CARGA EN LA RED ? (TECLEA
 S o N)";
703 INPUT DS
704 IF D$="S" OR D$="s" THEN GOTO 707<br>705 IF D$="N" OR D$="n" THEN GOTO 780
706 IF DS<>"S" OR DS<>"s" AND DS<>"N" OR DS<>"N" THEN GOTO 701
707 CLS:BEEP
710 HHHP(I,J) = 0: SSOMA(J) = 0<br>715 FOR J=1 TO NA
720 PRINT "PARA EL ANILLO No.";J
725 PRINT
730 FOR I=1 TO NNNTA(J)
735 HHHP(I,J)=BBBB(I,J)*QQQQ(I,J)*(ABS(QQQQ(I,J)))
740 PRINT "LA PERDIDA DE CARGA EN EL TRAMO"; I; " ES DE"; HHHP(I,J); " METROS"
745 SSOMA(J)=SSOMA(J)+HHHP(I,J)
746 NEXT I
750 PRINT
751 PRINT
754 PRINT "LA SUMA DE PERDIDAS DE CARGA PARA EL ANILLO No."; J;" ES DE "; SSOMA(J)
;" METROS"
755 PRINT
756 PRINT "
                                      - OPRIME UNA TECLA -"
757 K$=INKEY$: IF K$="" THEN 757
758 CLS:BEEP
759 NEXT J
760 GOTO 670
780 CLS:BEEP:BEEP
781 PRINT
782 PRINT
783 PRINT
784 PRINT
785 PRINT
786 PRINT
787 PRINT
788 PRINT
789 PRINT
790 PRINT
791 PRINT
792 PRINT
793 PRINT
794 PRINT
795 PRINT
796 PRINT
797 PRINT
798 PRINT
799 PRINT "
                                        FIN DEL PROGRAMA -"
800 END
```
**FACTORF2.BAS** 

1 CLS: CLEAR: KEY OFF: F=. 02 2 PRINT " - PROGRAMA PARA CALCULAR EL COEFICIENTE DE FRICCION '' f '' -" 3 PRINT 4 PRINT<sup>"</sup> (PARA TODOS LOS REGIMENES DE FLUJO , CUALQUIER TIPO DE MATERIAL Y SECCION TRANSVERSAL DEL CONDUCTO)" 5 PRINT: BEEP 6 PRINT " OBSERVACION: SI EL CONDUCTO TIENE SECCION TRANSVERSAL DISTINTA DE LA ENTONCES SUSTITUYASE ''D'' POR EL DIAMETRO HIDRAULICO (Dh=4Rh); O EN CIRCULAR. SU CASO POR EL DIAMETRO DEL CIRCULO INSCRITO EN LA SECCION, (VER LOS CRITERIOS DE USO)." 7 PRINT 8 PRINT " - OPRIME UNA TECLA -" 9 K\$=INKEY\$:IF K\$="" THEN 9 10 CLS:BEEP 11 PRINT "ESCOJE LA OPCION QUE DESEES; (1,2,3 o 4):" 12 PRINT 13 PRINT "TUBOS LISOS O RUGOSOS EN LA ZONA LAMINAR............. (1)" 14 PRINT "TUBOS LISOS EN LA ZONA DE TRANSICION A TURBULENTA...(2)" 15 PRINT "TUBOS RUGOSOS EN LA ZONA DE TRANSICION A TURBULENTA. (3)"<br>16 PRINT "TUBOS RUGOSOS EN LA ZONA DE COMPLETA TURBULENCIA.... (4)" 17 PRINT 18 INPUT "TECLEA POR FAVOR SOLO EL NUMERO DE LA OPCION QUE ESCOGISTE "; A 19 IF A=1 THEN GOTO 25 20 IF A=2 THEN GOTO 33 21 IF A=3 THEN GOTO 41 22 IF A=4 THEN GOTO 51<br>23 IF A<>1 OR A<>2 AND A<>3 OR A<>4 THEN GOTO 10 24 CLS 25 CLS: BEEP TUBOS LISOS O RUGOSOS EN LA ZONA LAMINAR." 26 PRINT " 27 PRINT " Re < 2000" 28 PRINT 29 INPUT "DAME EL NUMERO DE REYNOLDS Re"; RE 30 W=64/RE 31 PRINT 32 GOTO 60 33 CLS: BEEP 34 PRINT " TUBOS LISOS EN LA ZONA DE TRANSICION A TURBULENTA." 35 PRINT "  $23.000 \leq R$ e  $\leq 3'400.000$ " 36 PRINT 37 INPUT "DAME EL NUMERO DE REYNOLDS Re"; RE 38 W=.25\*((LOG((RE\*SQR(F))/2.51))/LOG(10))^-2 19 IF ABS (W-F) <= . 00001 THEN GOTO 60 40 F=W:GOTO 38 41 CLS: BEEP 42 PRINT " TUBOS RUGOSOS EN LA ZONA DE TRANSICION A TURBULENTA." 43 PRINT "  $Re > 4000$ " 44 PRINT 45 INPUT "DAME EL NUMERO DE REYNOLDS Re"; RE 46 INPUT "DAME EL DIAMETRO D; EN MM.";D 47 INPUT "DAME LA RUGOSIDAD ABSOLUTA ; EN MM."; E 48 W=.25\*((LOG((E/(3.71\*D))+(2.51/(RE\*SQR(F)))))/LOG(10))^-2 49 IF ABS (W-F) <= . 00001 THEN GOTO 60 50 F=W: GOTO 48 51 CLS:BEEP TUBOS RUGOSOS EN LA ZONA DE COMPLETA TURBULENTA." 52 PRINT " 53 PRINT 54 INPUT "DAME EL DIAMETRO D; EN MM.";D 55 INPUT "DAME LA RUGOSIDAD ABSOLUTA E; EN MM."; E 56 W=.25\*((LOG((3.71\*D)/E))/LOG(10))^-2

÷

 $211$ 

```
57 IF ABS(W-F) <= . 00001 THEN GOTO 60
58 F=W:GOTO 56
59 PRINT
60 CLS: BEEP: PRINT "
                                  EL COEFICIENTE DE FRICCION ''F'' ES :";W
61 PRINT
62 PRINT "
                                  - OPRIME UNA TECLA -"
63 KS=INKEYS: IF KS="" THEN 63
64 CLS: BEEP
65 INPUT "DESEAS CONTINUAR SI o NO ? (TECLEA S o N)"; A$
66 IF A$<sup>#"S"</sup> OR A$<sup>#"3"</sup> THEN GOTO 1<br>67 IF A$<sup>#"N"</sup> OR A$<sup>#"n"</sup> THEN GOTO 69
68 IF AS<>"S" OR AS<>"s" AND AS<>"N" OR AS<>"n" THEN GOTO 65
69 PRINT: CLS: BEEP: BEEP
70 PRINT
71 PRINT
72 PRINT
73 PRINT
74 PRINT
75 PRINT
76 PRINT
77 PRINT
78 PRINT
79 PRINT "
                                               - FIN DEL PROGRAMA -"
80 EMD
```
题写

 $\mathcal{L}_{\mathcal{M}}$  ,

212

in sup

## BIBLIOGRAFÍA

## **BIBLIOGRAFÍA**

1.- Sotelo, Gilberto, "Hidráulica General", Editorial Limusa, !995.

2.- Mataix, Claudio, "Mecánica de Fluidos y Máquinas Hidráulicas" 2ª Edición, Editorial Harla, 1982.

3.- Streeter, Victor, "Mecánica de los Fluidos", Editorial McGraw-Hill, 1976.

4.- Merritt, Frederick, "Manual del Ingeniero Civil" Volumen III, Editorial McGraw-Hill, 1986.

5.- "Manual de Especificaciones Generales y Técnicas de Construcción de Sistemas de Alcantarillado y Agua Potable", Secretaría de Desarrollo Urbano y Ecología, 1986.

6.- "Manual de Diseño de Obras Civiles" Capitulo C.2.6 Tuberías, Comisión Federal de Electricidad, 1981.

7.- "Manual de Diseño de Obras Civiles" Capítulo A.2.3 Conducciones a Presión, Comisión Federal de Electricidad, 1981.

8.- Gardea, Humberto, "Aprovechamientos Hidroeléctricos y de Bombeo", Editorial Trillas, 1992.

9.- Linsley, Ray,"Ingeniería de los Recursos Hidráulicos", Compañia Editorial Continental, 1987.

10.- "Manual de Diseño de Estructuras de Aforo", Instituto Mexicano de Tecnologia del Agua, 1988.

11.- Lara, Jorge, " Alcantarillado", División de Ingeniería Civil Topográfica y Geodésica, 1991.

12.- "Mecánica de los fluidos e hidráulica",Ranald V. Giles;serie de compendios Shaum.Editorial McGraw-Hill.

13,- "Elementos de Mecánica de fluidos";J.K.Vennard,R.L. Street;Editorial Cecsa.

14.- "Manual de hidráulica",J.M de Acevedo,Guillermo Acosta A;Editorial Harla.

15.- "Métodos numéricos en hidráulica fundamental (ocho algoritmos básicos)", E. Vazquez;Universidad Juárez Autónoma de Tabasco.

16.- "Manual del microcomputador Cesio FX-850PIFX-880P",CASIO Computer Co;Ltd.,1994.

17.- Apuntes del curso de Abastecimiento de Agua potable del Ing. Héctor Montoya Maciel;F.I.,UNAM,1993.